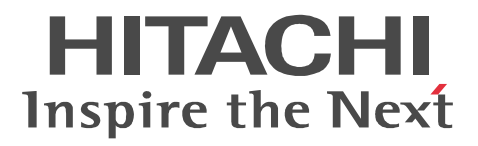

AIX

## XNF/AS

3000-3-B62-60

EP8000

P-1M14-5121 XNF/AS/BASE 02-10(適用 OS AIX P-F1M14-51211 XNF/AS/WAN 02-05 OS AIX P-F1M14-52211 XNF/AS/WAN Ex 02-05 OS AIX P-F1M14-51214 XNF/AS/NCSB 02-08(適用 OS AIX P-F1M14-51215 XNF/AS/HNA1 02-07(適用 OS AIX P-F1M14-51216 XNF/AS/HNA2 02-07(適用 OS AIX P-F1M14-51218 XNF/AS/NLI 02-04(適用 OS AIX P-F1M14-51219 XNF/AS/HDLC 02-01(適用 OS AIX P-F1M14-5121A XNF/AS/BASIC 02-08 OS AIX P-F1M14-5121D XNF/AS/OSI Extension 02-09 OS AIX P-F1M14-5121E XNF/AS/OSI Extension/Cluster 02-01(適用 OS AIX P-F1M14-5121H XNF/AS/Host Adaptor 02-11 OS AIX FEP-4V E3 P-1M14-5F21 XNF/AS/BASE 02-10(適用 OS AIX P-F1M14-5F211 XNF/AS/WAN 02-05 OS AIX P-F1M14-5F214 XNF/AS/NCSB 02-08(適用 OS AIX P-F1M14-5F218 XNF/AS/NLI 02-04(適用 OS AIX P-F1M14-5F219 XNF/AS/HDLC 02-01(適用 OS AIX  $P-F1M14-5F21A$  XNF/AS/BASIC 02-08  $\qquad$  OS AIX P-F1M14-5F21D XNF/AS/OSI Extension 02-09 OS AIX P-F1M14-5F21H XNF/AS/Host Adaptor 02-11 OS AIX FEP-4V E4 P-1M14-5F21 XNF/AS/BASE 02-10(適用 OS AIX  $P-F1M14-5F21R$  XNF/AS/WAN Ex 02-05-/A  $OS$  AIX P-F1M14-5F214 XNF/AS/NCSB 02-08(適用 OS AIX P-F1M14-5F218 XNF/AS/NLI 02-04-/A(適用 OS AIX P-F1M14-5F219 XNF/AS/HDLC 02-01(適用 OS AIX P-F1M14-5F21A XNF/AS/BASIC 02-08-/A(適用 OS AIX P-F1M14-5F21D XNF/AS/OSI Extension 02-09 OS AIX P-F1M14-5F21H XNF/AS/Host Adaptor 02-11 OS AIX

HITACHI OSAS

IBM AIX International Business Machines Corporation IBM AIX 5L **International Business Machines Corporation**  UNIX The Open Group

 $2015$   $10$   $3000-3-B62-60$ 

All Rights Reserved. Copyright (C) 2009, 2015, Hitachi, Ltd.

#### 3000-3-B62-60 XNF/AS/Host Adaptor 02-11

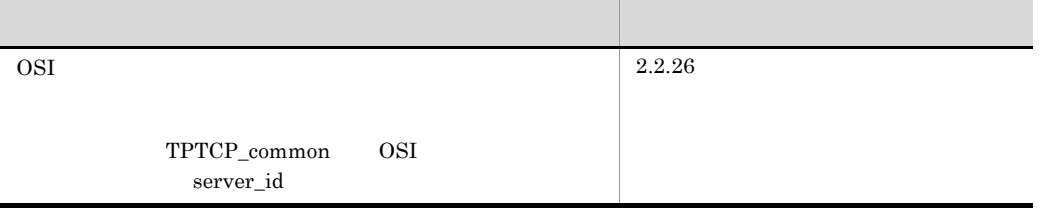

XNF/AS Extended HNA based communication Networking Facility /for Advanced Server)の定義方法について説明したものです。通信管理 XNF/AS の各

#### EP8000

- **•** P-1M14-5121 XNF/AS/BASE
- **•** P-F1M14-51211 XNF/AS/WAN
- **•** P-F1M14-52211 XNF/AS/WAN Ex
- **•** P-F1M14-51214 XNF/AS/NCSB
- **•** P-F1M14-51215 XNF/AS/HNA1
- **•** P-F1M14-51216 XNF/AS/HNA2
- **•** P-F1M14-51218 XNF/AS/NLI
- **•** P-F1M14-51219 XNF/AS/HDLC
- **•** P-F1M14-5121A XNF/AS/BASIC
- **•** P-F1M14-5121D XNF/AS/OSI Extension
- **•** P-F1M14-5121E XNF/AS/OSI Extension/Cluster
- **•** P-F1M14-5121H XNF/AS/Host Adaptor

 $FFP-4V$   $F3$ 

- **•** P-1M14-5F21 XNF/AS/BASE
- **•** P-F1M14-5F211 XNF/AS/WAN
- **•** P-F1M14-5F214 XNF/AS/NCSB
- **•** P-F1M14-5F218 XNF/AS/NLI
- **•** P-F1M14-5F219 XNF/AS/HDLC
- **•** P-F1M14-5F21A XNF/AS/BASIC
- **•** P-F1M14-5F21D XNF/AS/OSI Extension
- **•** P-F1M14-5F21H XNF/AS/Host Adaptor

FEP-4V E4

- **•** P-1M14-5F21 XNF/AS/BASE
- **•** P-F1M14-5F21R XNF/AS/WAN Ex
- **•** P-F1M14-5F214 XNF/AS/NCSB
- **•** P-F1M14-5F218 XNF/AS/NLI
- **•** P-F1M14-5F219 XNF/AS/HDLC
- **•** P-F1M14-5F21A XNF/AS/BASIC
- **•** P-F1M14-5F21D XNF/AS/OSI Extension
- **•** P-F1M14-5F21H XNF/AS/Host Adaptor

 $XNF/AS$  $\overline{AIX}$  5L  $\overline{XNF/AS}$  V2

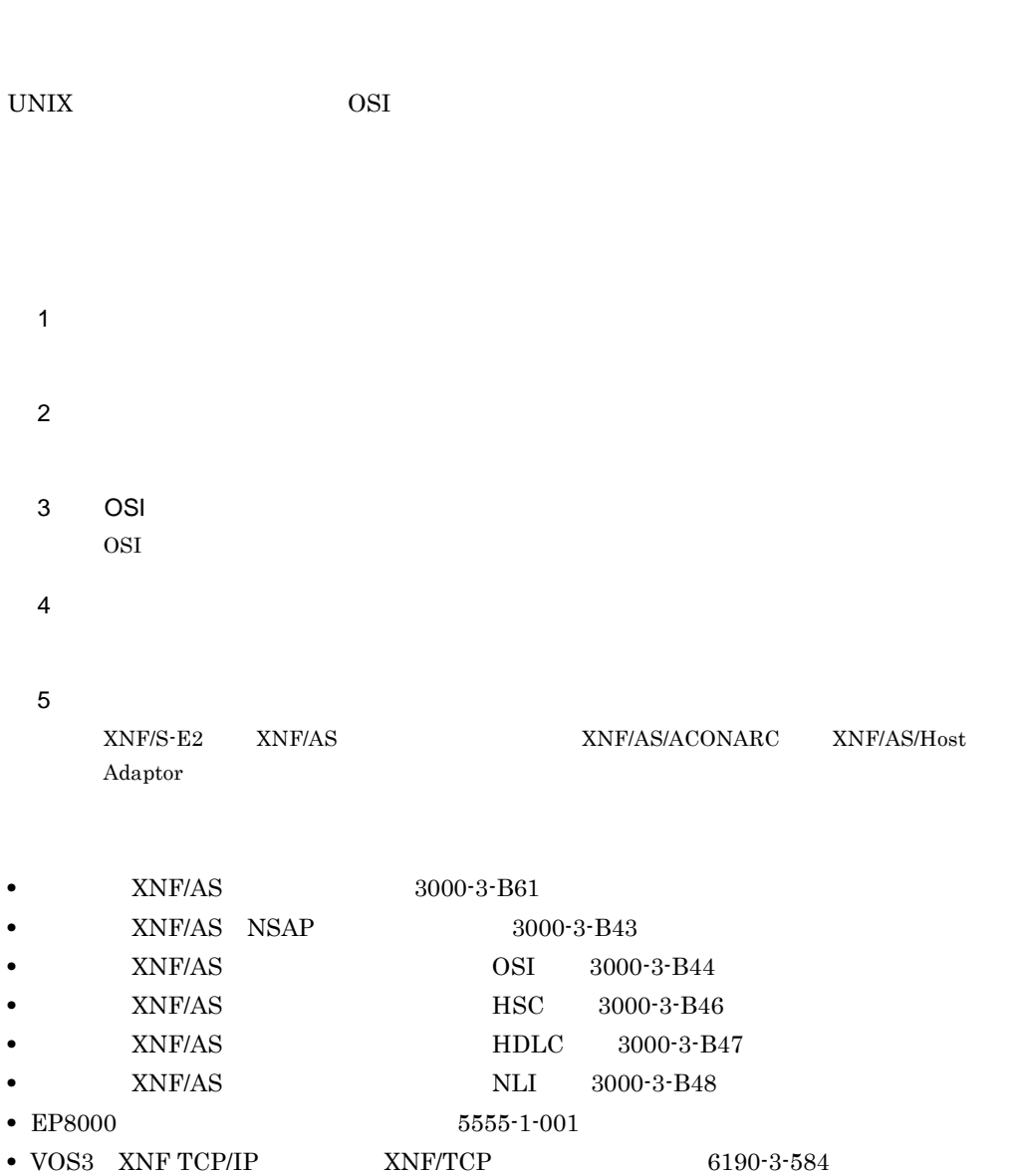

AIX 5L XNF/AS V1

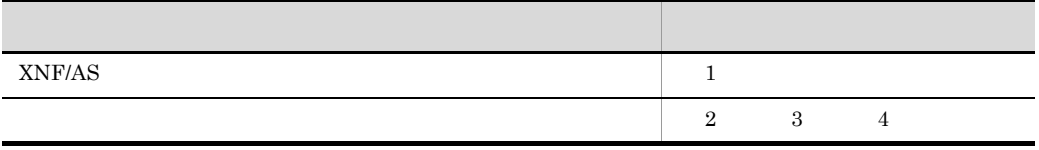

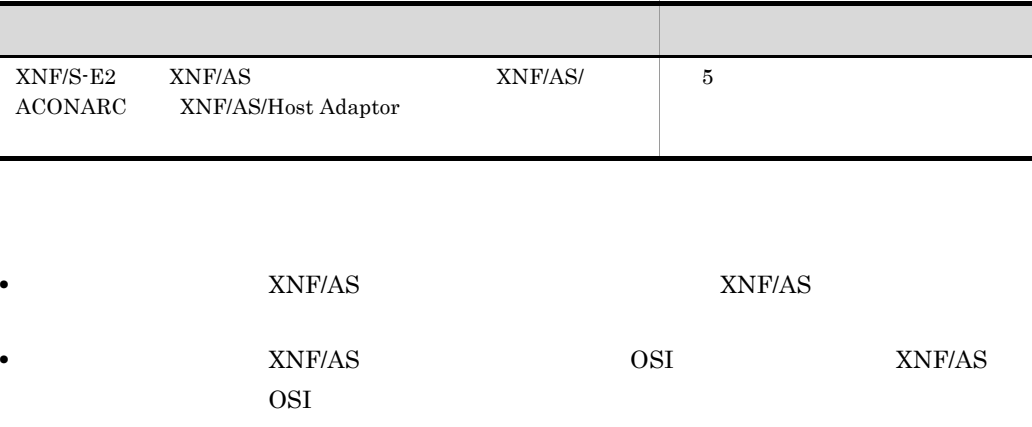

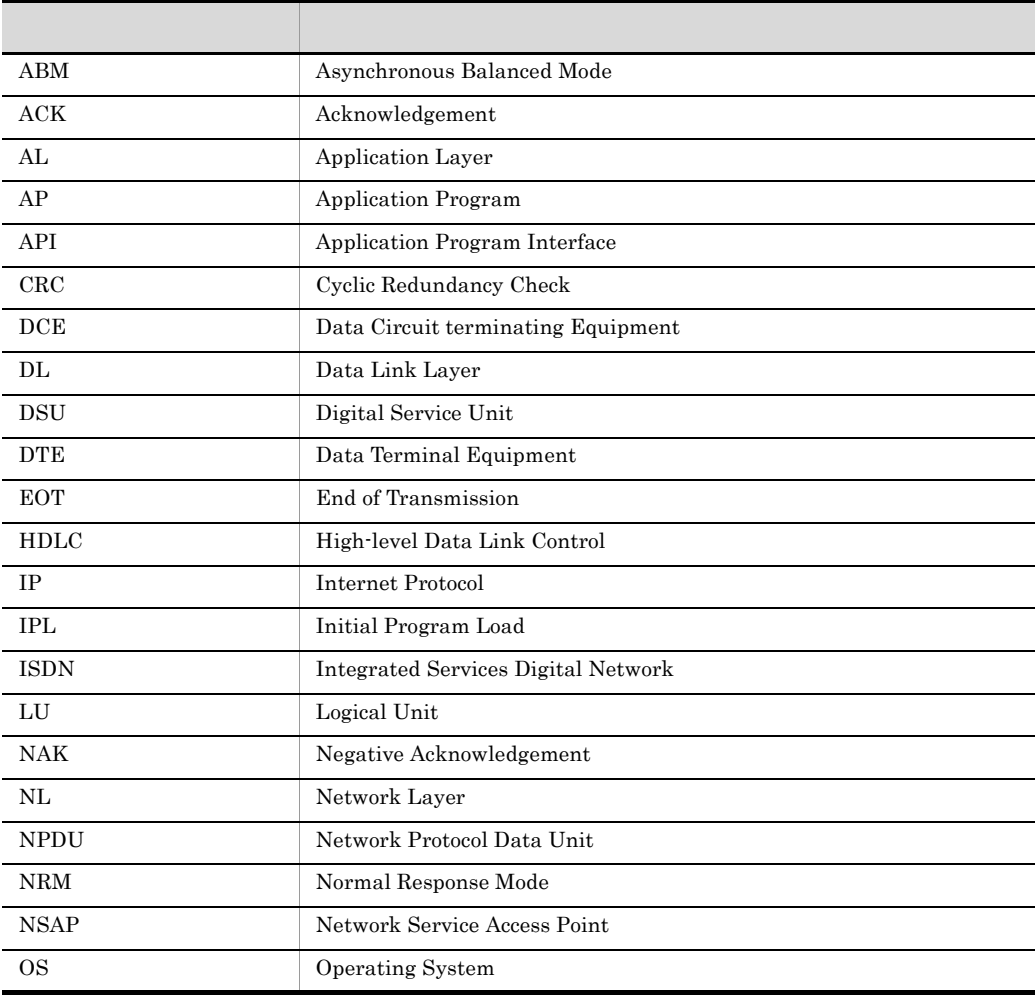

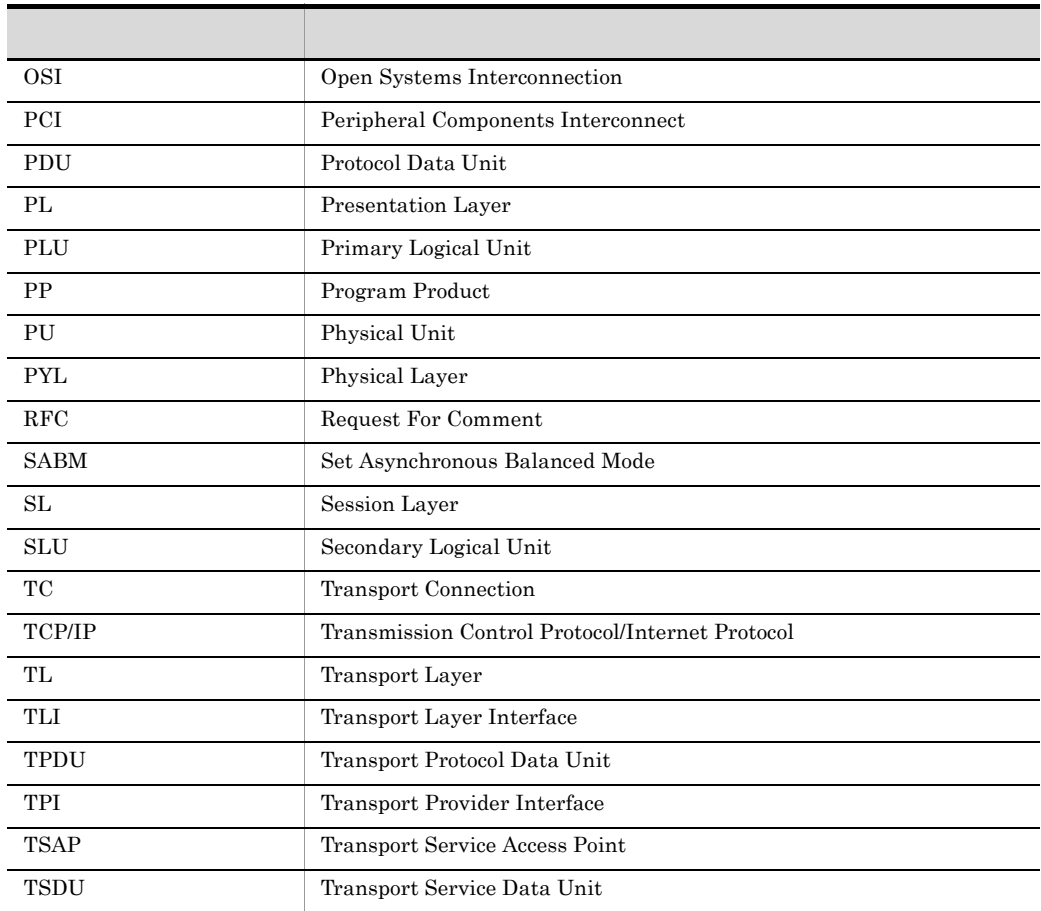

●システム、サーバ ●通信回線 ●ネットワーク

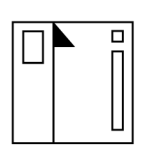

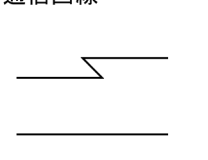

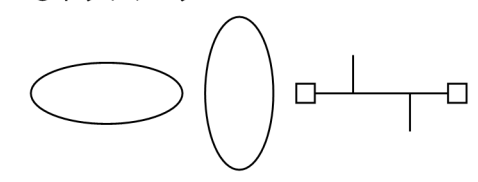

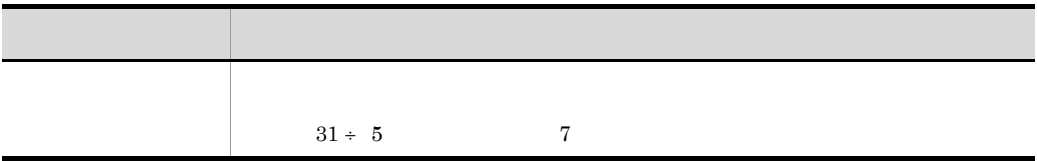

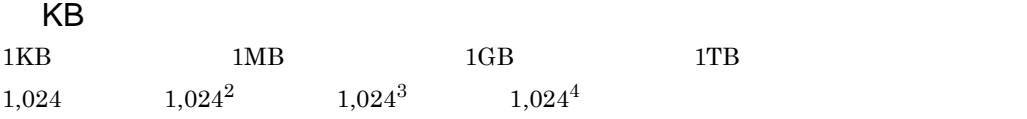

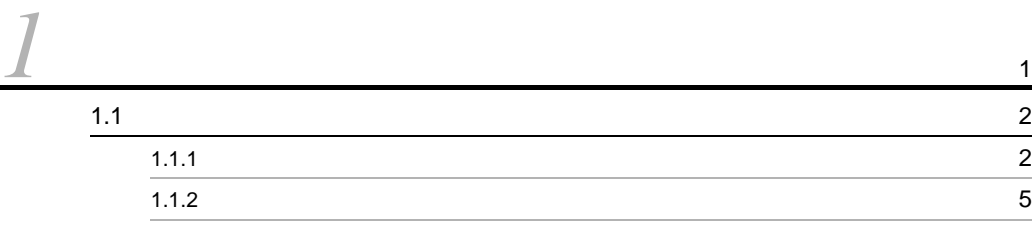

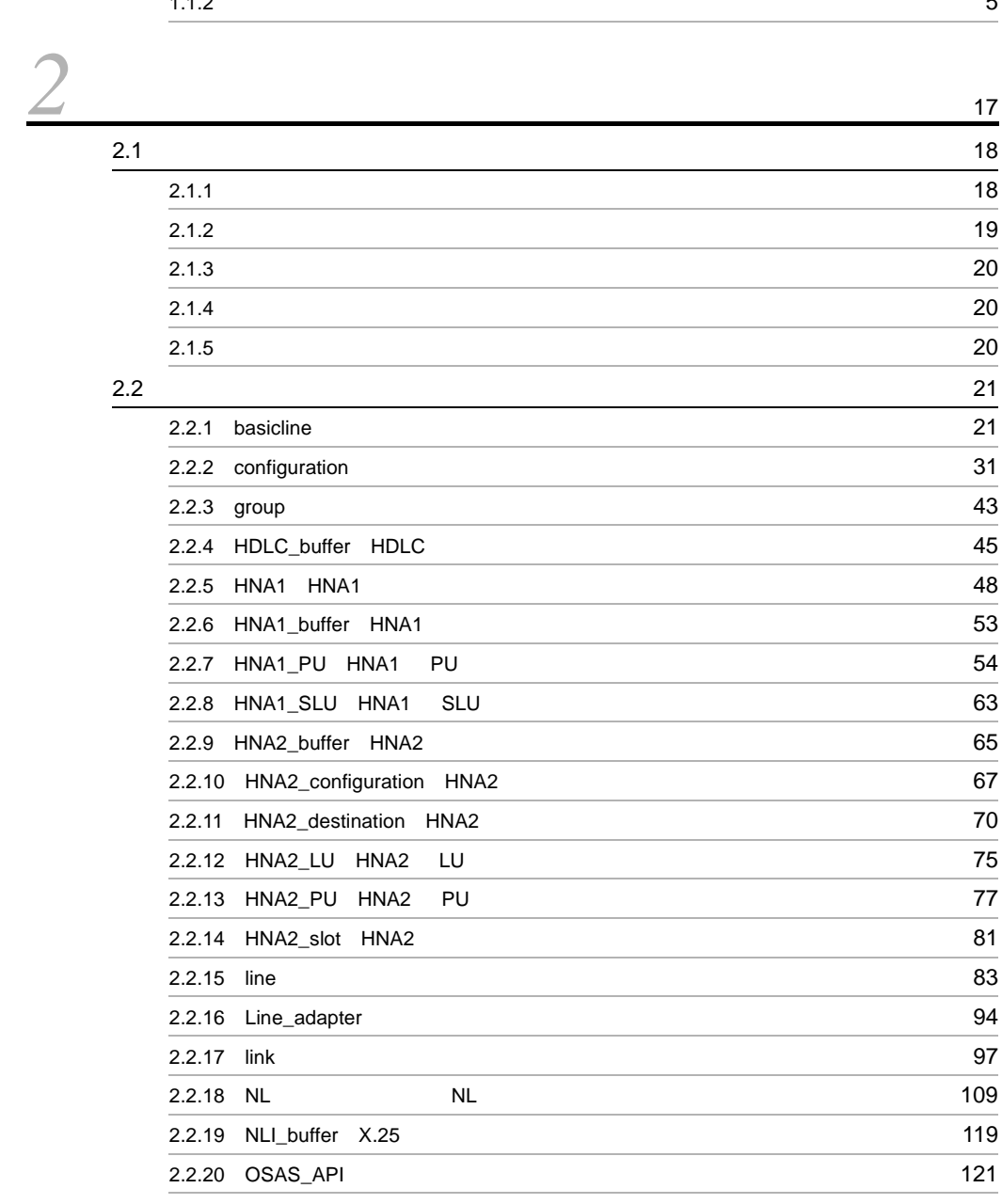

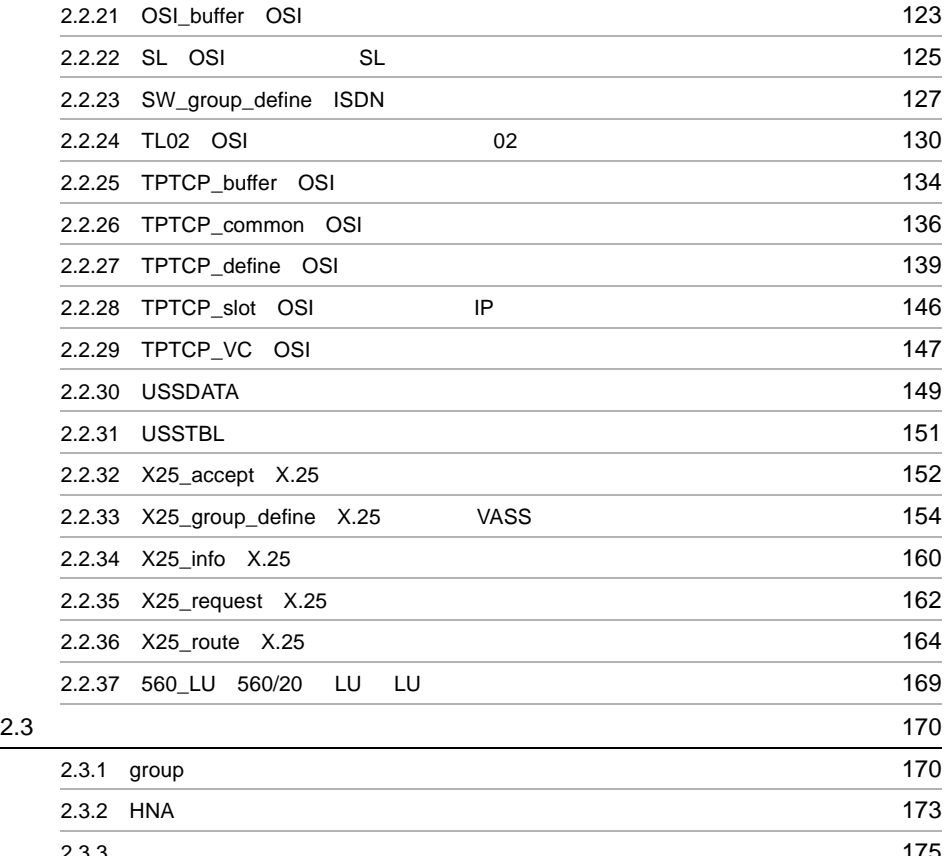

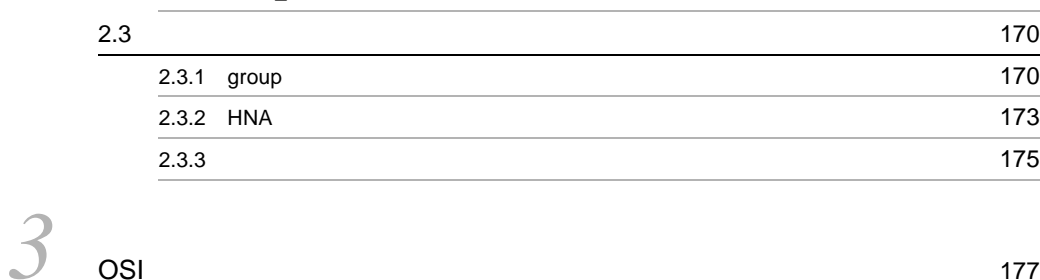

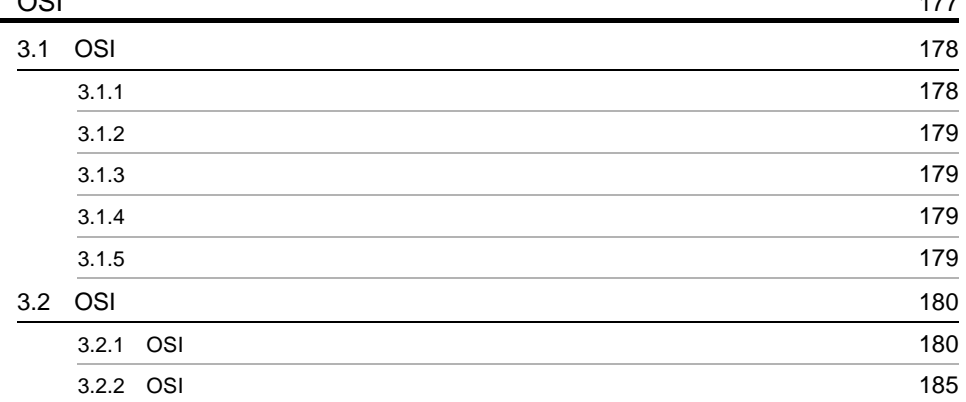

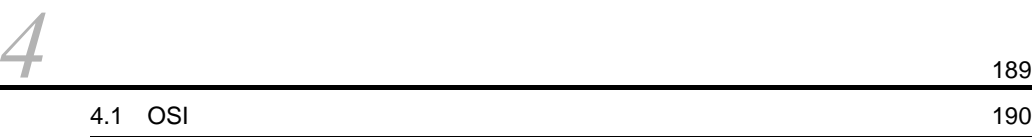

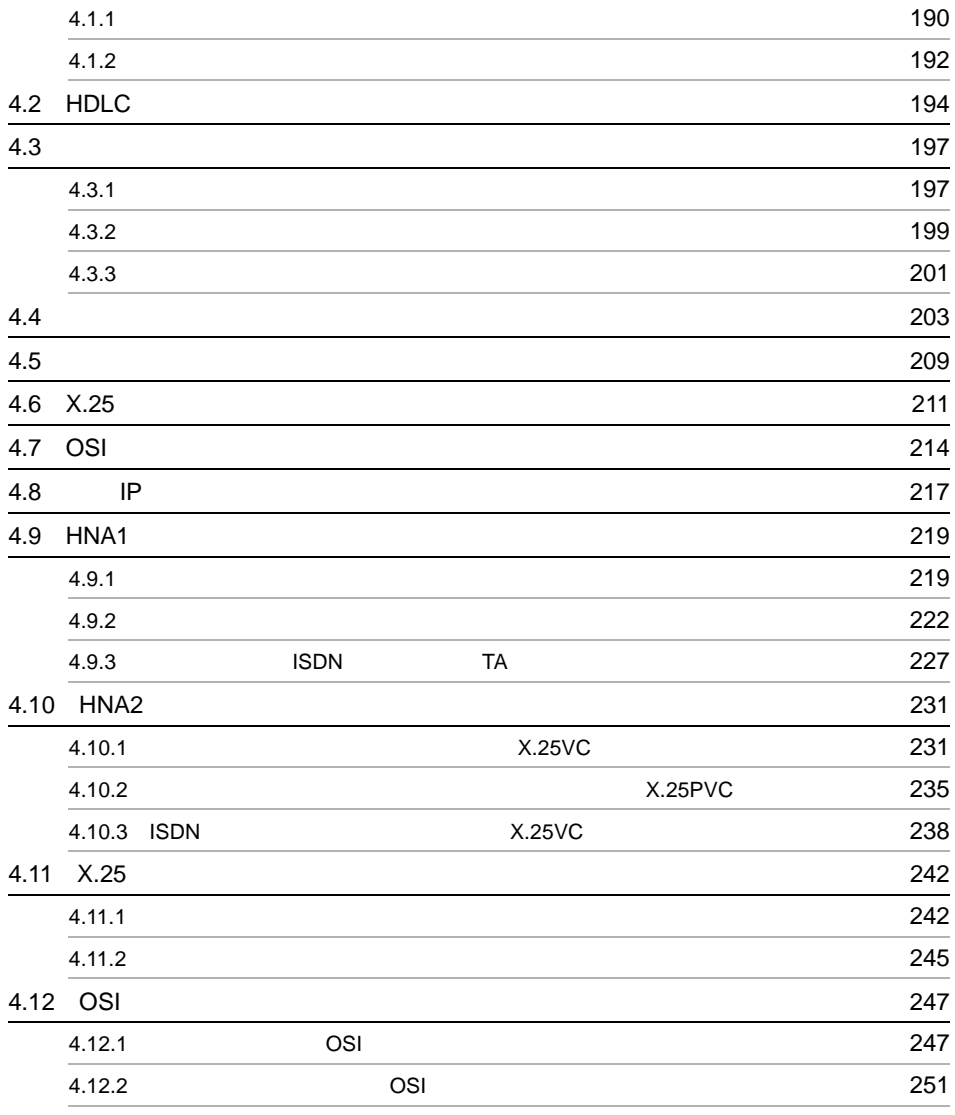

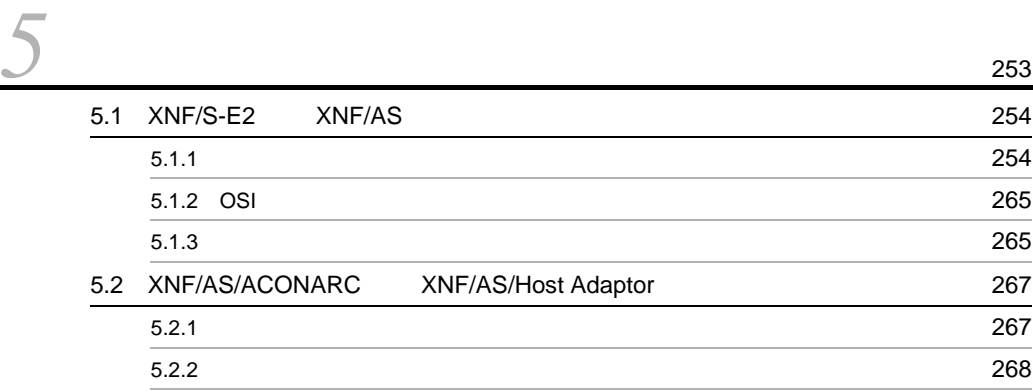

# <span id="page-14-0"></span>概要

<span id="page-15-1"></span><span id="page-15-0"></span>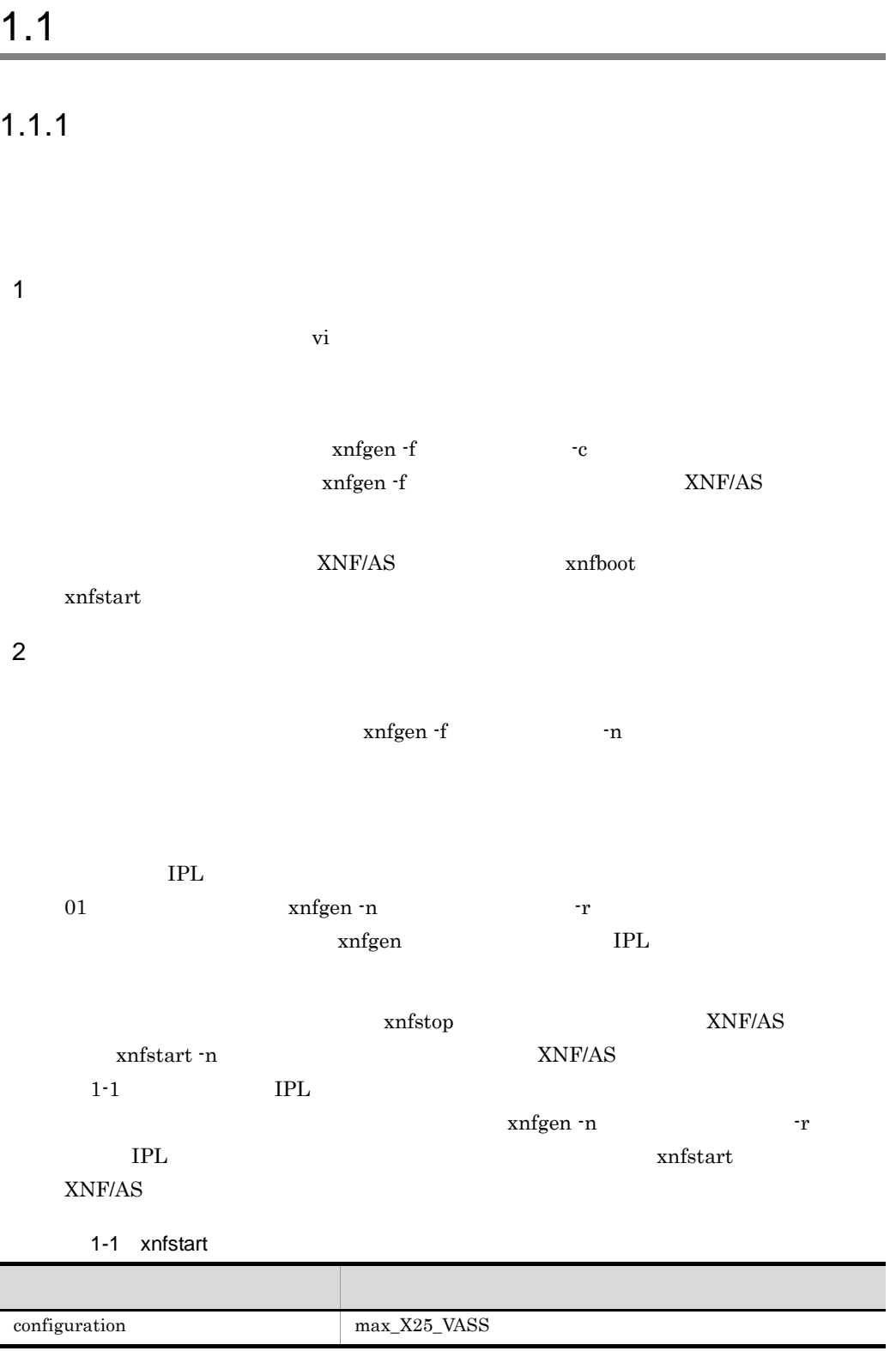

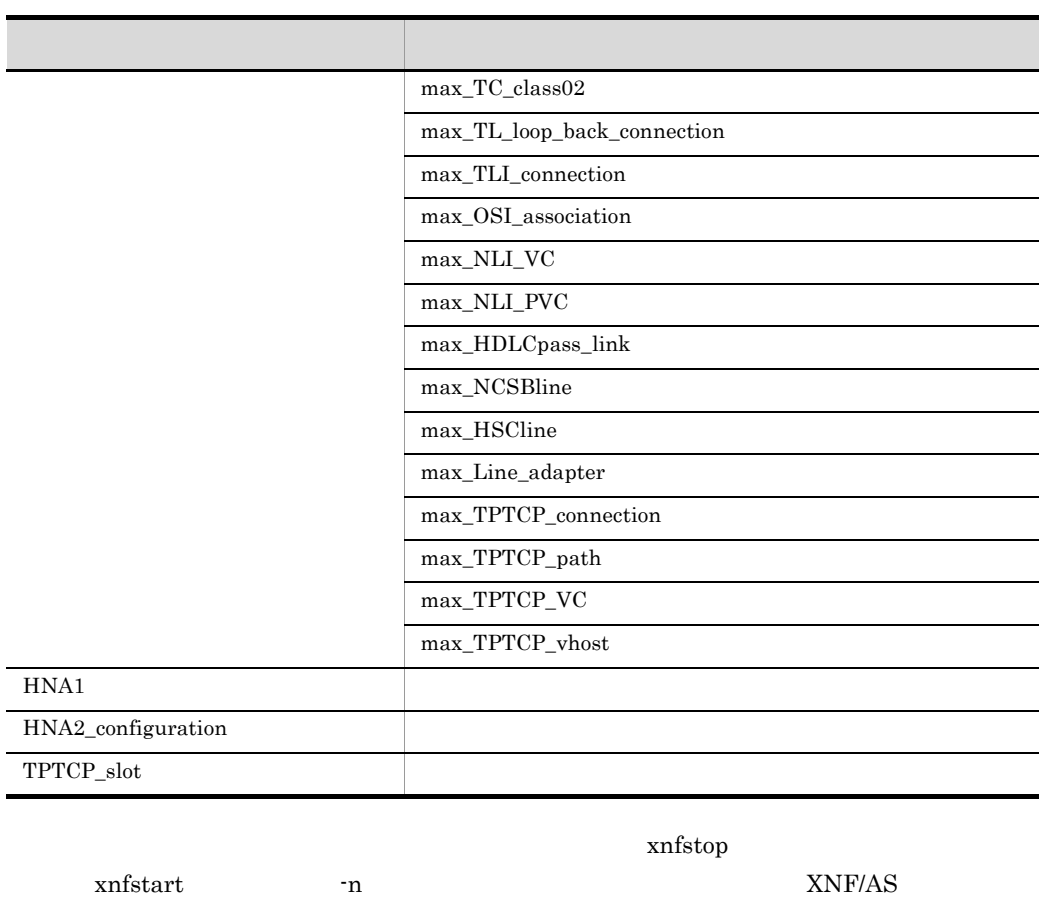

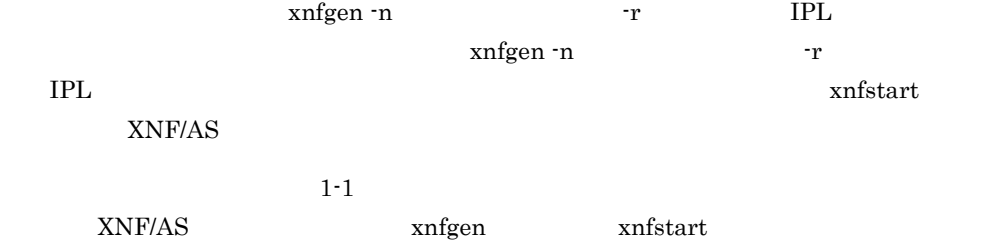

 $1 - 1$ 

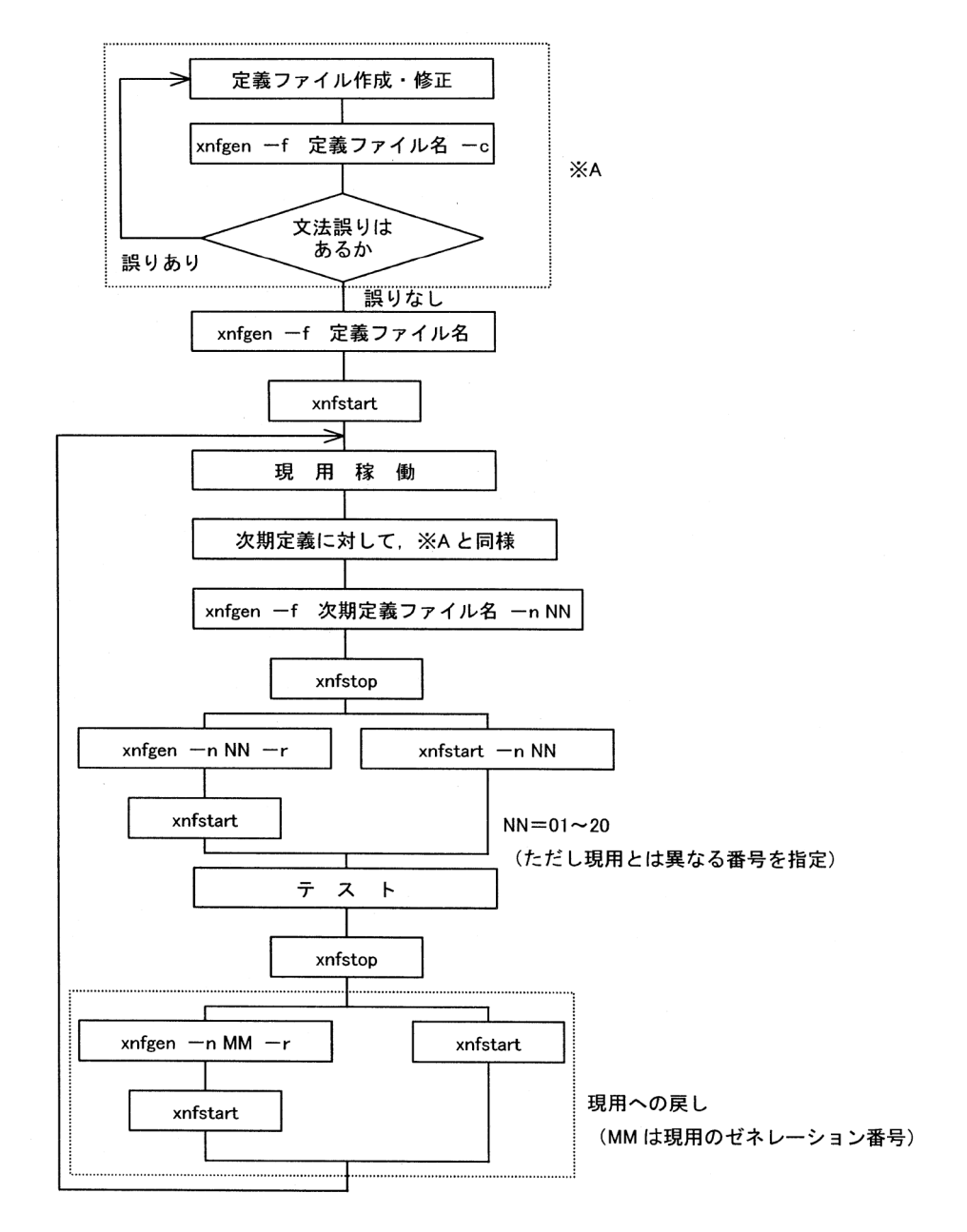

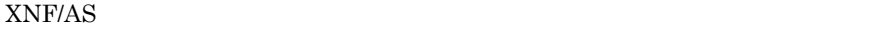

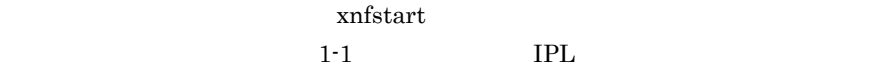

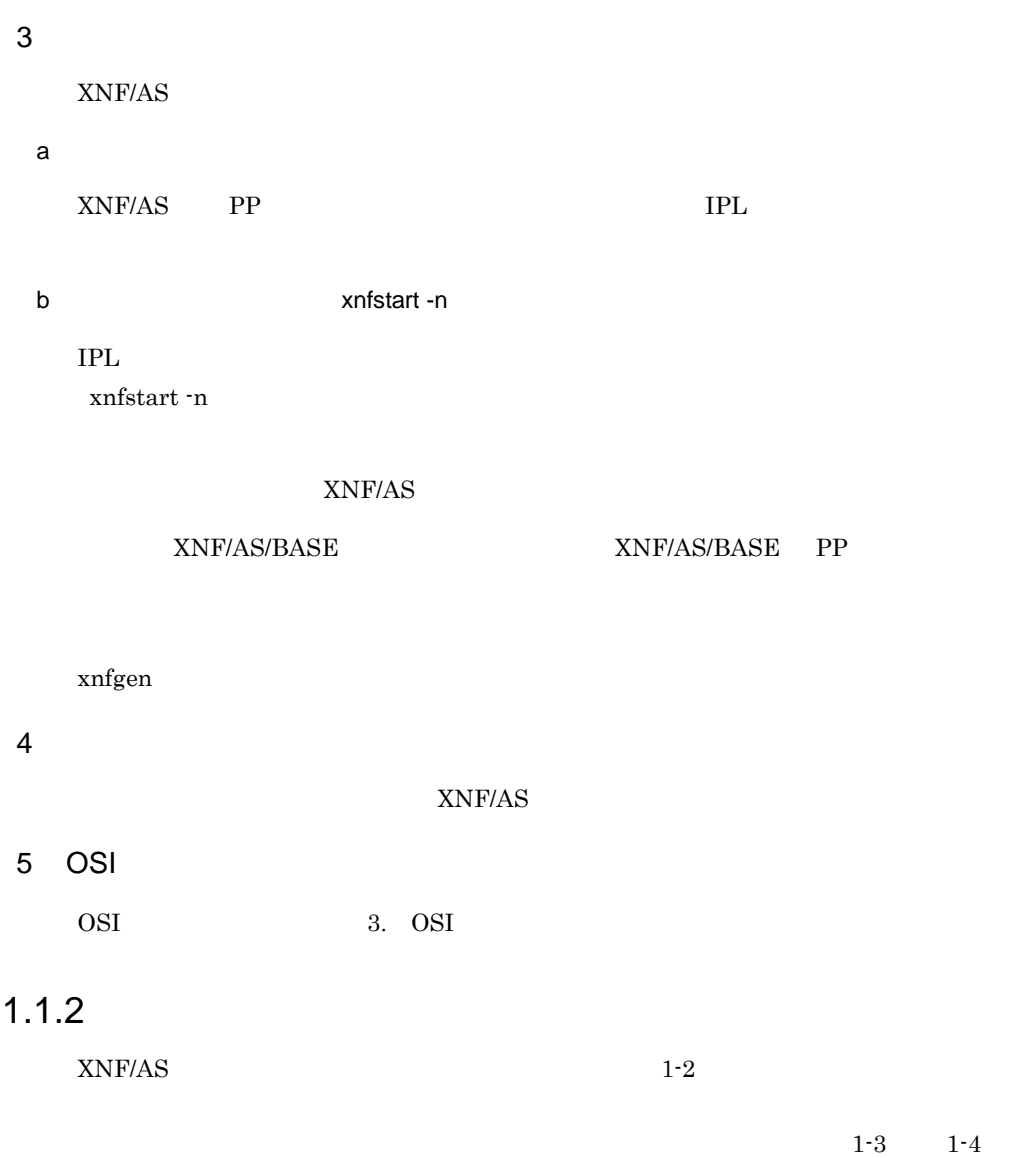

xnfstart -n (2)

IPL  $1-1$  $IPL$ 

<span id="page-18-0"></span> $1-2$   $1-8$ 

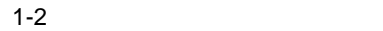

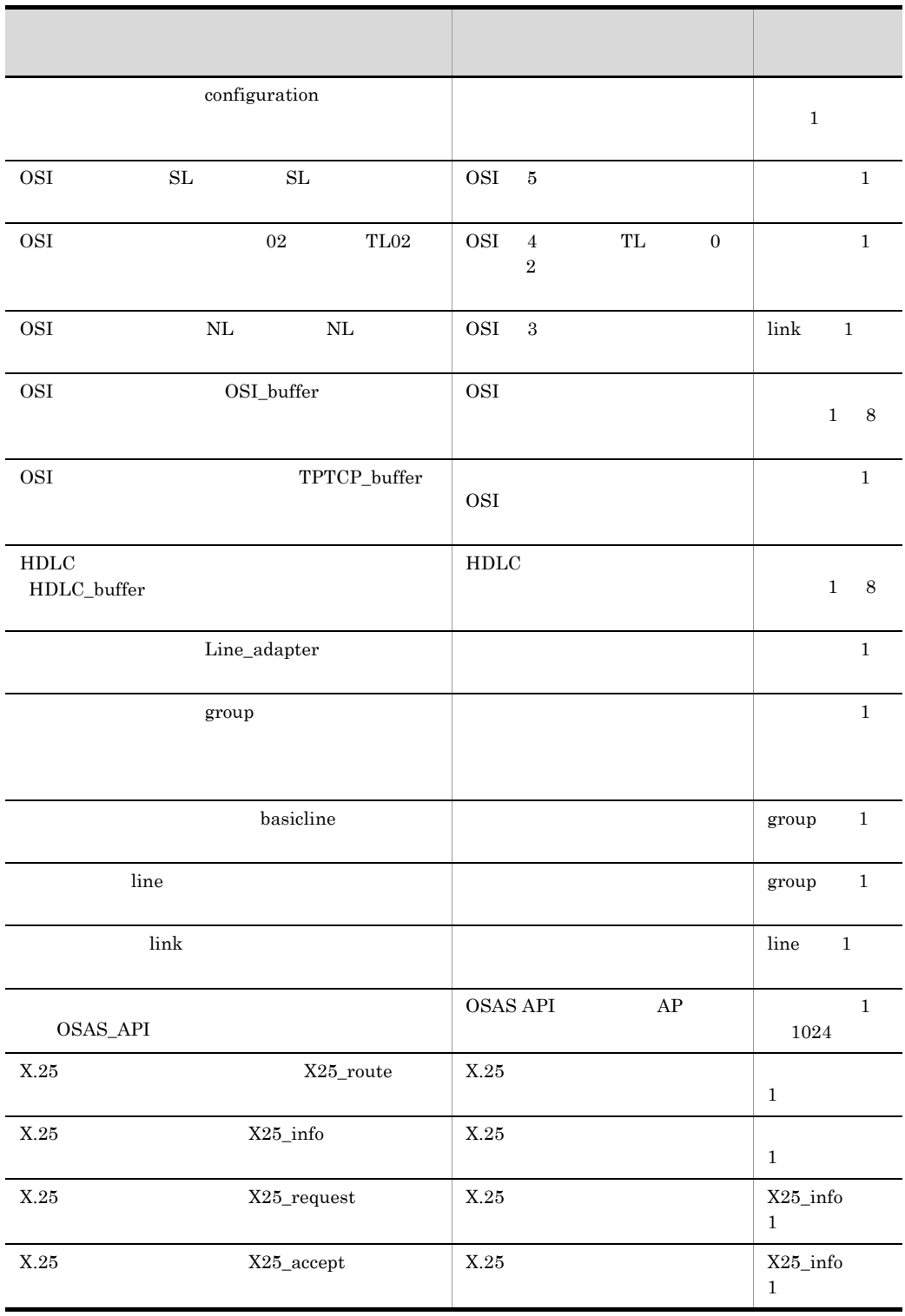

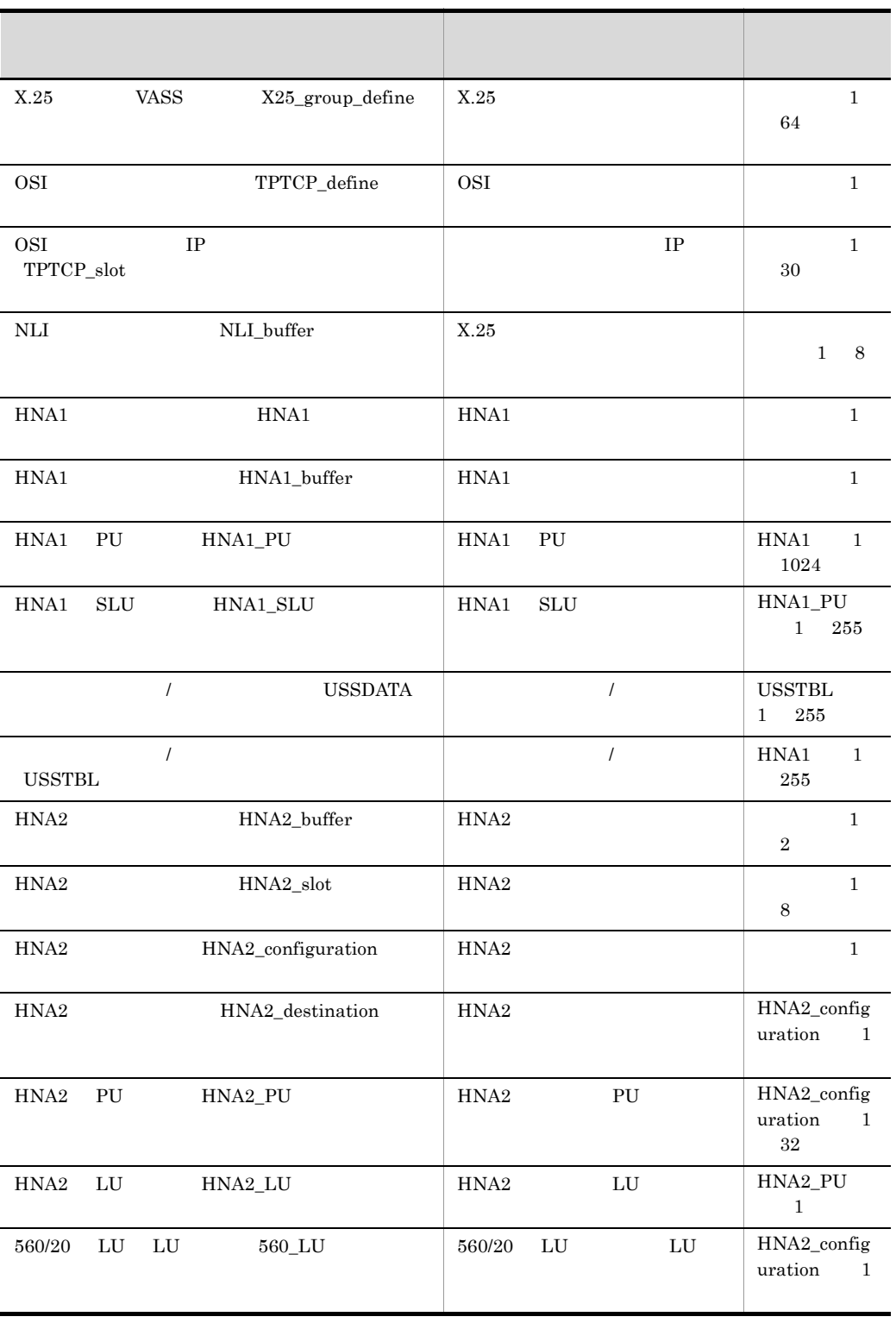

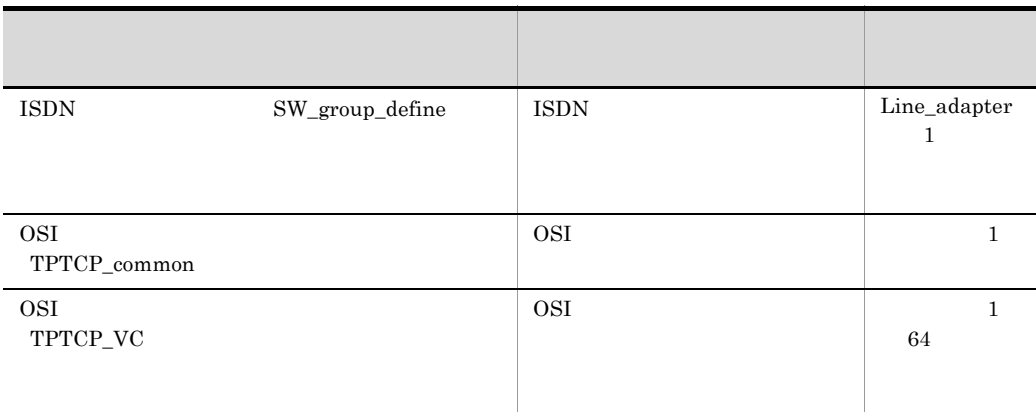

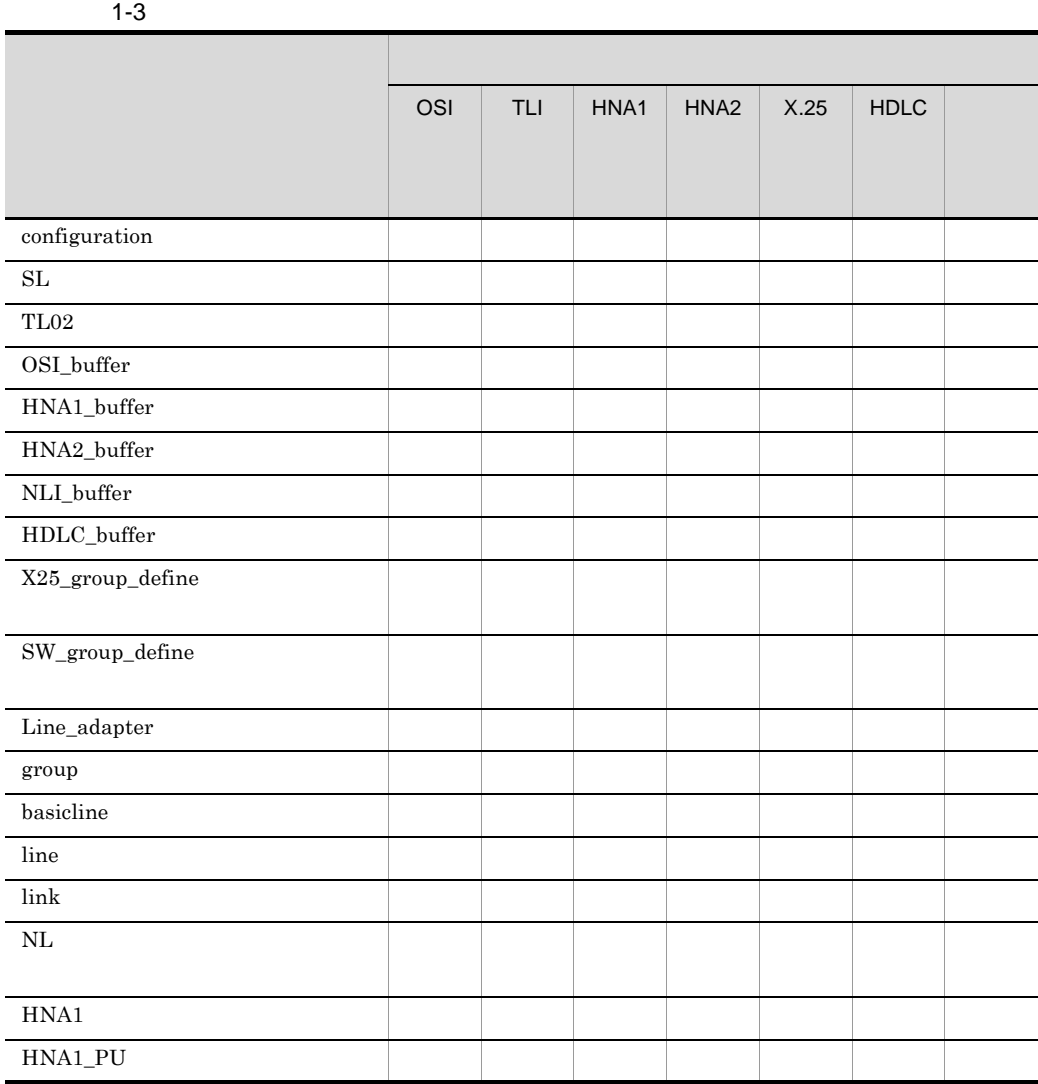

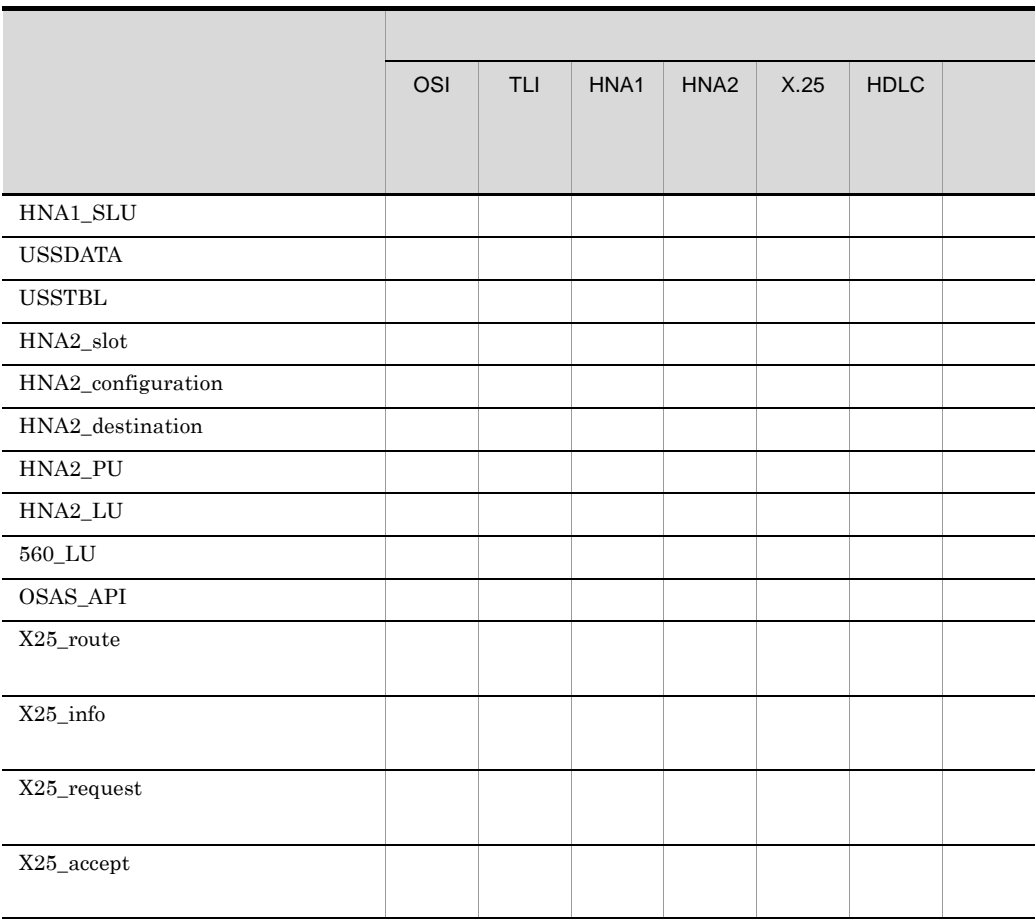

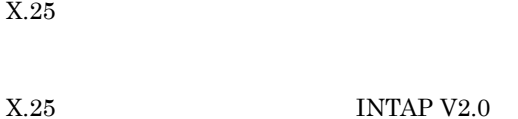

 $X.25$ 

HNA  $X.25$ 

### $HNA1$

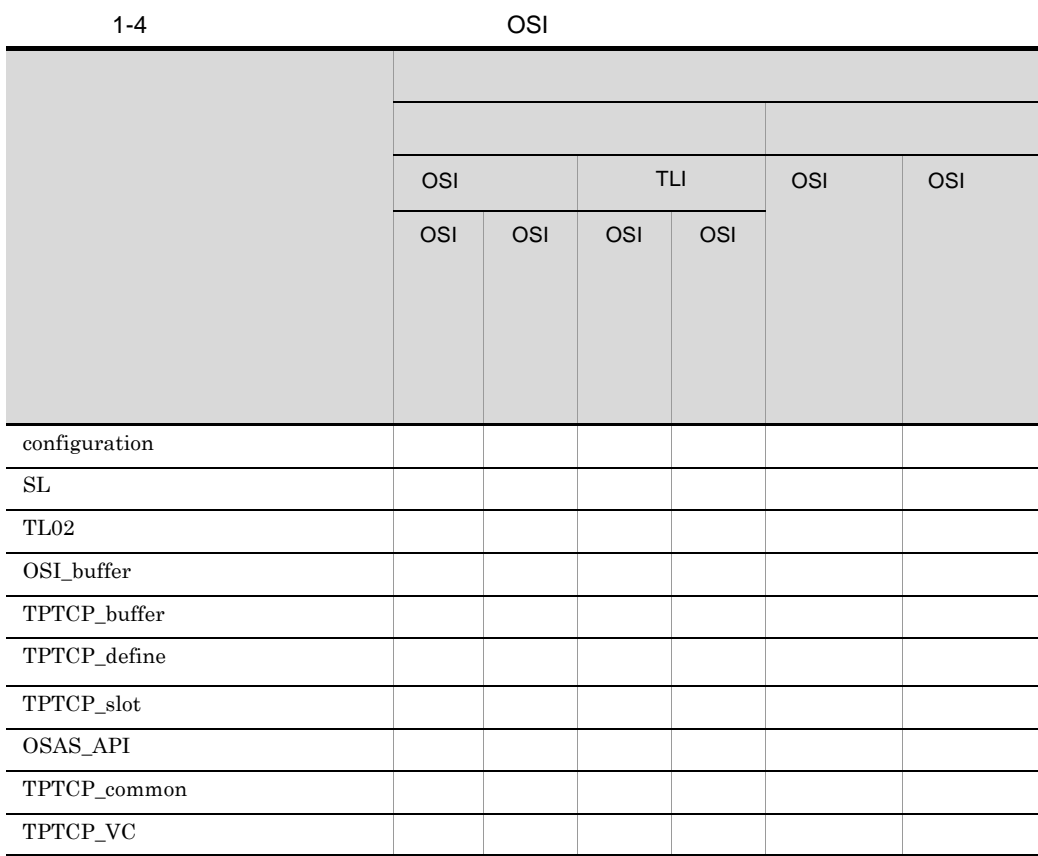

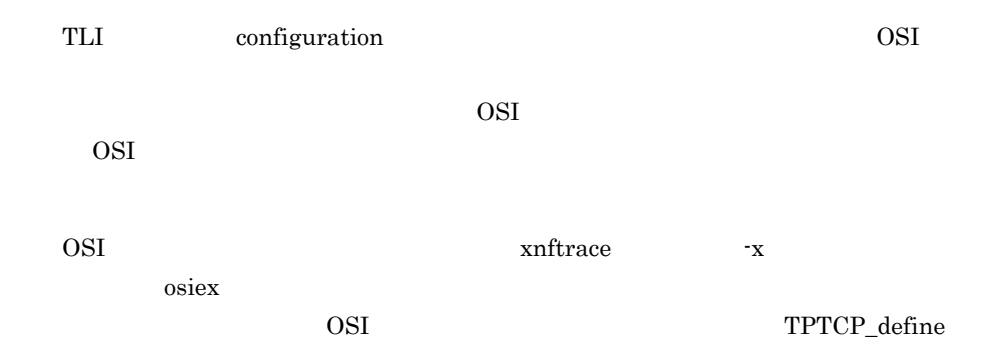

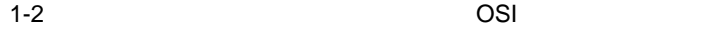

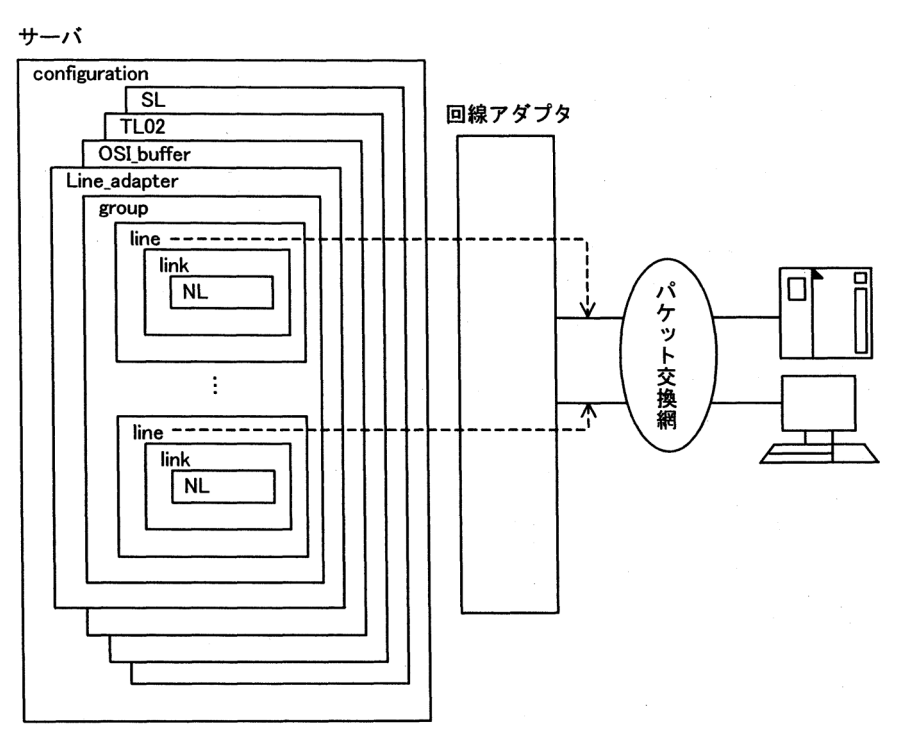

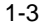

 $1-3$  HDLC  $\overline{C}$ 

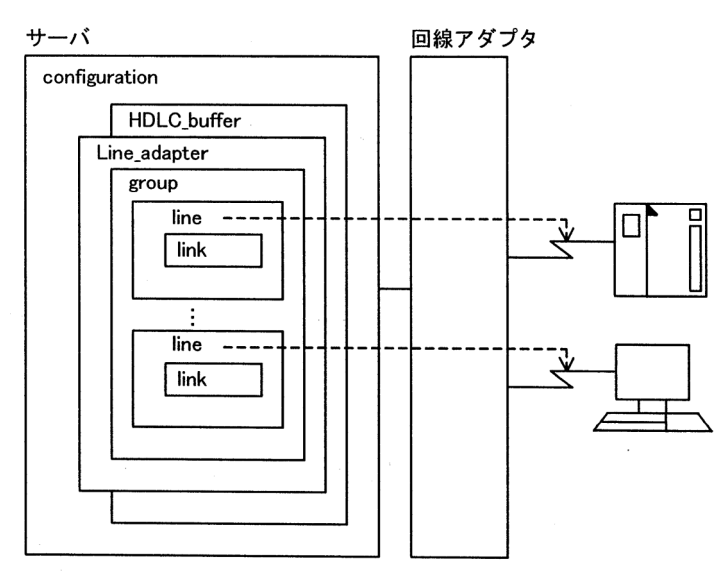

$$
1. \hspace{20pt} \blacksquare
$$

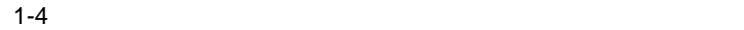

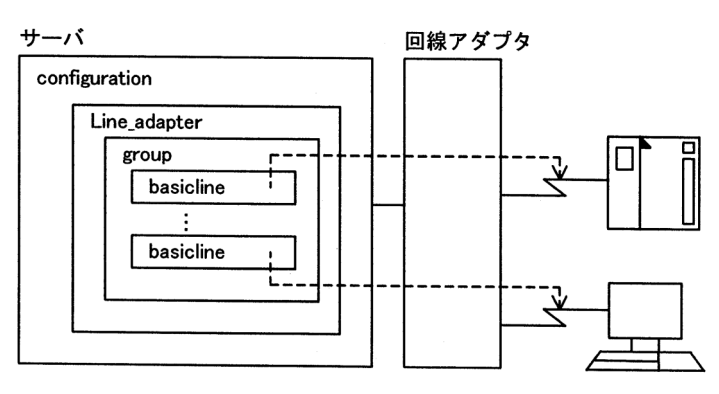

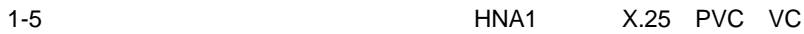

サーバ

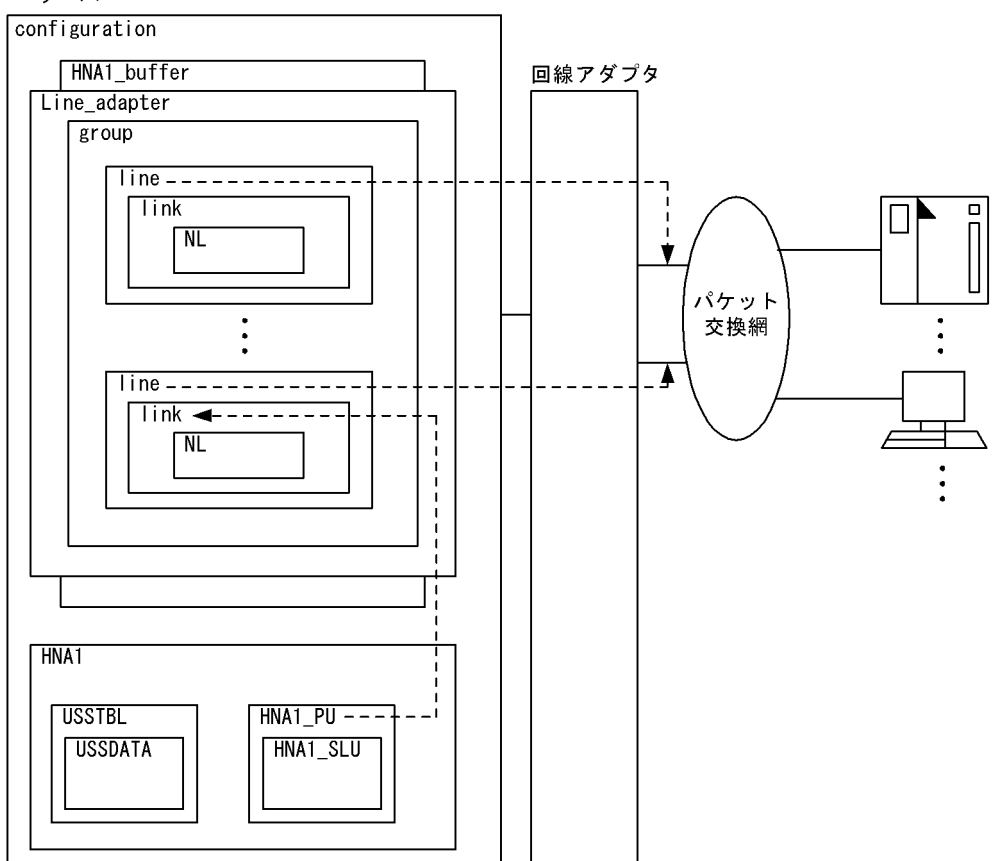

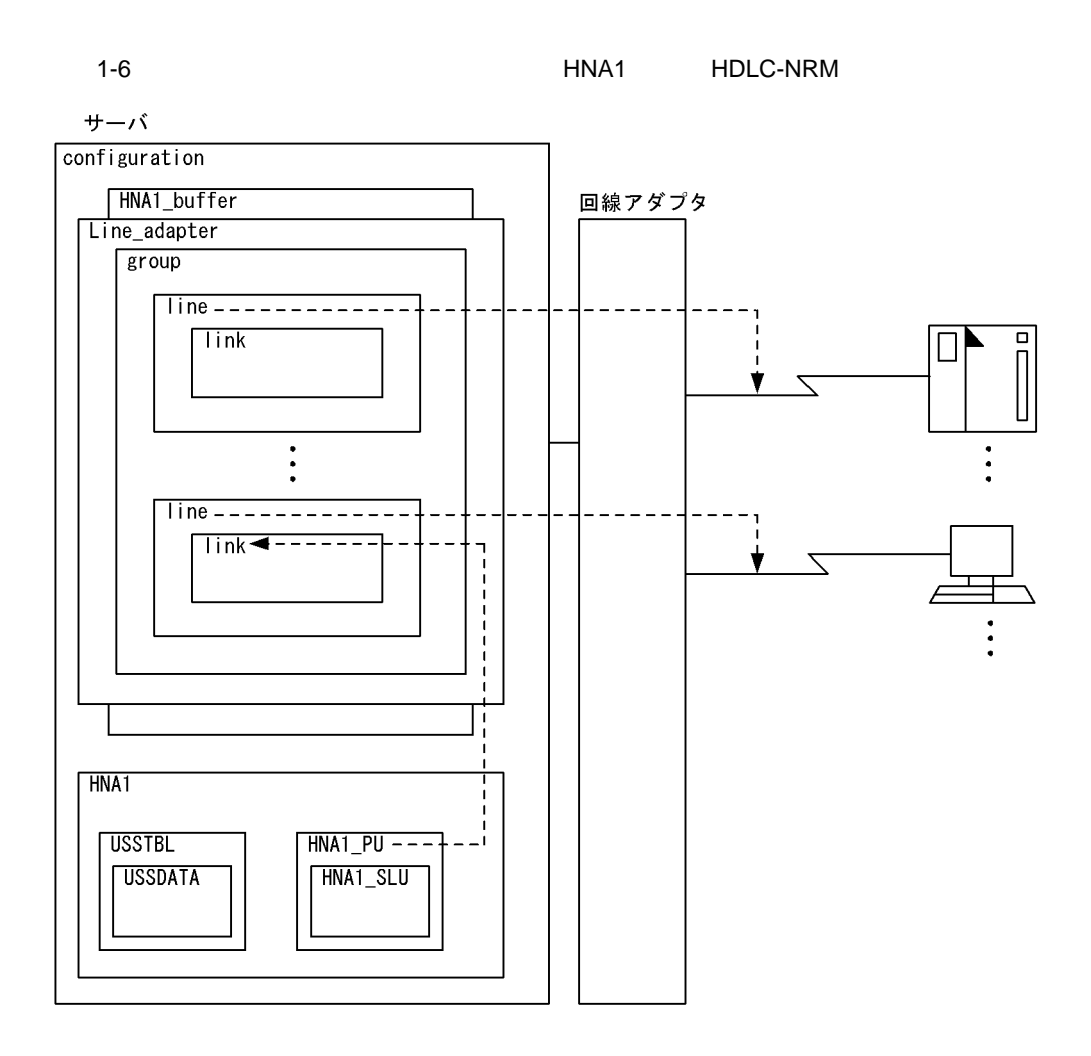

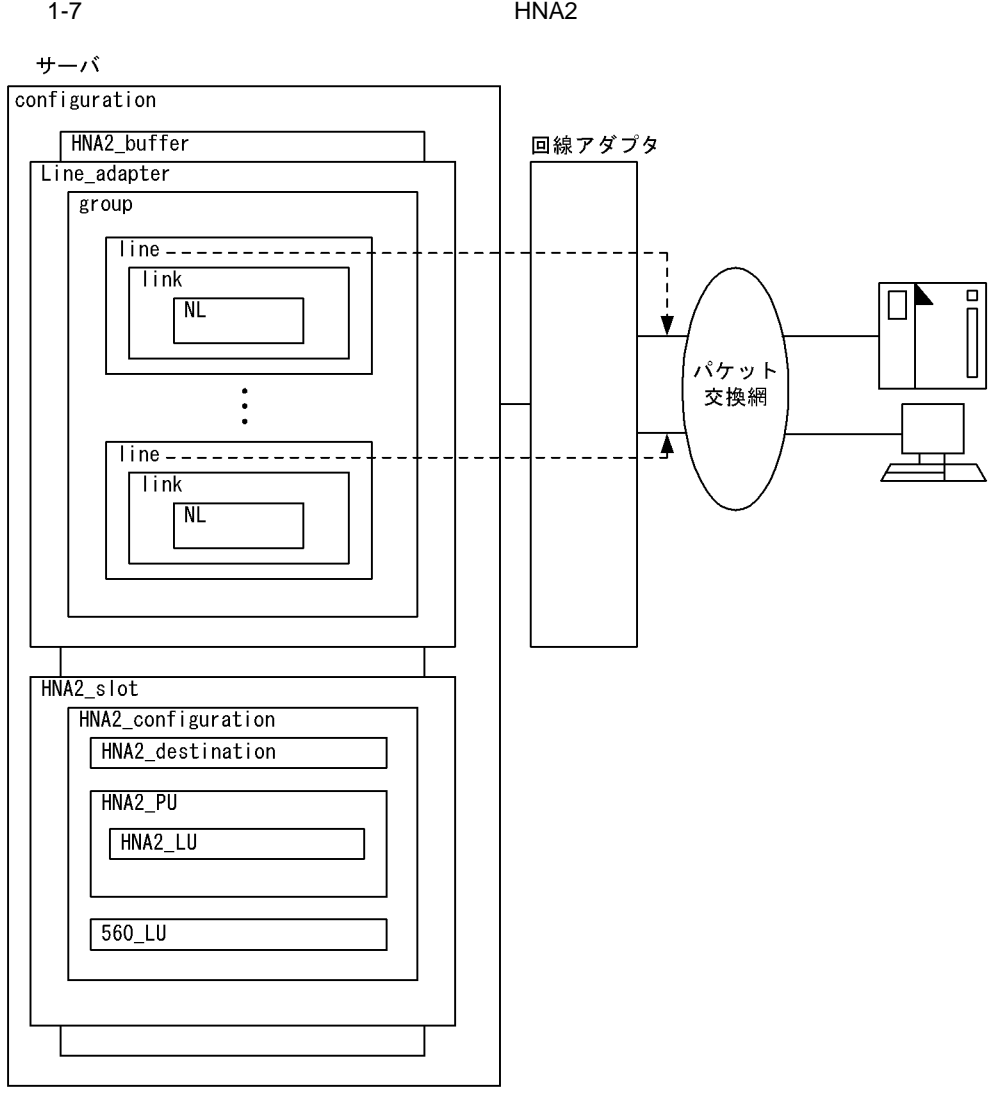

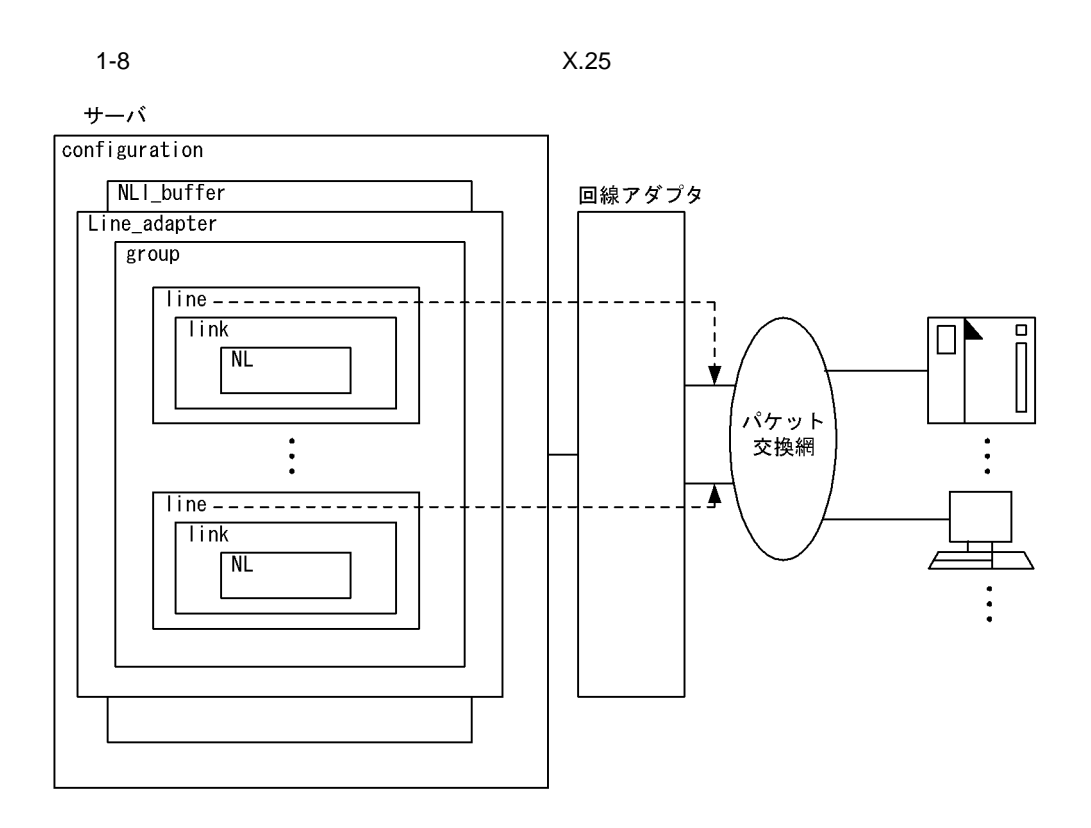

# <span id="page-30-0"></span>*2* 構成定義文

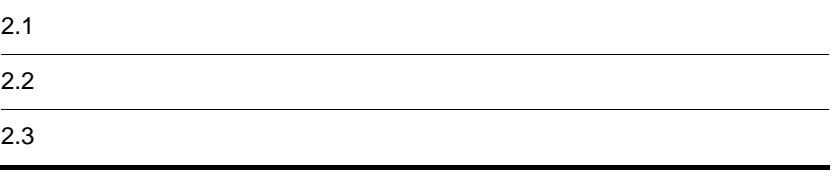

<span id="page-31-1"></span><span id="page-31-0"></span>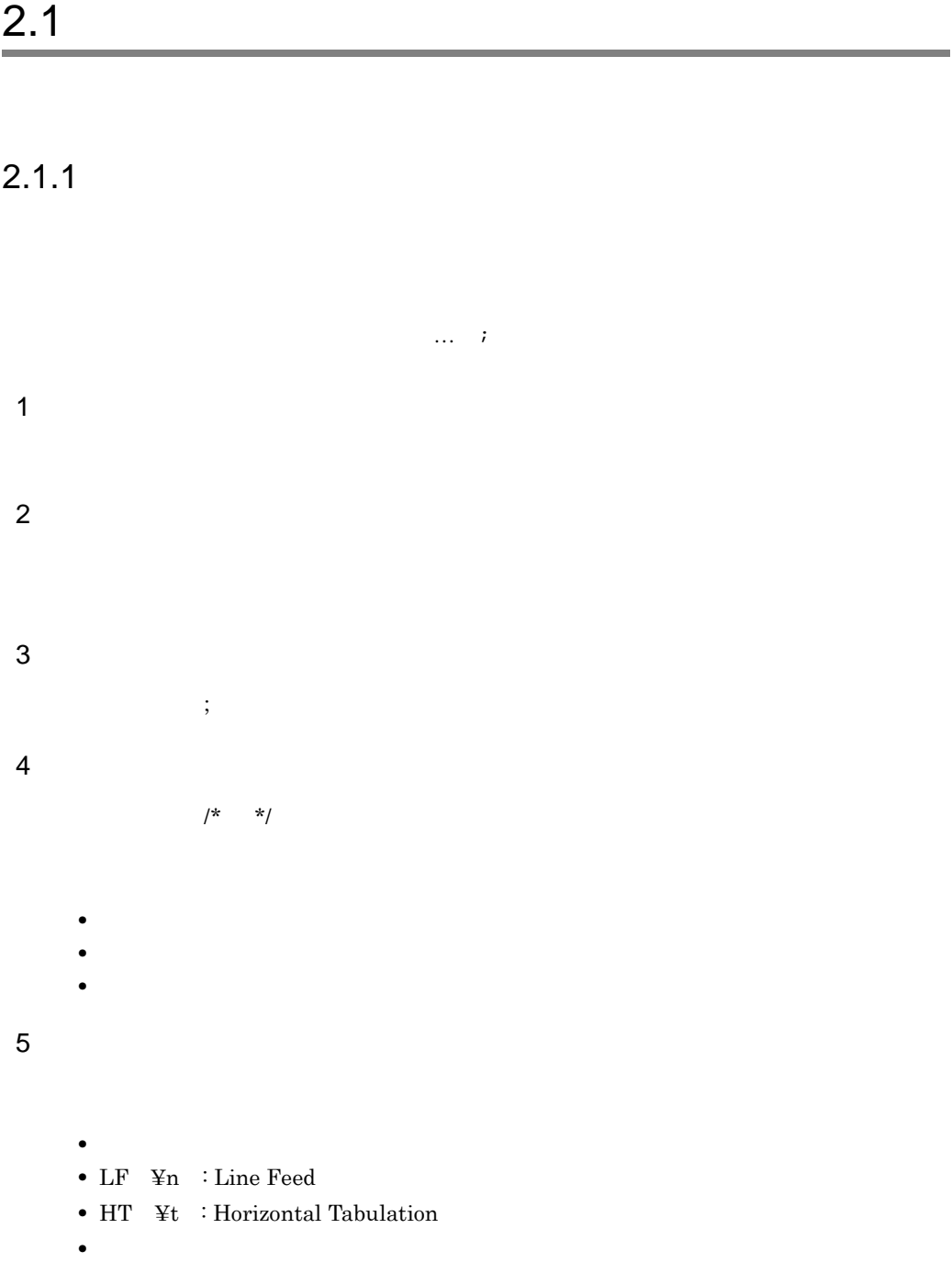

 $6 \,$ 

 $\overline{\text{vi}}$ 

## <span id="page-32-0"></span> $2.1.2$

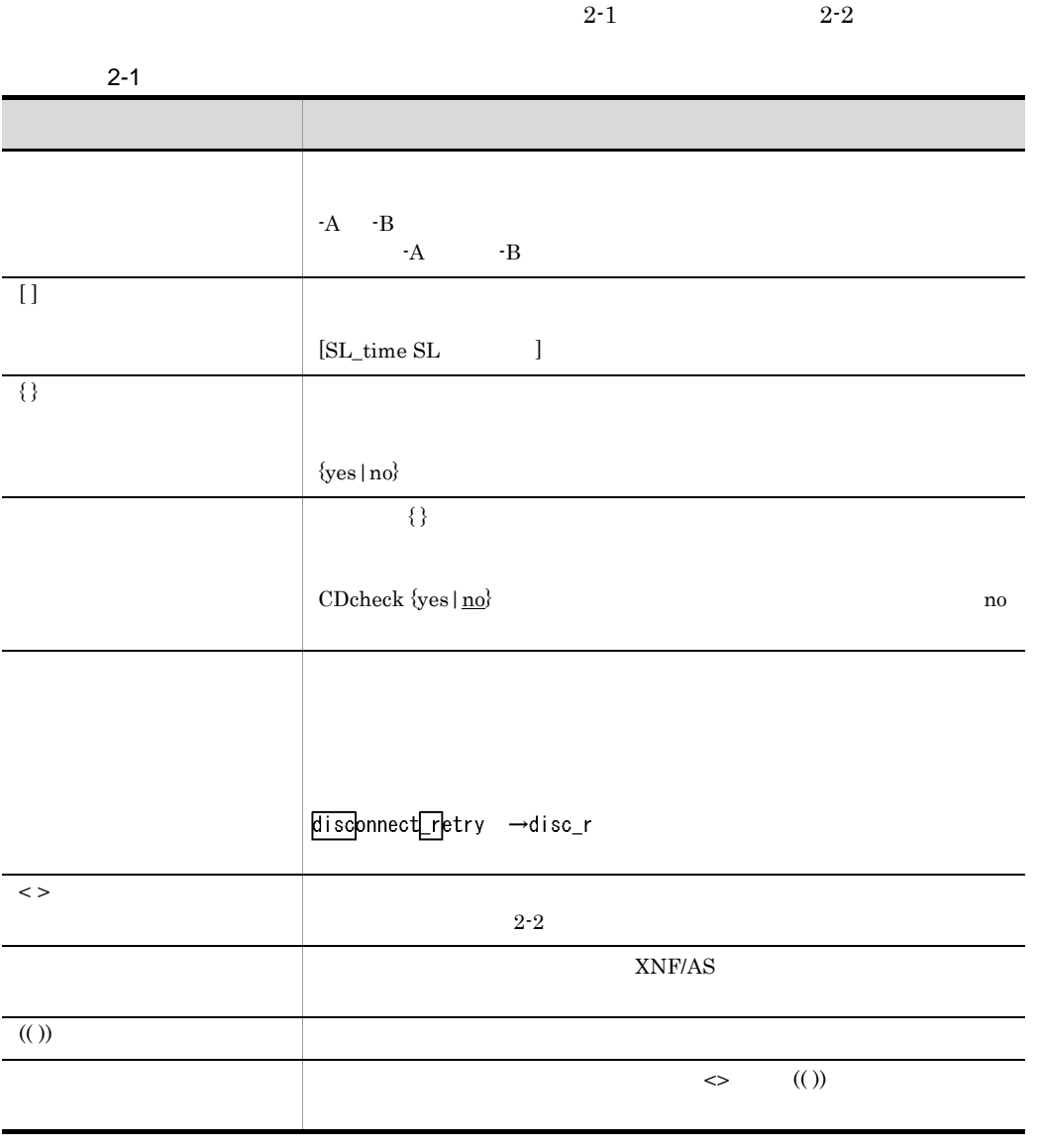

 $2 - 2$ 

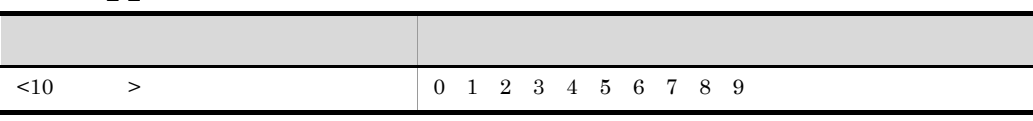

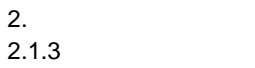

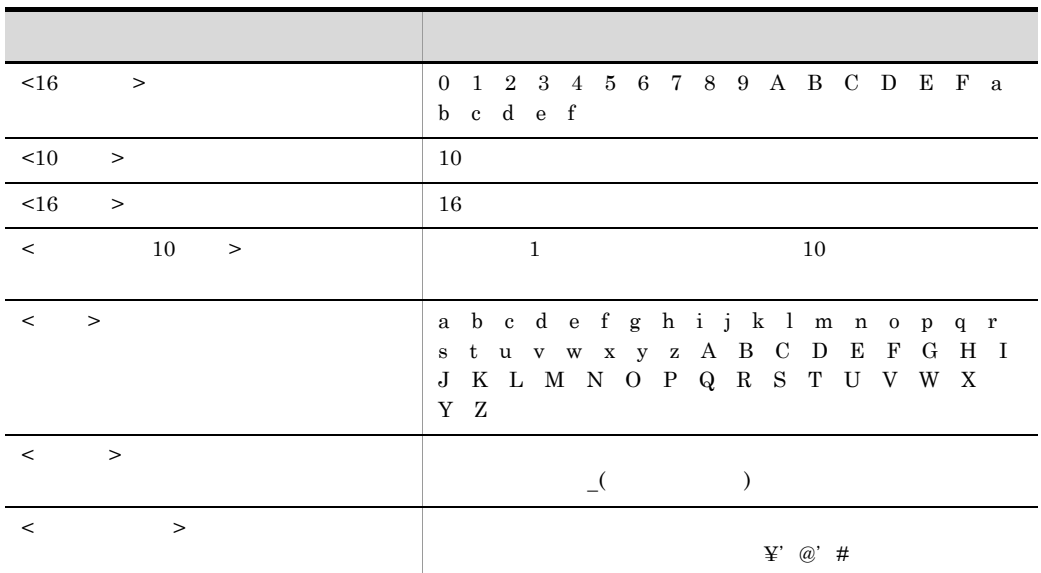

<span id="page-33-0"></span> $2.1.3$ 

<span id="page-33-1"></span> $2.1.4$ 

<span id="page-33-2"></span> $2.1.5$ 

2.2.1 basicline

## <span id="page-34-0"></span> $2.2$

### <span id="page-34-1"></span>2.2.1 basicline

 $\overline{1}$ 

2 定義条件

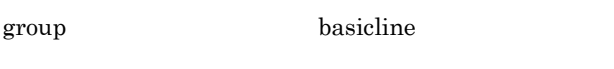

 $\emph{configuration}$  max\_HSCline max\_NCSBline

basicline name ベーシック手順回線名称 number ベーシック手順回線番号 speed {1, 2K | 2, 4K | 4, 8K | 7, 2K | 9, 6K | 12K | 14, 4K | 16K | 19, 2K | 32K | 48K | 56K | 64K } [auto\_start {yes|no}]  $[switch_type]$   $[X21|V25bis]$ [modem\_clock [synch\_ST1|synch\_ST2|asynch]] [RS\_control {on\_off|on\_fixed}] [CDcheck {yes | no}] [CDcheck time CDオフ監視時間] [response[time] 応答監視時間]  $[CRC \{type1 | type2\}]$ [ENQ\_retry 起動用ENQの再試行回数] [text\_retry テキスト送信時の再試行回数] [text\_MACK\_Fetry テキスト送信WACK受信時のENQ再試行回数] [ENO\_WACK\_retry ENO送信WACK受信時のENO再試行回数] [TTD\_retry TTD受信再試行回数] [receive ENQ hold {use|not\_use}] [text\_receive\_time テキスト受信完了監視時間] [DR\_on\_check\_time DRオン監視時間] [DR\_off\_check\_time DRオフ監視時間] [SYN\_time 受信同期維持監視時間] [text\_send\_time テキスト送信完了監視時間] [CS\_time CS信号監視時間] [Contention\_ACK {wait|no\_wait}] [receive\_invalid\_data {NAK | no\_response}]  $[ACK_ENQ_skip$   ${use} | not_use]$ ] [contention\_wait {use|not\_use}] [WACK\_ENQ\_delay\_time ENQ送信ディレイタイマ]  $[|DENQ_r| \text{eceive} | E0T|$  {invalid | ignore}] [call\_progress\_signal\_message {use|not\_use}] [I|ine\_sense\_message {use|not\_use}]

#### 4  $\overline{a}$

a name

 $\lt$  >((8 ))

ベーション インター API OPEN の API の OPEN パスター

#### b number

 $\leq 16$   $\geq ((00 \ 03))$
2.2.1 basicline

c speed {1.2K|2.4K|4.8K|7.2K|9.6K|12K|14.4K|16K|19.2K|32K|48K|56K|64K}  $\mathcal{N}$  $\begin{array}{lll} {\rm NSCB} & 2.4\rm K & 4.8\rm K & 9.6\rm K & \end{array} \tag{1K}$  $=1000$ d auto\_start {yes|no} xnfstart  $XNF/AS$  basicline  $\arctan\frac{1}{2}$ yes yes yes no xnfonline xnfonline  $x$ nfonline  $x$ nfoffline  $XNF/AS$ e switch\_type {X21|V25bis}  $\rm{HS}C2$  s\_type  $X21$ X21  $X.21$ V25bis V.25bis SYN f modem\_clock {synch\_ST1|synch\_ST2|asynch} NCSB synch\_ST1 synch\_ST2 ST1/RT ST2/RT  $\alpha$  asynch  $X.21$ synch\_ST2 m\_clock and the set of  $\mathbf{m}$  and  $\mathbf{m}$  and  $\mathbf{m}$  and  $\mathbf{m}$  and  $\mathbf{m}$  and  $\mathbf{m}$  and  $\mathbf{m}$  and  $\mathbf{m}$  and  $\mathbf{m}$  and  $\mathbf{m}$  and  $\mathbf{m}$  and  $\mathbf{m}$  and  $\mathbf{m}$  and  $\mathbf{m}$  and  $\mathbf{m}$  and  $\mathbf$  $synch\_ST2$ synch\_ST1

 $2<sub>z</sub>$ 

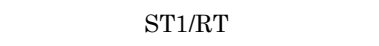

synch\_ST2

 $ST2/RT$ 

asynch

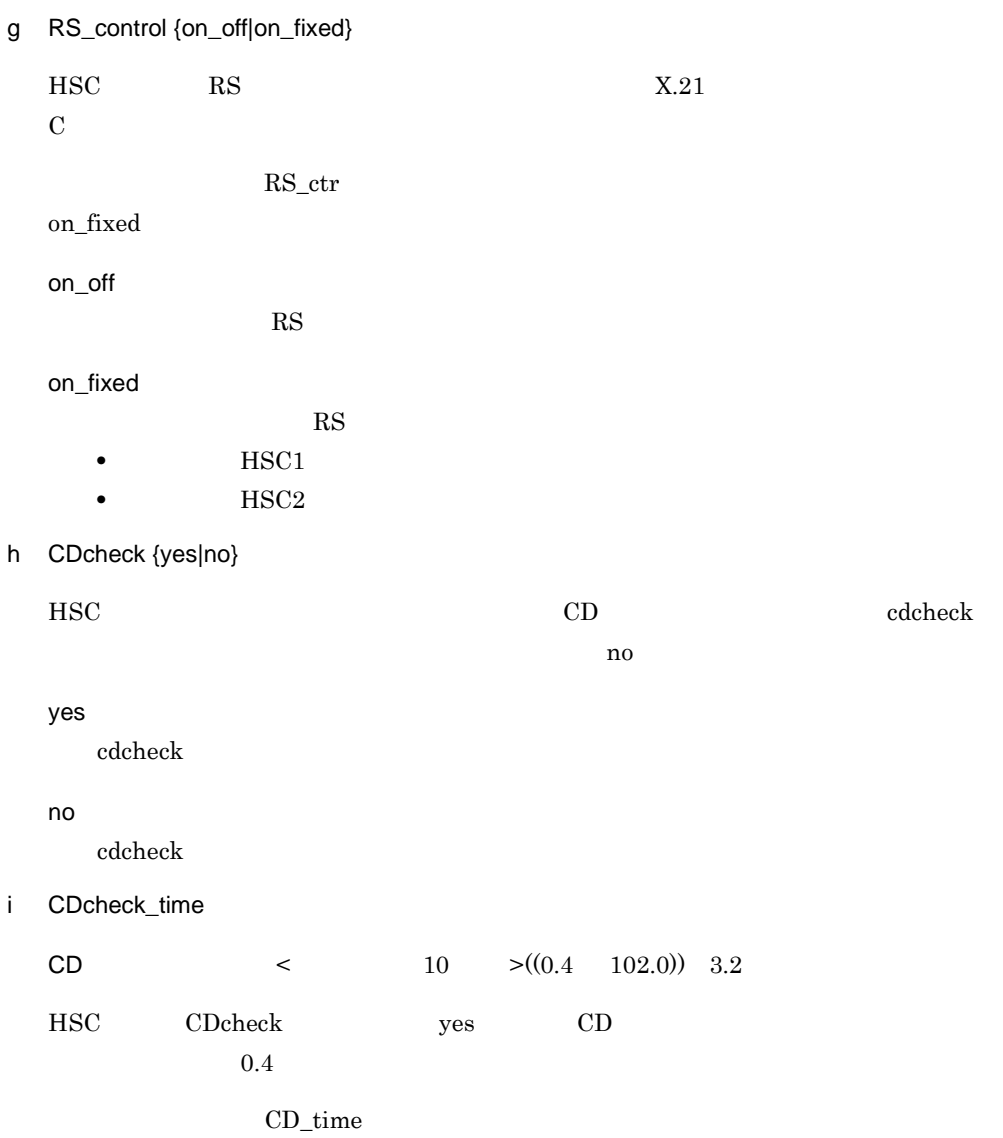

## j response\_time

 $\lt$  10  $\gt$  ((0.0 102.0)) 3.2  $HSC$   $0.4$  $0.0$ 

- **•** リンク確立の応答受信監視時間 **•** テキストの応答受信監視時間
- **•** テキスト受信の監視時間

resp\_time

# k CRC {type1|type2}

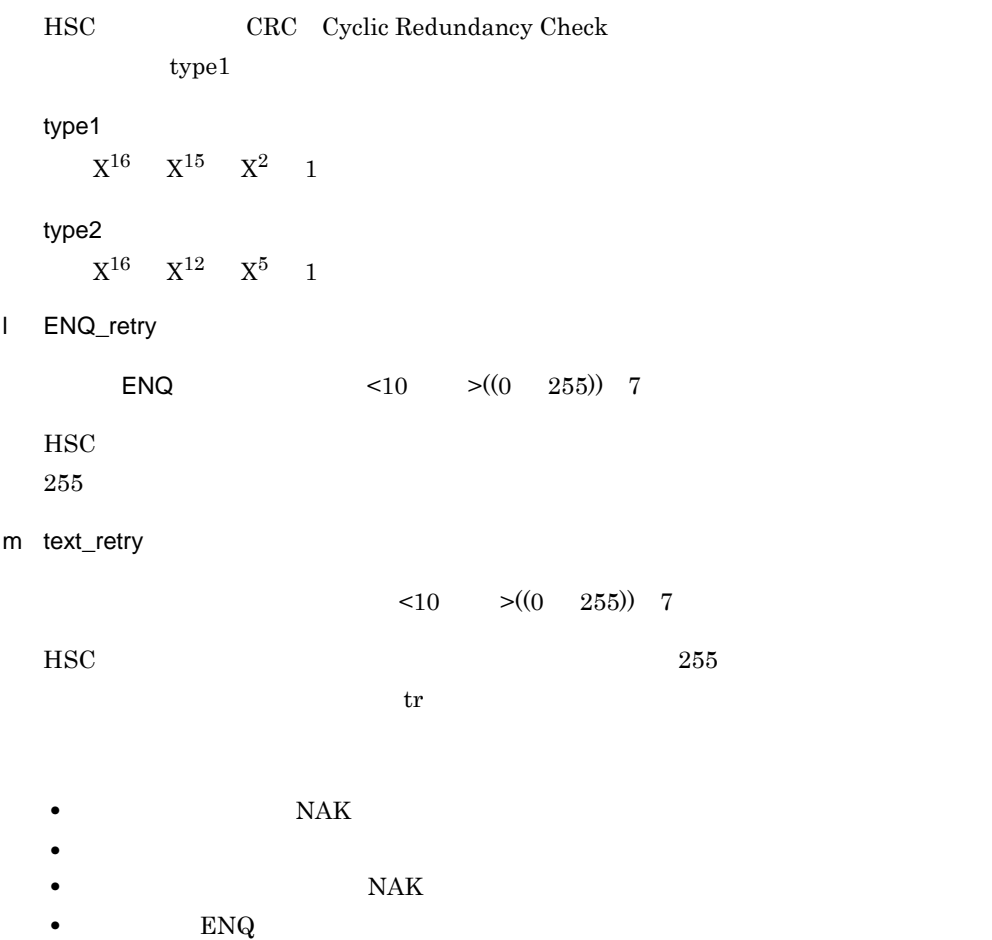

**•** テキスト待ちでタイムアウトが発生したとき

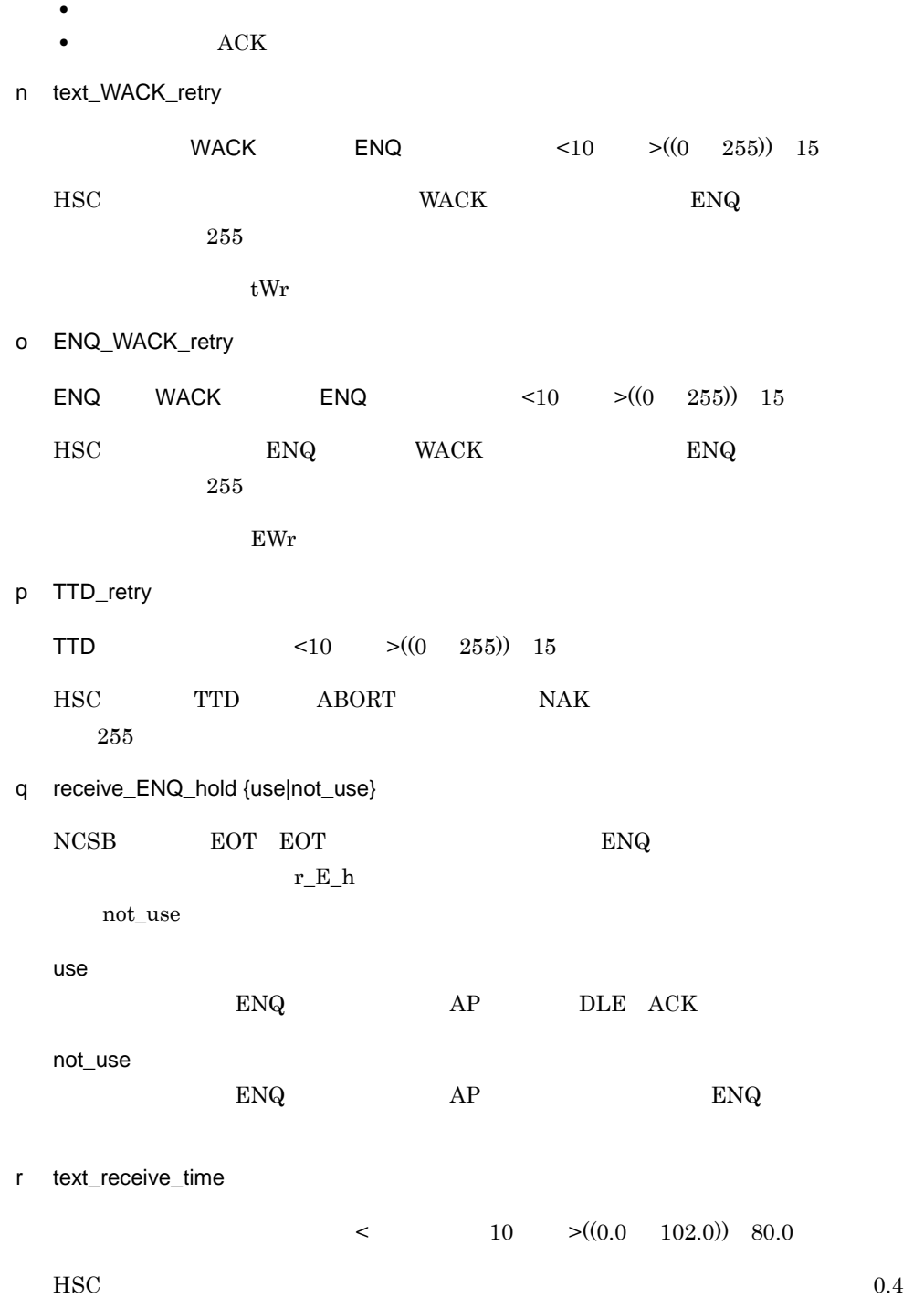

 $0.0$ 

**•** 使用する通信網の種別

26

2.2.1 basicline

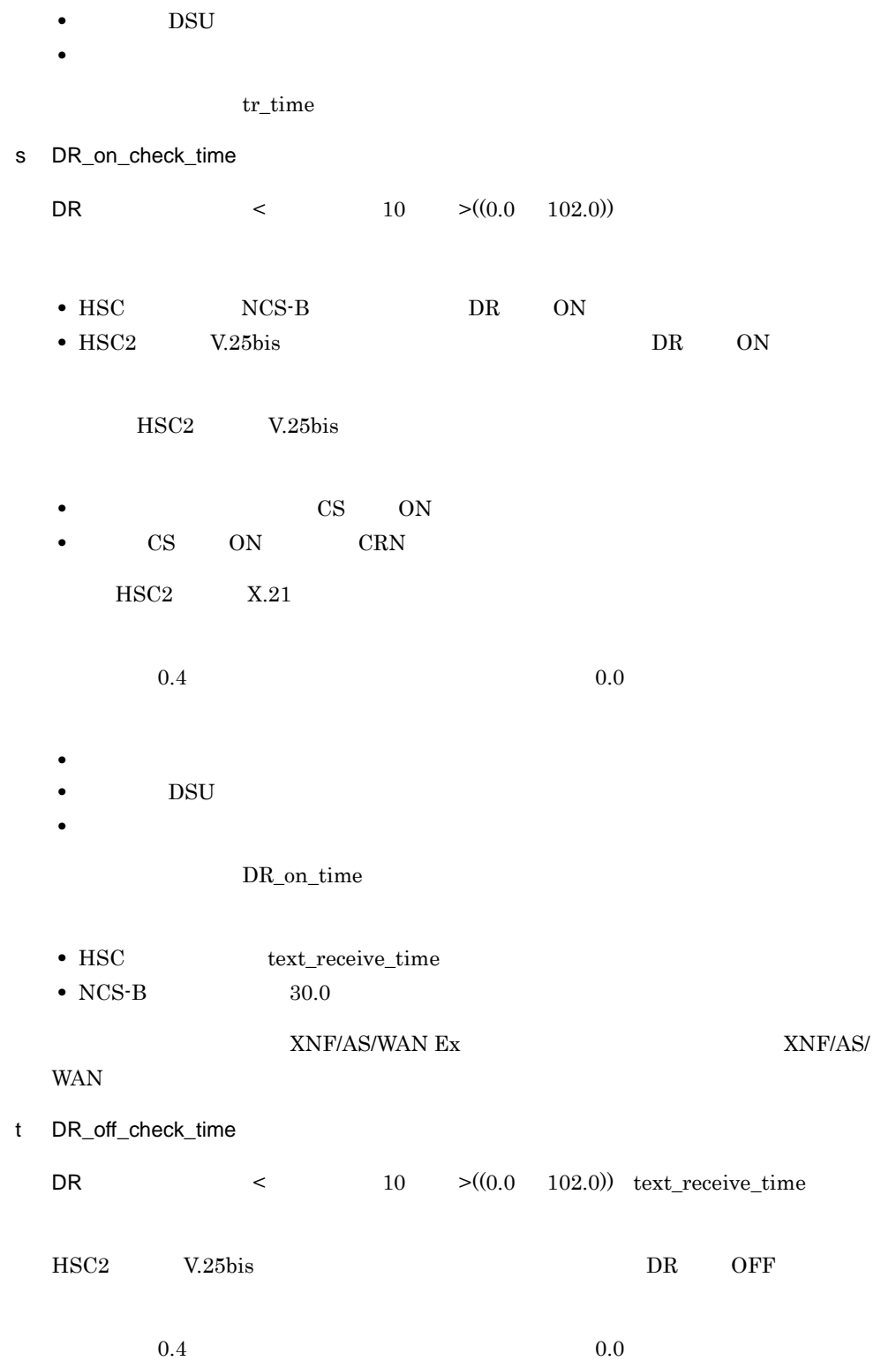

27

**•** 使用する通信網の種別 • **DSU** • **•**  $\mathbf{r} = \mathbf{r} \times \mathbf{r}$ DR\_off\_time  $XNF/AS/WAN Ex$  $WAN$ u SYN\_time  $\lt$  10  $>(0.4 \quad 102.0)$  10.0  $HSC$  6.4 v text\_send\_time  $\lt$  10  $\gt$ ((0.0 102.0)) 80.0  $HSC$   $0.4$  $0.0$ ts\_time w CS\_time CS  $\leq$  10  $>(0.4 \quad 102.0)$  23.6  $\rm{HSC}$   $\rm{CS}$  ON, OFF example,  $\rm{C}$  $0.4$ x contention\_ACK {wait|no\_wait}  ${\rm HSC}$  end the end of the ENQ of the end of the ENQ of the end of the end of the end of the end of the end of the end of the end of the end of the end of the end of the end of the end of the end of the end of the end of  $c\_ACK$ wait wait  ${\rm ENQ}$ no\_wait  $\text{ENQ}$ y receive\_invalid\_data {NAK|no\_response}

 $HSC$ 

 $2.$ 

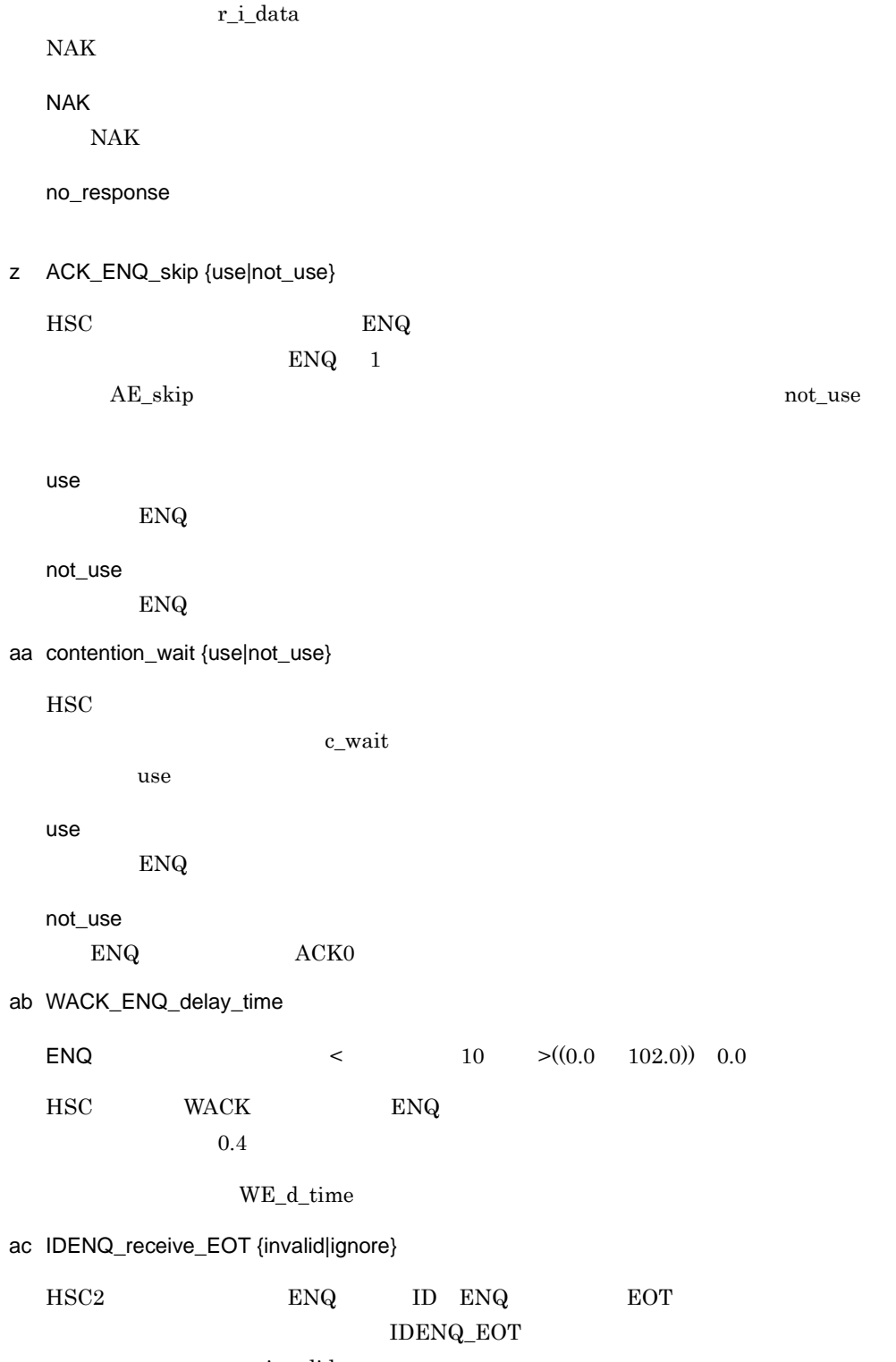

invalid EOT<sub>1</sub> ignore EOT ENQ ID ENQ ad call\_progress\_signal\_message {use|not\_use}  $\text{HSC2}$   $\text{X.21}$ KANF23005-E syslog cps\_msg use use use  $syslog$ not\_use  $syslog$  $\mathop{\rm not\_use}\nolimits$ ae line\_sense\_message {use|not\_use} HSC NCS-B LINE  $KANF23004-E$ ,  $KANF23104-E$  syslog  $\text{ls\_msg}$ use use LINE syslog not\_use LINE syslog  $\rm _{m}$ not $\rm _{m}$ use  $\rm _{m}$  $5$  $AP$  applies are  $AP$ 

response\_time ENQ\_retry text\_retry text\_WACK\_retry ENQ\_WACK\_retry TTD\_retry

# 2.2.2 configuration

 $\overline{1}$ 

XNF/AS 0.000 million results and containing the contact of the contact of the contact of the contact of the contact of the contact of the contact of the contact of the contact of the contact of the contact of the contact o

2 定義条件

 $\overline{3}$ 

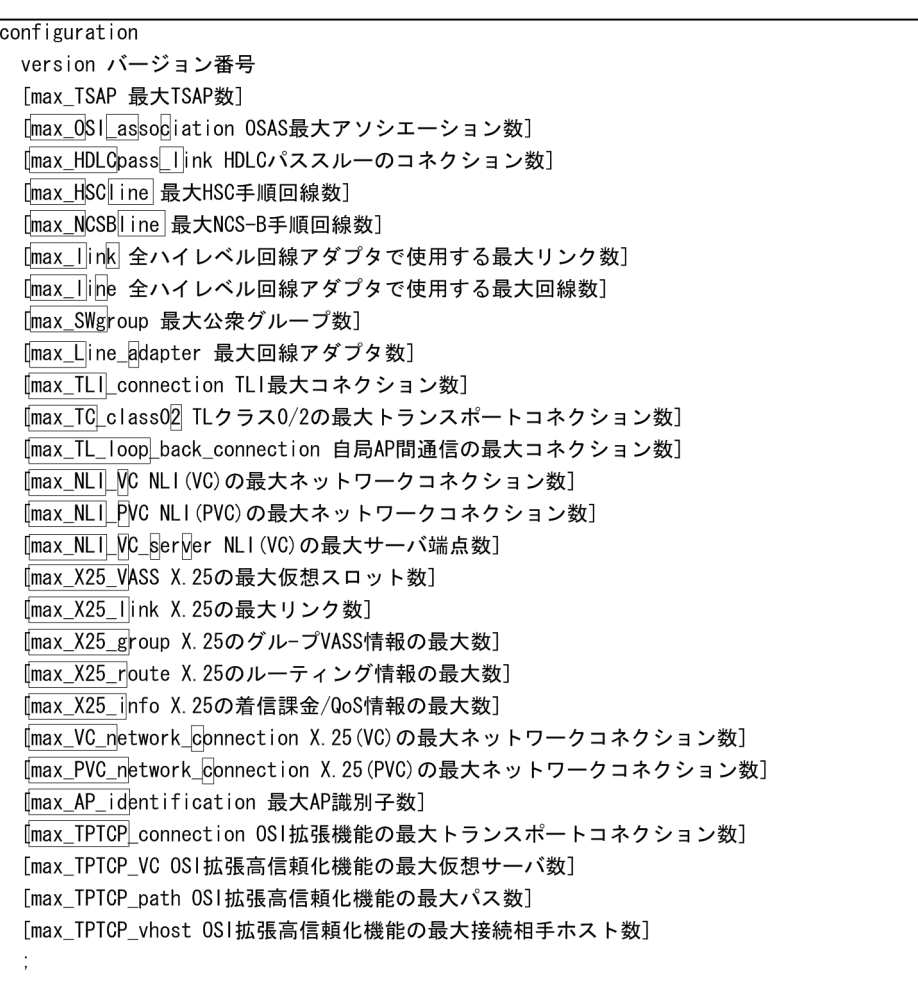

the contract of  $1$ 

4  $\overline{a}$ 

a version

 $< 10$   $> ((0 99))$ 

b max\_TSAP  $TSAP$  <10  $>(1 2000)$ TSAP max\_TC\_class02 max\_TPTCP\_connection c max\_OSI\_association OSAS  $\leq 10$   $\geq ((1 \quad 2048))$ OSAS/API max\_O\_asc OSAS/API d max\_HDLCpass\_link  $HDLC$   $<10$   $>((1 400))$  $HDLC$  $HDLC$ max\_HDLC\_l HDLC 3 e max\_HSCline  $HSC$   $\leq 10$   $\geq ((1 400))$  $\rm{HSC}$   $\rm{HSC}$ max\_Hline  $HSC$ f max\_NCSBline  $NCS-B$   $\leq 10$   $\geq ((1 \quad 400))$  $NCS-B$   $NCS-B$ max\_Nline NCS-B

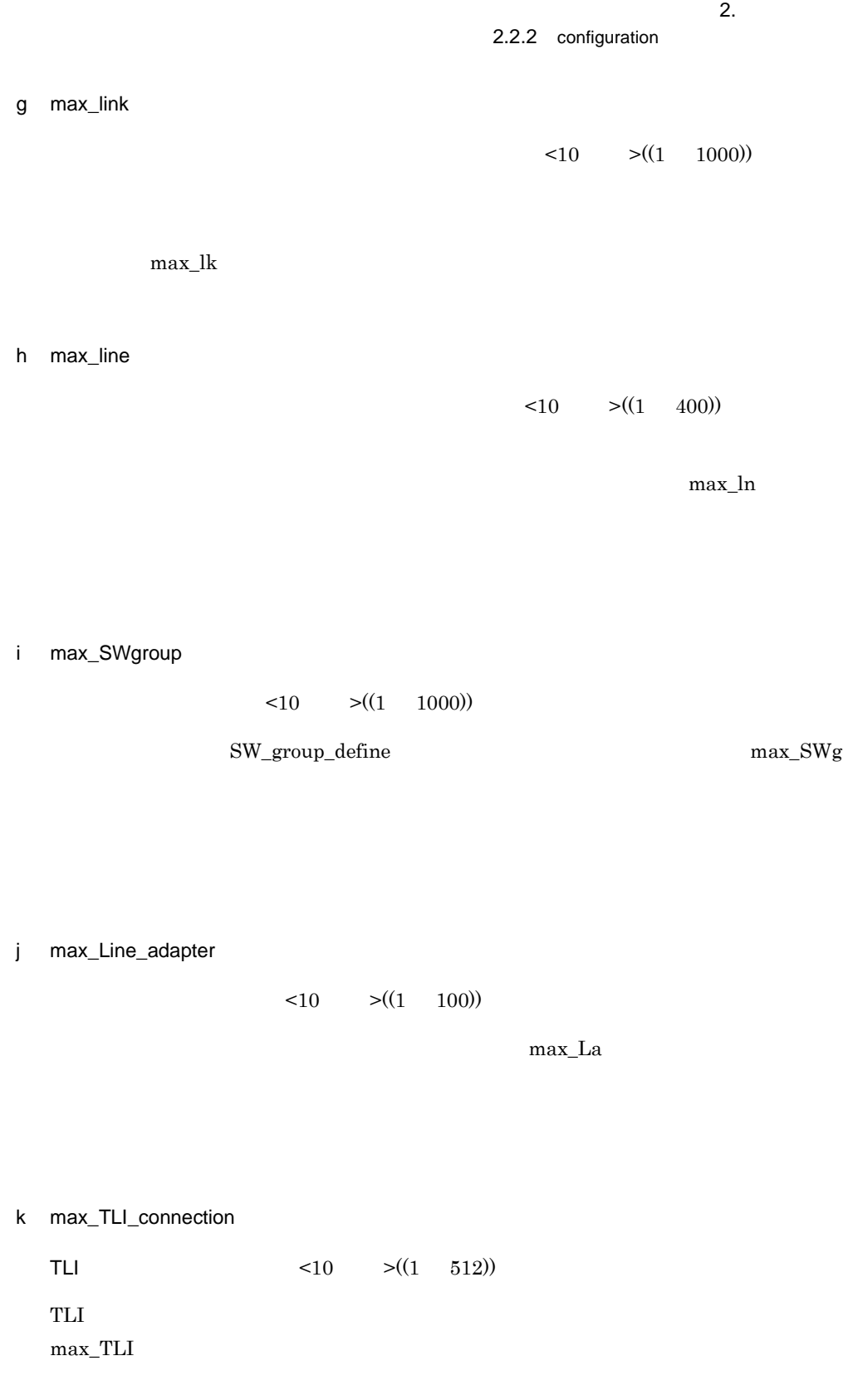

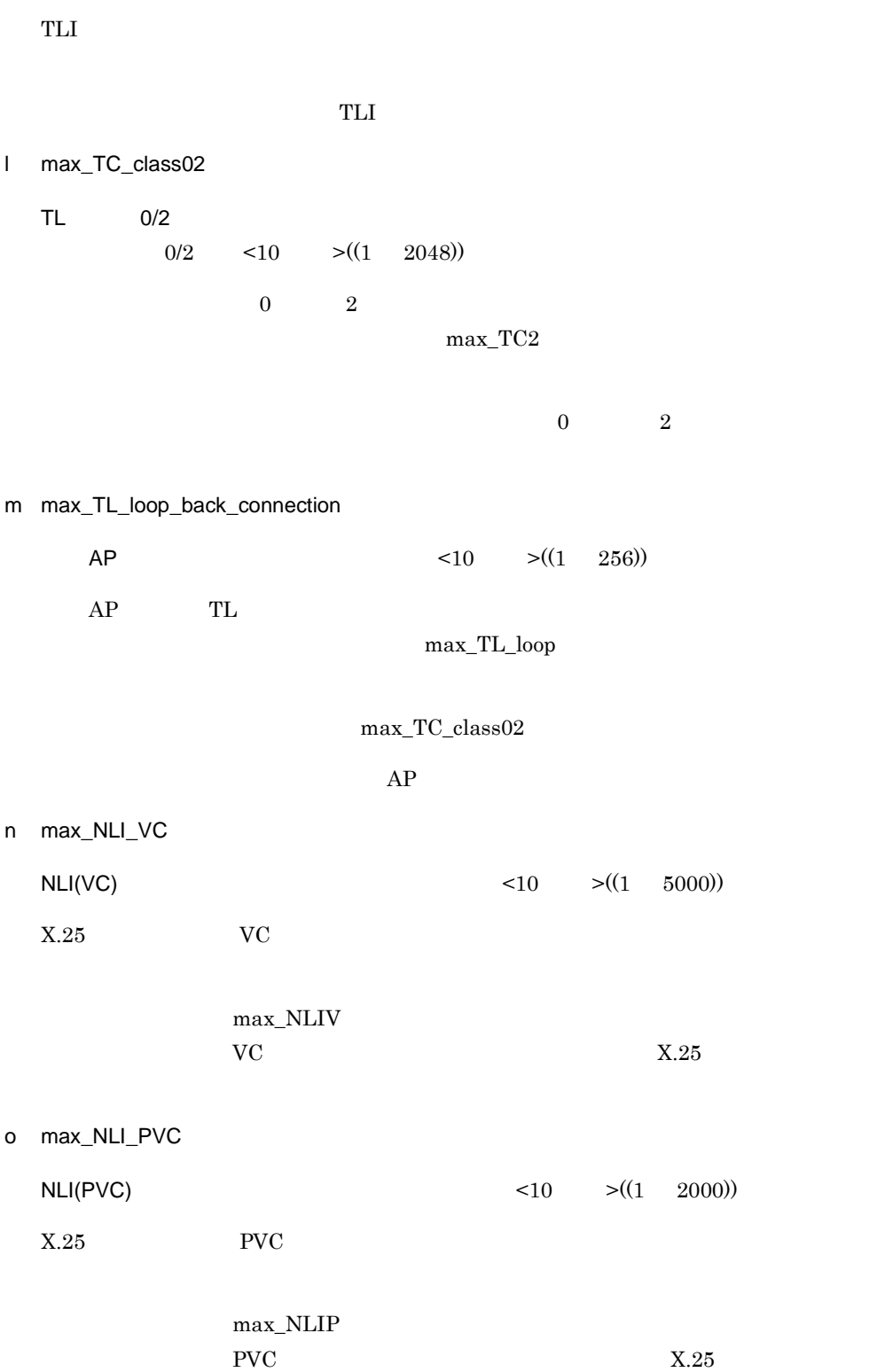

2.2.2 configuration

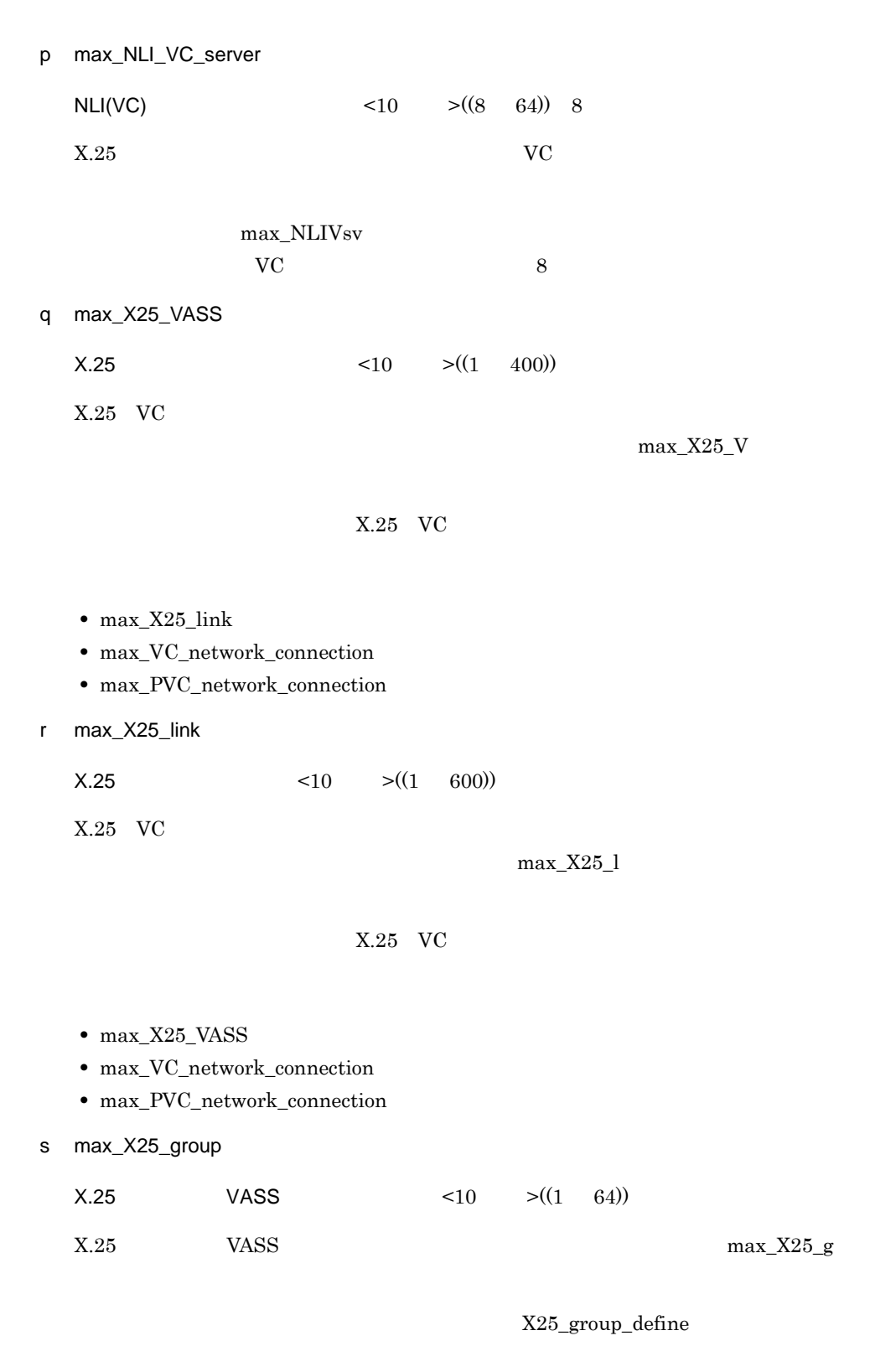

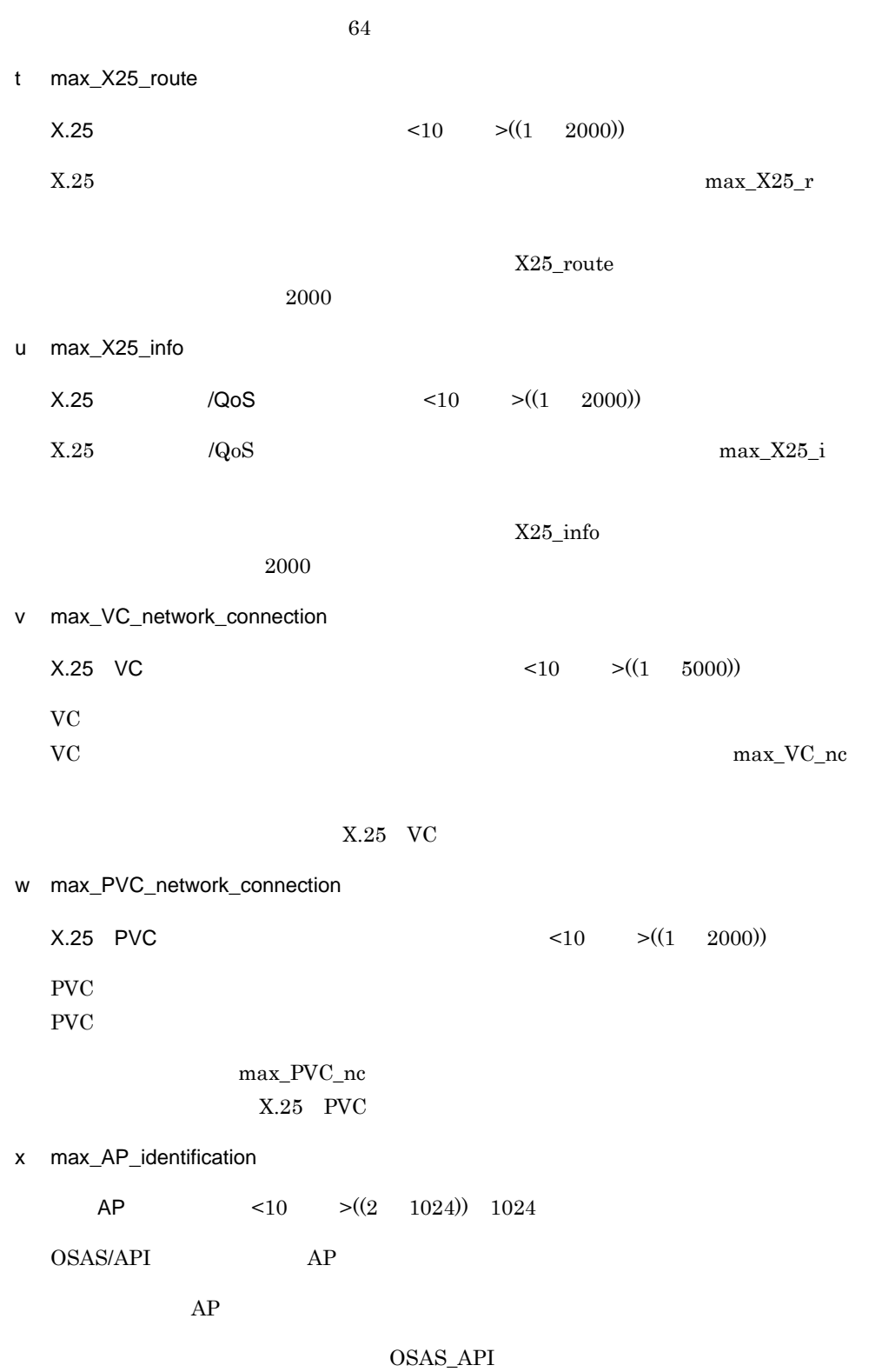

2.2.2 configuration

max\_AP\_id

# OSAS\_API

y max\_TPTCP\_connection

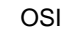

 $\overline{\text{OSI}}$ 

OSI  $\leq 10$   $\leq (1 \quad 2048)$ 

max\_TPTCP

 $\overline{\text{OSI}}$ 

 $2-3$  OSI API

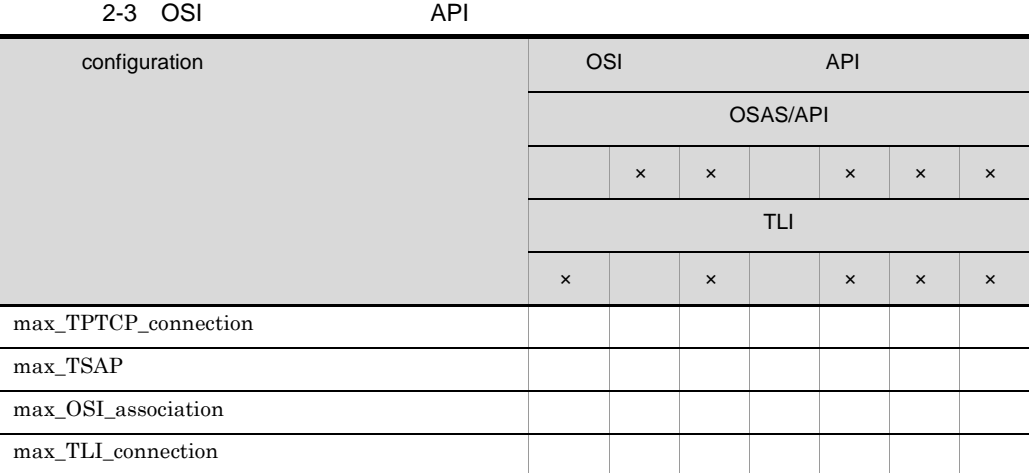

 $\times$  $\mathbf 1$ 

z max\_TPTCP\_VC

OSI  $\leq 10$   $>$   $((1 \quad 64))$ 

OSI  $\overline{a}$ 

 $\overline{\text{OSI}}$ 

• max\_TPTCP\_path • max\_TPTCP\_vhost aa max\_TPTCP\_path OSI  $\langle 10 \rangle$   $\langle (1 \ 64) \rangle$ OSI  $\alpha$  $\overline{\text{OSI}}$ • max\_TPTCP\_VC • max\_TPTCP\_vhost ab max\_TPTCP\_vhost OSI  $\leq 10$   $\geq ((1 \quad 64))$  $\overline{O}$  SI  $\overline{O}$  $\overline{\text{OSI}}$ • max\_TPTCP\_VC • max\_TPTCP\_path

 $5$ 

configuration

 $2-4$ ,  $2-5$ 

#### 2-4 configuration

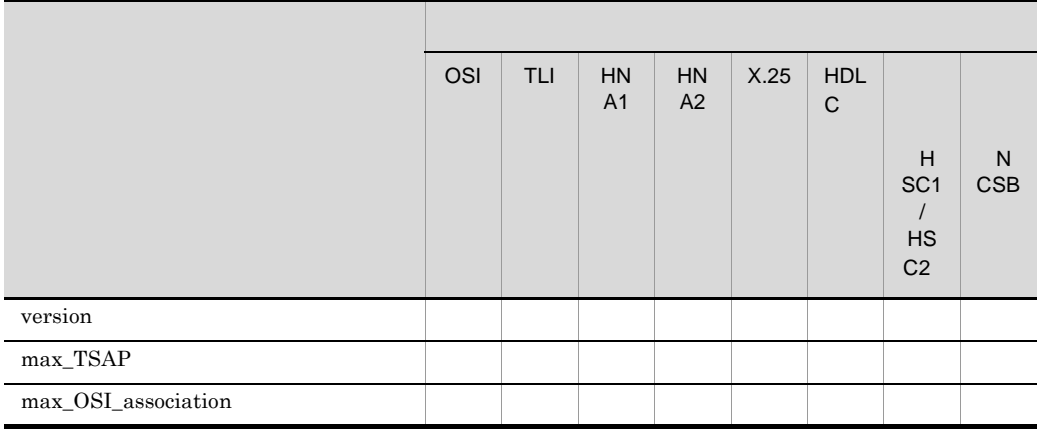

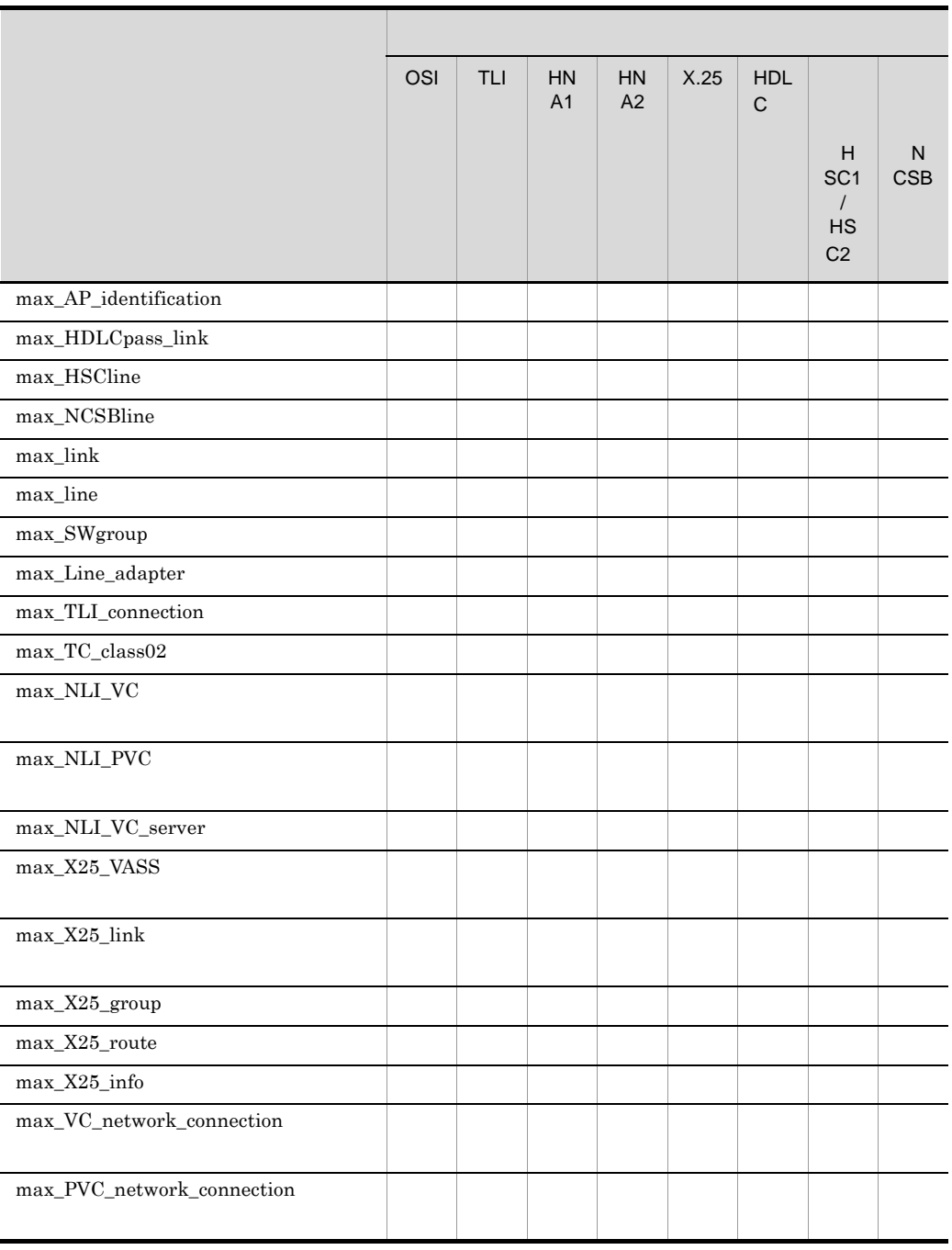

 $VC$   $X.25$  $PVC$   $X.25$  $X.25$  HNA  $VC$  HNA PVC HNA HNA1 HNA1  $HMA1$ HNA2 HNA2\_slot HNA2\_configuration

### 2-5 configuration 2-5 configuration

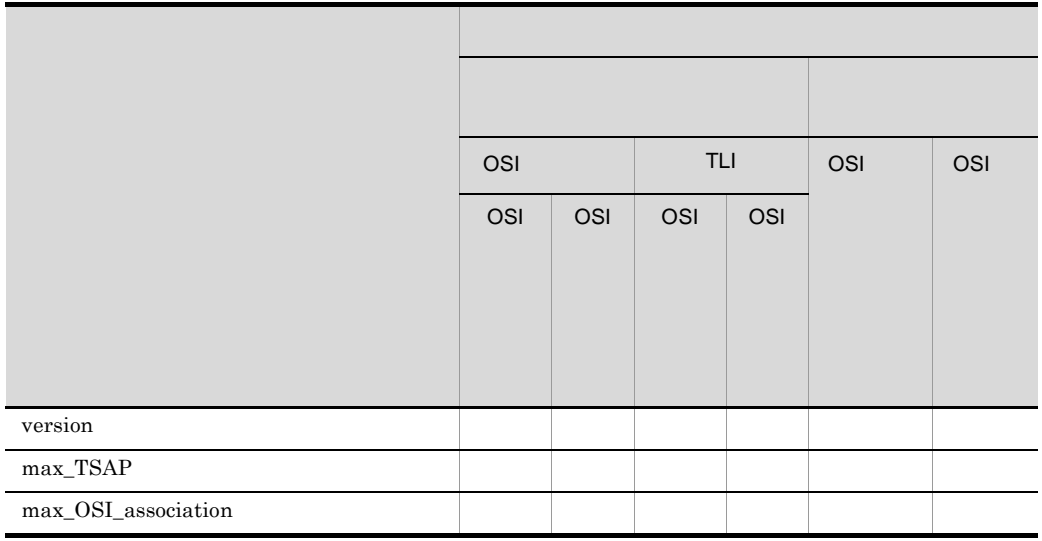

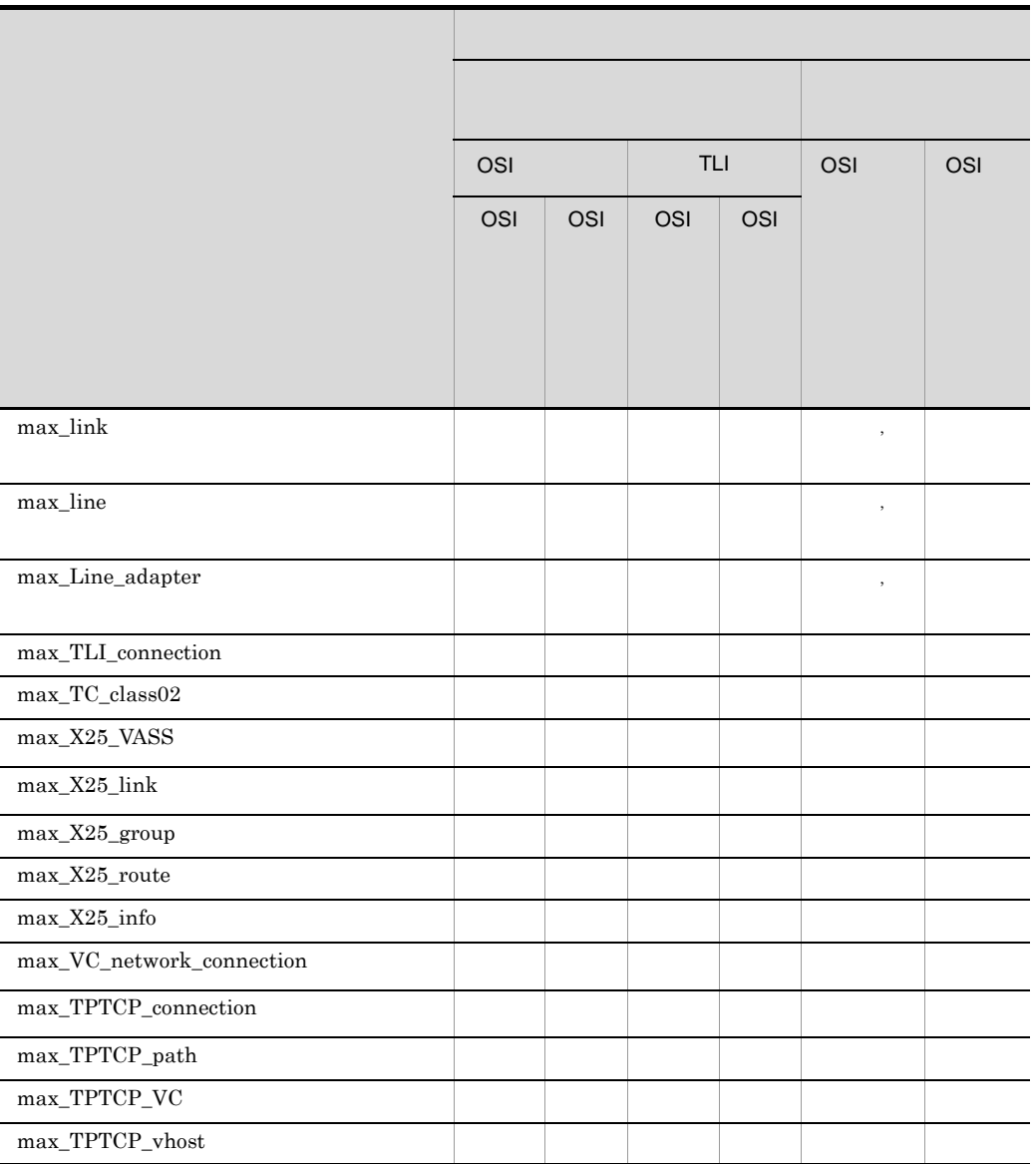

TL  $0$  TL  $2$ 

max\_link max\_line max\_max\_max\_line max\_Line\_adapter

# $\mbox{TPTCP\_define} \qquad \qquad 1$

## 6 注意事項

 $1.$   $EPS000$ 

 $2.$ 

xnfstart -R  $\,$ 

# $2.2.3$  group

 $\overline{1}$ 

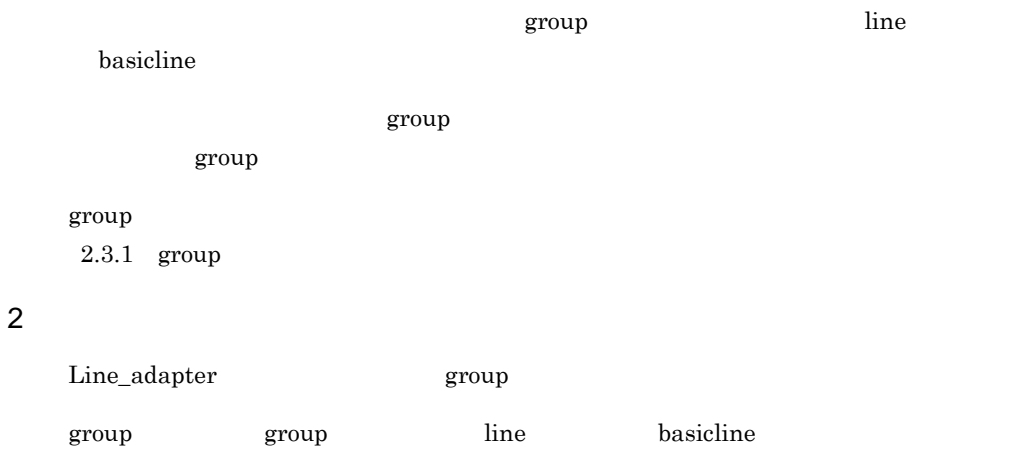

 $3$ 

```
group
name グループ名称
[type {HDLC|HSC1|HSC2|NCSB}]
[buf|fer_pool バッファプール名称…]
\mathbb{C}^2
```
#### 4  $\overline{a}$

a name

 $\lt\qquad \qquad \succ\!\!((8 \qquad \qquad ) )$ 

b type {HDLC|HSC1|HSC2|NCSB}

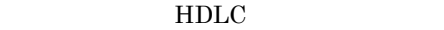

HDLC  $HDLC$ 

HSC1

 $HSC1$ 

HSC2

 $HSC2$ NCSB  $NCS-B$ c buffer\_pool  $\langle$  >((8 )) OSI\_buffer NLI\_buffer HDLC\_buffer buf\_pool buffer\_pool  $group$ buffer\_pool

 $X.25$  OSI HDLC

 $2<sub>z</sub>$ 

# 2.2.4 HDLC\_buffer HDLC

1 機能

 $HDLC$ 

2 定義条件

configuration 8

 $\overline{3}$ 

HDLC\_buffer name バッファプール名称 number バッファ個数 [size バッファ長]  $\frac{1}{2}$ 

#### 4  $\overline{a}$

a name

 $\lt$  >((8 )) group buffer\_pool expediately group  $\mathbf{C}$ 

b number

 $\leq 10$   $\geq ((10 \ 10000))$ 

 k outstand n=1 k=group link

outstand group link outstand

 $\mu$  number  $\mu$ 

#### $2<sub>z</sub>$

2.2.4 HDLC\_buffer HDLC

c size

 $\langle 10 \rangle$   $\langle (1 \rangle 8160) \rangle$  1024

HDLC\_buffer group link

max\_DPDU

 $max\_DPDU$ 

size max\_DPDU

#### 5 注意事項

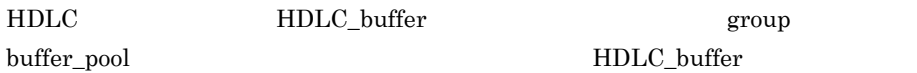

= max\_HDLCpass\_link /2 × 7 outstand

 $\mu$  number  $\mu$ 

 $=1024$ 

max\_HDLCpass\_link

HDLC\_buffer group buffer\_pool  $1024$  6

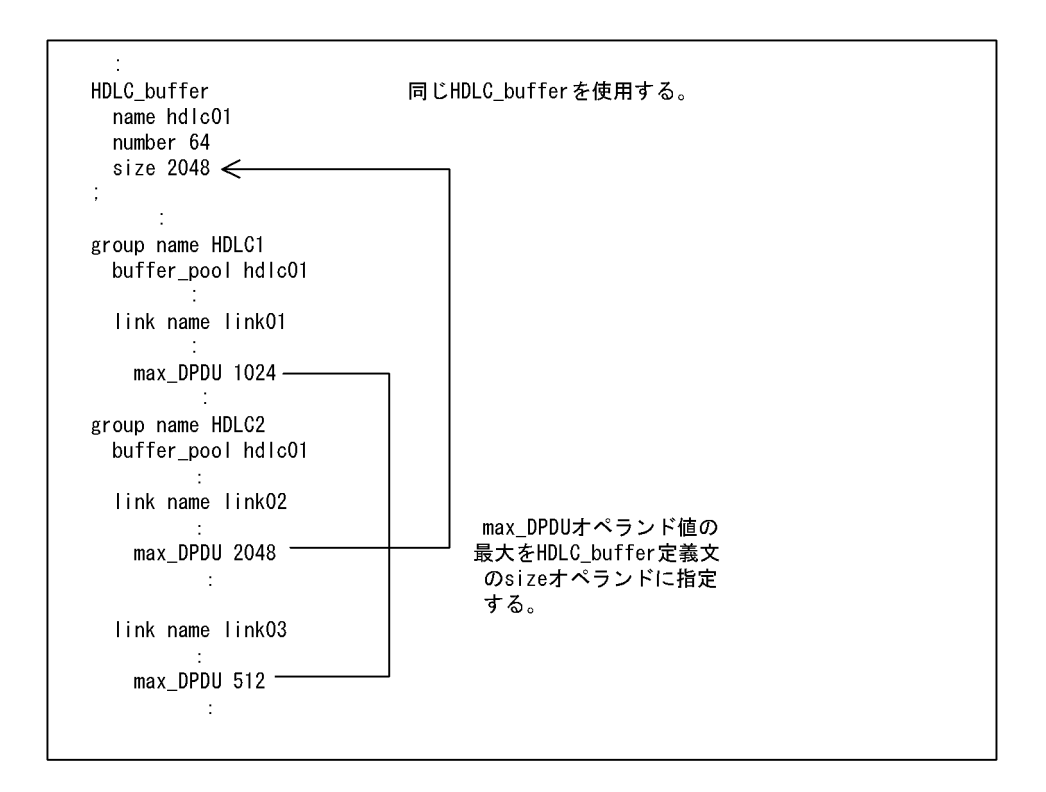

 $2.$ 

# 2.2.5 HNA1 HNA1

 $\overline{1}$ 

HNA1 **HNA1** 0

2 定義条件

 $NL/DL$   $HNA1$ 

 $3$ 

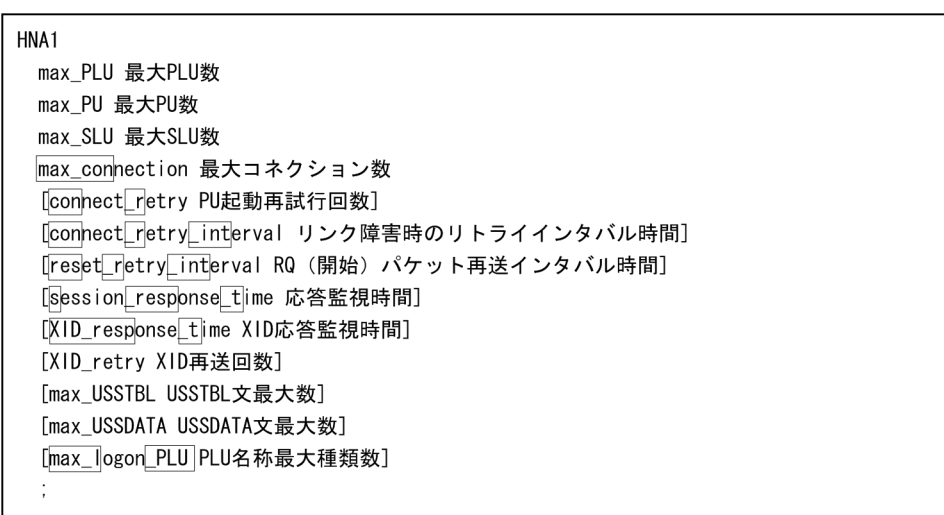

4

a max\_PLU

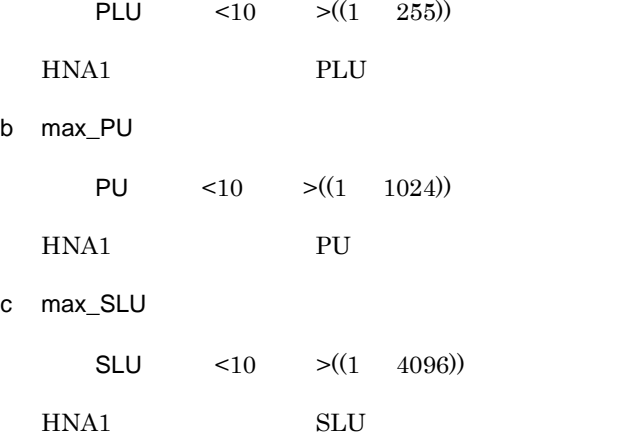

d max\_connection

 $\leq 10$   $\geq ((3 \quad 65535))$ 

 $HNA1$ 

max\_con

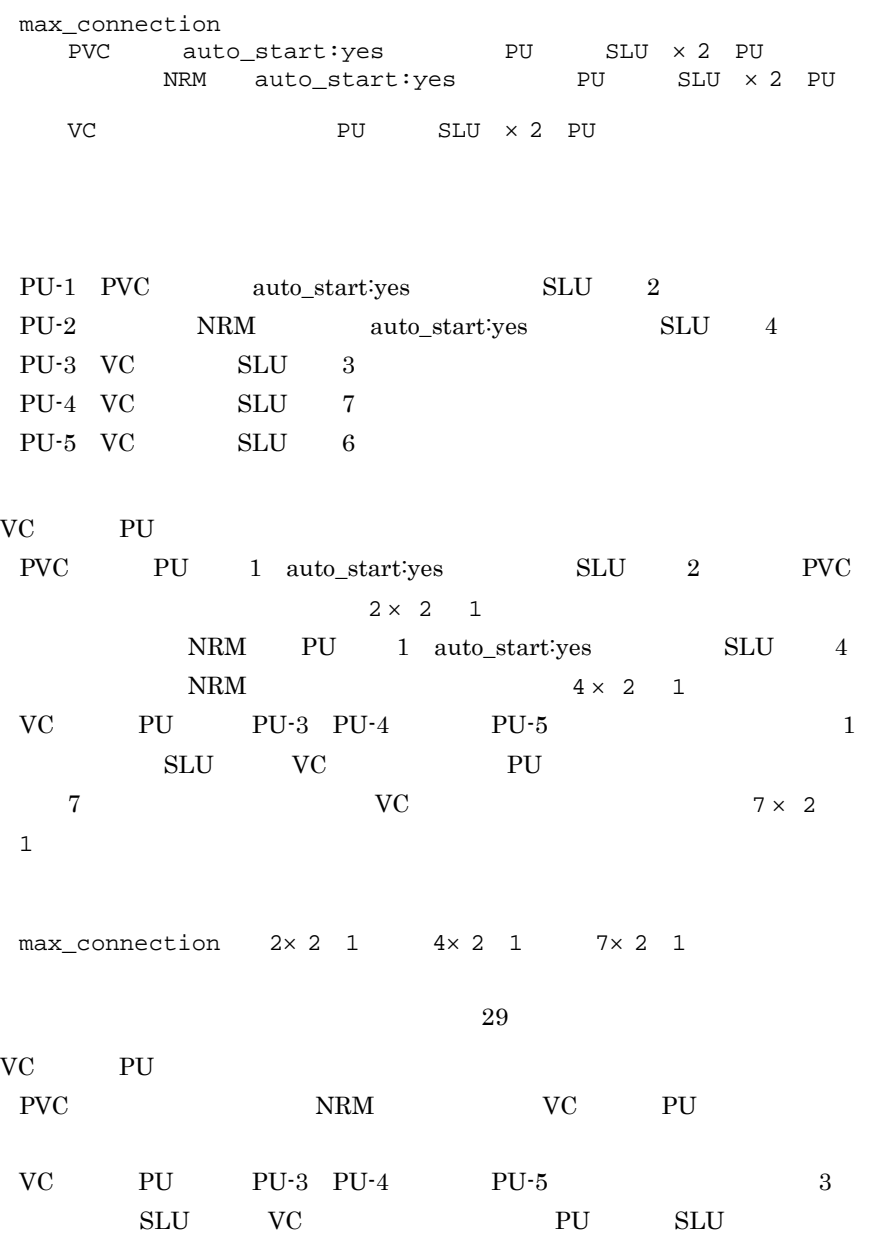

# $2.$ 2.2.5 HNA1 HNA1

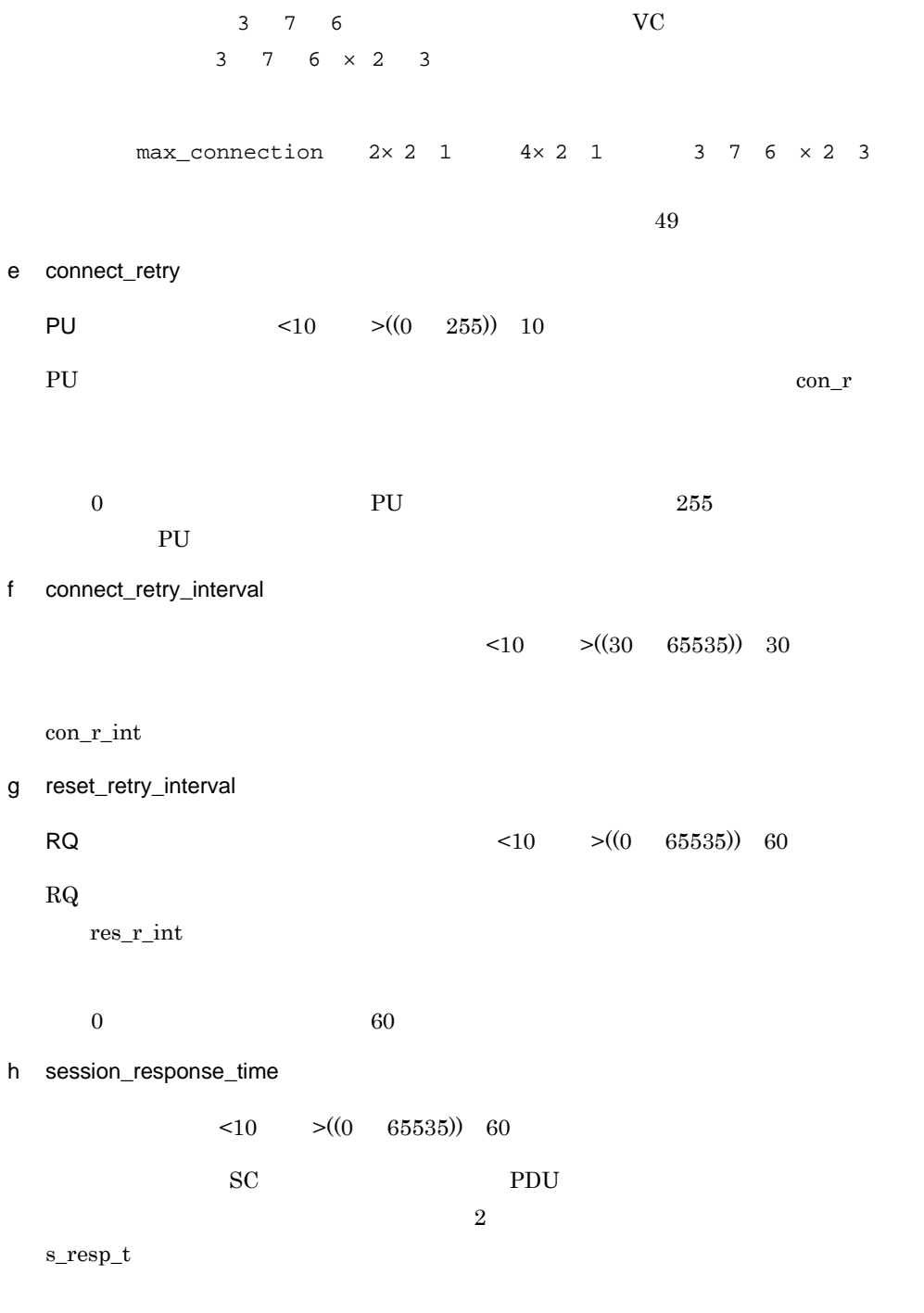

 $0<sub>0</sub>$ 

i XID\_response\_time

XID 応答監視時間 <10 進数 >((1 255)) 8  $\begin{array}{lll} \text{ISDN} & \qquad & \text{XID} \end{array}$ PU HNA1\_PU HNA1 HNA1\_PU HNA1\_PU

$$
{\rm XID\_resp\_t}
$$

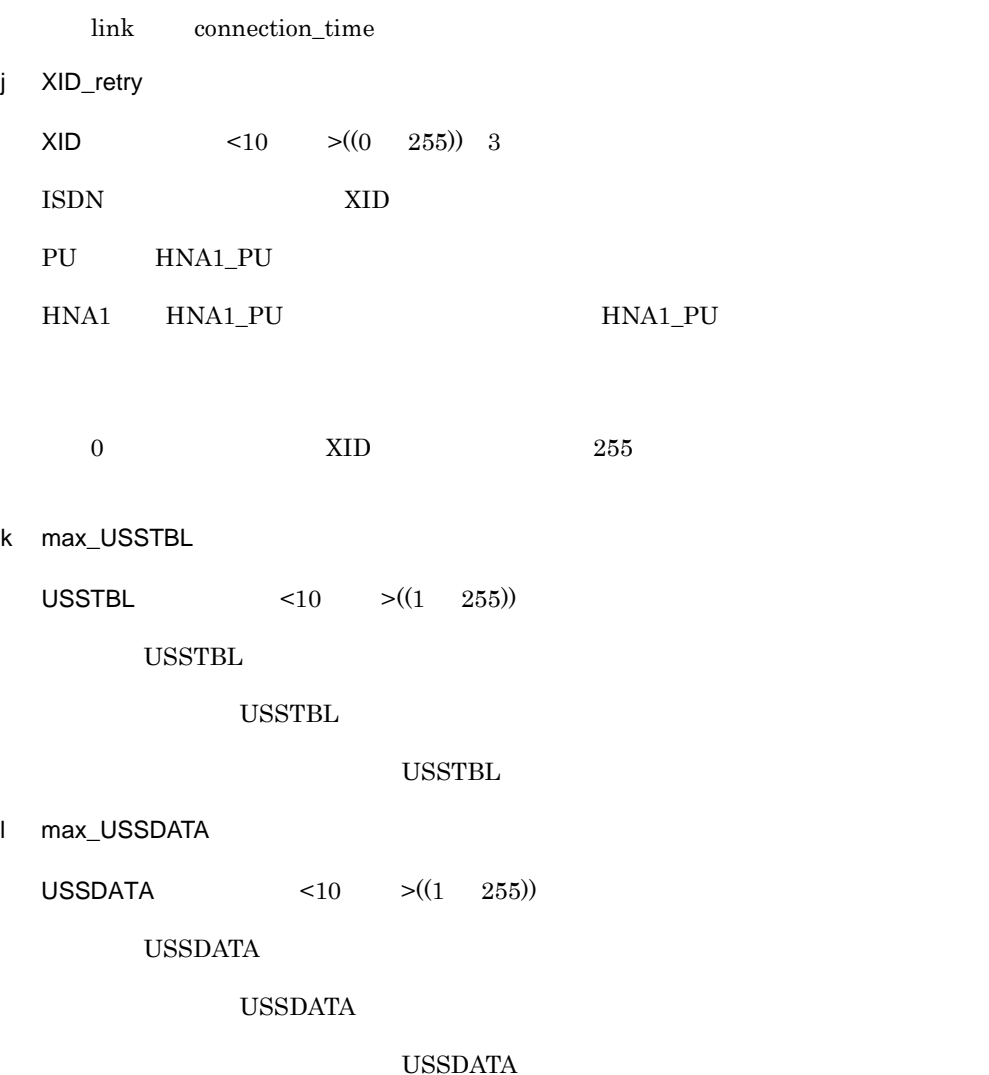

### $2.$ 2.2.5 HNA1 HNA1

m max\_logon\_PLU PLU  $\leq 10$   $\geq ((1 4096))$  $\mbox{HNA1\_SLU} \qquad \mbox{logon\_PLU\_name} \qquad \qquad \mbox{through\_PLU}$ PLU  ${\large\bf HNA1\_SLU} \begin{array}{c} {\large\bf HNA1\_SLU} \end{array}$  $PLU$ max\_l\_PLU

# 2.2.6 HNA1\_buffer HNA1

 $\overline{1}$ 

HNA1

2 定義条件

configuration HNA1

 $\overline{3}$ 

HNA1\_buffer number バッファ個数 size バッファ長  $\frac{1}{2}$ 

#### 4  $\overline{a}$

- a number
- $\langle 10 \rangle$   $\langle (1 \rangle 1000)$

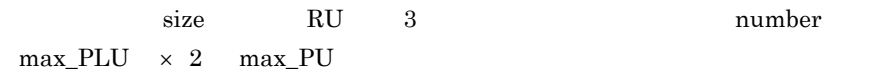

b size

 $\langle 10 \rangle$   $\langle (128 \ 8192) \rangle$ 

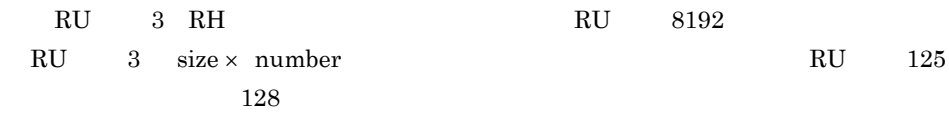

 $\begin{array}{lll} \mathrm{max\_PLU} & \times & 8040 \end{array}$ 

# 2.2.7 HNA1\_PU HNA1 PU

1 機能

HNA1 PU

#### 2 定義条件

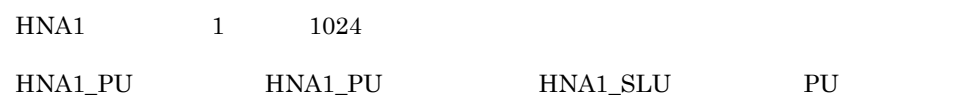

 $3$ 

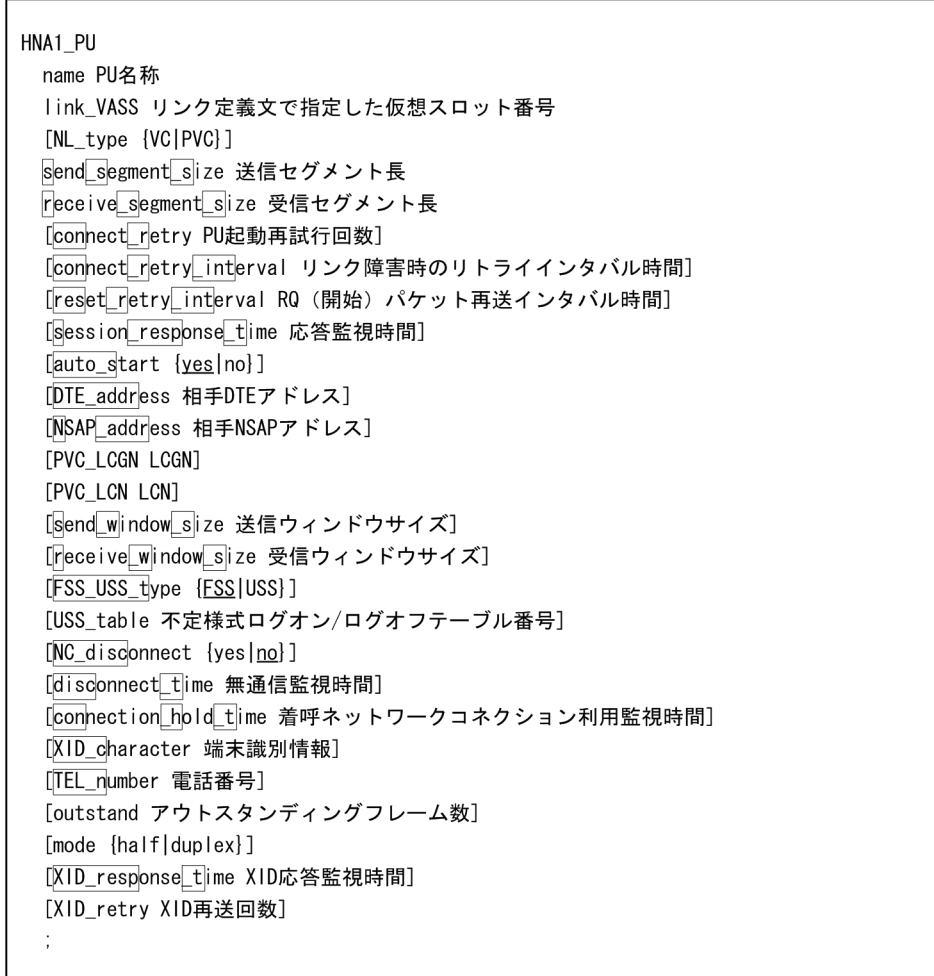

4  $\overline{a}$ a name PU  $\lt$   $>((8$  )) PU b link\_VASS  $\leq 10$   $> ((1 \ 900))$ SW\_group\_define  $X25$ \_group\_define  $N\llap{1}$   $N\llap{1}$   $N\llap{1}$   $N\llap{1}$   $N\llap{1}$   $N\llap{1}$   $N\llap{1}$   $N\llap{1}$   $N\llap{1}$   $N\llap{1}$   $N\llap{1}$   $N\llap{1}$ link\_VASS 15DN  $NRM1$ c NL\_type {VC|PVC}  $\rm PVC$   $\rm VC$  $\text{ISDN}$  NRM1 VC  $X.25$  VC PVC  $X.25$  PVC d send\_segment\_size  $\leq 10$  >  $\mbox{PVC} \qquad \qquad \mbox{VC} \qquad \qquad \mbox{(128 \;\; 256 \;\; 512 \;\; 1024}$ 2048 4096)) 一般専用線,ISDN(回線交換サービス)で NRM1 手順の場合 ((128 8160))  $\rm PVC$   $\rm VC$   $\rm VC$   $\rm NRM1$  I ISDN(U) NRM1 トービスのオペランドを使用する場合は、このオペランドを使用する場合は、このオペランドを使用する場合は、このオペランドを使用する場合は、このオペランド値としてもらいます。

receive\_segment\_size I

55

### $2.$

2.2.7 HNA1\_PU HNA1 PU

 $s$ <sub> $s$ </sub> $s$ <sub> $s$ </sub>s

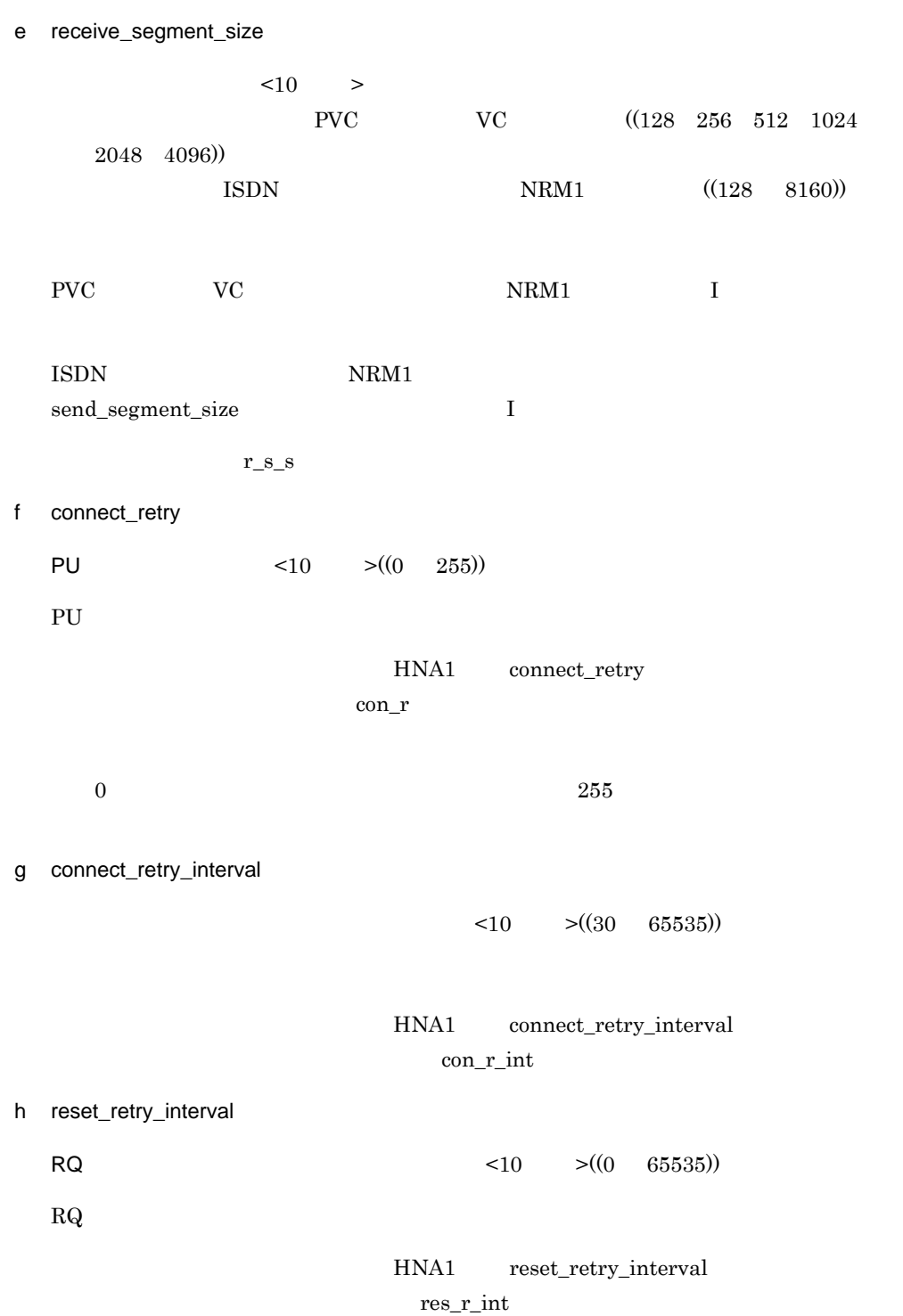

 $0\hspace{1cm}60$ i session\_response\_time  $\leq 10$   $\geq ((0 \quad 65535))$  $\mathbf{SC}$  and  $\mathbf{PDU}$  $2$ HNA1 session\_response\_time  $s_{resp\_t}$  $0<sub>0</sub>$ j auto\_start {yes|no}  $\nu$ auto\_s  $\,$ yes  $VC$  $\begin{array}{lll} \text{NRM1} & \text{PVC} & \text{ACTPU} \end{array}$ HNA1\_PU HNA1\_SLU ACTLU no  $x$ nfact  $y$ k DTE\_address  $DTE$   $\leq 10$   $\geq ((30$   $))$ VC DTE  $\label{eq:HNA1_PU} \text{HNA1\_PU} \qquad \text{DTE\_address}$ DTE\_addr l NSAP\_address  $NSAP$   $<16$   $>$   $((40$   $))$ 

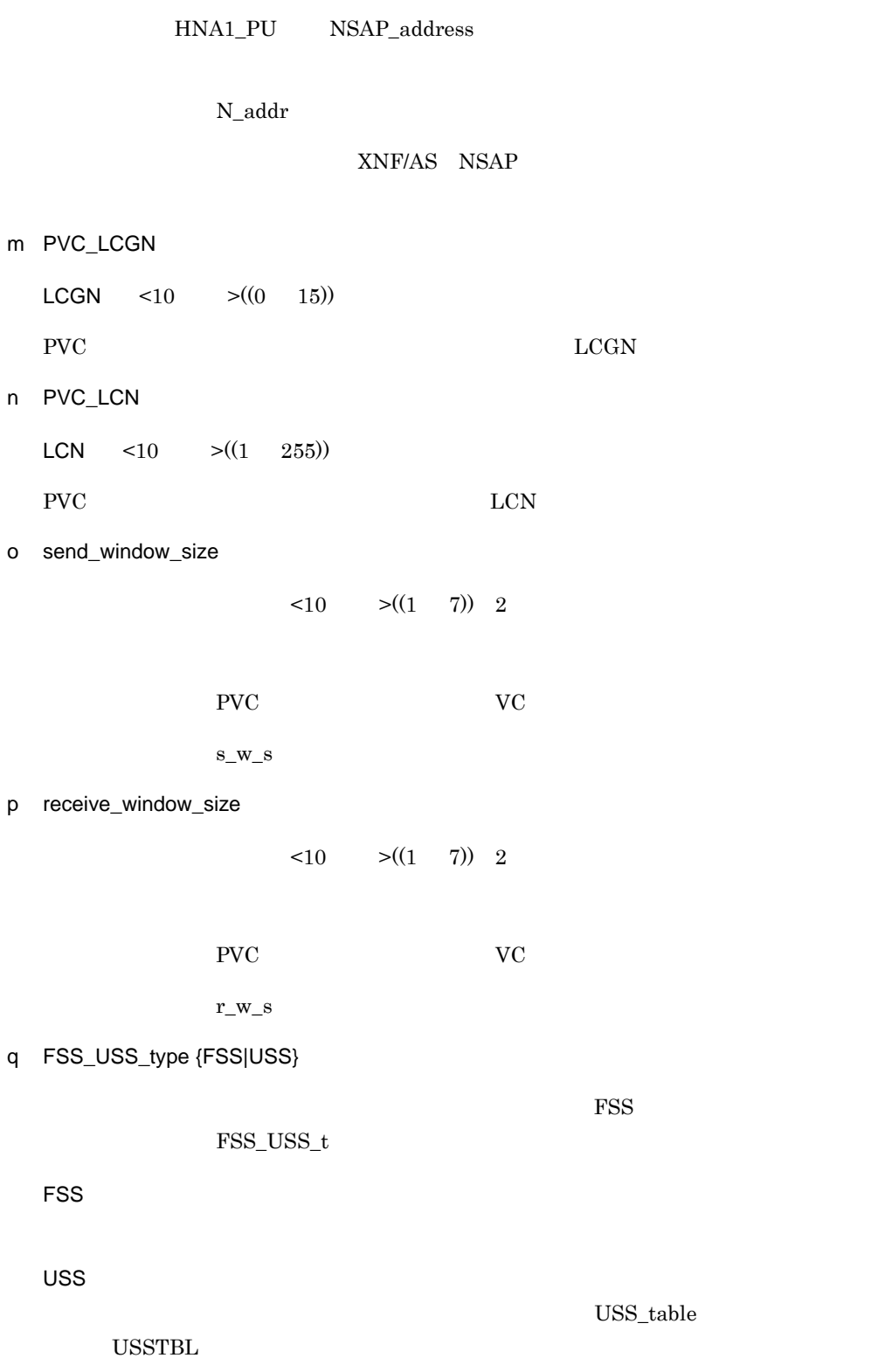
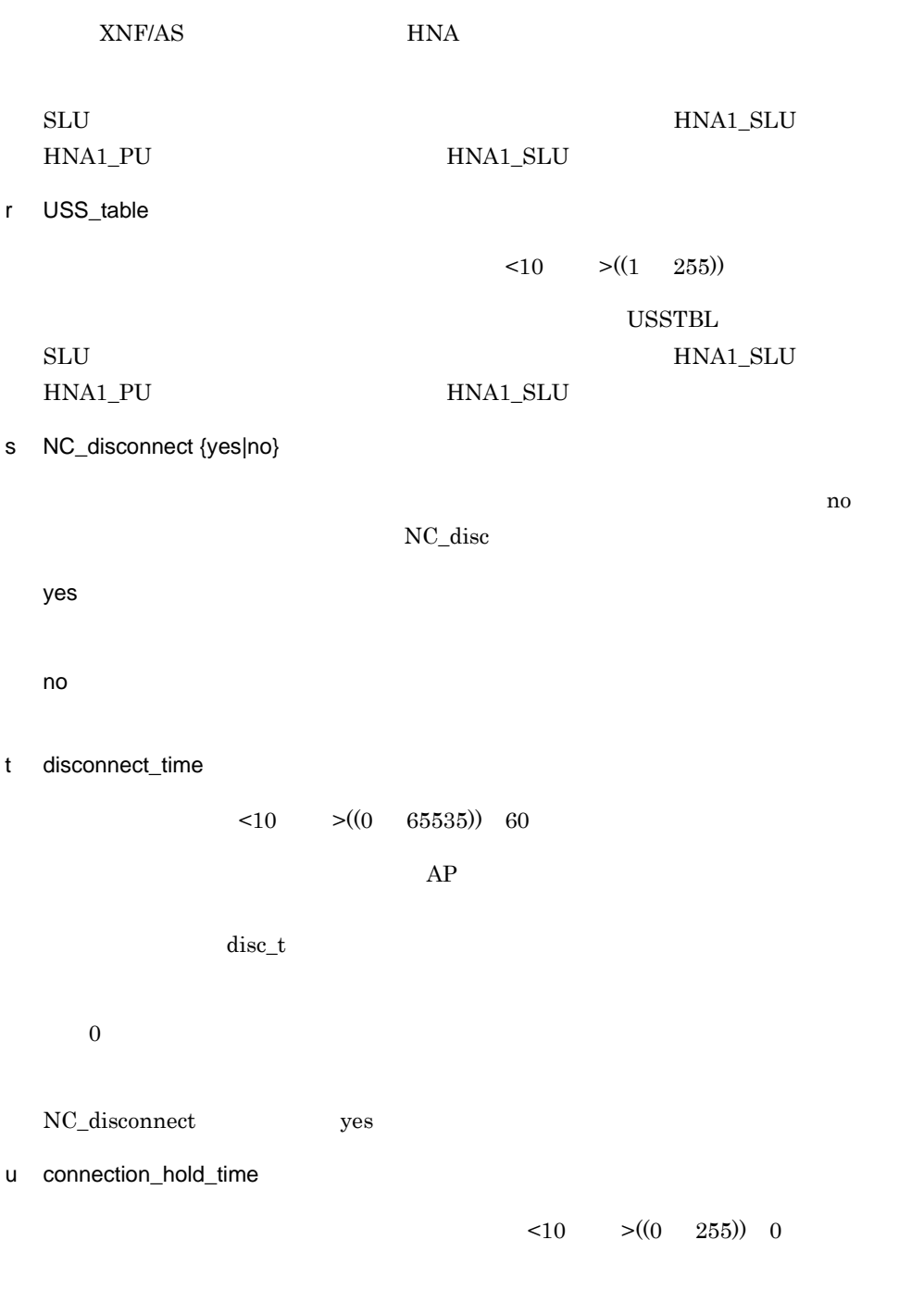

 $con\_h\_t$ 

 $0<sub>0</sub>$ 

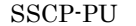

 $SSCP$ -LU

v XID\_character

 $<\!\!16\qquad>(\!12\qquad)\!)\,$  $\text{ISDN}$  NRM1

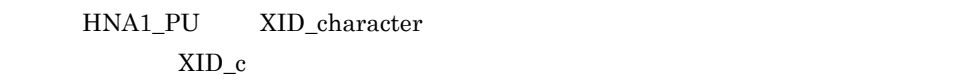

w TEL\_number

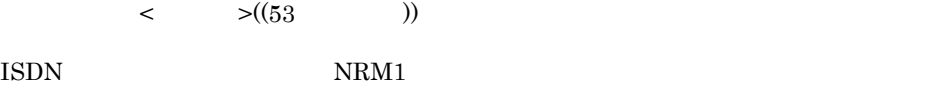

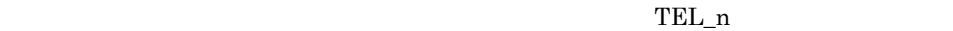

x outstand

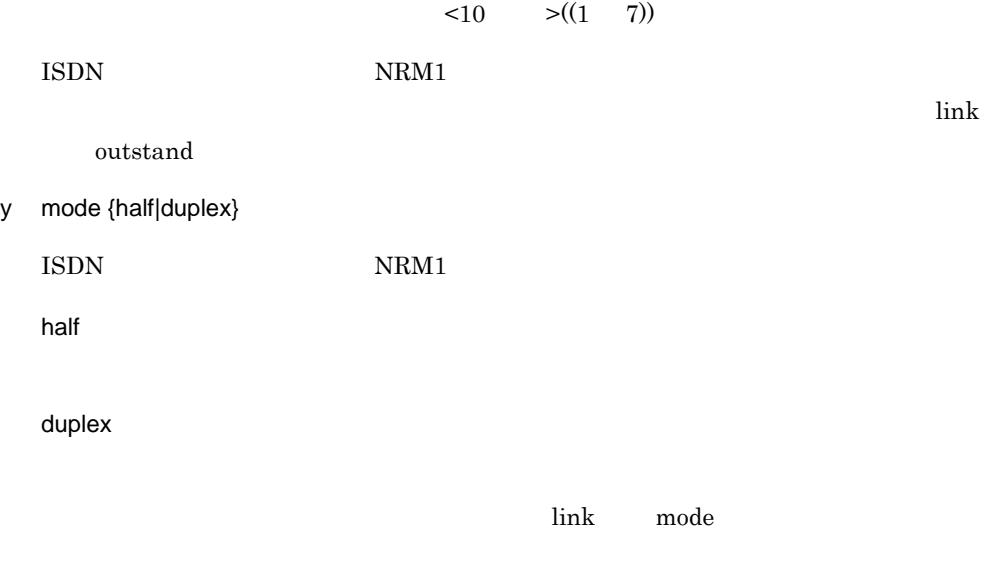

z XID\_response\_time

XID 応答監視時間 <10 進数 >((1 255))

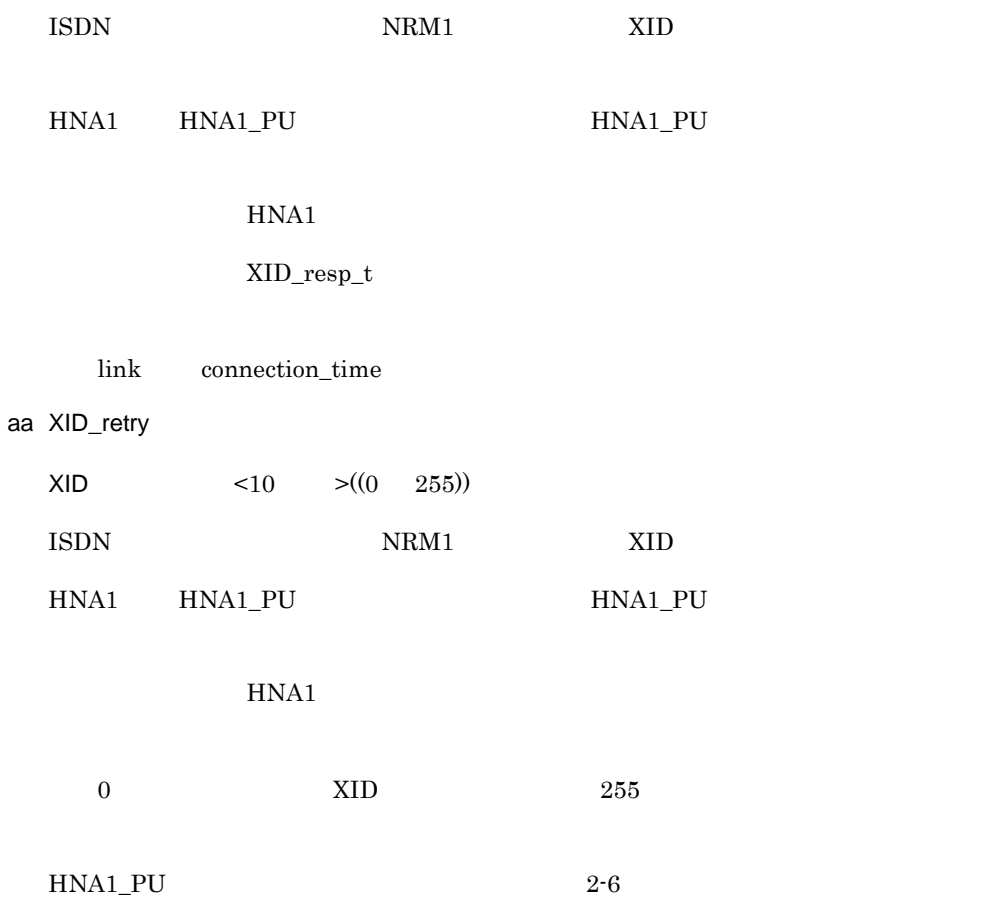

2-6 HNA1\_PU

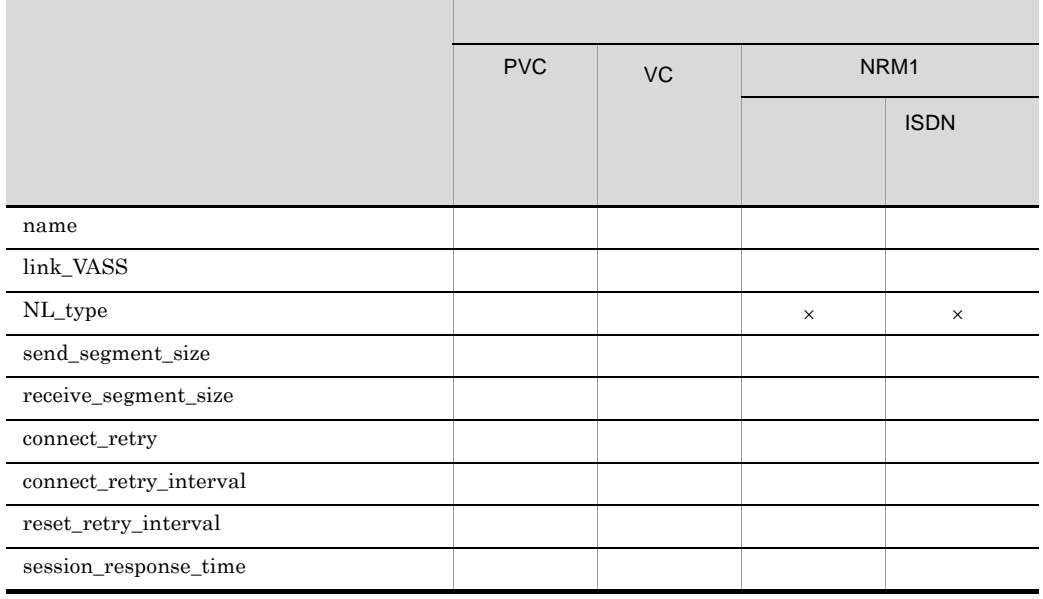

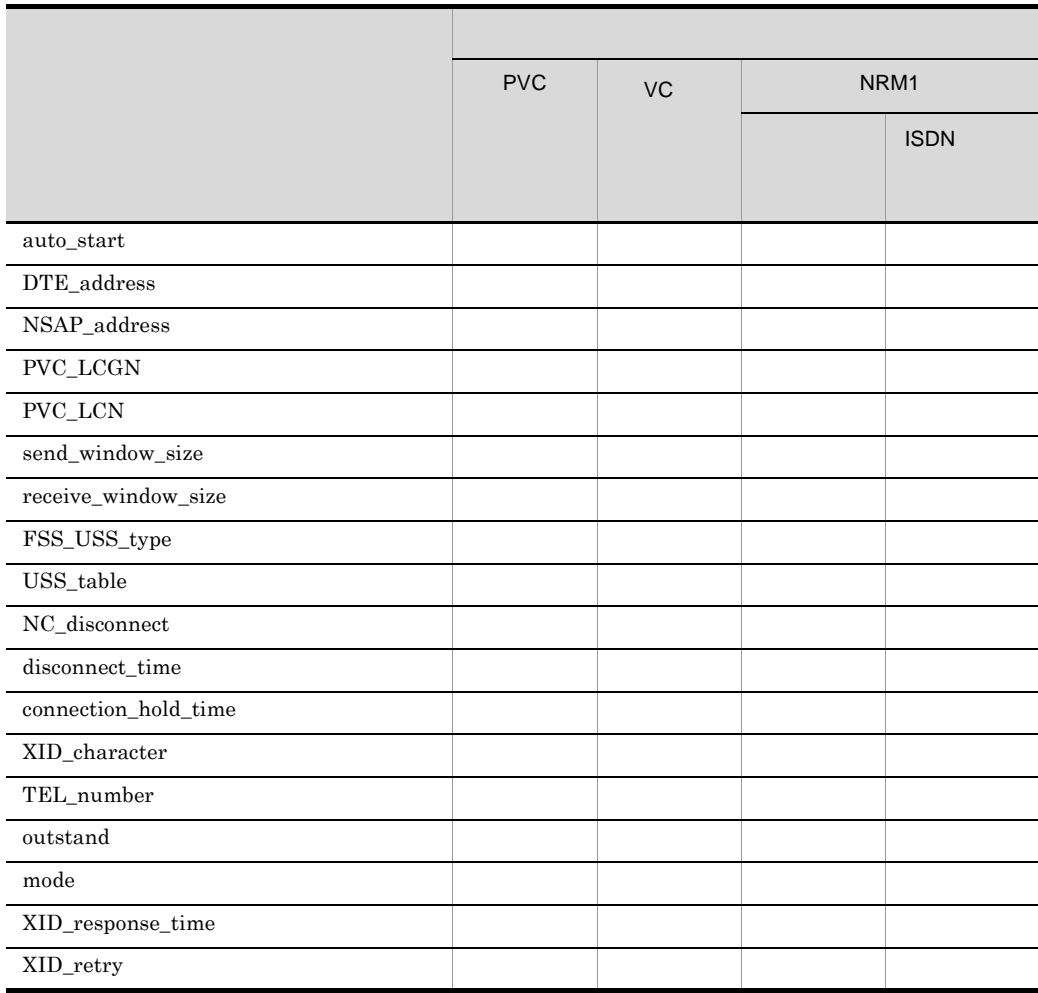

 $\times$ 

line\_mode

2-9 line\_type

# 2.2.8 HNA1\_SLU HNA1 SLU

 $\mathbf 1$ 

 $SLU$ 

2 定義条件

 $HNA1_PU$  1 255

 $\overline{3}$ 

```
HNA1_SLU
name SLU名称
□ocalLaddress ローカルアドレス
[logon_PLU_name 自動ログオン先PLU名称]
[through PLU SSCP_LU透過データ通知先PLU名称]
[FSS_USS_type {FSS|USS}]
[USS_table 不定様式ログオン/ログオフテーブル番号]
\ddot{\phantom{a}}
```
4  $\overline{a}$ 

a name

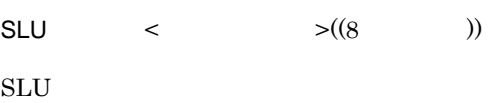

b local\_address

 $\leq 16$   $\geq ((01 \text{ FF}))$ 

la\_addr

#### HNA1\_PU

c logon\_PLU\_name

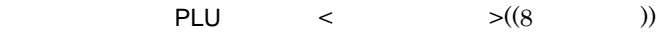

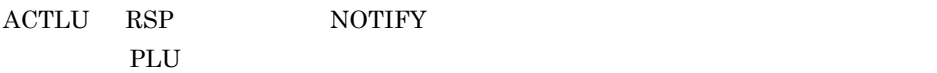

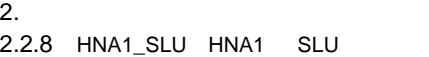

logon\_PLU d through\_PLU  $SSCP\_LU$   $PLU$   $\leq$   $>(8$   $))$  $\begin{minipage}{0.9\linewidth} \texttt{SSCP\_LU} \end{minipage} \begin{minipage}{0.9\linewidth} \begin{minipage}{0.9\linewidth} \texttt{PLU} \end{minipage} \vspace{-0.3cm}$ thr\_PLU logon\_PLU\_name through\_PLU e FSS\_USS\_type {FSS|USS}  $\begin{array}{lll} \mbox{FSS\_USS\_t} \end{array}$ FSS USS USS\_table USSTBL XNF/AS HNA HNA1\_SLU HNA1\_PU HNA1\_SLU f USS\_table  $\langle 10 \rangle$   $\langle (1 \rangle 255)$  $\overline{\text{USSTBL}}$ HNA1\_SLU HNA1\_PU HNA1\_SLU

# 2.2.9 HNA2 buffer HNA2  $\mathbf 1$  $HNA2$ 2 定義条件  $HNA2$  $API$

HNA2\_configuration type  $API$  1

 $3$ 

HNA2\_buffer type {SLUS|NCAM} [number バッファ個数] [size バッファ長]  $\frac{1}{2}$ 

# 4  $\overline{a}$

a type {SLUS|NCAM}

API

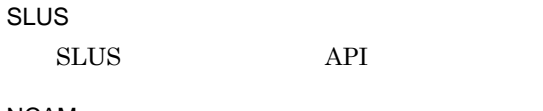

NCAM

 $NCAM$   $API$ 

b number

```
\langle 10 \rangle \langle (32 \rangle 10000) 32
```
type SLUS  $(max\_SLU\_count$  × max $_RU\_size$  × 2) size type NCAM (max\_560\_LU max\_extend\_LU  $\rangle \times 2 \times$  (RU 128)

 $2.$ 

### HNA2\_configuration

HNA2\_buffer

c size

 $\langle 10 \rangle$   $\langle (128 \rangle 4096)$   $\langle 4096 \rangle$ 

 $\rm SLUS$   $\rm RU$   $\rm NCAM$ 

 $size$   $4096$ 

 $2<sub>z</sub>$ 

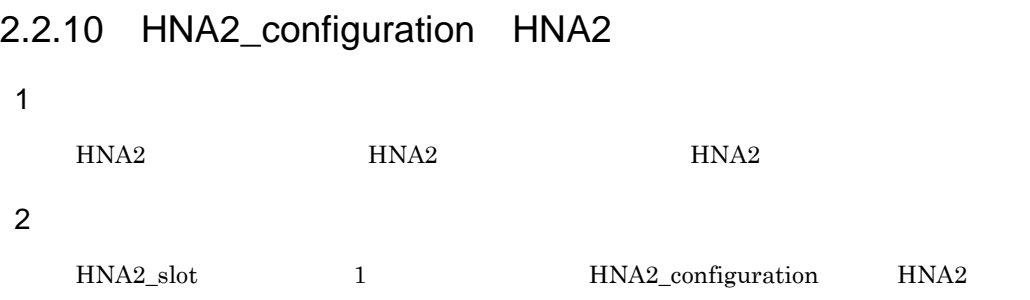

 $3$ 

```
HNA2_configuration
default_slot_no デフォルト通信HNA2スロット番号
 [max_560_LU 最大560/20系LU数]
 [max_extend_LU 最大560/20系拡張LU数]
 [max_SLUS_LU 最大SLUS用LU数]
 [auto_logon {yes|no}]
 [max_SLU_count 最大同時接続SLU数]
 [max_RU_s|ize {4096|8192|16384|32768}]
 [unbind[notify]{yes|no}]
 \ddot{\cdot}
```
#### 4  $\overline{a}$

a default\_slot\_no

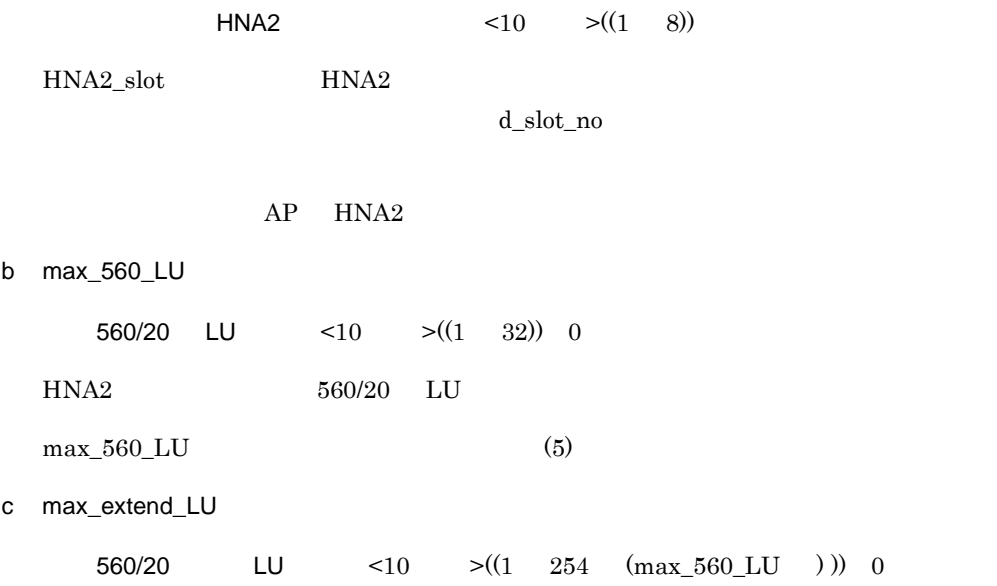

67

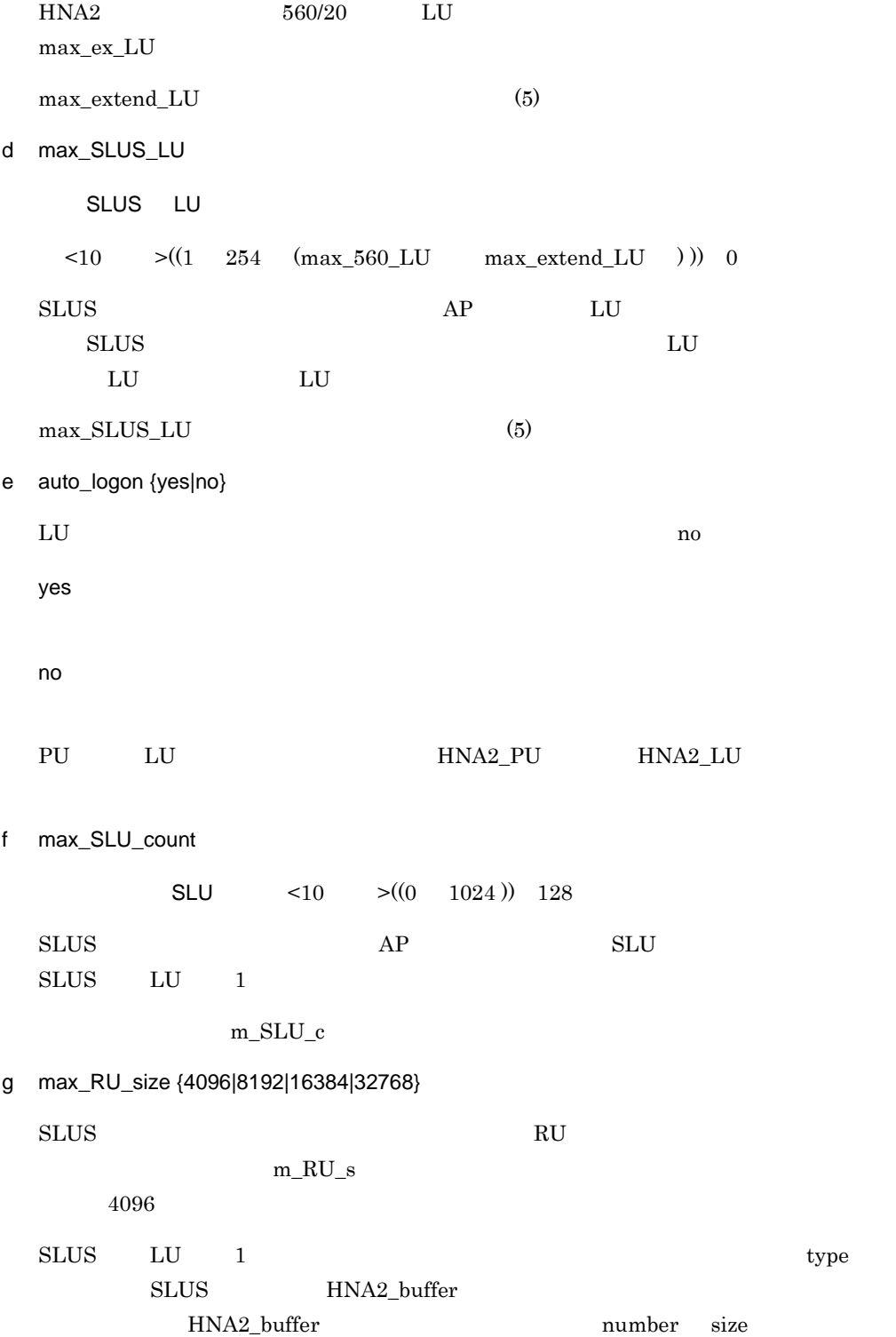

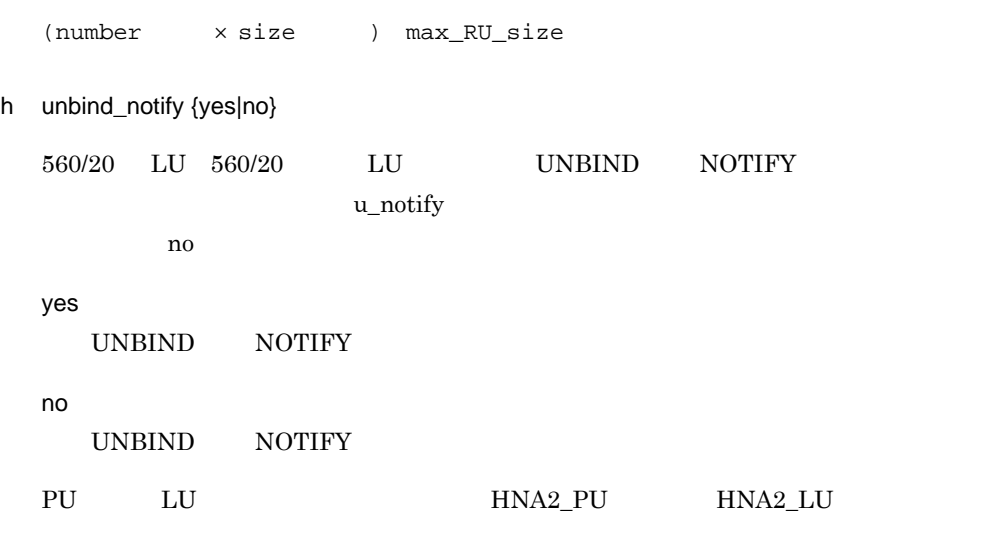

# 5 注意事項

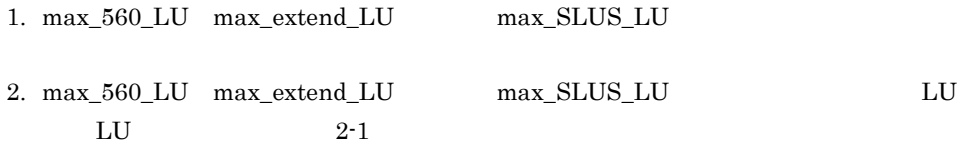

# 2-1 LU LU

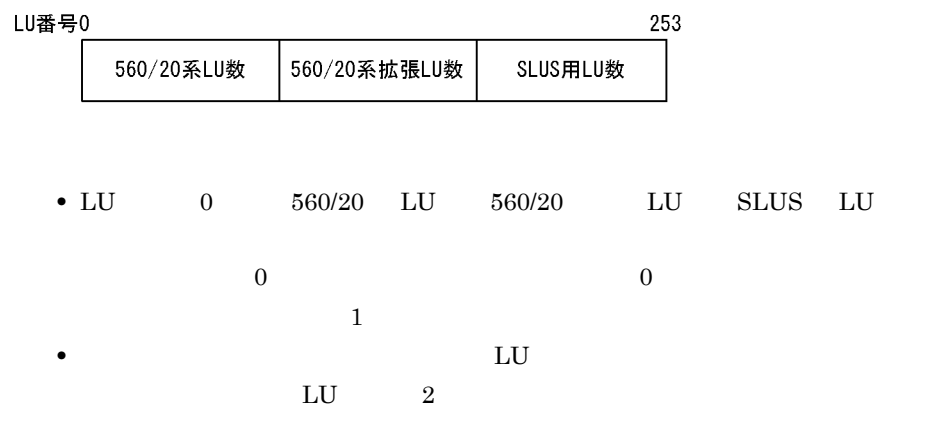

# 2.2.11 HNA2\_destination HNA2

 $\mathbf 1$ 

 $HNA2$ 

 $\mbox{HNA2\_destination} \qquad \qquad \mbox{HNA2\_PU} \qquad \mbox{560\_LU}$ 

### 2 定義条件

HNA2\_configuration 64

### $\overline{3}$

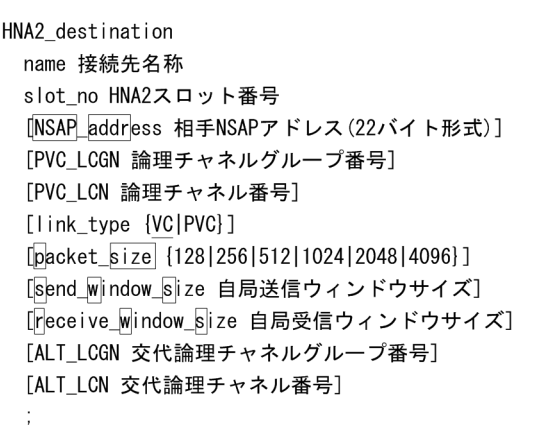

### 4  $\overline{a}$

a name

 $\lt$   $>((14)$  )

 $HNA2$ 

b slot\_no

 $HNA2$   $\leq 10$   $\geq ((1 \ 8))$ 

 $\mbox{HNA2\_slot} \qquad \qquad \mbox{HNA2}$ 

c NSAP\_address

 $NSAP$   $\leq 16$   $\geq ((42$   $))$ 

#### $\overline{2}$ .

#### 2.2.11 HNA2\_destination HNA2

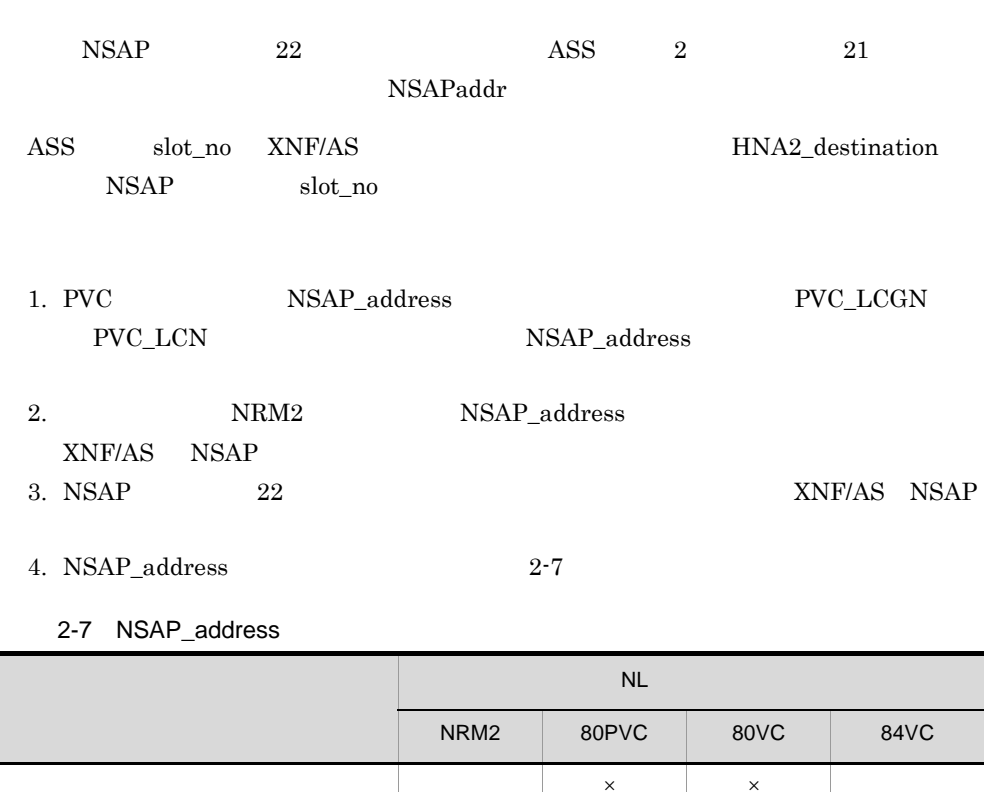

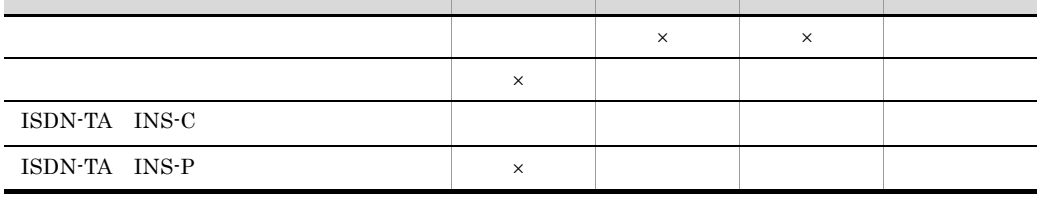

NSAP\_address NSAP\_address

NSAP\_address

 $\times$  NSAP\_address

d PVC\_LCGN

 $\langle 10 \rangle$   $\langle (0 \rangle 15)$ 

 $\rm PVC$ 

e PVC\_LCN

 $\langle 10 \rangle$   $\langle (1 \rangle 255)$ 

 $\rm PVC$ 

 $\overline{a}$ 

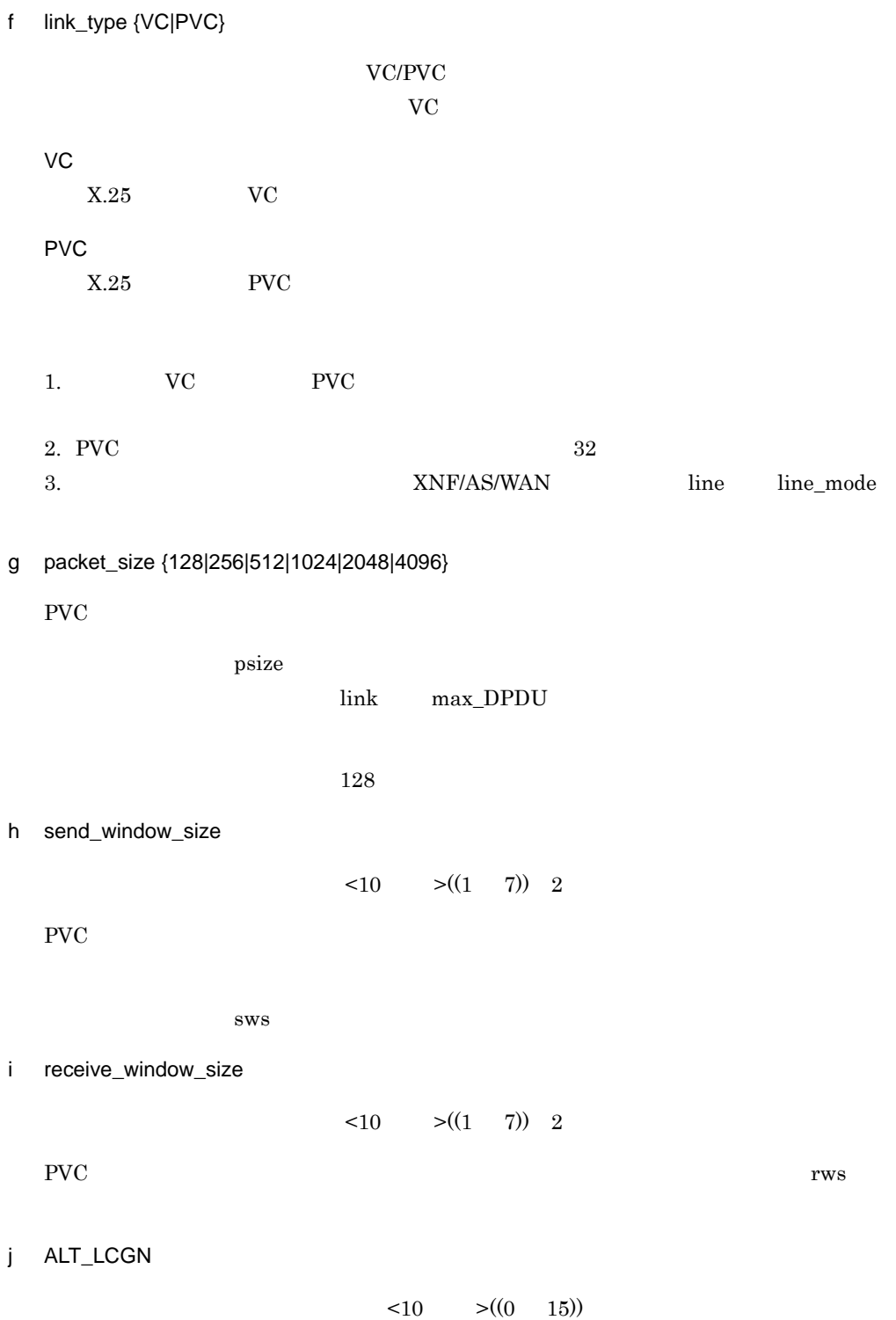

 $2<sub>z</sub>$ 

 $\rm PVC$ 

 $\begin{minipage}{0.5\linewidth} \textsc{PVC\_LCN} \end{minipage} \begin{minipage}{0.5\linewidth} \begin{minipage}{0.5\linewidth} \textsc{PVC\_LCN} \end{minipage} \begin{minipage}{0.5\linewidth} \begin{minipage}{0.5\linewidth} \textsc{PVC\_LCN} \end{minipage} \begin{minipage}{0.5\linewidth} \begin{minipage}{0.5\linewidth} \begin{minipage}{0.5\linewidth} \textsc{PVC\_LCN} \end{minipage} \end{minipage} \begin{minipage}{0.5\linewidth} \begin{minipage}{0.5\linewidth} \begin{minipage}{0.5\linewidth} \begin$ PVC\_LCGN PVC\_LCN ALT\_LCN

NSAP\_address

 $2-2$ 

 $2-2$ 

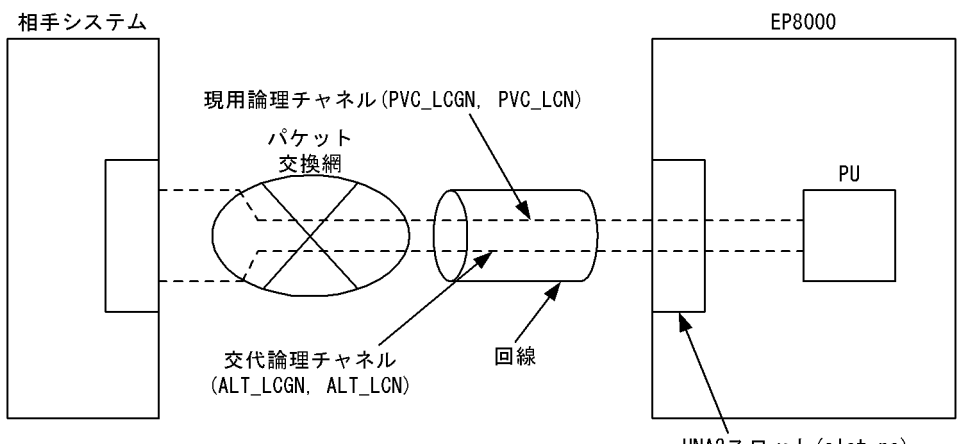

HNA2スロット(slot\_no)

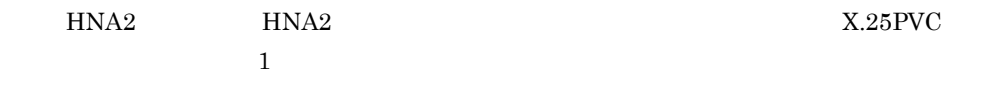

k ALT\_LCN

 $\langle 10 \rangle$   $\langle (1 \rangle 255)$ 

 $\rm PVC$ 

 $\begin{minipage}{0.5\linewidth} \textsc{PVC\_LCN} \end{minipage} \begin{minipage}{0.5\linewidth} \begin{minipage}{0.5\linewidth} \textsc{PVC\_LCN} \end{minipage} \begin{minipage}{0.5\linewidth} \begin{minipage}{0.5\linewidth} \textsc{PVC\_LCN} \end{minipage} \begin{minipage}{0.5\linewidth} \begin{minipage}{0.5\linewidth} \begin{minipage}{0.5\linewidth} \textsc{PVC\_LCN} \end{minipage} \end{minipage} \begin{minipage}{0.5\linewidth} \begin{minipage}{0.5\linewidth} \begin{minipage}{0.5\linewidth} \begin$ PVC\_LCGN PVC\_LCN  $ALT\_LCGN$ 

NSAP\_address

 $2-8$ 

| ٠           |
|-------------|
| ٦<br>I<br>× |

2-8 HNA2\_destination

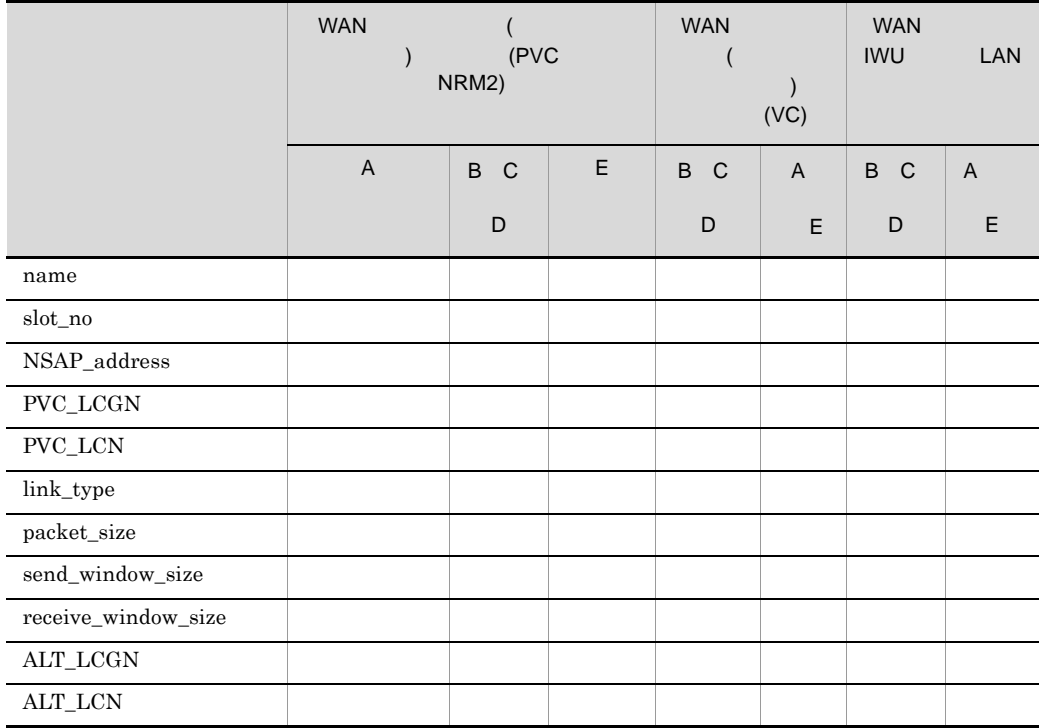

A  $\blacksquare$ 

 $\mathbf B$ 

C:公衆パケットサービス

D ISDN-TA

E ISDN-TA

# 2.2.12 HNA2\_LU HNA2 LU

1 機能

 $LU$ 

2 定義条件

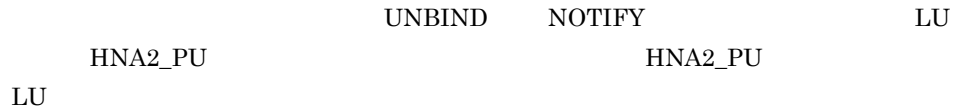

 $\overline{3}$ 

HNA2\_LU LU\_number LU番号 [auto\_logon {yes|no}]  $[$ unbind $[$ notify $]$ {yes $|$ no}]  $\ddot{\phantom{a}}$ 

### 4  $\overline{a}$

a LU\_number LU  $\leq 10$   $\geq ((0 253))$  ${\rm LU}$ b auto\_logon {yes|no}  $LU$ HNA2\_PU auto\_logon yes

no

#### HNA2\_PU auto\_logon

c unbind\_notify {yes|no}

560/20 LU 560/20 LU UNBIND NOTIFY

u\_notify HNA2\_PU unbind\_notify yes

UNBIND NOTIFY

no

UNBIND NOTIFY

HNA2\_PU unbind\_notify

# 2.2.13 HNA2\_PU HNA2 PU

 $\overline{1}$ 

PU **PU** 

2 定義条件

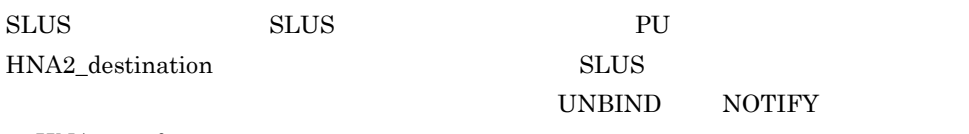

HNA2\_configuration

### $\overline{3}$

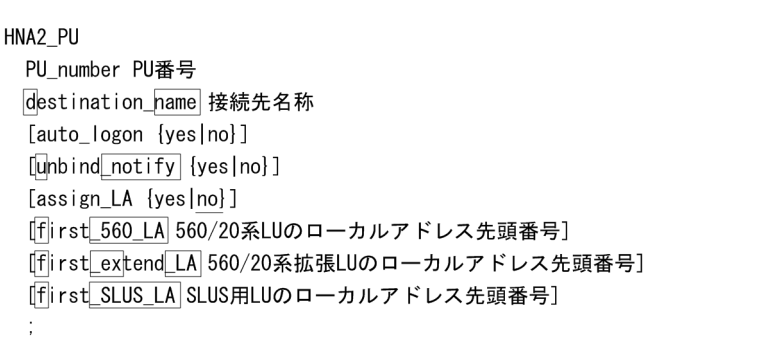

# 4  $\overline{a}$

a PU\_number

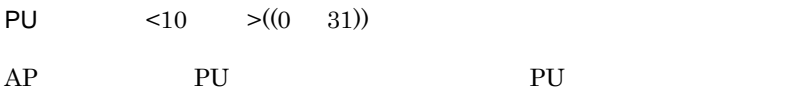

b destination\_name

 $\lt$   $>((14$  )

HNA2\_destination name 称を指定します。異なる PU 番号に対して,同じ接続先名称は指定できません。

dname 2000 and the contract of the contract and the contract of the contract of the contract of the contract of the contract of the contract of the contract of the contract of the contract of the contract of the contract o

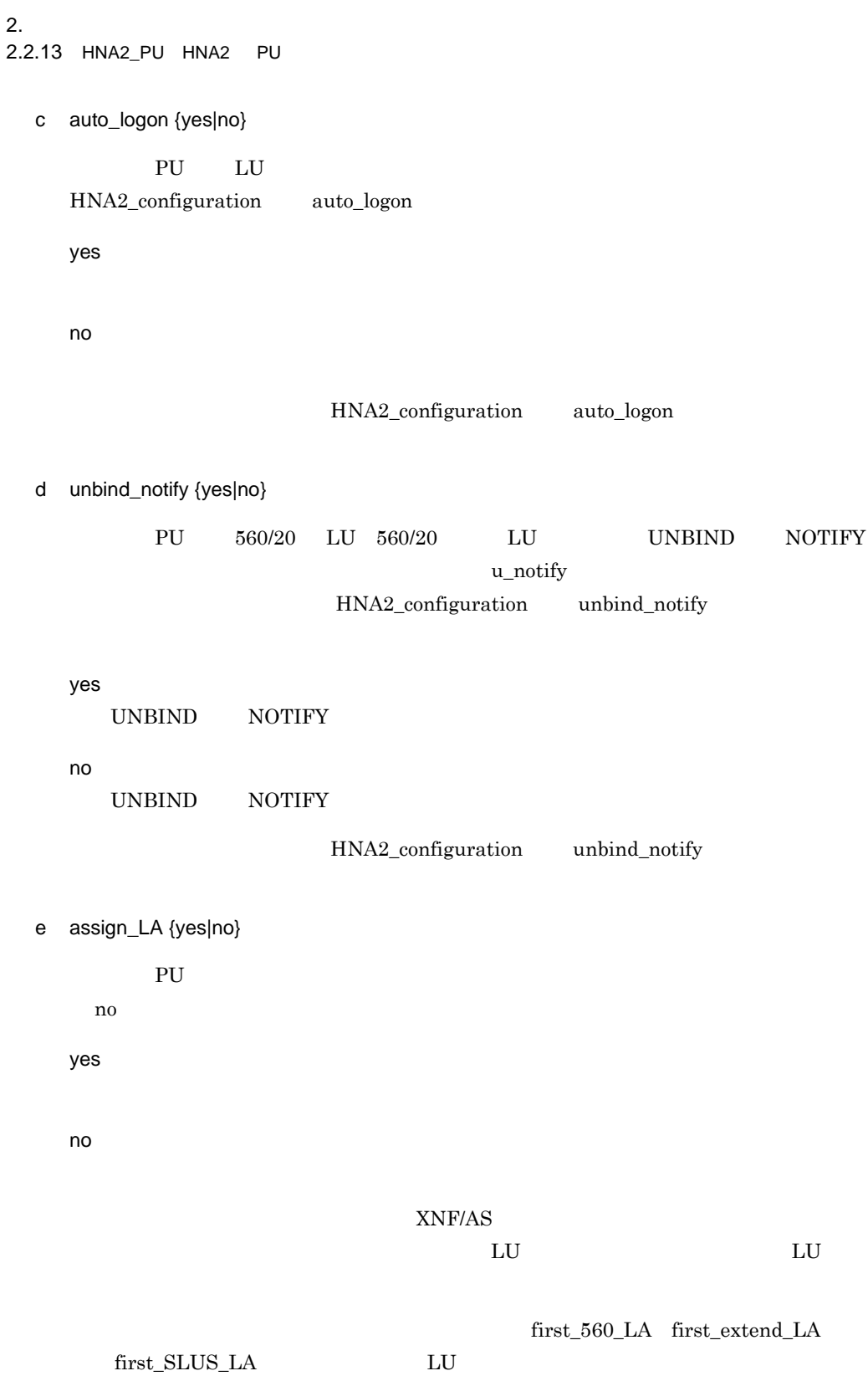

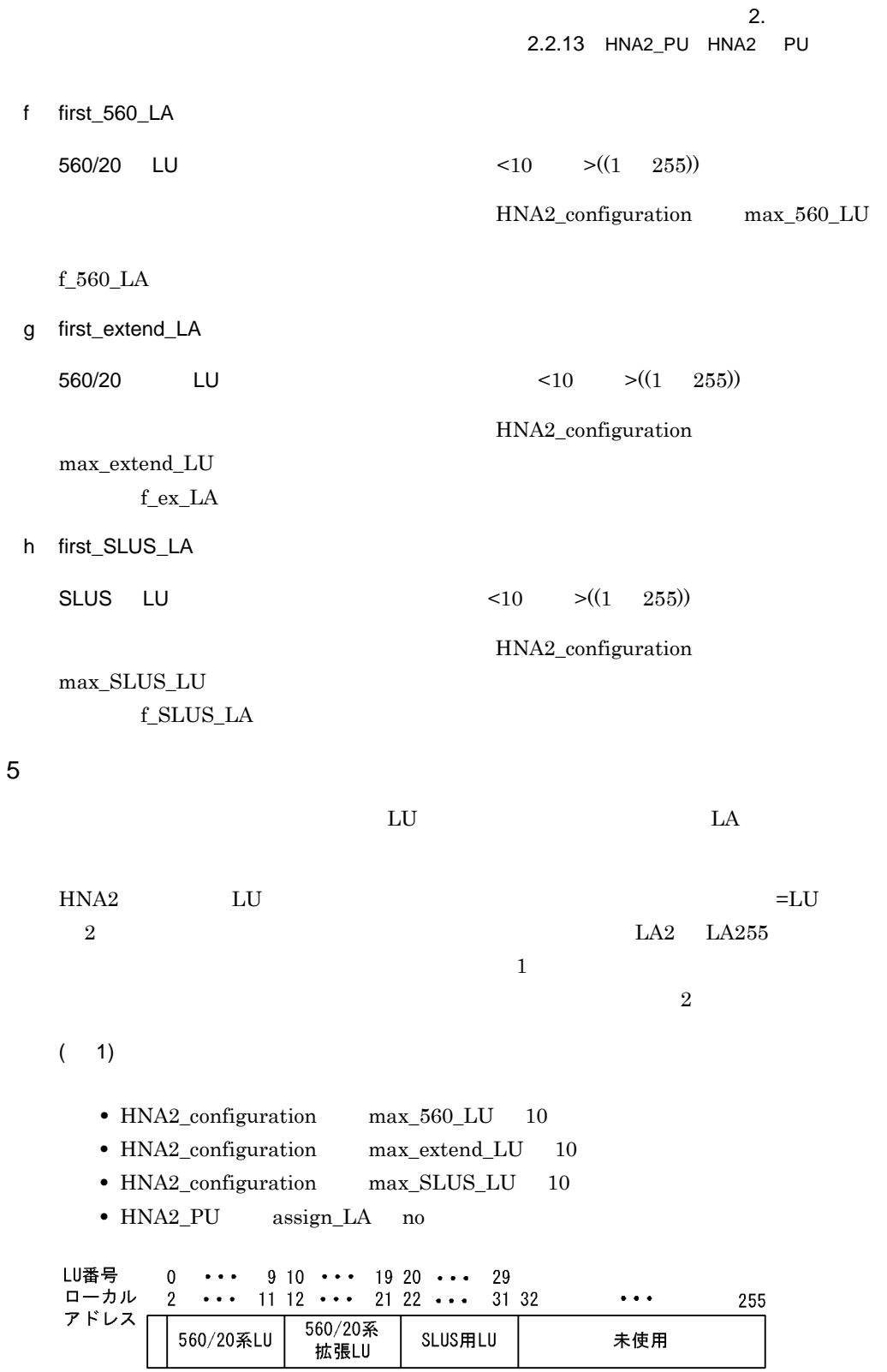

 $L$ U  $\,$  $LU \hspace{1.2cm} LA1 \hspace{1.2cm} LA255$ 

 $(2)$ 

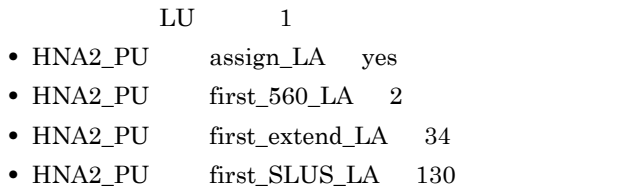

LU番号 LU番号 0 ・・・ 9 10 ・・・ 19 20 ・・・ 29<br>ローカル 2 ・・・ 11 12 ・・・ 33 34 ・・・ 43 44・・・129 130 ・・・ 139 140・・ 255 アドレス」 560/20系<br>拡張LU 560/20系LU 未使用 SLUS用LU 未使用 未使用

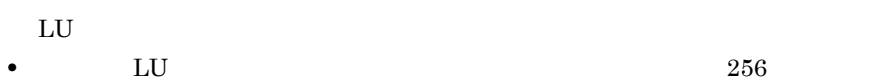

- LU <u>LU</u>
- LU to the set of the set of the set of the set of the set of the set of the set of the set of the set of the set of the set of the set of the set of the set of the set of the set of the set of the set of the set of the s

# 2.2.14 HNA2\_slot HNA2

 $\overline{1}$ 

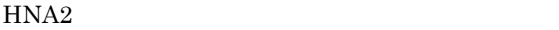

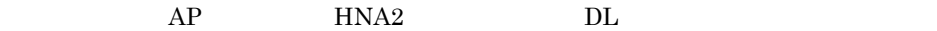

### 2 定義条件

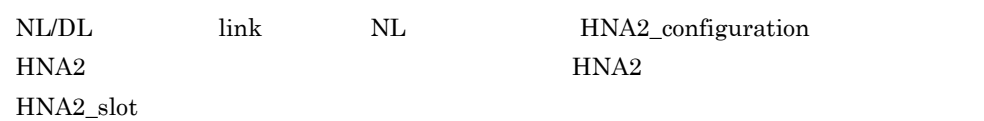

## $3$

HNA2\_slot [name HNA2スロット名称] slot\_no HNA2スロット番号 link\_VASS 仮想スロット番号  $\mathcal{L}^{\mathcal{L}}$ 

#### 4  $\overline{a}$

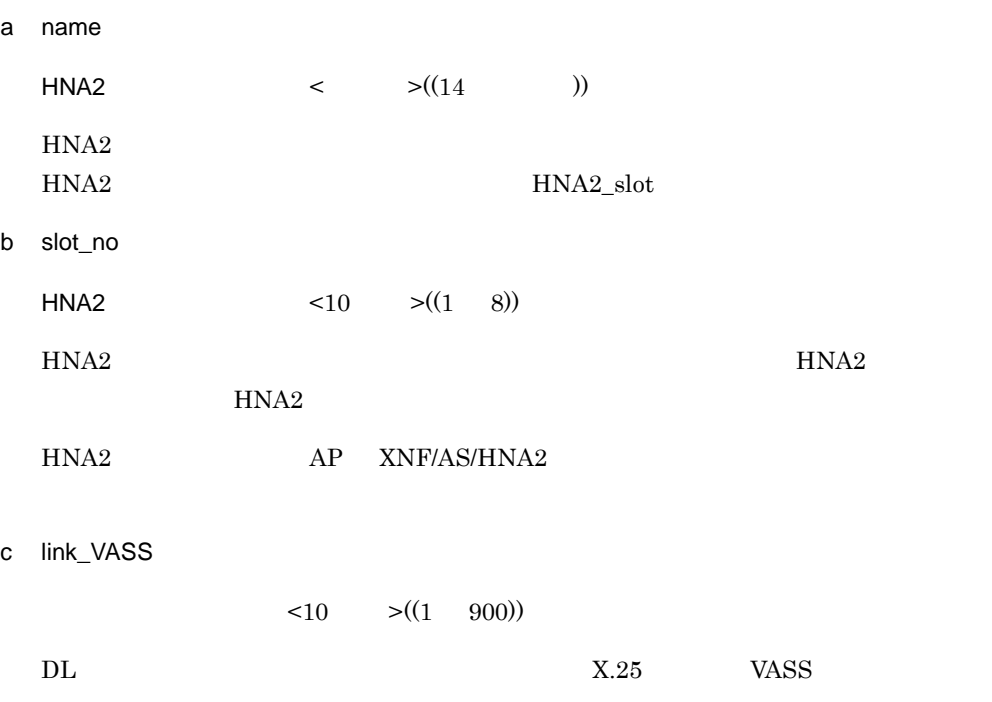

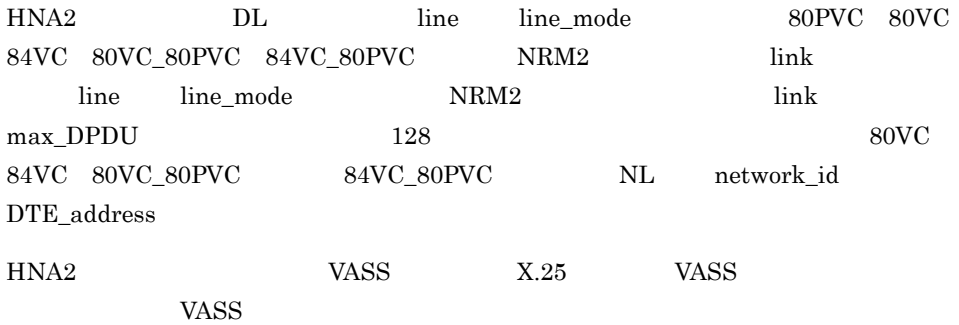

# $2.2.15$  line

 $\overline{1}$ 

2 定義条件

group

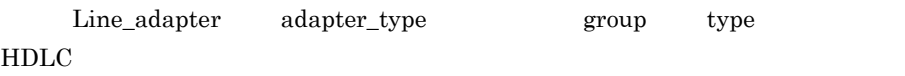

 $3$ 

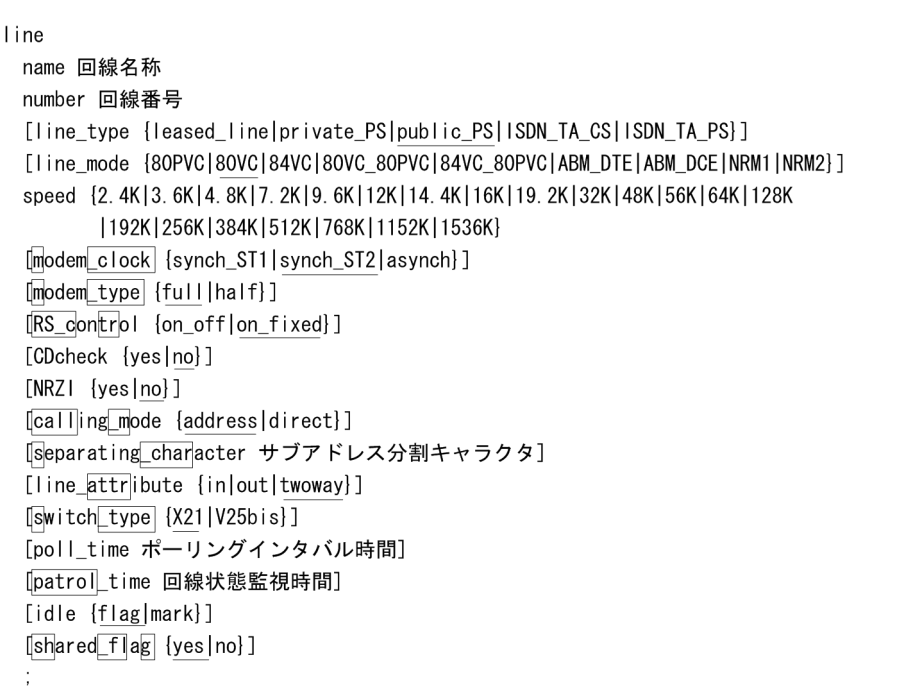

4  $\overline{a}$ 

a name

 $\lt$   $>(8$  ))

b number

 $\leq 16$   $\geq ((00 \ 03))$ 

c line\_type {leased\_line|private\_PS|public\_PS|ISDN\_TA\_CS|ISDN\_TA\_PS}

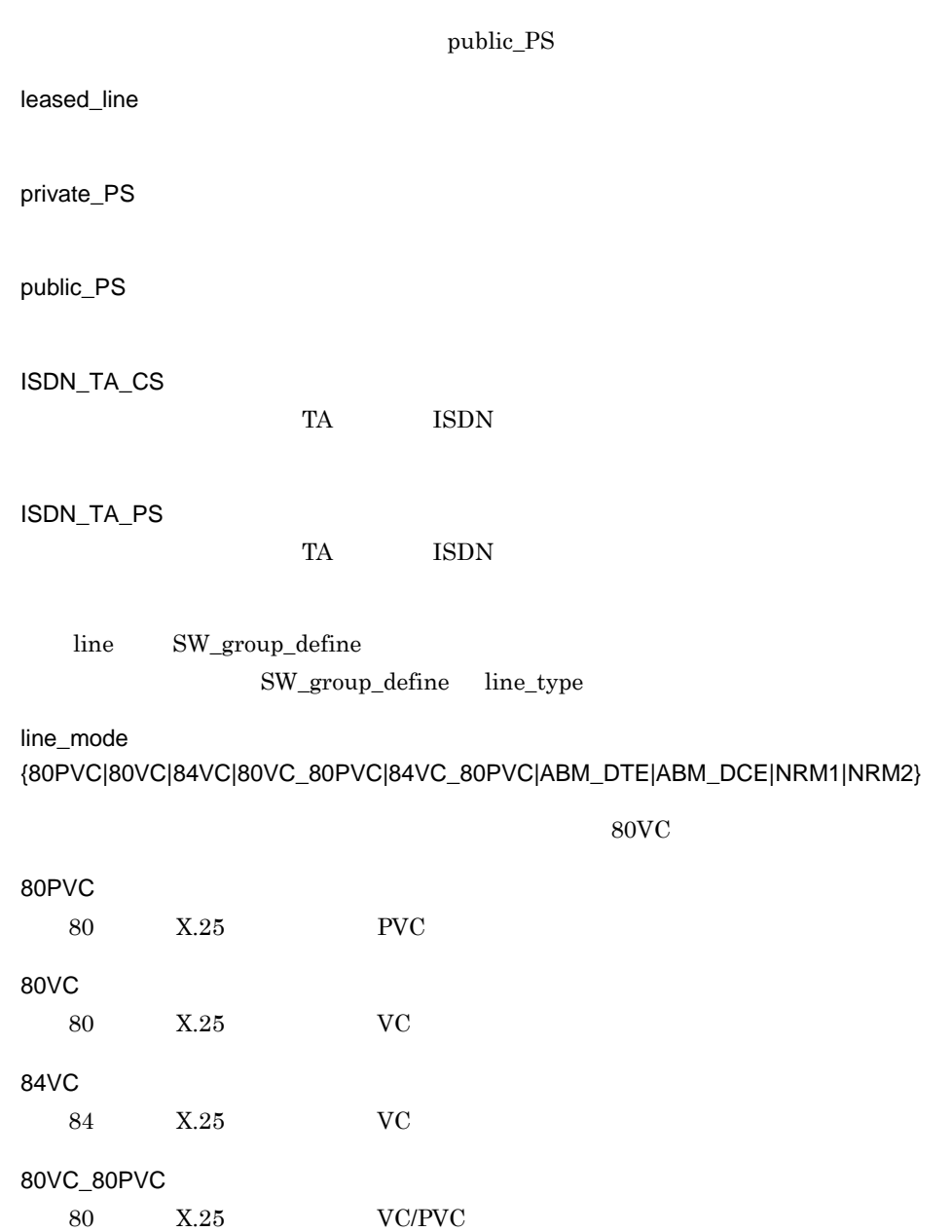

 $\mathsf{d}$ 

 $2.$  $2.2.15$  line

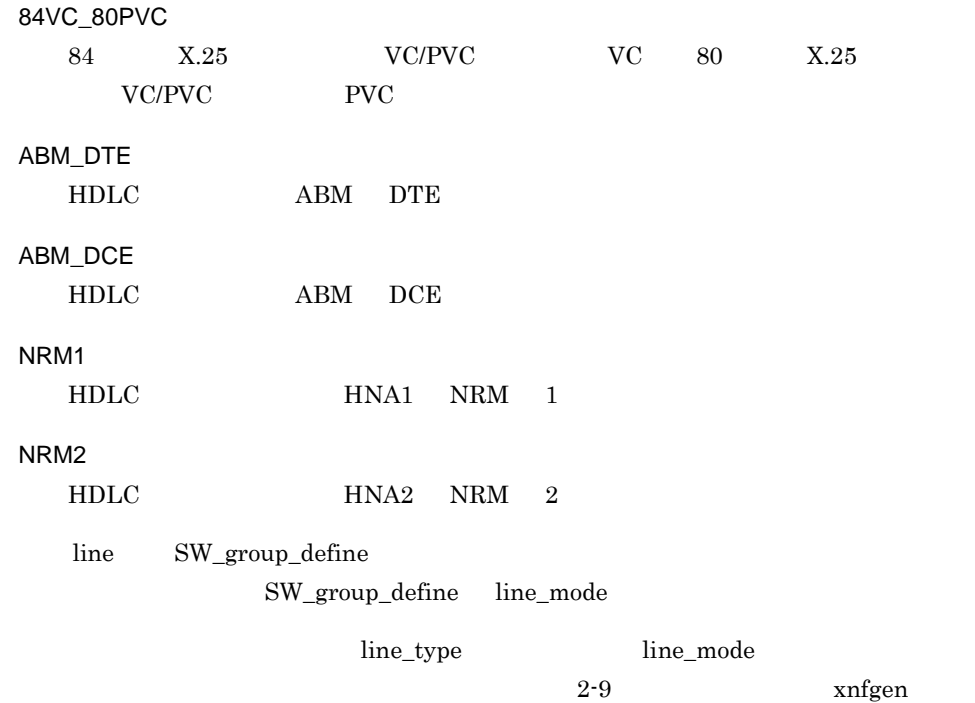

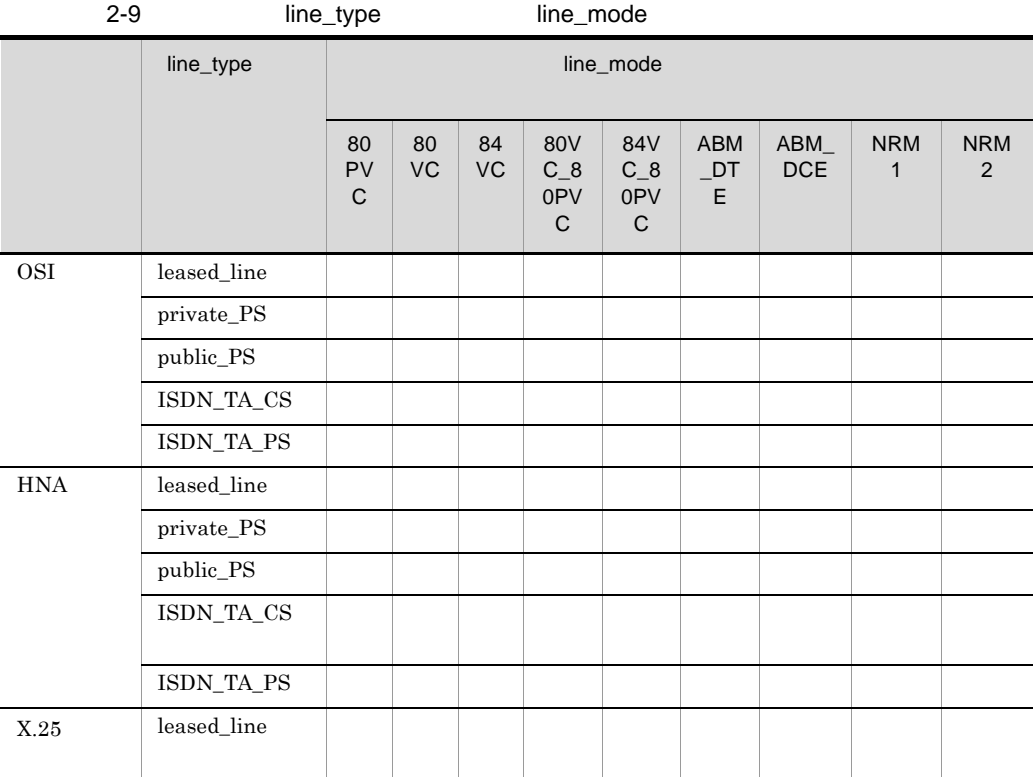

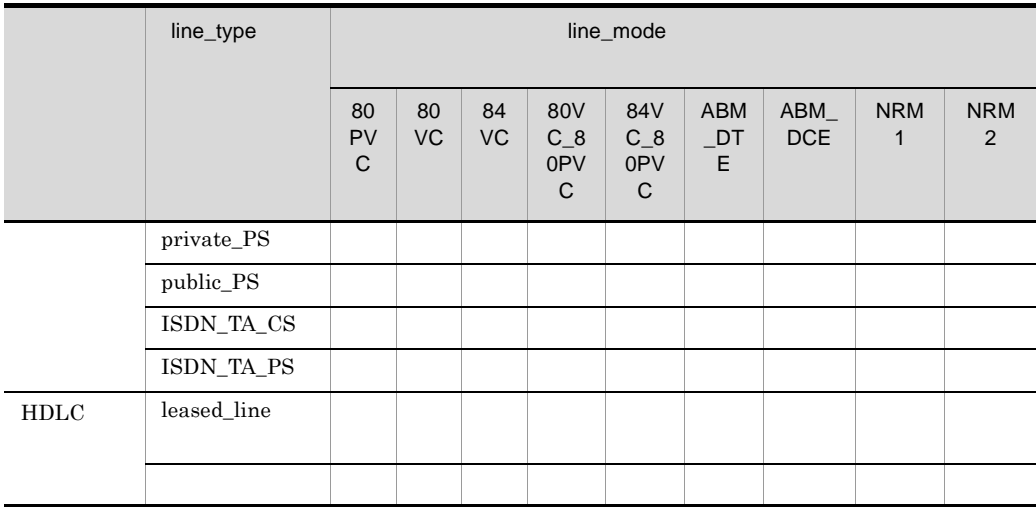

HNA1 HNA2

e speed{2.4K|3.6K|4.8K|7.2K|9.6K|12K|14.4K|16K|19.2K|32K|48K|56K|64K|128K|192K|256K| 384K|512K|768K|1152K|1536K}

 $\mathcal{U}_{\mathcal{C}}$  $line\_type$  speed  $2-10$ 

 $xnfgen$   $1K$ 

 $=1000$ 

2-10 line\_type speed speed オペランド line\_type オペランド leased\_lin e private\_PS public\_PS | ISDN\_TA  $\mathsf{LCS}$ ISDN\_TA  $_P$ s  $2.4K$  $3.6K$  $4.8K$ 7.2K 9.6K 12K 14.4K 16K

 $2<sub>z</sub>$  $2.2.15$  line

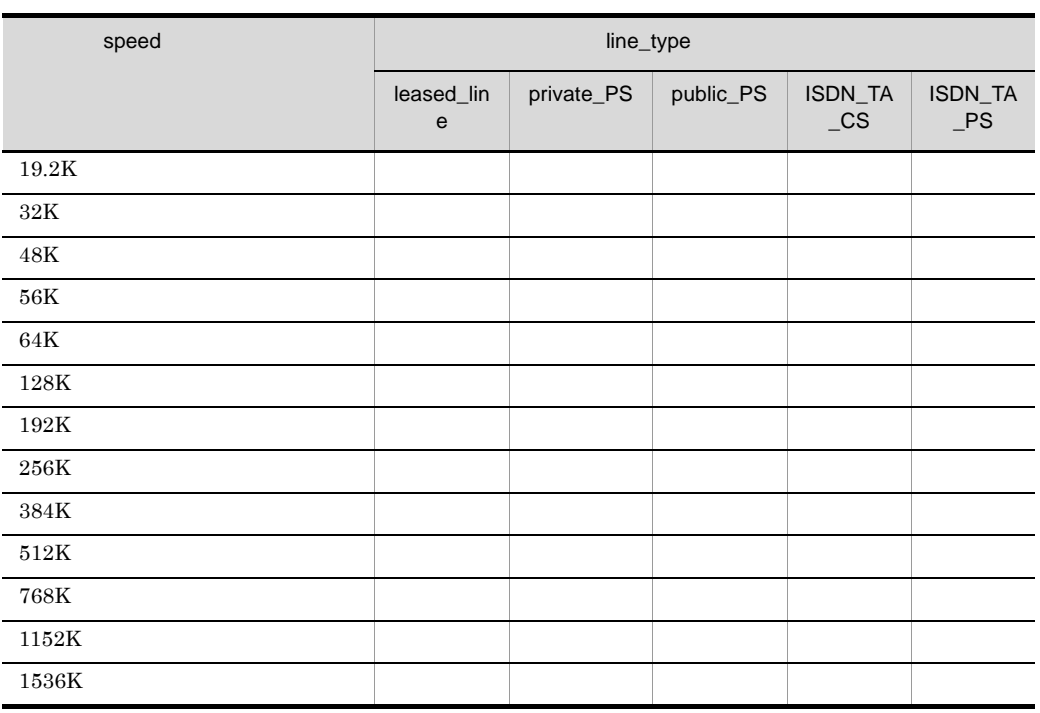

 $synch\_ST2$ 

- f modem\_clock {synch\_ST1|synch\_ST2|asynch}
	- $X.21$

 $synch\_ST2$   $m\_clock$ 

synch\_ST1 ST1/RT

synch\_ST2 ST2/RT

asynch

g modem\_type {full|half}

 $m_{\perp}$ type  $m_{\perp}$ 

full

half

h RS\_control {on\_off|on\_fixed}

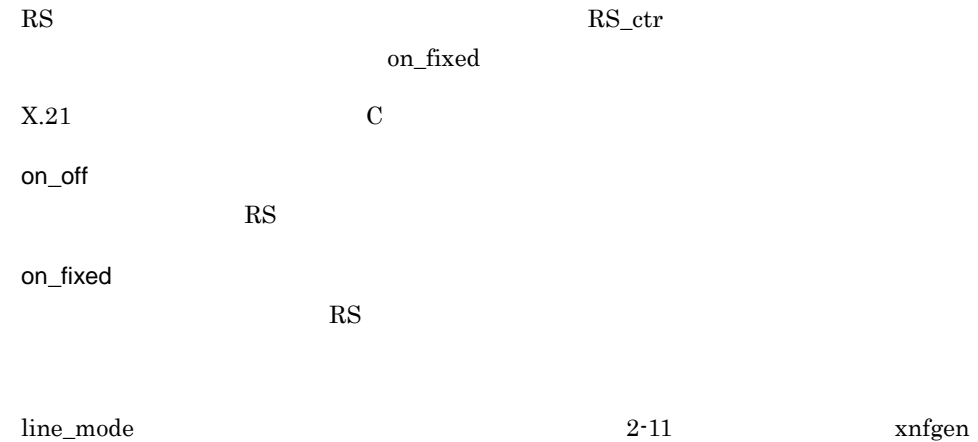

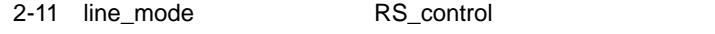

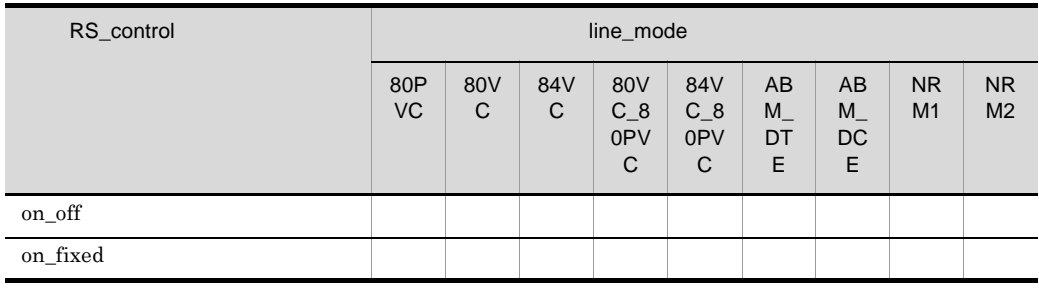

 $\begin{minipage}{0.9\linewidth} RS\_control & \begin{minipage}{0.9\linewidth} \hline \text{maxp} & \text{sump} \end{minipage} \begin{minipage}{0.9\linewidth} \begin{minipage}{0.9\linewidth} \begin{minipage}{0.9\linewidth} \hline \text{maxp} & \text{sump} \end{minipage} \end{minipage} \begin{minipage}{0.9\linewidth} \begin{minipage}{0.9\linewidth} \hline \text{maxp} & \text{sump} \end{minipage} \end{minipage} \begin{minipage}{0.9\linewidth} \begin{minipage}{0.9\linewidth} \hline \text{maxp} & \text{sump}$  $\begin{array}{lll} \text{modem\_type} & \hspace*{2.5cm} 2\text{-}12 \\ \text{mod} & \hspace*{2.5cm} 2\text{-}12 \end{array}$ 

2-12 modem\_type  $\overline{RS}\_count$  RS\_control CDcheck

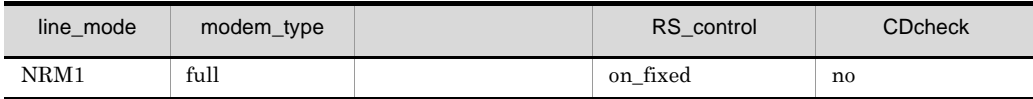

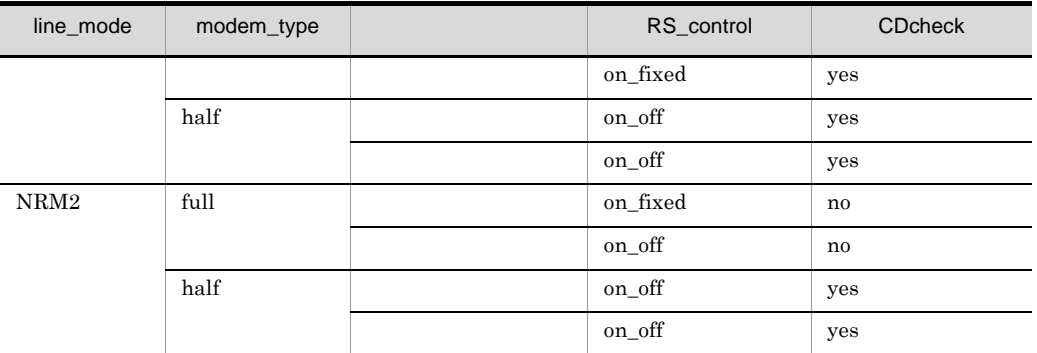

i CDcheck {yes|no}

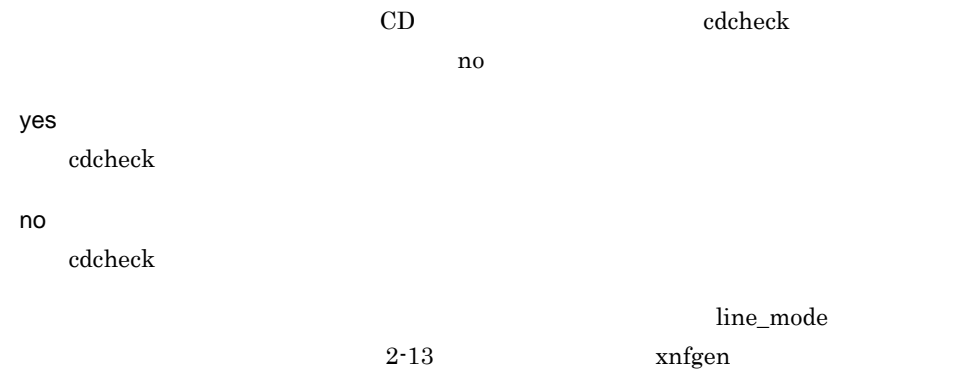

2-13 line\_mode C

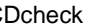

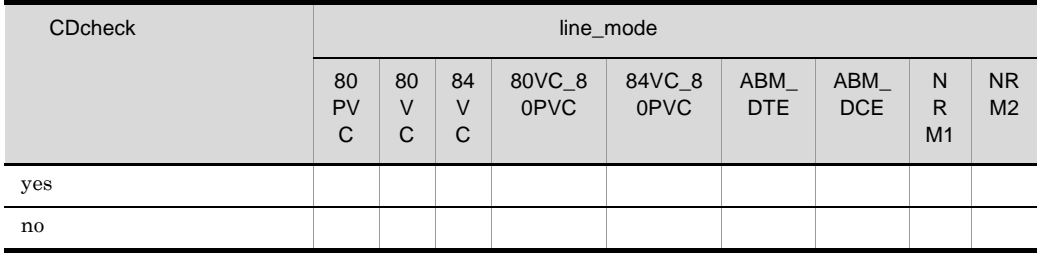

CDcheck no modem\_type  $2-12$ 

j NRZI {yes|no}

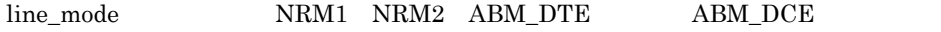

ho mo se no se no se no se no se no se no se no se no se no se no se no se no se no se no se no se no se no se yes  $\overline{0}$ no  $\overline{0}$ k calling\_mode {address|direct}  $\text{call\_m}$ address address  $X.21$ direct  $X.21$ line\_type ISDN\_TA\_CS line\_type l separating\_character  $> ?@[\yen] \verb?-_{{|>}\@{``-}(1 \quad )\@{''} \verb?+|}$  $\sim$  s\_char  $\rm ISDN$  $TA$ line\_type ISDN\_TA\_CS line\_mode  $84\textrm{VC}$  NRM2 m line\_attribute {in|out|twoway} reading the state of the state  $\mathfrak{g}_1$ twoway in out

twoway

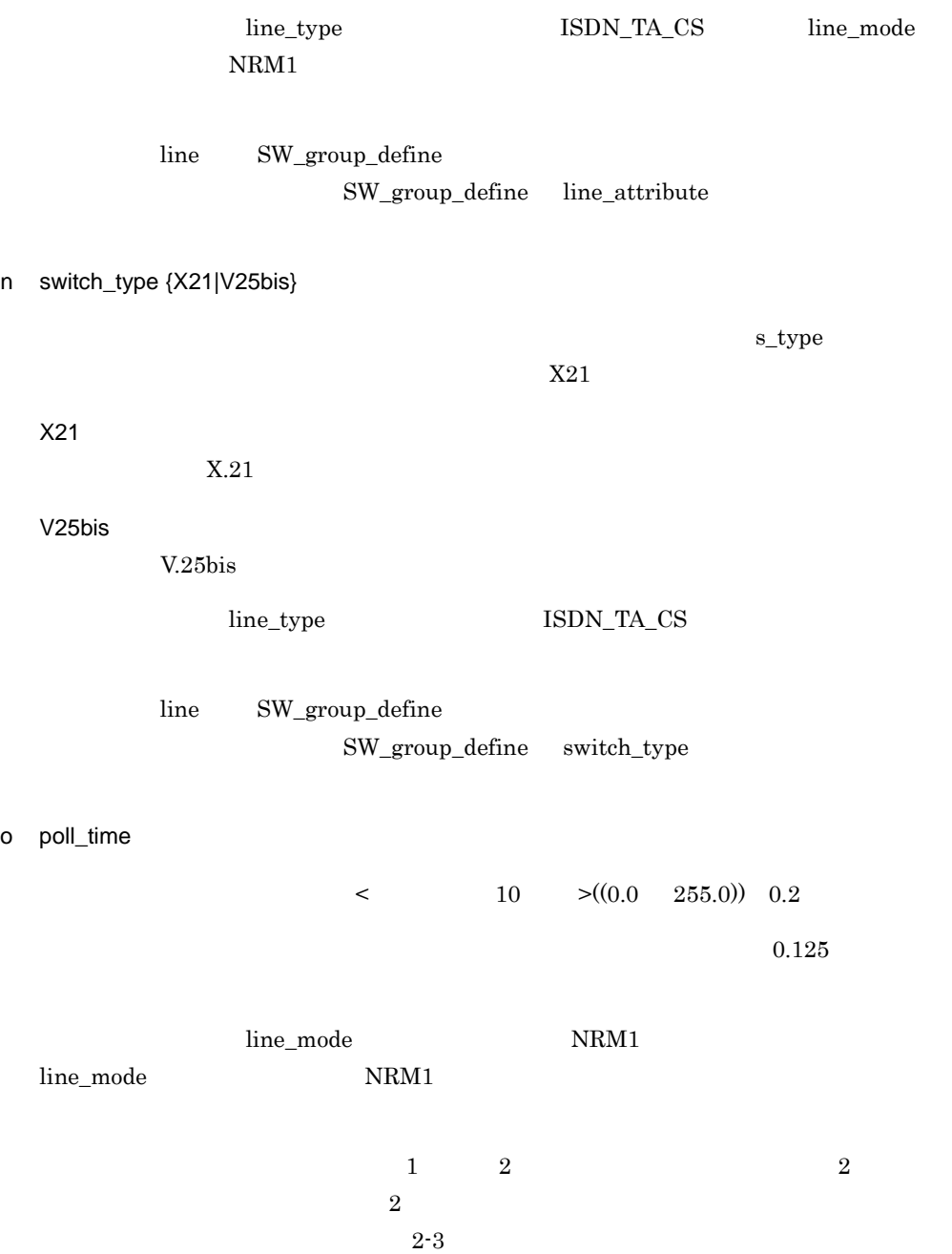

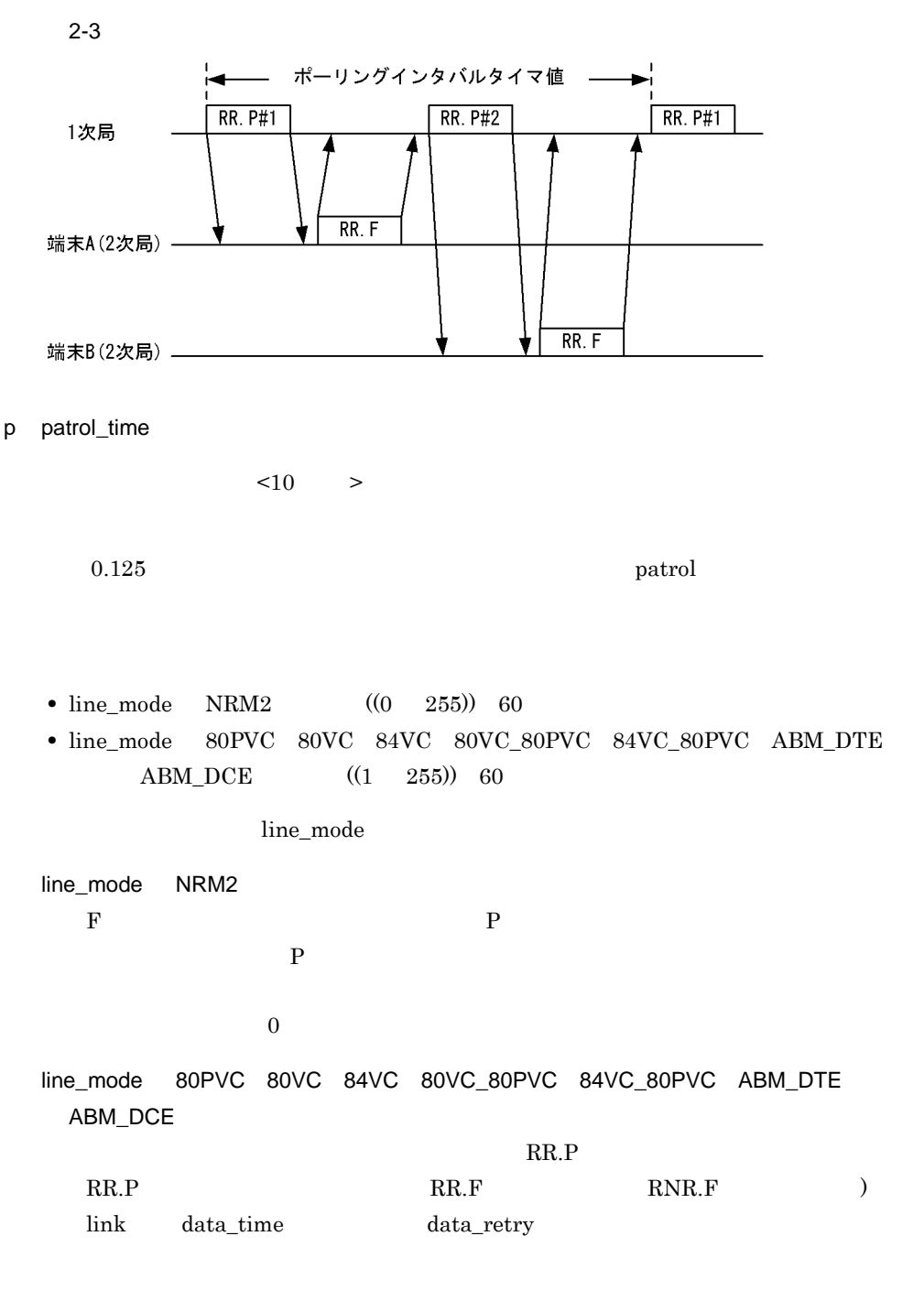

line\_mode NRM1

93

 $sh_{flg}$ 

 $yes$ 

yes

q idle {flag|mark}

flag  $\cdot$  7E'

mark  $\cdot$  FF'

r shared\_flag {yes|no}

no

 $\log$ 

 $2.$ 

# 2.2.16 Line\_adapter

 $\mathbf 1$ 

2 定義条件

configuration Line\_adapter

 $\overline{3}$ 

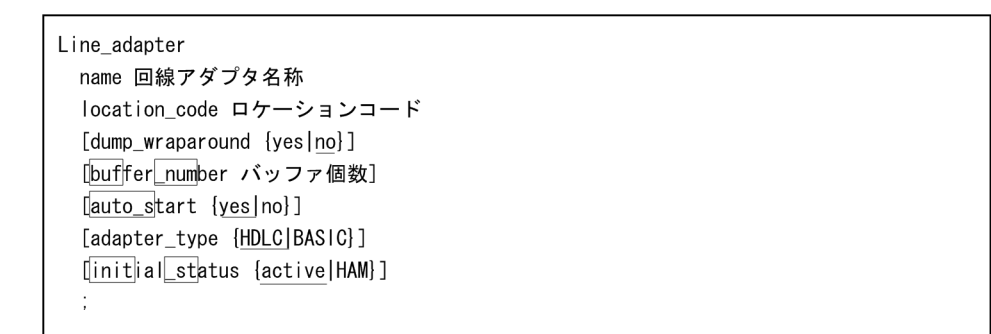

### 4  $\overline{a}$

a name

回線アダプタ名称 < 英数字 >((8 文字以内 ))

b location\_code

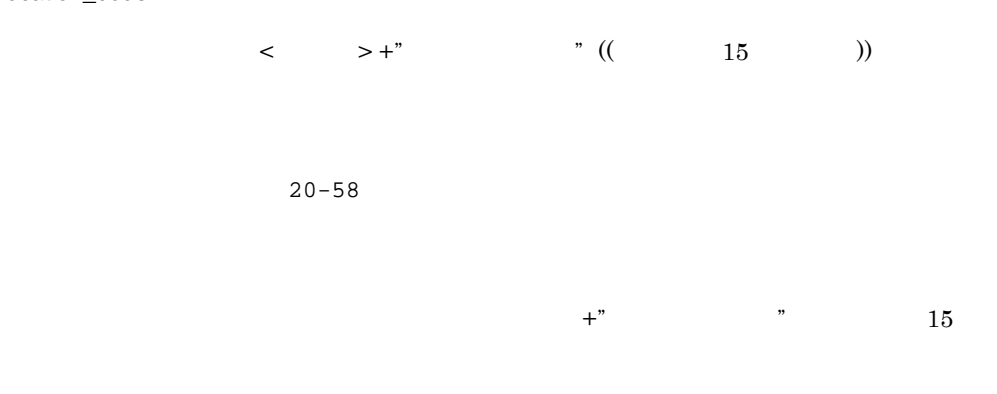

c dump\_wraparound {yes|no}

 $dmp1100_ladmp1$   $dmp1100_ladmp8$
$2.$ 

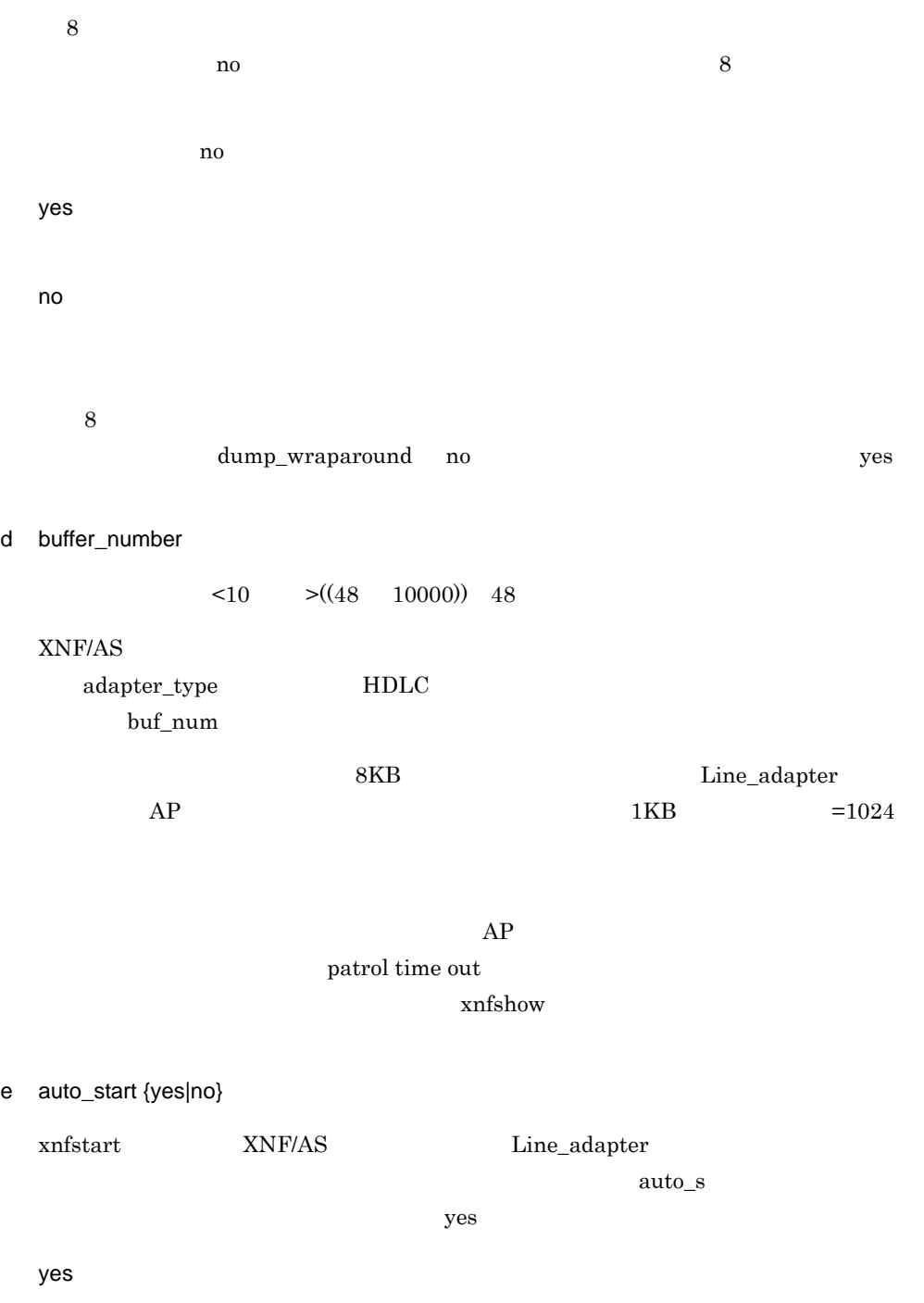

no

95

### $2.$ 2.2.16 Line\_adapter

f adapter\_type {HDLC|BASIC}

 $H D LC$ 

HDLC

BASIC

g initial\_status {active|HAM}

 $XNF/AS$ 

init\_st active the case of  $\overline{a}$  active  $\overline{a}$ 

active

HAM

 $2.2.17$  link

## $2.2.17$  link

 $\overline{1}$ 

2 定義条件

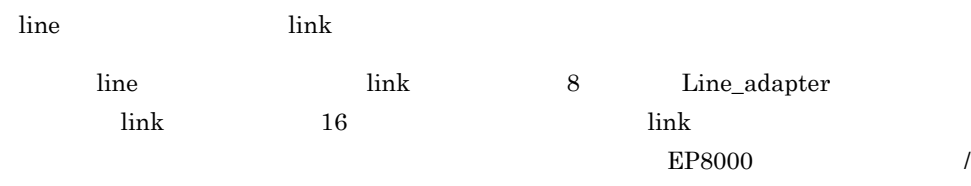

## $3$

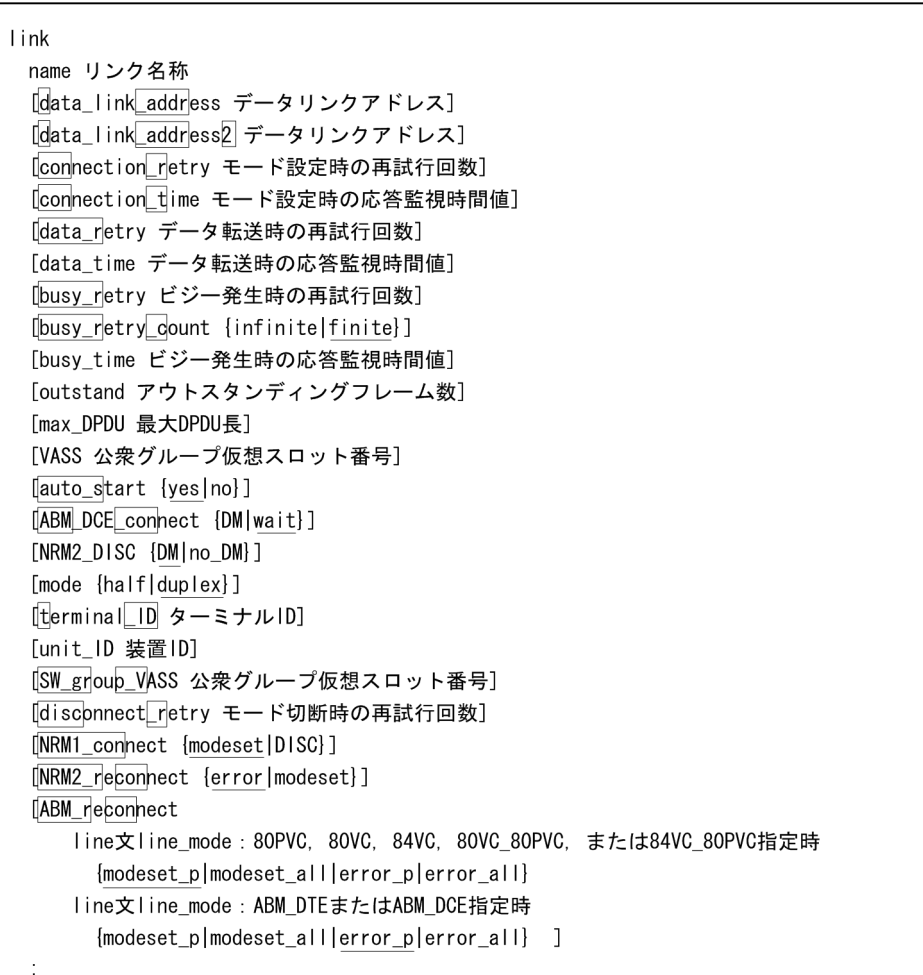

## $2.$ 2.2.17 link

## 4  $\overline{a}$

a name

 $\tag{8} \begin{minipage}{0.9\linewidth} \begin{tabular}{cc} < & \quad \text{${\gt{1}}$} \end{tabular} \end{minipage}$ 

### b data\_link\_address

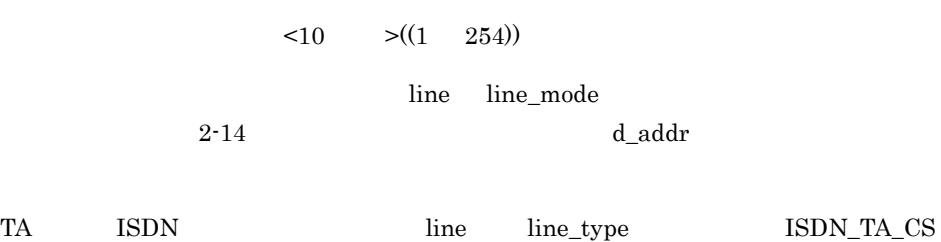

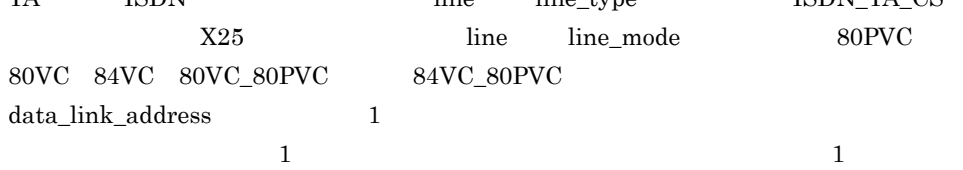

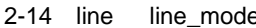

e data\_link\_address

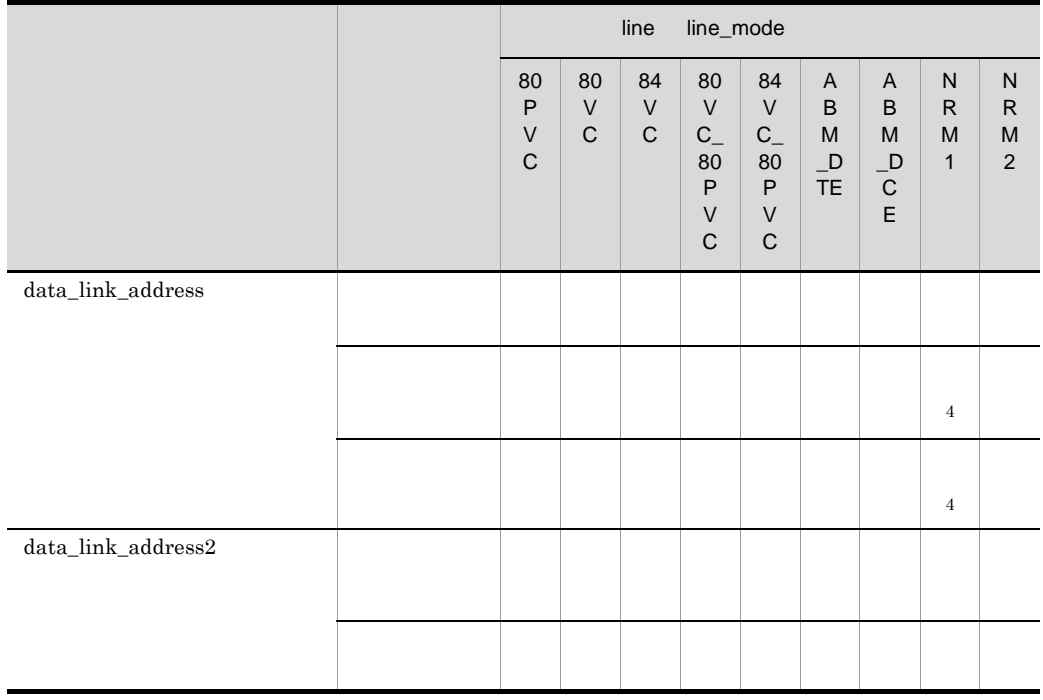

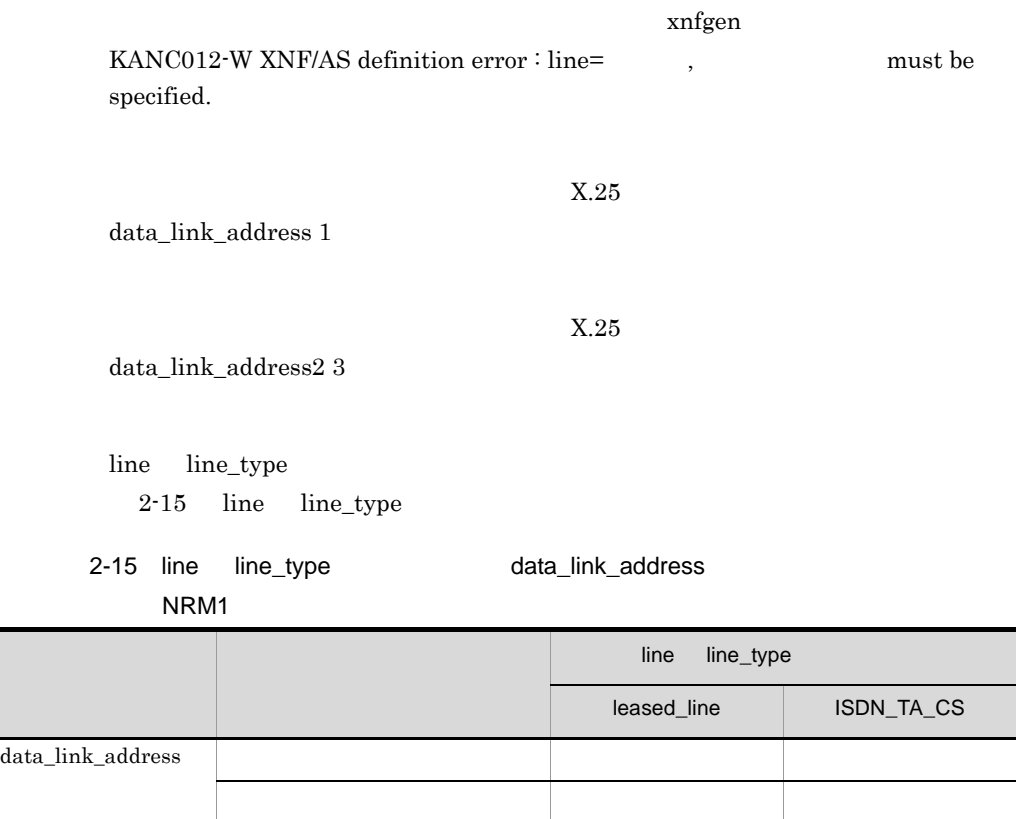

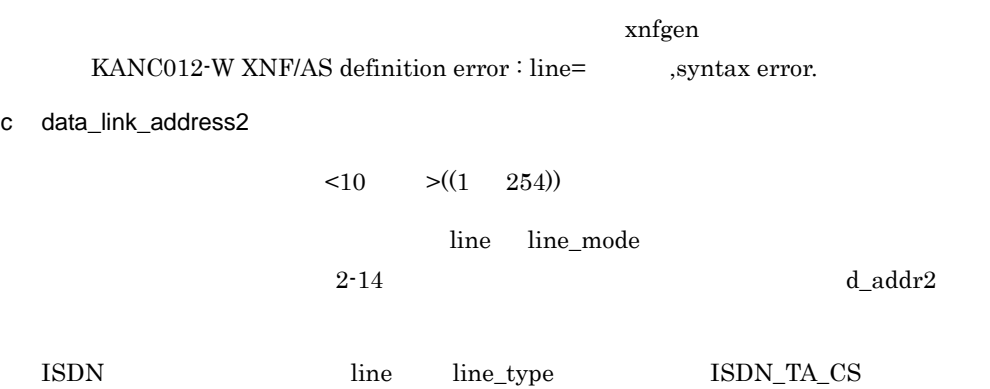

 $2.$ 2.2.17 link

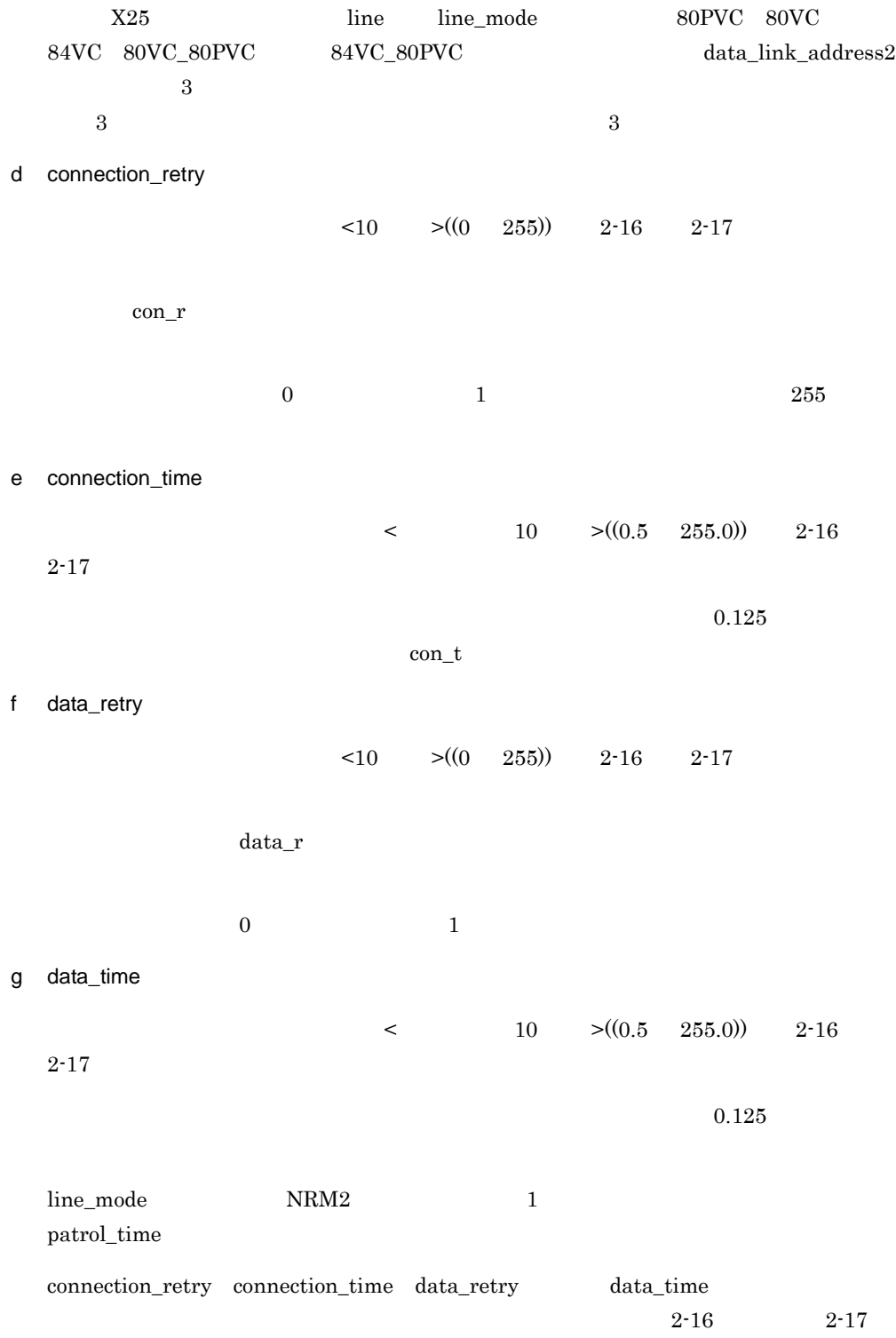

 $2.$  $2.2.17$  link

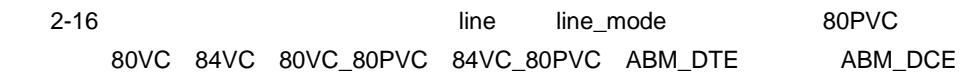

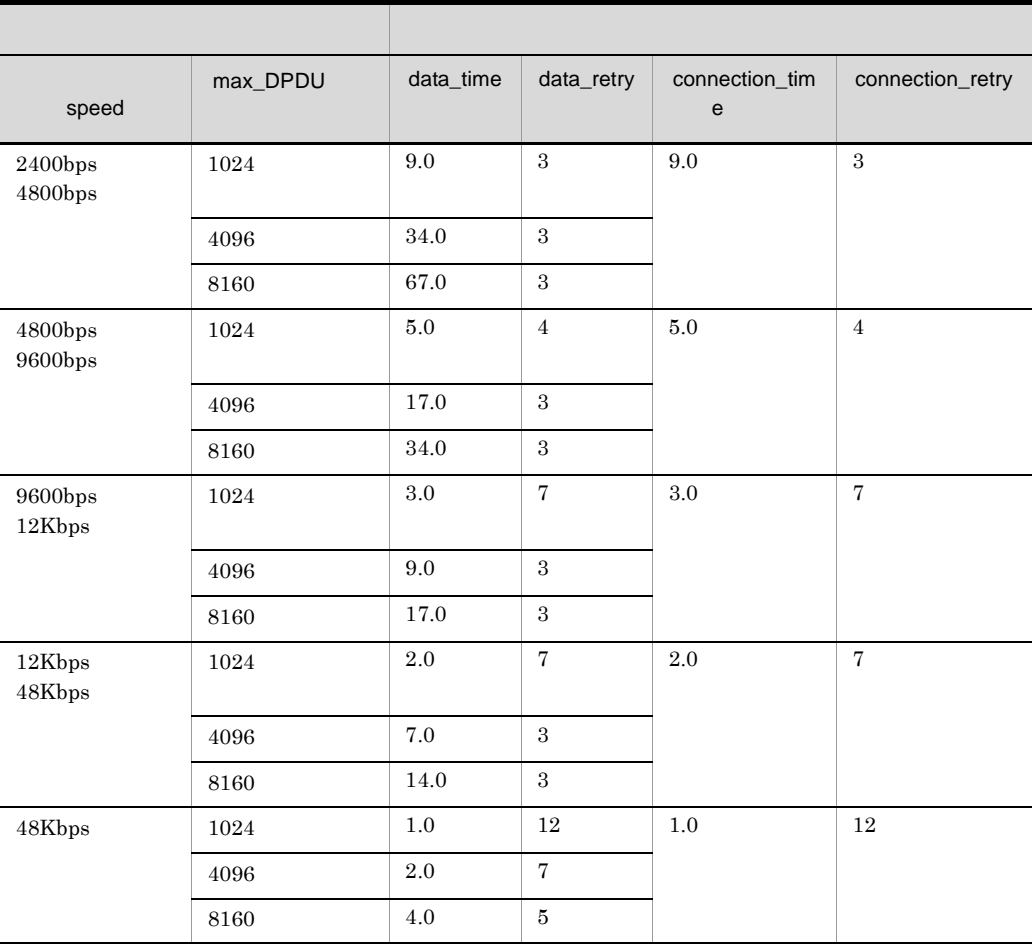

 $1K = 1000$ 

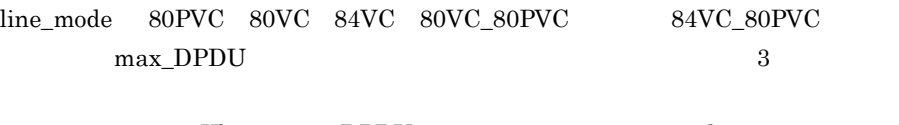

48Kbps max\_DPDU 1024 data\_time  $2.0$ 

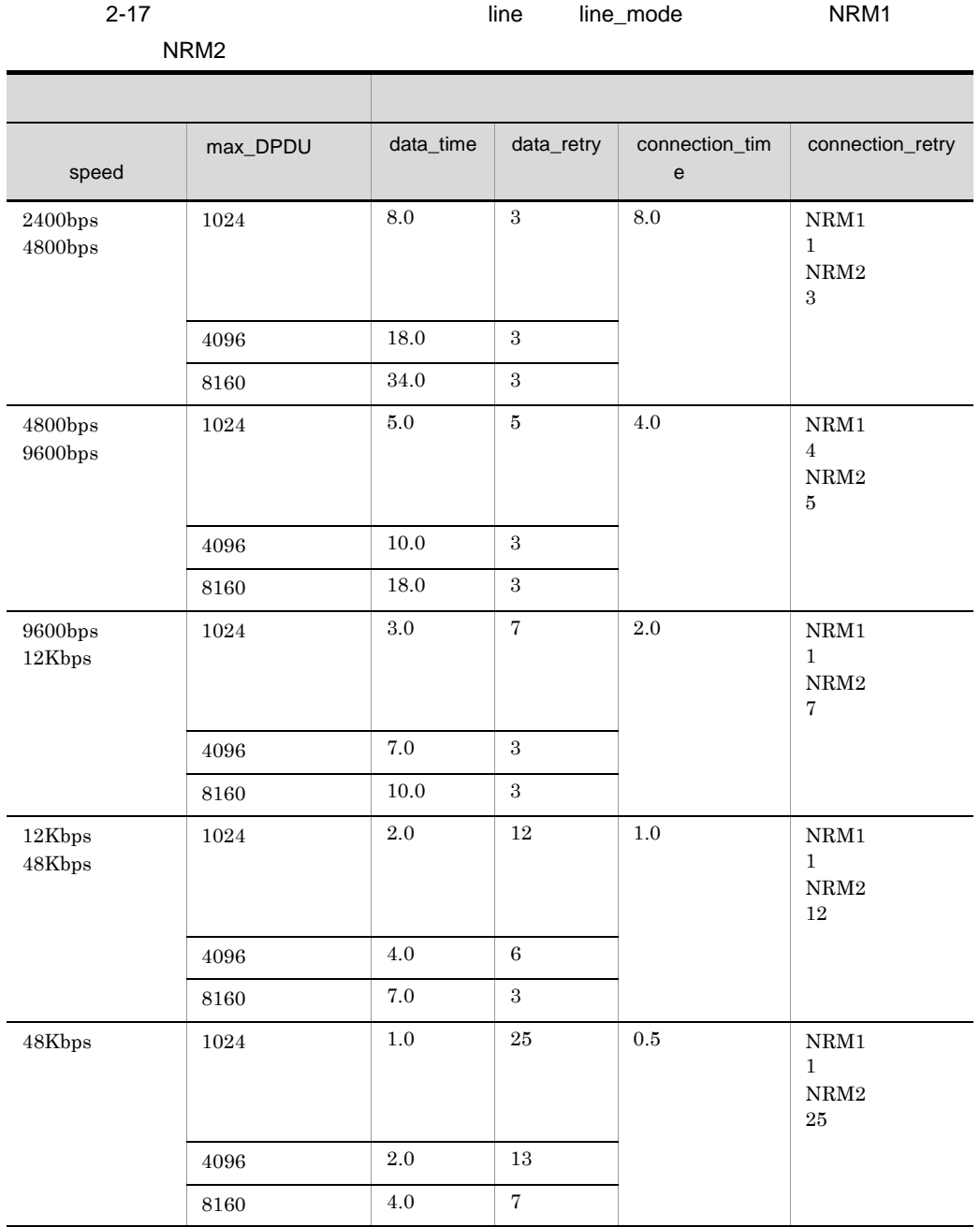

h busy\_retry

 $<\!\!10$   $\qquad$   $>$ 

 $busy_r$ 

2.2.17 link

• line mode NRM1 NRM2  $(0 \t 65534)$  8 **•** line\_mode 80PVC 80VC 84VC 80VC\_80PVC 84VC\_80PVC ABM\_DTE ABM\_DCE ((0 255)) 8 0  $1$ i busy\_retry\_count {infinite|finite} busy\_r\_c finite infinite finite busy\_retry  $\begin{min}\label{eq:inert} \text{line\_mode} \qquad \qquad \text{NRM1} \qquad \qquad \text{NRM2} \end{min}$ j busy\_time  $\leq$  10  $\geq$ ((0.1 255.0)) 4.0  $\sim 0.125$  $line\_mode$  NRM2 k outstand  $\leq 10$   $\geq ((1 \quad 7))$  7  $HDLC$ l max\_DPDU DPDU  $<10$  > XNF/AS DPDU <sub>and the</sub> distribution of the set of the set of the set of the set of the set of the set of the set of the set of the set of the set of the set of the set of the set of the set of the set of the set of the set • line\_mode 80PVC 80VC 84VC 80VC\_80PVC 84VC\_80PVC  $((128 \quad 8160))$  1024

## $2<sub>z</sub>$  $2.2.17$  link

• line\_mode NRM1 NRM2 ABM\_DTE ABM\_DCE  $((1 \t8160))$ 1024

 $\rm DPDU$  i  $\rm I$ 

#### m VASS

 $\leq 10$   $\geq ((100 \ 900))$ 

 $AP$ 

link SW\_group\_define

n auto\_start {yes|no}

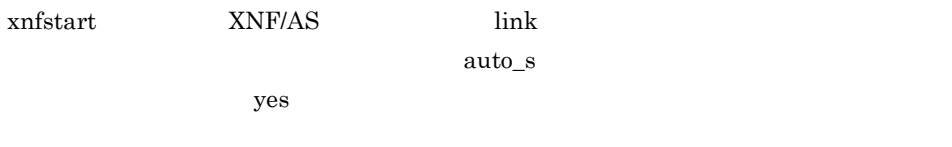

yes

no

xnfonline

xnfonline  $x$ nfonline  $x$ nfoffline  $XNF/AS$ 

o ABM\_DCE\_connect {DM|wait}

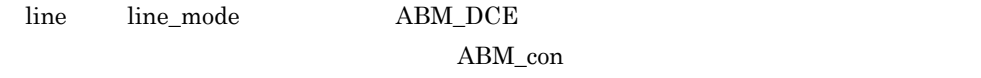

wait wait

#### DM

 $\mathrm{DM}.\overline{\mathrm{F}}$ SABM.P

wait

SABM.P

## p NRM2\_DISC {DM|no\_DM}

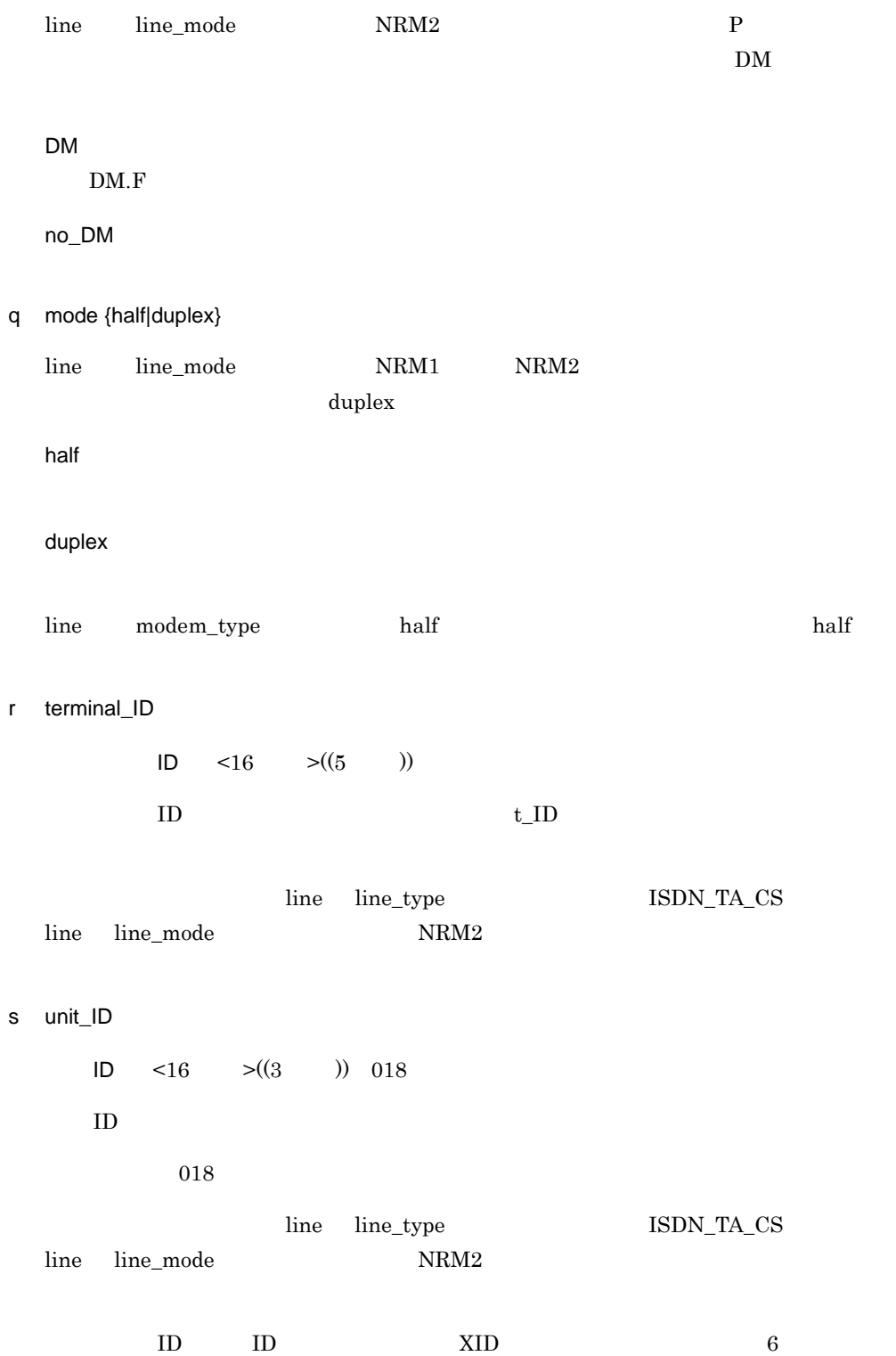

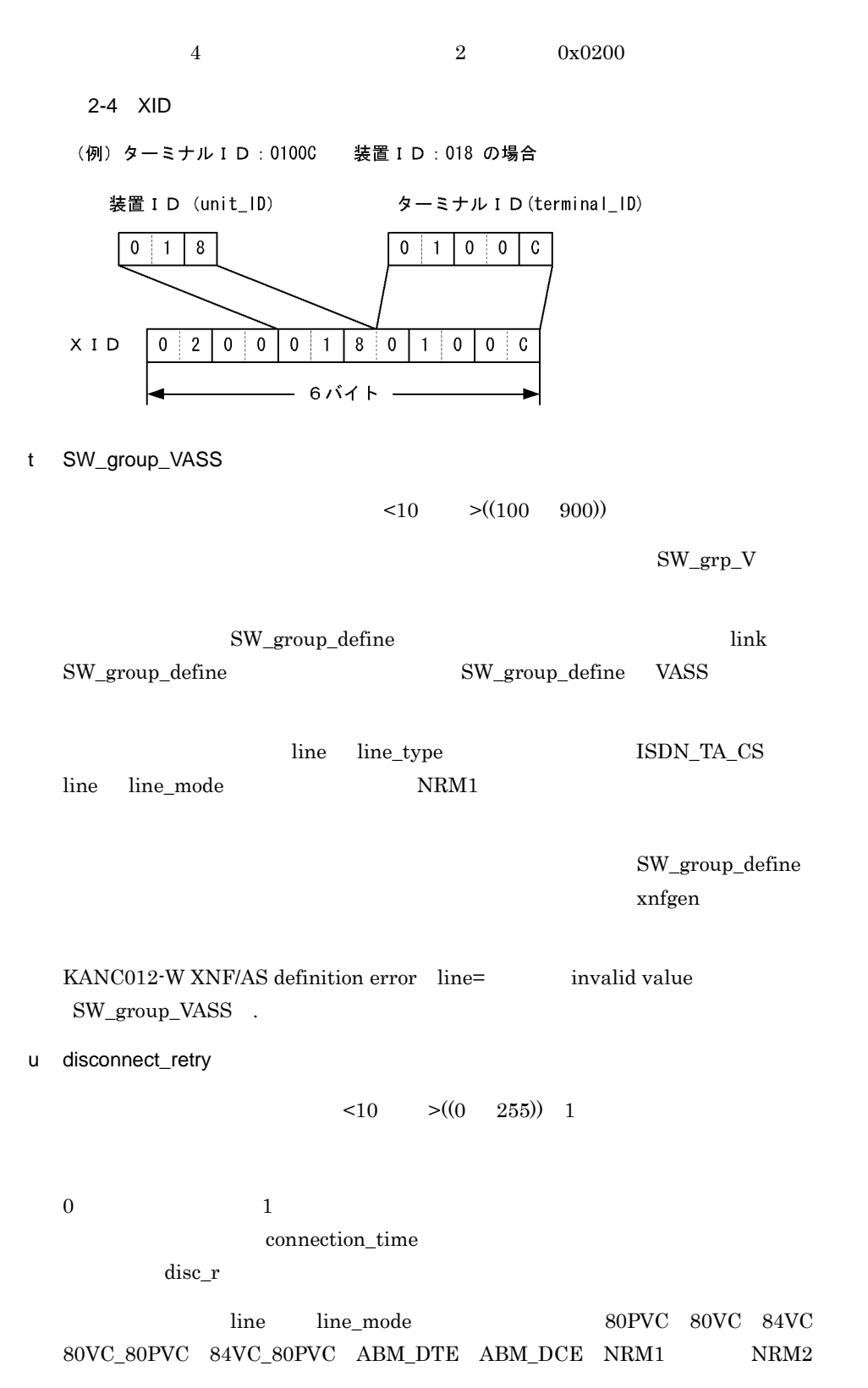

v NRM1\_connect {modeset|DISC} line line mode NRM1 NRM1\_con modeset modeset SNRM.P UA.F **DISC** DISC.P UA.F SNRM.P  $U A.F$ w NRM2\_reconnect {error|modeset} line line\_mode NRM2 SNRM.P NRM2\_rcon error error modeset x ABM\_reconnect {modeset\_p|modeset\_all|error\_p|error\_all} line line\_mode 80PVC 80VC 84VC 80VC\_80PVC  $84 \text{VC}\_\text{80} \text{PVC}\quad \text{ABM}\_\text{DTE} \qquad \qquad \text{ABM}\_\text{DCE}$  $SABM.P$   $SABM.P$ ABM\_rcon  $line\_mode$  80PVC 80VC 84VC 80VC\_80PVC 84VC\_80PVC modeset\_p line\_mode ABM\_DTE ABM\_DCE error\_p modeset\_p  $SABM.P$  $\begin{array}{lll} \text{UA.F} & \qquad \qquad \text{SABM}.\overline{\text{P}}\\ \end{array}$ modeset\_all

 $SABM.P$   $SABM.\overline{P}$ 

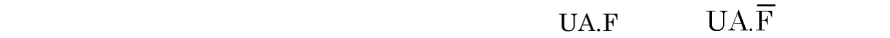

error\_p  $SABM.P$  $\begin{array}{lll} \text{UA.F} & \qquad \qquad \text{SABM.P} \end{array}$ error\_all  $\begin{array}{lll} \text{SABM.P} & \text{SABM}.\overline{\text{P}} \end{array}$ 

 $\begin{array}{lll} \text{UA.F} & \text{UA.F} \end{array}$ 

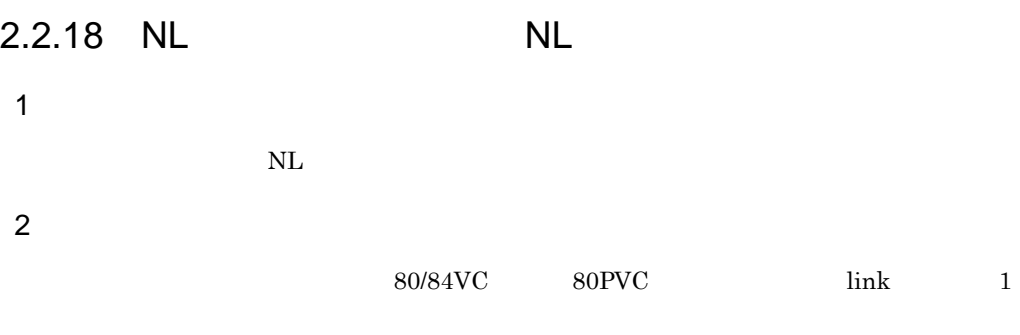

 $3$ 

 $VC$ 

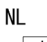

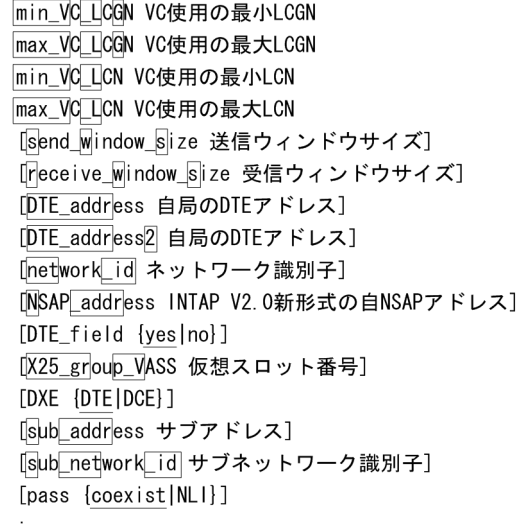

 $80$ PVC

 $NL$ [DXE {DTE|DCE}]  $\frac{1}{k}$ 

## 4  $\overline{a}$

a min\_VC\_LCGN

LCGN  $\leq 10$   $\geq ((0 \quad 15))$ 

 $VC$  the contract of the contract  $LCGN$ 

 $min_V_L$ b max\_VC\_LCGN LCGN  $\leq 10$   $\geq ((0 \quad 15))$  $VC$  the contract of the contract  $LCGN$  $LCGN$ max\_V\_LG c min\_VC\_LCN LCN  $\leq 10$   $\geq ((0 \quad 255))$  $VC$   $LCN$  $min_V_L$ d max\_VC\_LCN LCN  $\leq 10$   $\geq ((0 \quad 255))$  $VC$   $LCN$ max\_V\_L LCI=0 LCGN=0 LCN=0  $\begin{tabular}{ll} \multicolumn{2}{l}{{\color{red}LCGN}} \hspace{2.2cm} & \multicolumn{2}{l}{{\color{green}LCN}} \end{tabular}$  $0\leq$  $\overline{C}$  = (LCGN) LCGN+1  $\times$  (LCN) LCN+1

 $LCI=0$  1

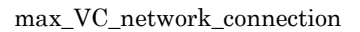

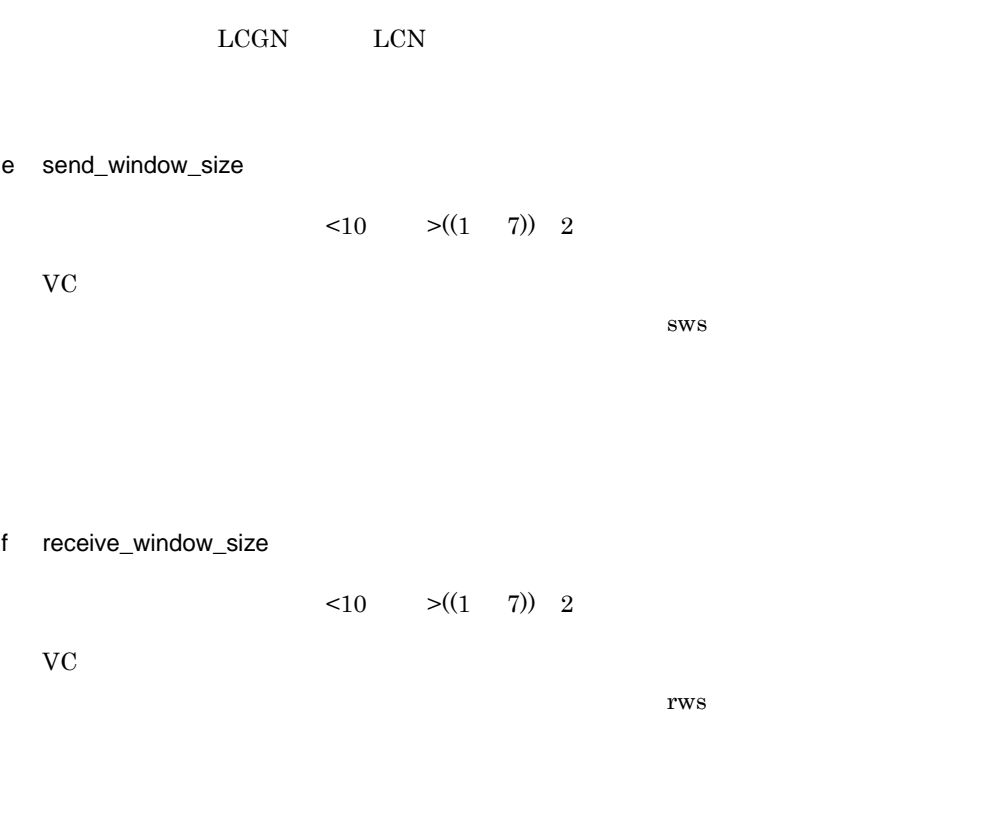

INS-P  $2-18$ 

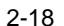

f

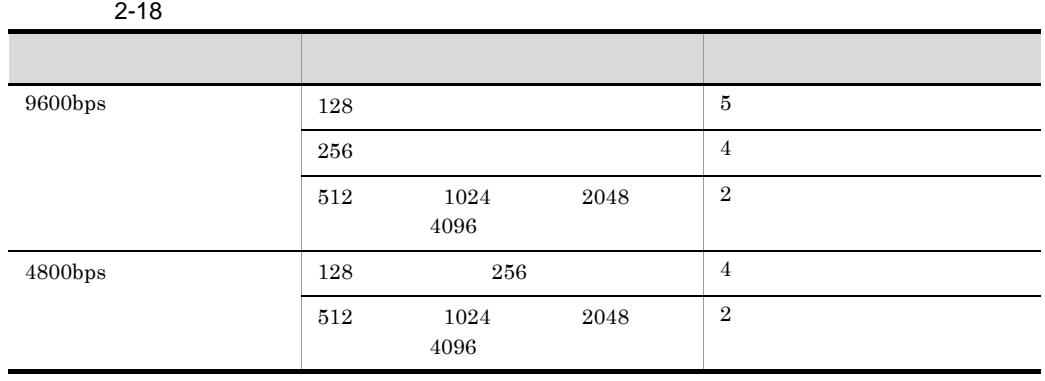

g DTE\_address

 $DTE$   $<10$   $>((10$  ))

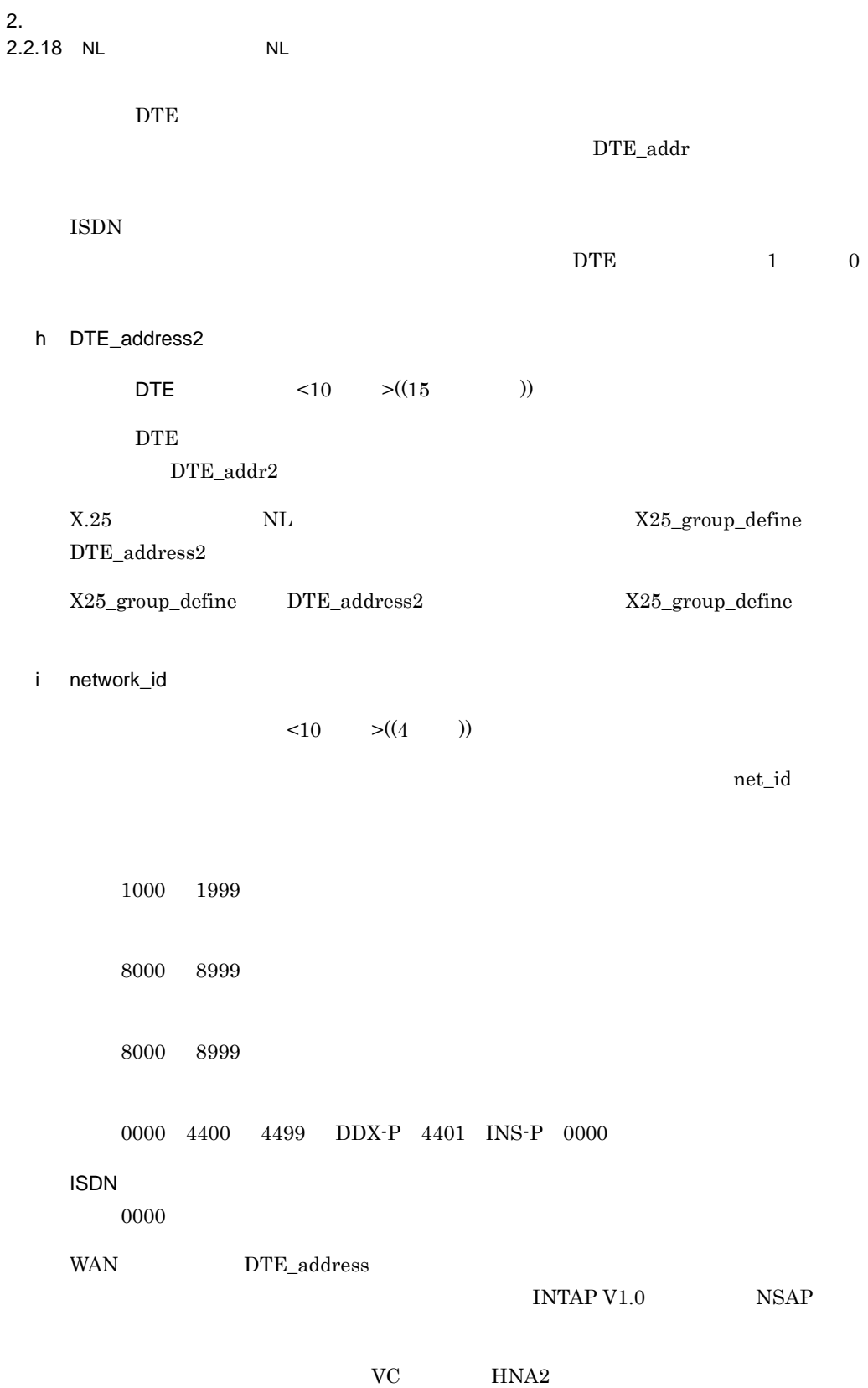

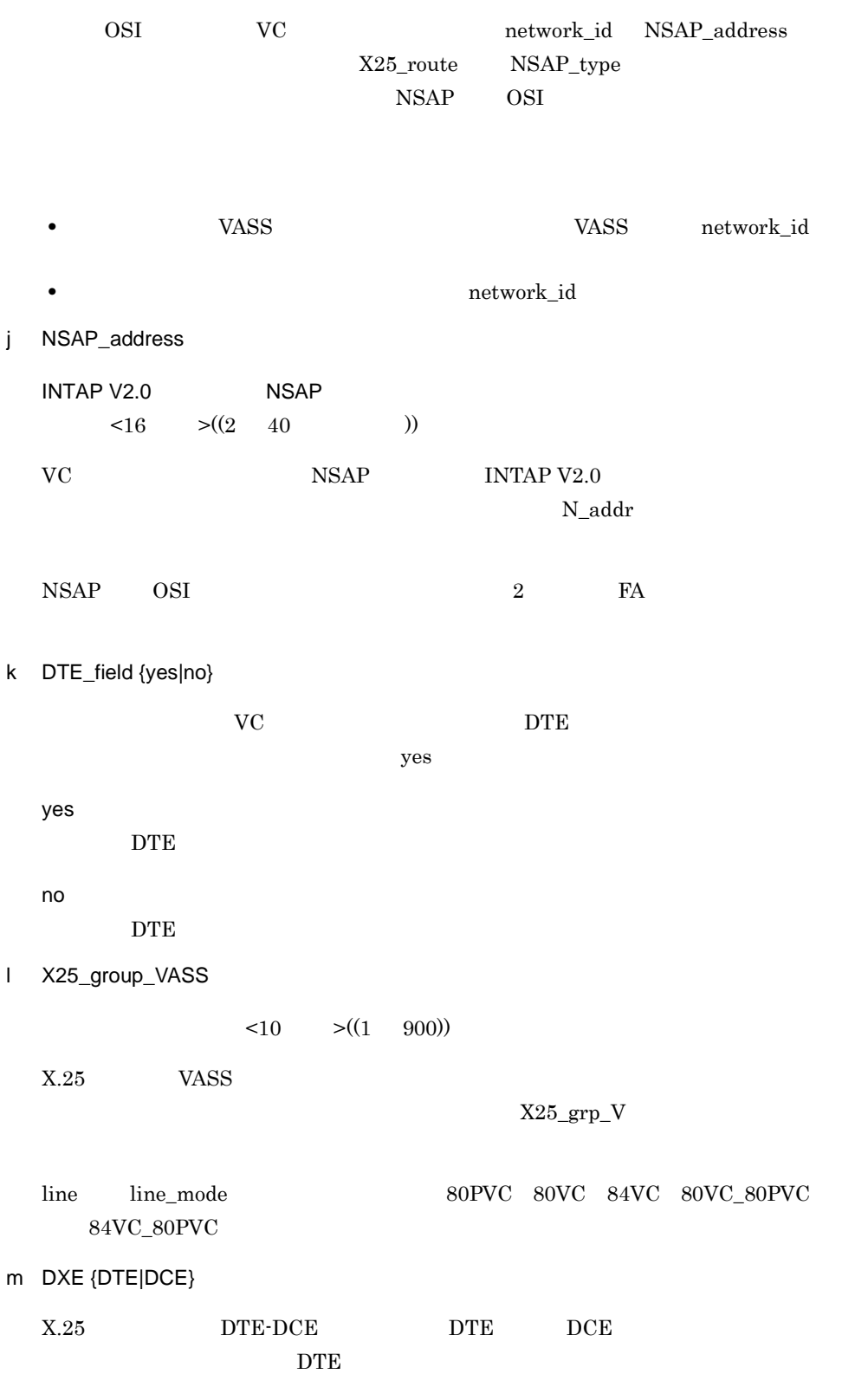

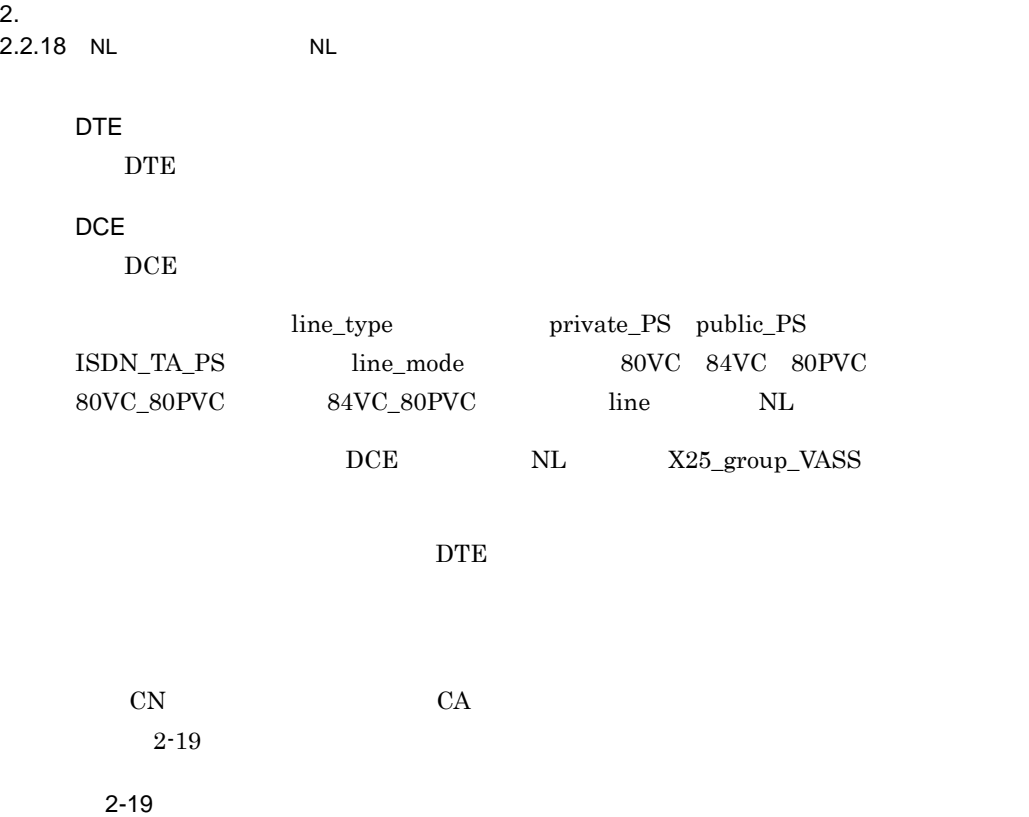

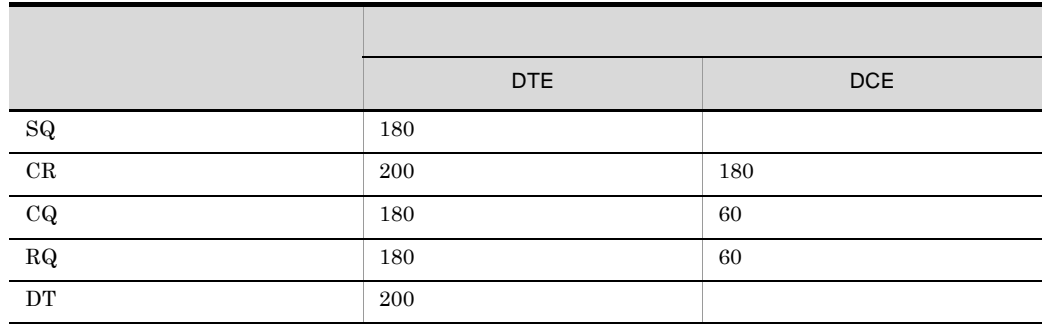

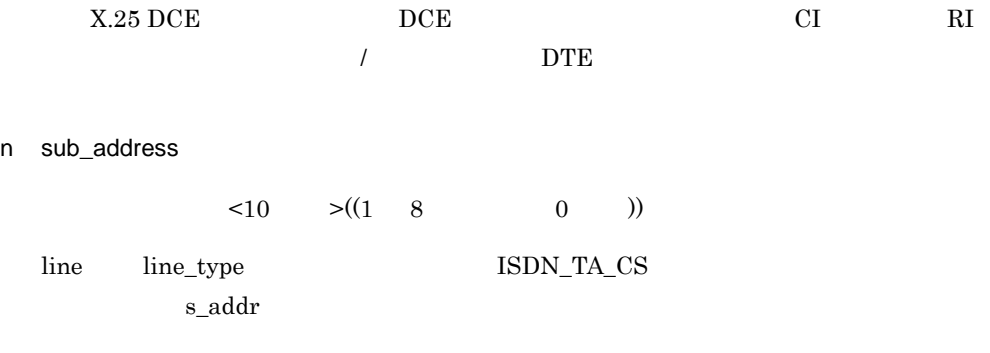

sub\_network\_id

o sub\_network\_id

 $\leq 10$   $\geq ((1000 \quad 1999))$ 

 $\mathbf{s}\_$ net\_id  $\mathbf{s}\_$ 

line line\_type ISDN\_TA\_CS

sub\_address

p pass {coexist|NLI}

 $\text{coexist}$ 

coexist

NLI

 $X.25$   $NLI$   $X.25$ 

 $5$ 

 $2-20$ ,  $2-21$ ,  $2-22$ 

2-20  $\blacksquare$  NL /

定義文 オペランド パケット交換サービス 一般専用サービス 80PVC 80/84VC 84VC V3 **NSAP** V1 NSAP NSAP V3 **NSAP** V1 NSAP NSAP config uratio n  $max_X_25$ \_VASS  $max_X_25_{{\rm link}}$ max\_VC\_network\_ connection -○○○○ ○ ○ max\_PVC\_network \_connection ○---- - - NL X25\_group\_VASS  $min\_VC\_LCGN$ max\_VC\_LCGN

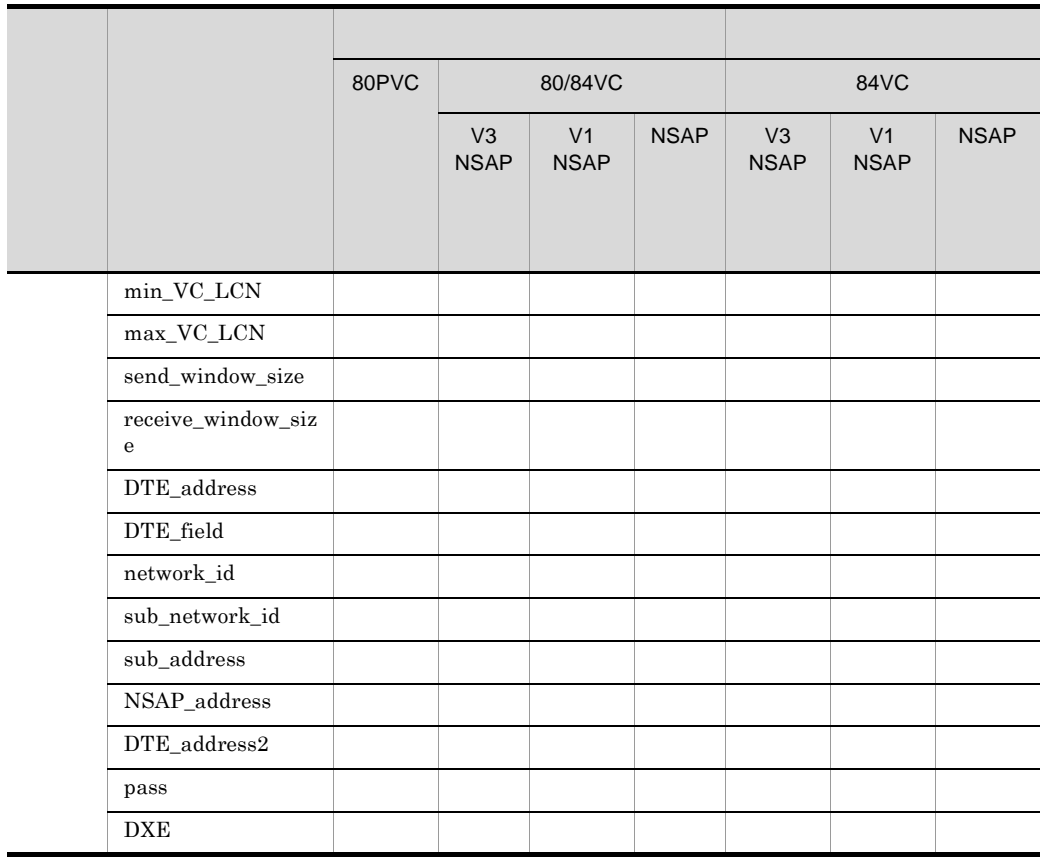

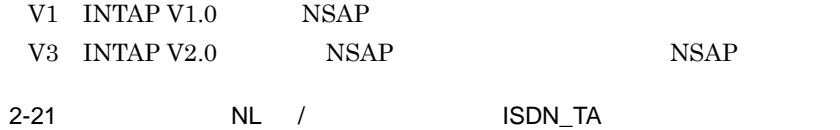

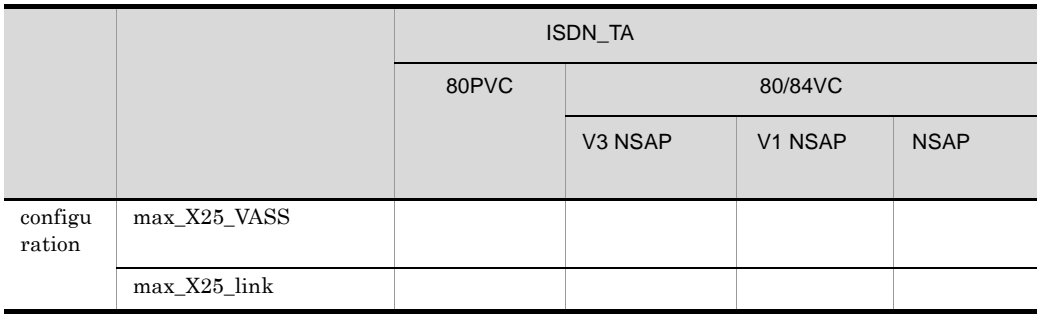

 $2.$ 

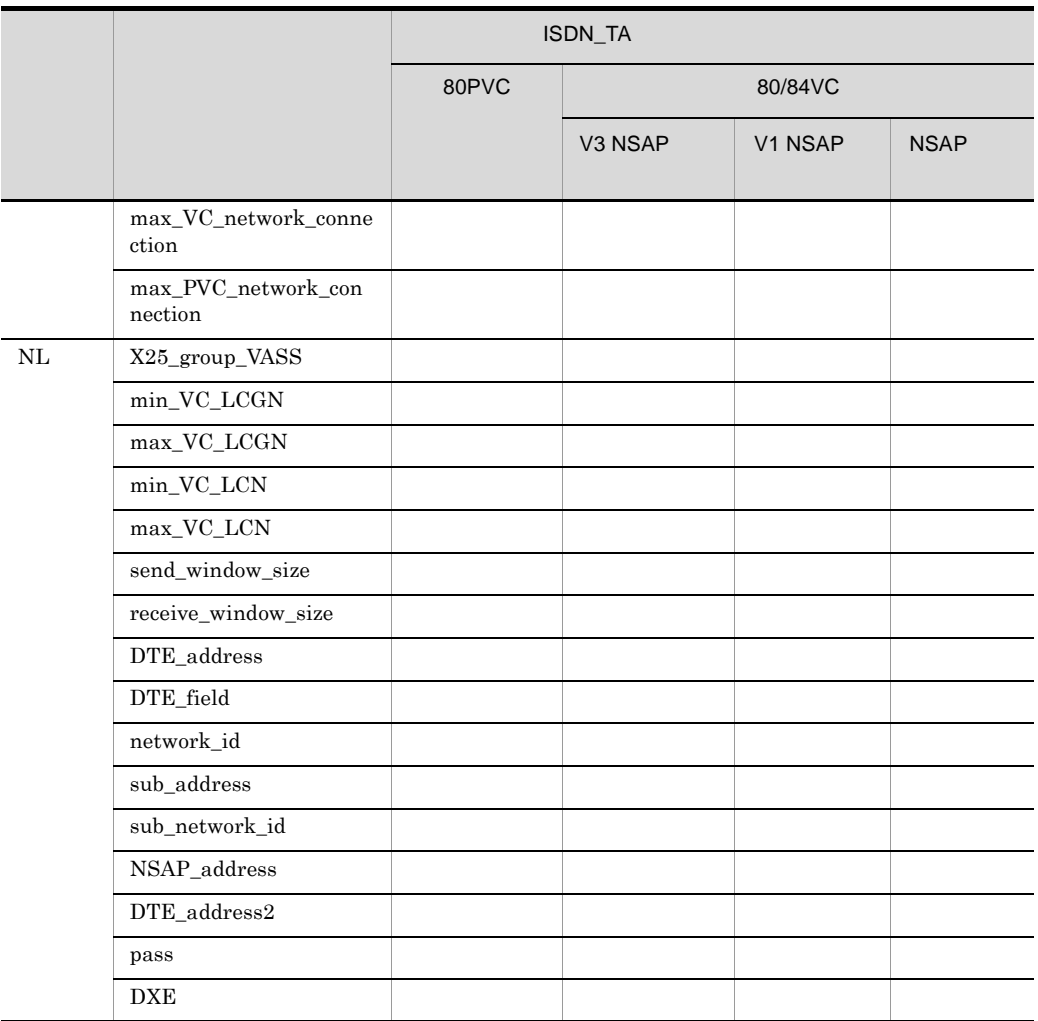

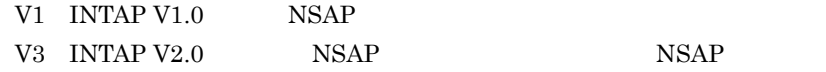

## 2-22 NL / ISDN\_TA

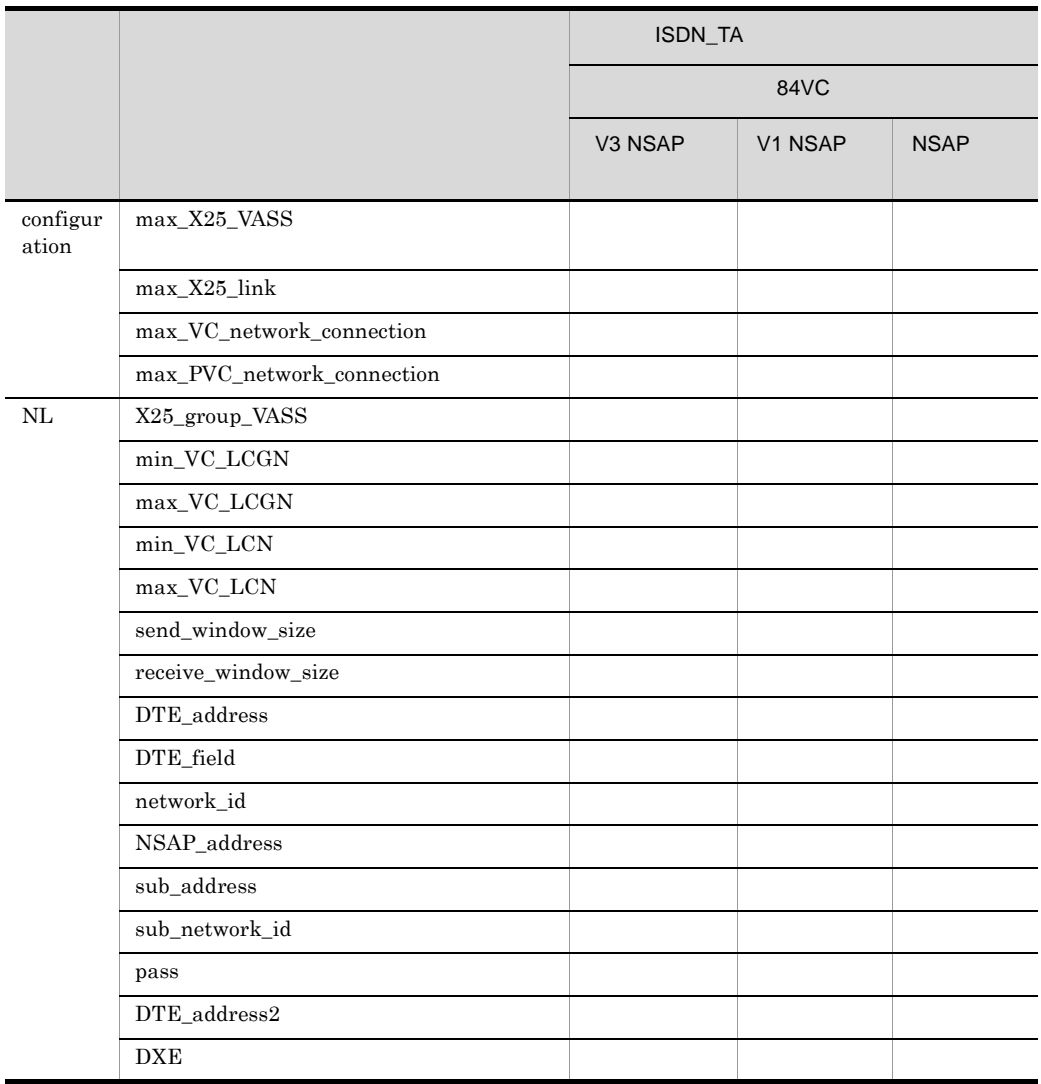

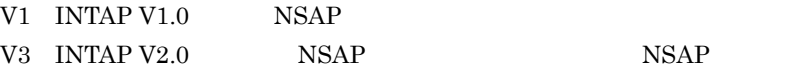

## 2.2.19 NLI\_buffer X.25

1 機能

 $X.25$ 

2 定義条件

configuration 8

 $\overline{3}$ 

NLI\_buffer name バッファプール名称 number バッファ個数 [size バッファ長]  $\mathcal{L}^{\mathcal{L}}$ 

#### 4  $\overline{a}$

a name

 $\langle$  >((8 )) group buffer\_pool  $group$ 

b number

 $\leq 10$   $\geq ((32 \quad 10000))$ 

c size

 $\langle 10 \rangle$   $\langle (128 \rangle 4096)$   $128$ 

 $X.25$ 

 $AP$ 

 $X.25$  VC

link max\_DPDU X.25 PVC n bind

n\_bind

## $5<sup>5</sup>$

 $X.25$ 

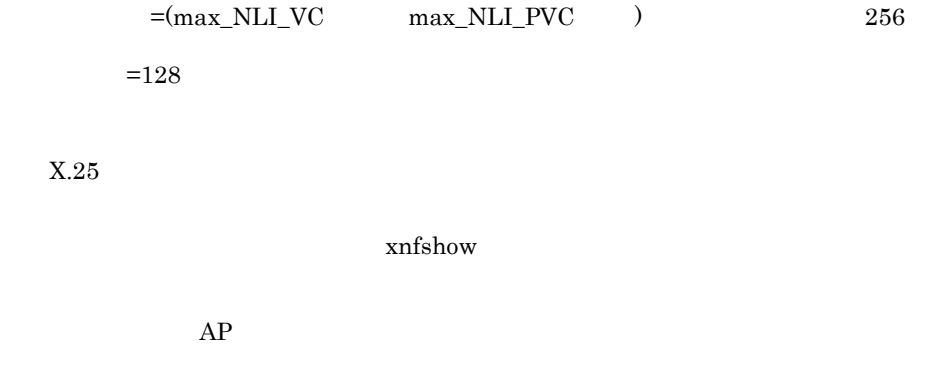

 $AP$ 

 $\times$  AP  $\div$ 

## 2.2.20 OSAS\_API

#### $\overline{1}$

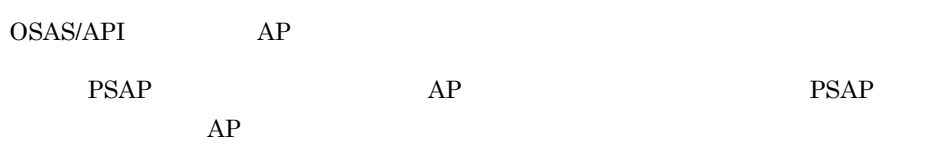

### 2 定義条件

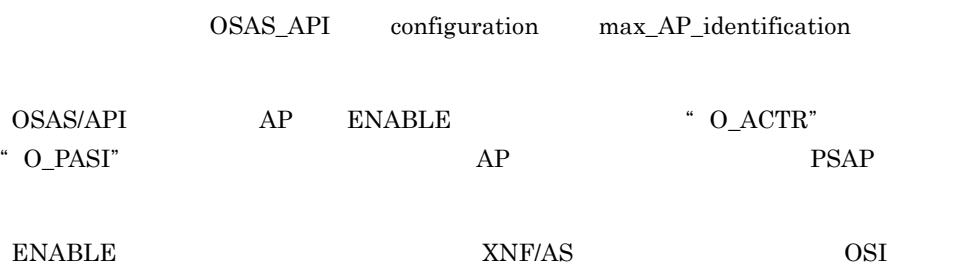

 $3$ 

```
OSAS API
AP_identification AP識別子
 <sup>[P_sell</sup>ector Pセレクタ]
 [S_selector Sセレクタ]
 [Lselector Tセレクタ]
 ÷
```
#### 4  $\overline{a}$

a AP\_identification

AP 識別子 < 英数字 >((14 文字以内 ))  $AP$  $AP_id$ b P\_selector P  $\leq 16$   $\geq ((2 \quad 32 \quad))$ AP P 2 32 1 16 P\_sel

 $2.$ 2.2.20 OSAS\_API

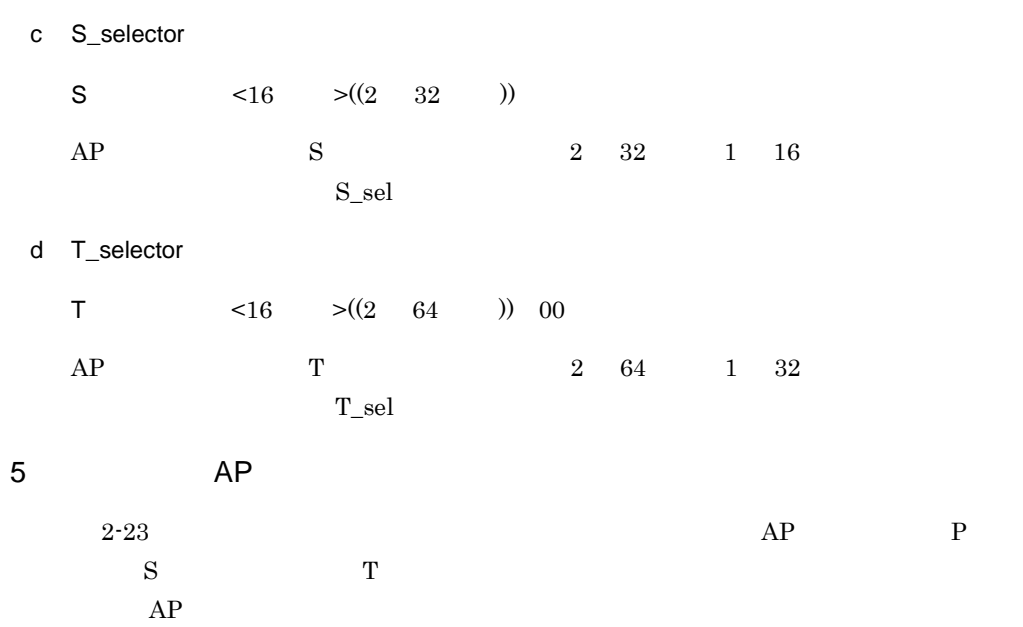

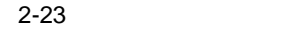

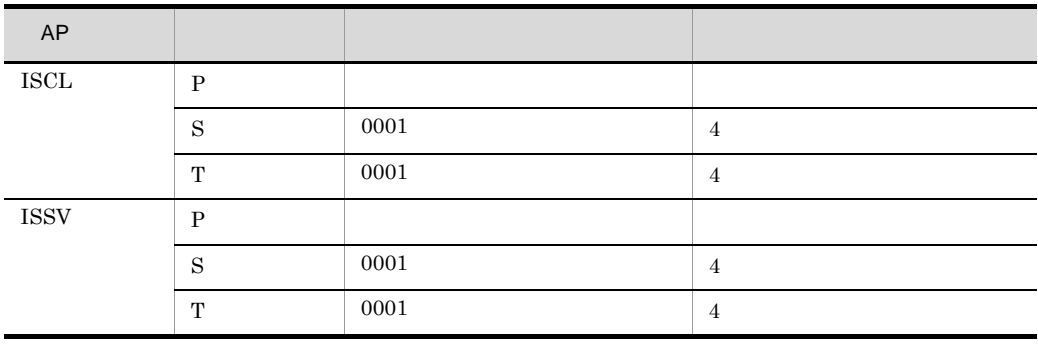

 $\mathcal{L}$ 

## 2.2.21 OSI\_buffer OSI

 $\mathbf 1$ 

OSI  $\overline{\phantom{a}}$ 

2 定義条件

configuration 8 0SI\_buffer

 $3$ 

```
OSI_buffer
name バッファプール名称
number バッファ個数
[size {128|256|512|1024|2048|4096|8192|16384|24576|32768}]
 \frac{1}{2}
```
#### 4  $\overline{a}$

a name  $\lt$  >((8 )) group TPTCP\_define TPTCP\_VC buffer\_pool  $\overline{\text{OSI}}$  osi  $\overline{\text{OSI}}$ 

b number

 $\leq 10$   $\geq ((10 \ 10000))$ 

c size {128|256|512|1024|2048|4096|8192|16384|24576|32768}

 $\overline{1024}$ 

5 注意事項

1. OSI  $XNF/AS$  $AP$  $\mathbf 1$  $\pm$ 

xnfshow

## 2. group

 $3. \text{OSI}$ 

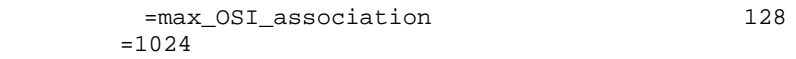

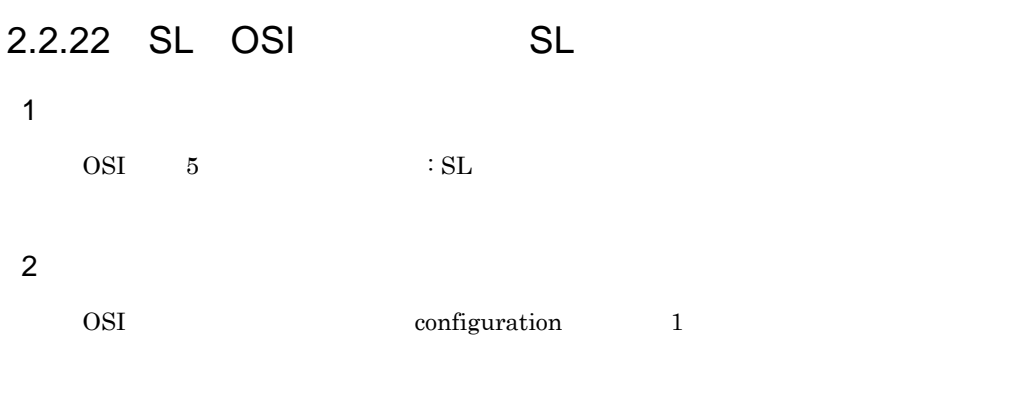

 $3$ 

 $SL$ [max\_segmenting\_TSDU 送信用最大TSDU長] [max\_reassembling\_TSDU 受信用最大TSDU長] [SL\_time SLタイマ値]  $\frac{1}{2}$ 

#### 4  $\overline{a}$

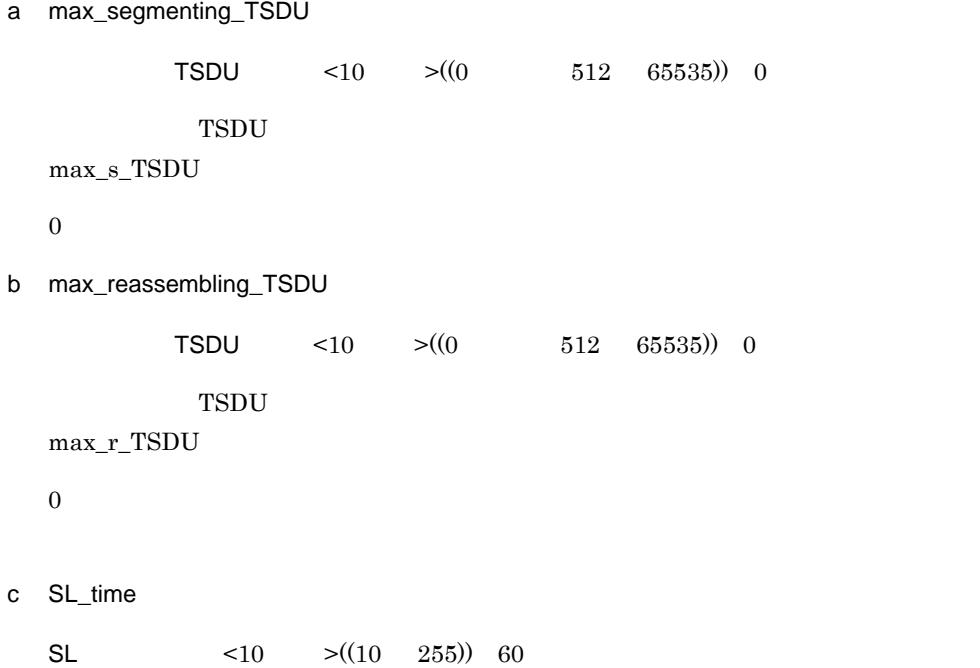

 $2.$ 2.2.22 SL OSI SL

5 注意事項

## 2.2.23 SW\_group\_define ISDN

#### $\mathbf 1$

#### 2 定義条件

configuration Line\_adapter  $\text{S}\text{W\_group\_define}$ 

### $3$

```
SW_group_define
name 公衆グループ名称
VASS 公衆グループ仮想スロット番号
[line_type ISDN_TA_CS]
[swith_type; \{X21|V25bis\}][line_mode NRM1]
[line_attribute {in|out|twoway}]
\frac{1}{2}
```
#### 4  $\overline{a}$

a name

 $\lt \qquad \qquad > \!\! ((8 \qquad \qquad ))$ 

b VASS

 $\langle 10 \rangle$   $\langle (100 \rangle 900)$ 

 $AP$ 

c line\_type ISDN\_TA\_CS

ISDN\_TA\_CS

 $TA$  ISDN

d switch\_type {X21|V25bis}

 $X21$ 

 $s_t$  s\_type

 $\rm NRM1$ 

X21

 $X.21$ 

## V25bis

 $V.25$ bis

e line\_mode NRM1

NRM1

 $HNA1$   $NRM$  1

f line\_attribute {in|out|twoway}

reading the state of the state  $\mathfrak{g}_1$ twoway in

out

twoway

## $5$

1. SW\_group\_define link

 $2 - 24$ 

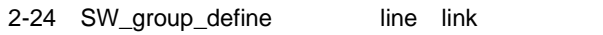

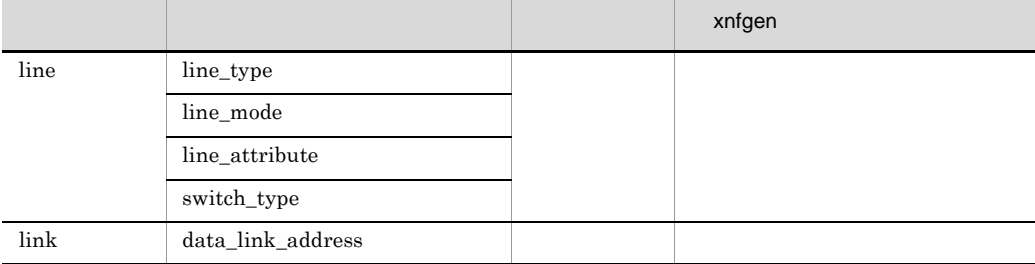

## 2.2.23 SW\_group\_define ISDN

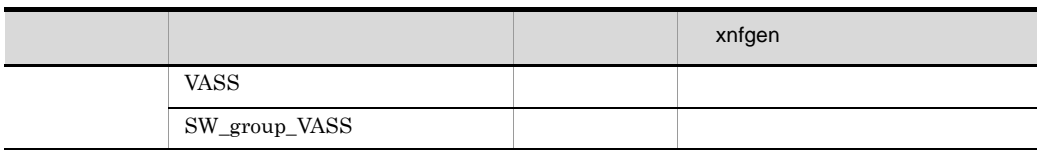

 $2.$ 

• line number

**•** 複数の回線アダプタにわたってグループ化し,同じ回線番号が複数ある場合,構成

 $3. \text{INS}$ 

 $\sim$  2.

# 2.2.24 TL02 OSI 02

 $\overline{1}$ 

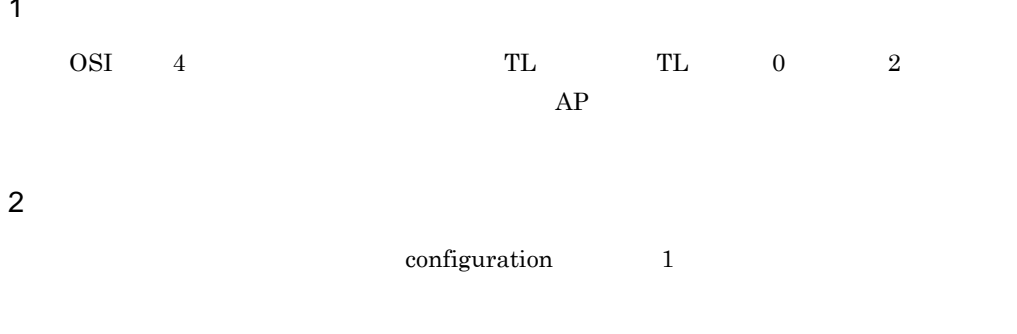

- **•** 回線接続の OSI 通信機能または TLI 通信機能
- OSI

 $3$ 

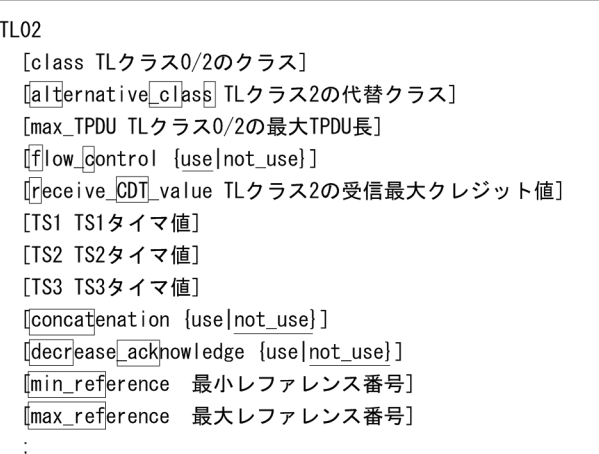

## 4  $\overline{a}$

a class

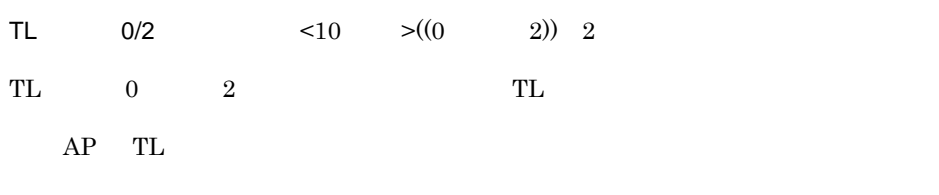

## b alternative\_class

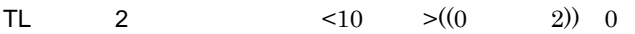
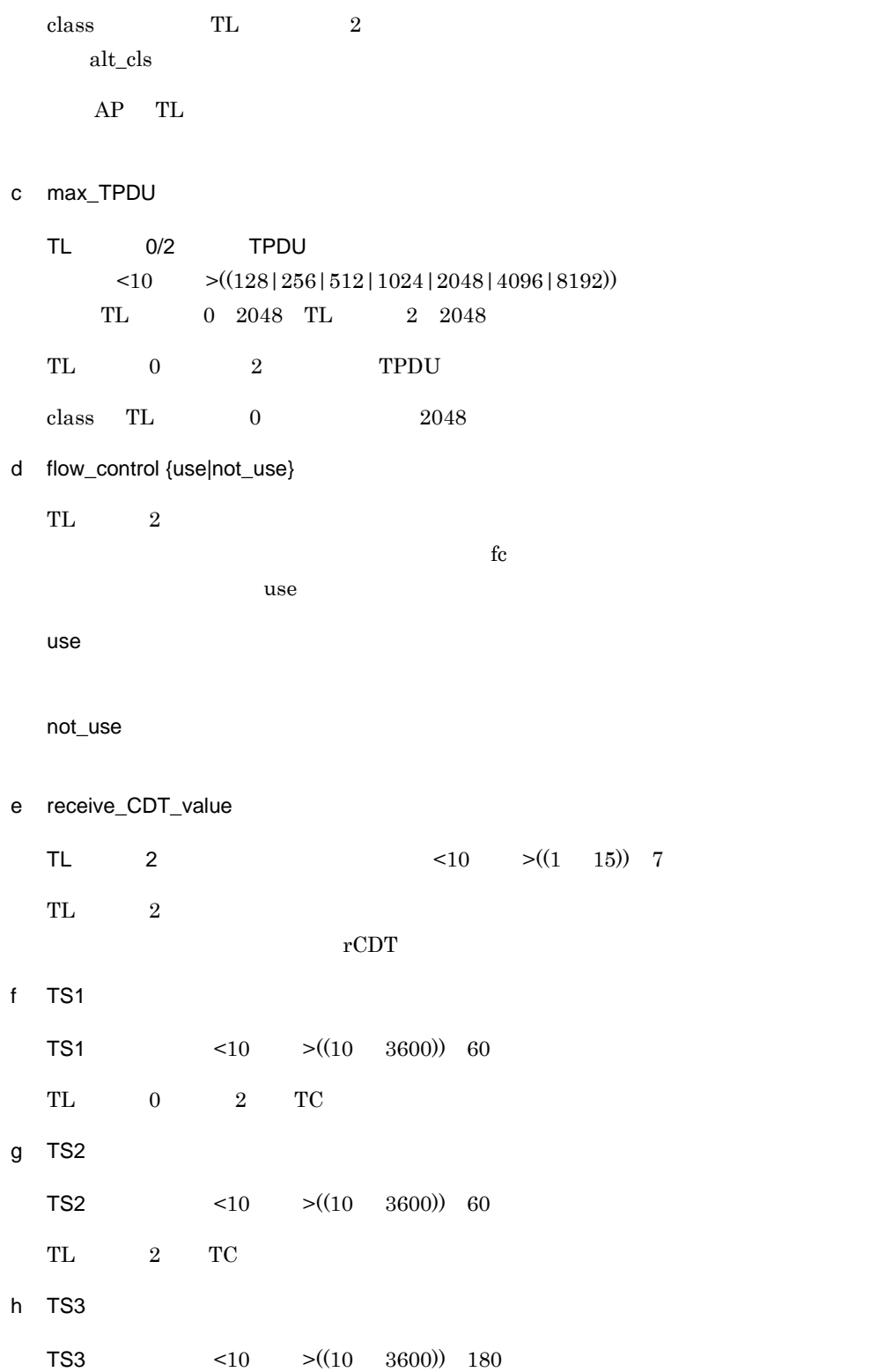

 $2.$ 

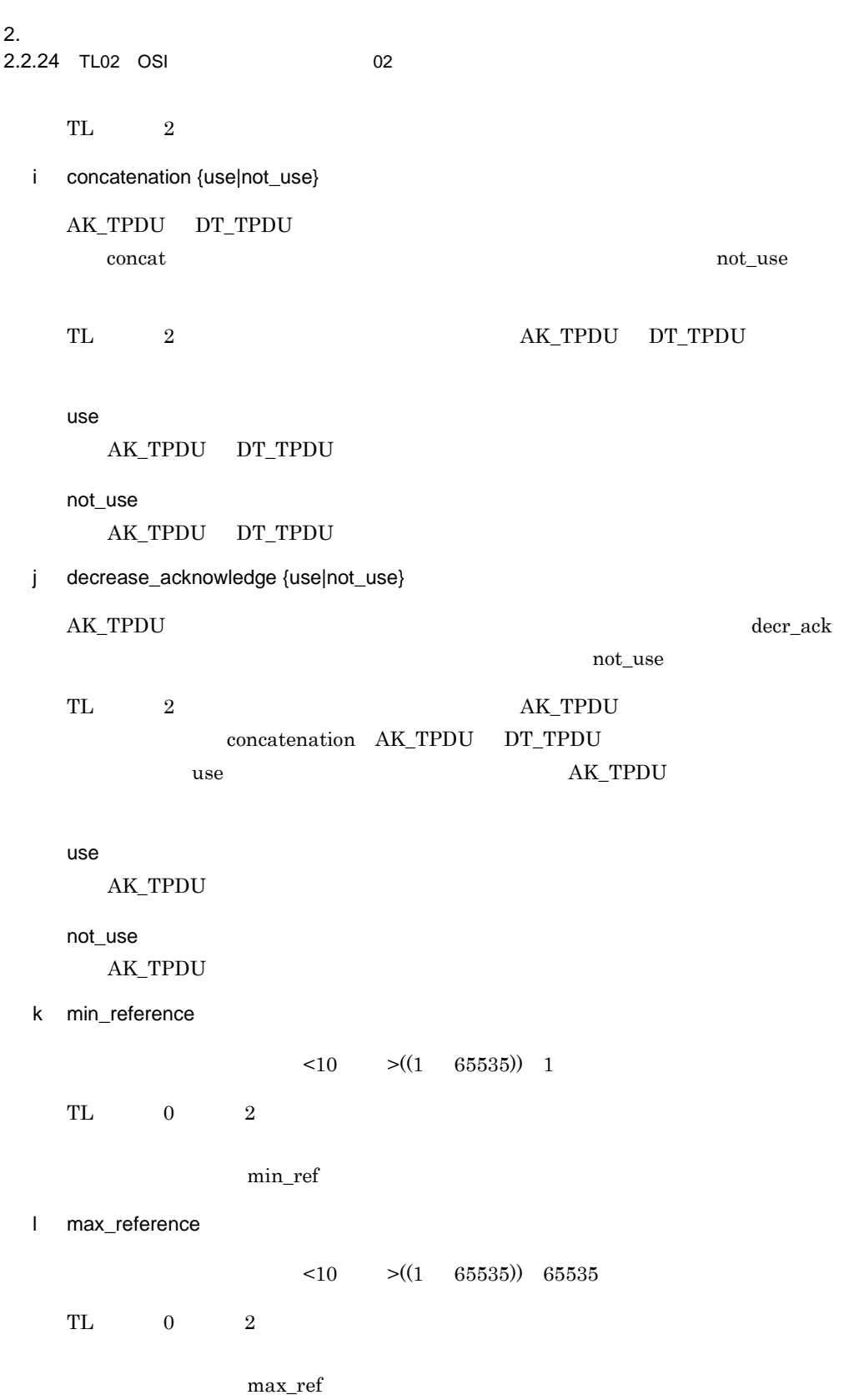

 $1.$  $2.$   $AP$   $AP$   $AP$ class, alternative\_class 3. min\_reference max\_reference max\_reference min\_reference 1 max\_TC\_class02

5 注意事項

### 2.2.25 TPTCP\_buffer OSI

# $\overline{1}$  $\overline{\text{OSI}}$ 2 定義条件 OSI configuration 1

 $\overline{3}$ 

TPTCP\_buffer name バッファプール名称 [number バッファ個数] [size {128|1024|2048|65536}]  $\frac{1}{2}$ 

#### 4  $\overline{a}$

a name

 $\langle$  >((8 ))

- b number
- $\langle 10 \rangle$   $\langle (1 \rangle 2048)$  max\_TPTCP\_connection

c size {128|1024|2048|65536}

 $4 \t\t \text{TPDU}$  $2048$  $5$ 1. Sample and the synthetic state  $x$ nfshow  $x$ 2. COSI intervalse of the contract of the contract of the contract of the contract of the contract of the contract of the contract of the contract of the contract of the contract of the contract of the contract of the cont

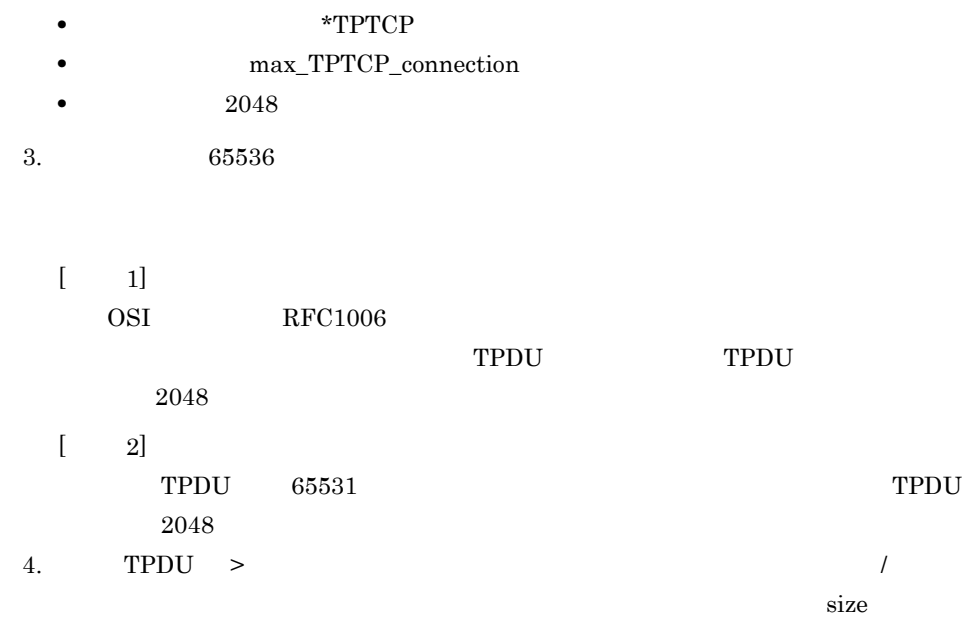

### 2.2.26 TPTCP\_common OSI

 $\mathbf 1$ 

OSI  $\sim$ 

2 定義条件

 $3$ 

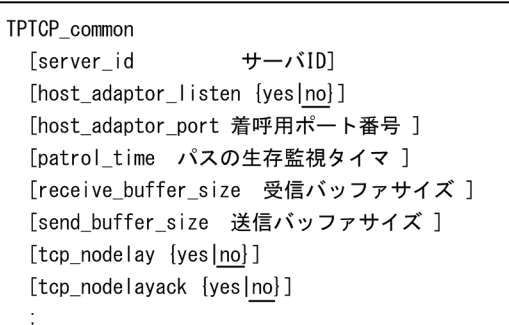

### 4  $\overline{a}$

a server\_id

 $ID \t < 10$   $>(1 \t 65535))$ 

 $XNF/AS$ 

server\_id

### VOS3 XNF/TCP

 $\text{ID}$  identifies the  $\text{ID}$ 

 $\bf{ID}$ 

 ${\large\bf XNF/AS} \hspace{1.5cm} {\large\bf OSI}$ 

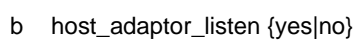

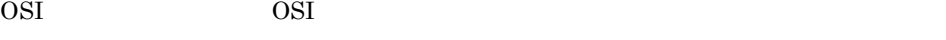

no SSI inetd

 $2.$ 

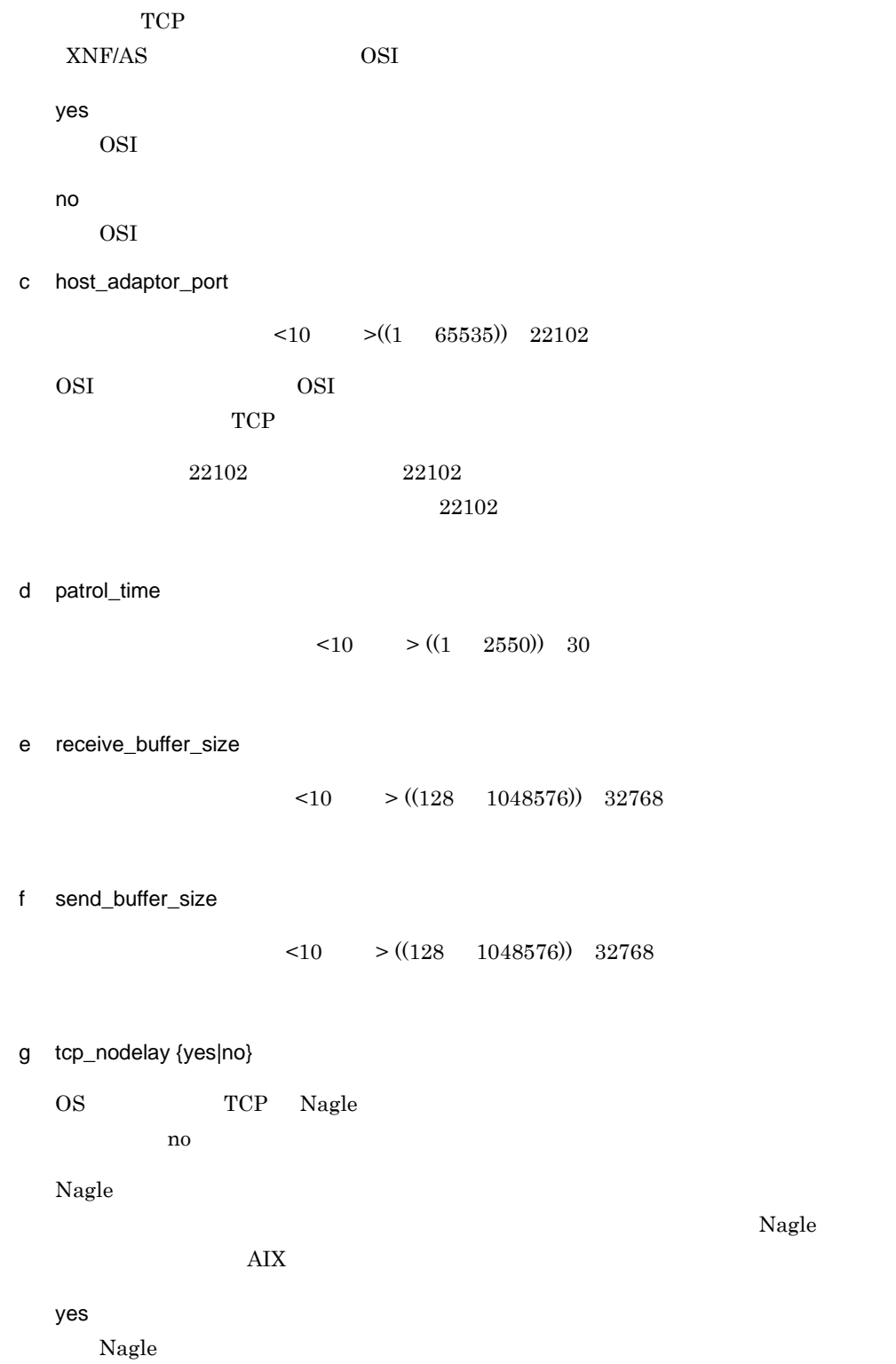

no Nagle  $\hspace{1cm} \text{O}\text{S} \hspace{1cm} \text{N}$ agle  $\hspace{1cm}$  $n<sub>0</sub>$ h tcp\_nodelayack {yes|no} OS TCP ACK  $\overline{no}$  $ACK$ くちしてはない。<br>それは、それは、それは、ACK AIX は、<br>それは、AIX のマニュアルを選択しては、 yes  $ACK$  ${\rm ACK}$ no ACK OS ACK  $no$ 1.  $\blacksquare$ 2. XNF/AS/ACONARC XNF/AS/Host Adaptor 5.2.2 3. イーサネット・アダプタ特性項目の「TCP 大容量送信オフロード」が有効になってい  $65535$ りません。有効にするためには,「TCP 大容量送信オフロード」を無効にしてくださ  $\rm AIX$  $"lsattr -El entX -a large\_send" \label{eq:1}$ "no" large\_send

5 注意事項

# 2.2.27 TPTCP\_define OSI  $\overline{1}$ OSI <del>international and the set of the set of the set of the set of the set of the set of the set of the set of the set of the set of the set of the set of the set of the set of the set of the set of the set of the set of t</del>  $\overline{\text{OSI}}$ 2 定義条件 OSI configuration 1

 $3$ 

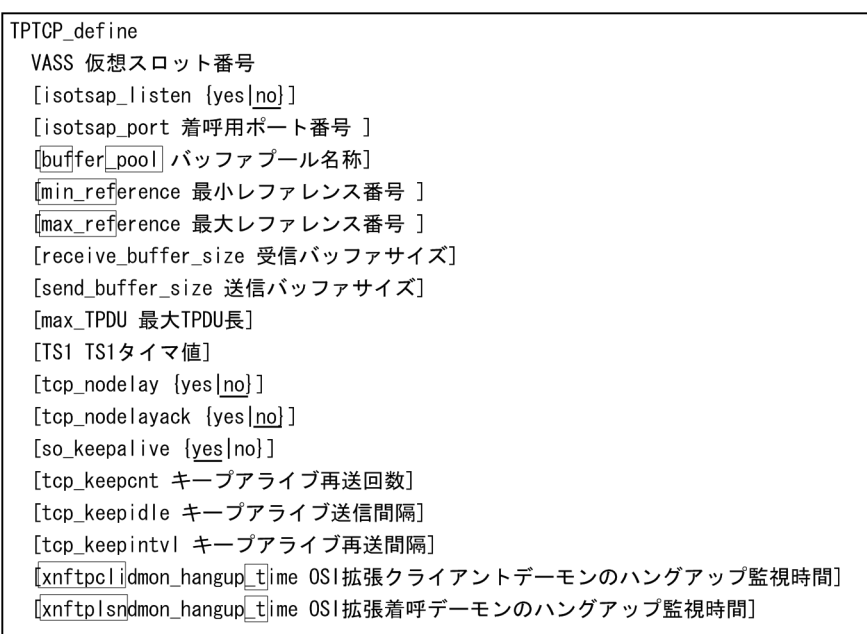

#### 4  $\overline{a}$

a VASS

$$
\langle 10 \rangle \qquad \langle (1 \quad 8) \rangle
$$

ている人では、<br>マイトの<br>マイトの VASS

 $AP$ 

b isotsap\_listen {yes|no}

OSI no  $\overline{O}$ 

2. 構成定義文

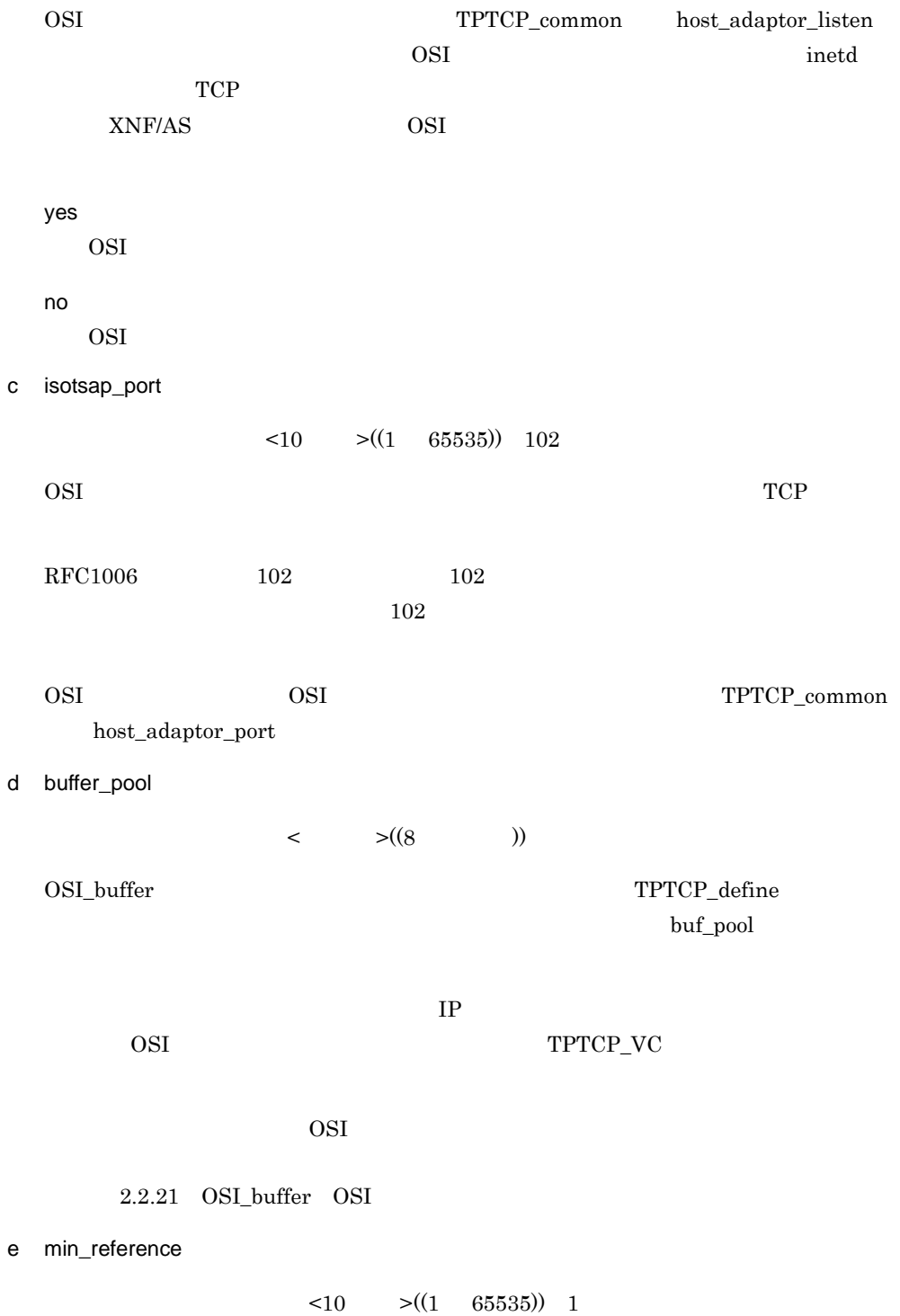

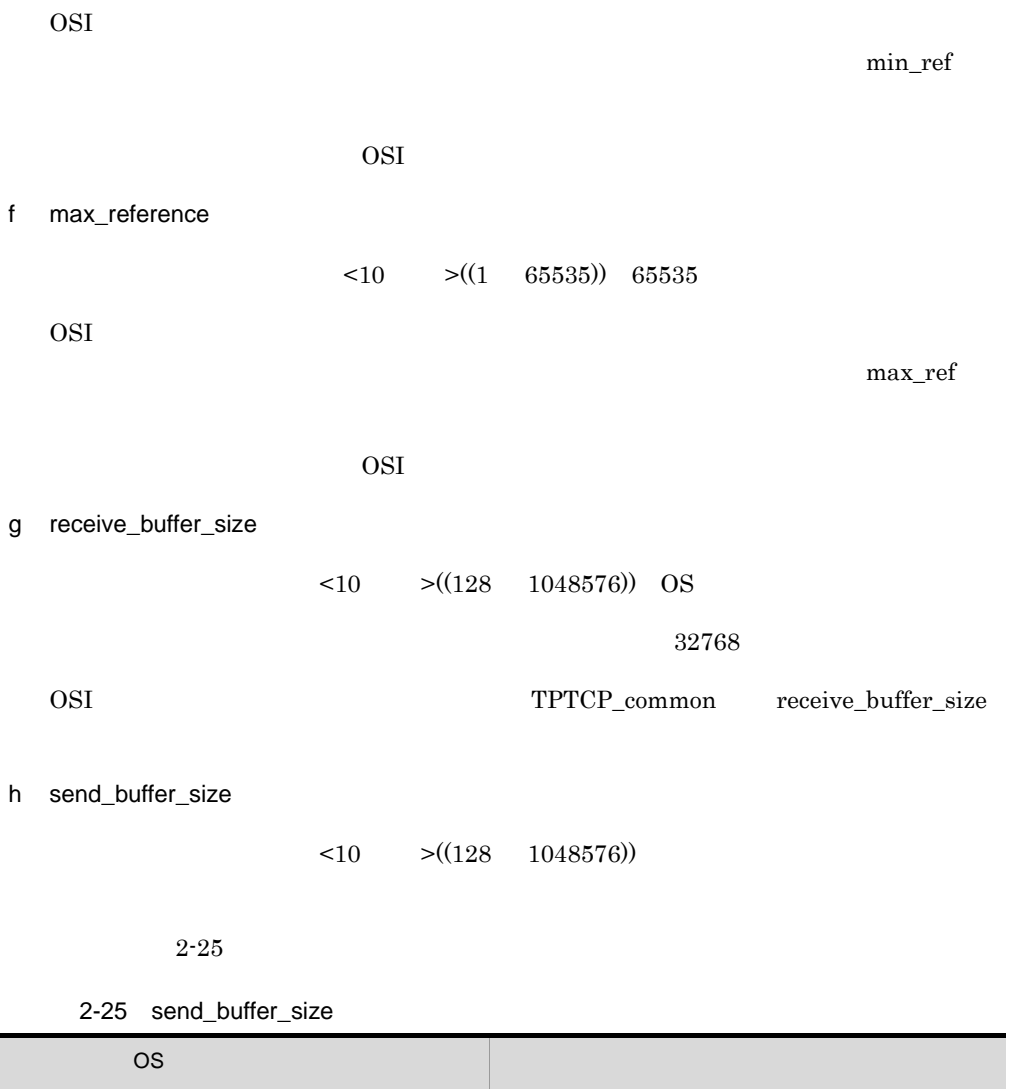

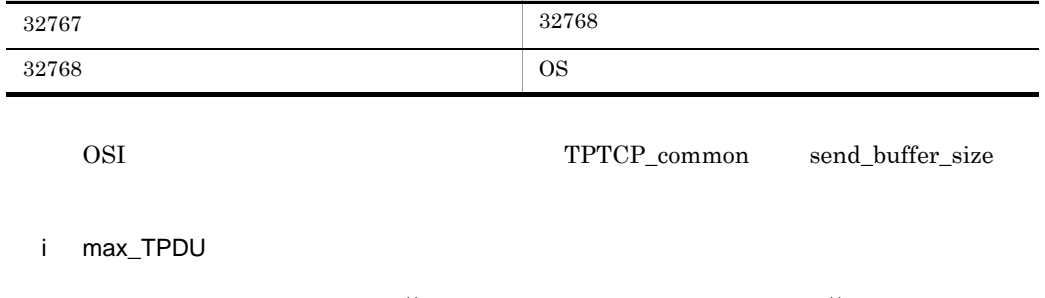

 $\texttt{TPDU} \qquad \texttt{<} 10 \qquad \texttt{>}\xspace \texttt{(} 128 \quad 256 \quad 512 \quad 1024 \quad 2048 \quad 65531\texttt{))} \quad 65531$ OSI TPDU

 $OSI$ 

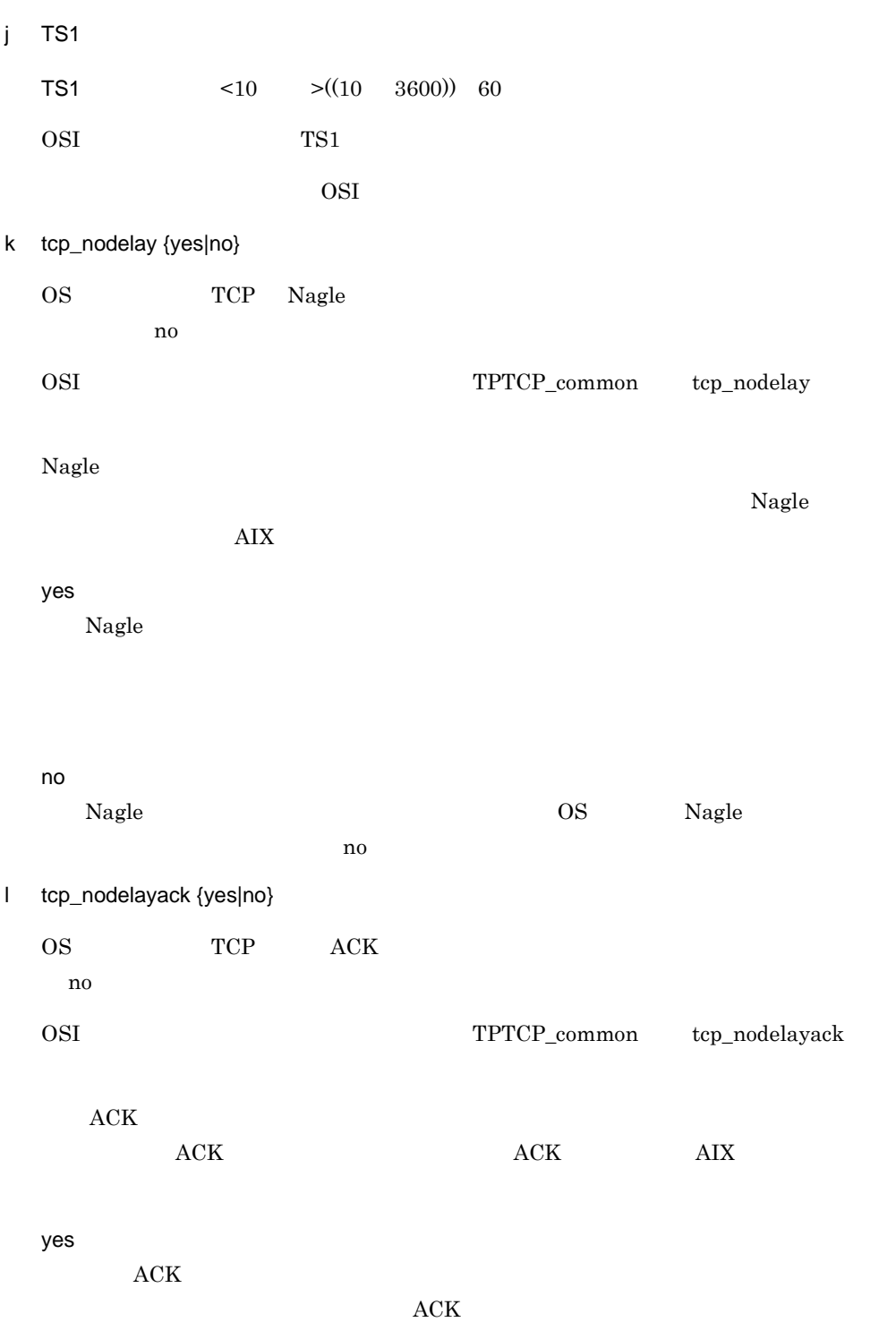

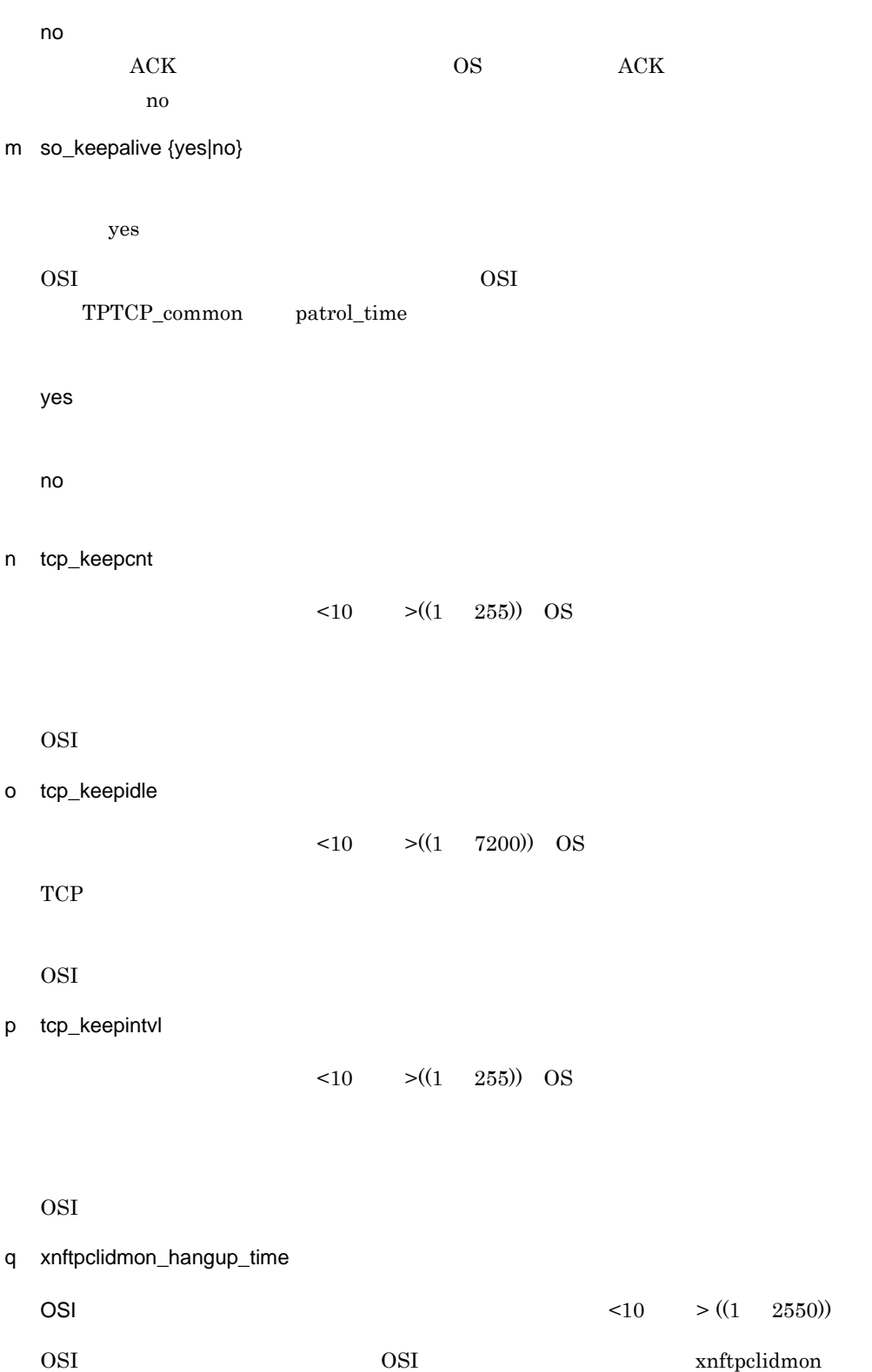

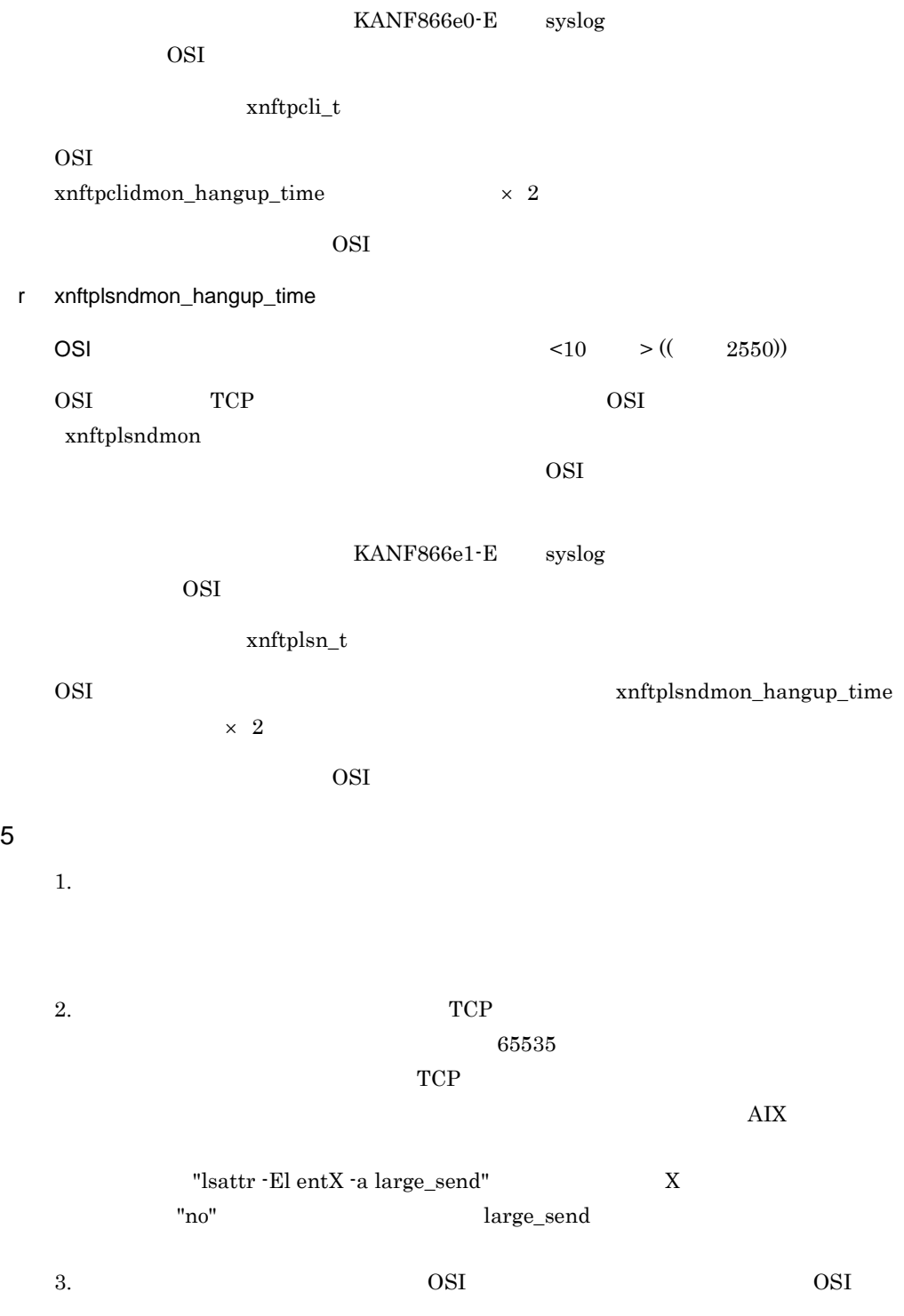

#### TPTCP\_define OSI

- **•** receive\_buffer\_size
- **•** send\_buffer\_size
- **•** max\_TPDU
- **•** TS1
- **•** tcp\_nodelay
- **•** tcp\_nodelayack
- **•** so\_keepalive
- **•** tcp\_keepcnt
- **•** tcp\_keepidle
- **•** tcp\_keepintvl

OSI TPTCP\_define

OSI  $\sim$ 

xnftpprmgen -d

esimeter than the contract of the TPTCP\_define  $T$ PTCP\_define  $\alpha$ 

TPTCP\_define

### 2.2.28 TPTCP\_slot OSI IP

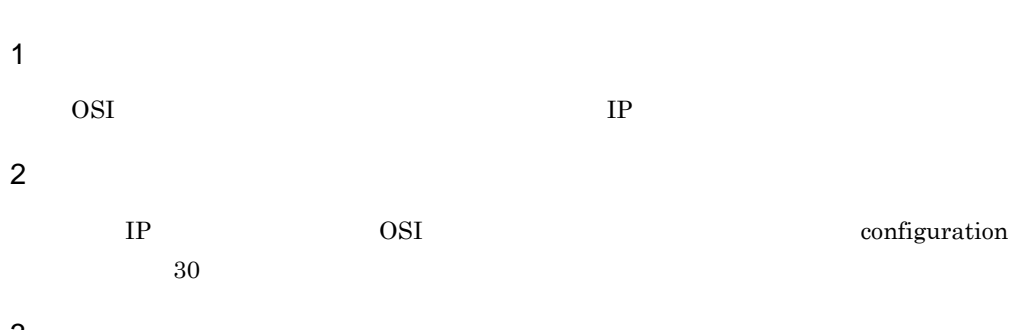

 $3$ 

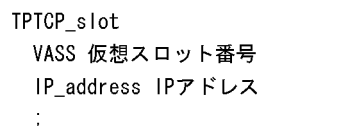

### 4  $\overline{a}$

- a VASS
- $<\hspace{-4pt}10 \hspace{5pt}>\hspace{-4pt}((20 \hspace{5pt} 49))$

 $AP$ 

 ${\rm XNF/AS}$ 

 $VASS$ 

### b IP\_address

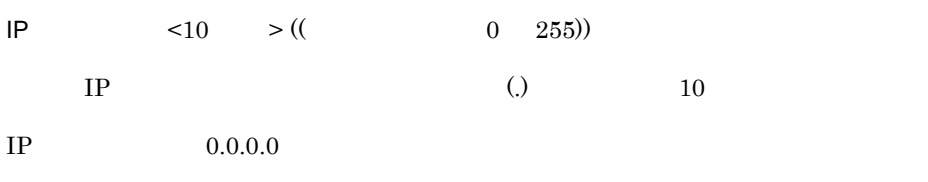

### 5 注意事項

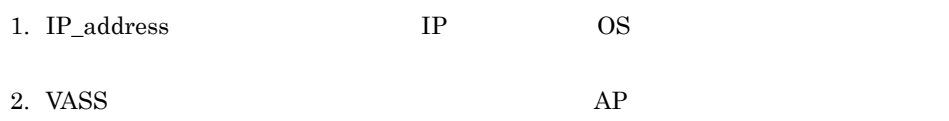

IP  $\blacksquare$ 

### 2.2.29 TPTCP\_VC OSI

 $\mathbf 1$ 

OSI the term of the term of the term of the term of the term of the term of the term of the term of the term of the term of the term of the term of the term of the term of the term of the term of the term of the term of th

2 定義条件

 $OSI$ 

configuration max\_TPTCP\_VC

 $\overline{3}$ 

```
TPTCP_VC
name 仮想サーバ名称
VASS 仮想スロット番号
DTE address 自局のDTEアドレス
networkLid ネットワーク識別子
[initial]status { active | HAM }]
[buffer pool] バッファプール名称]
\mathbb{C}^{\mathbb{Z}}
```
4  $\overline{a}$ 

a name

 $\lt$  > ((14 ))

b VASS

 $\langle 10 \rangle$   $> ((1 \ 900))$ 

c DTE\_address

 $DTE$   $<10$   $>$  (( 0  $7$  ))

network\_id INTAP V1.0

 $WAN$  2 NSAP

DTE\_addr

 $DTE$ 

### $2.$ 2.2.29 TPTCP\_VC OSI

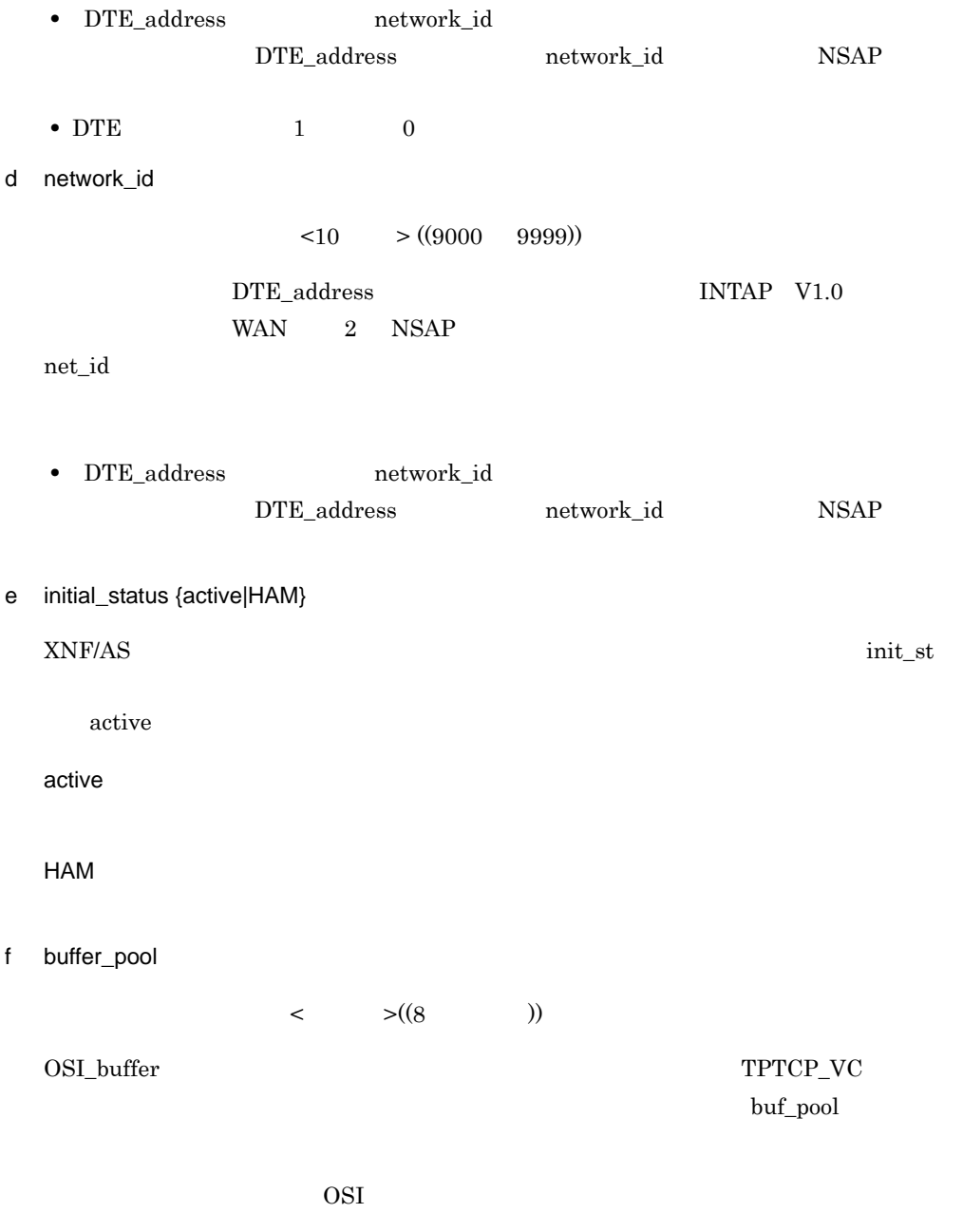

2.2.21 OSI\_buffer OSI

 $2<sub>z</sub>$ 

### 2.2.30 USSDATA

 $\overline{1}$ 

2 定義条件

### USSTBL USSDATA

 $255\,$ 

### $3$

USSDATA type {on|off} character 不定様式ログオン/ログオフ文字列 [logon\_PLU\_name 宛先PLU名称]  $\frac{1}{2}$ 

### 4  $\overline{a}$

a type {on|off}

on

off

b character

 $<$   $>(8$  ))

#### c logon\_PLU\_name

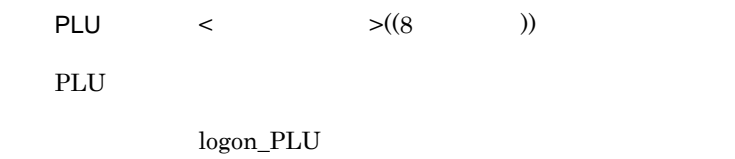

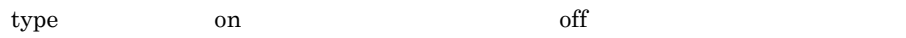

2. 構成定義文 2.2.30 USSDATA

### 2.2.31 USSTBL

 $\overline{1}$ 

### 2 定義条件

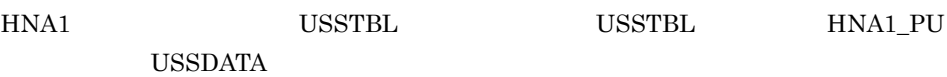

### $3$

**USSTBL** table\_number テーブル登録番号  $\ddot{\phantom{a}}$ 

### 4  $\overline{a}$

a table\_number

 $< 10$   $>(1 \quad 255)$ 

テーブル登録番号は,初期値 1,増分値 1 で,昇順に指定してください。

 ${\tt table\_n}$ 

### 2.2.32 X25\_accept X.25

#### $\mathbf 1$

 $X25\_info$  VC

QOS

#### 2 定義条件

X25\_info X25\_accept

#### $3$

X25\_accept [reverse\_charge {yes|no}] [EETDN {use|not\_use}] [TCN {use|not\_use}]  $\ddot{\cdot}$ 

### 4  $\overline{a}$

### a reverse\_charge {yes|no}

 $r_{\rm c}$ chg  $\mathbf{n}\mathbf{o}$ 

yes

no

b EETDN {use|not\_use}

not\_use

use

not\_use

c TCN {use|not\_use}

not\_use

2.2.32 X25\_accept X.25

use

not\_use

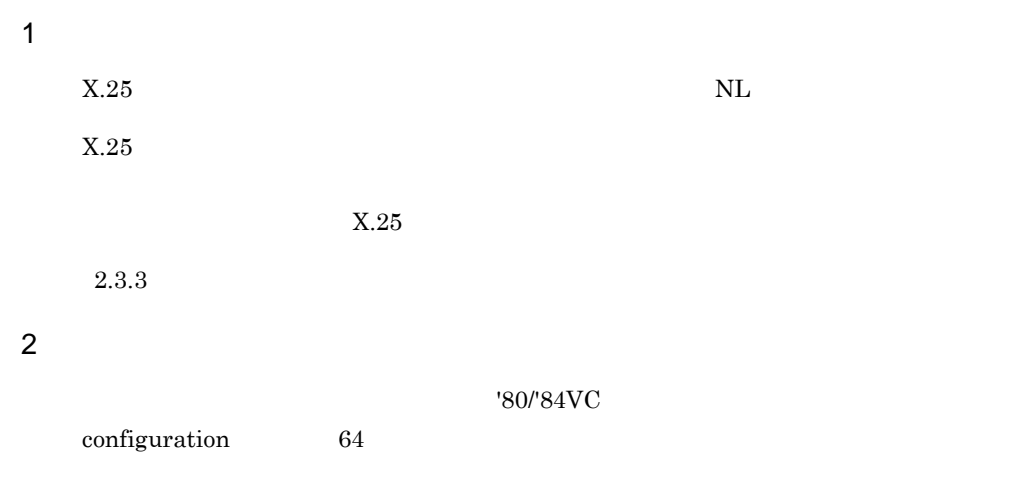

 $\overline{3}$ 

X25\_group\_define [name X. 25グループVASS名称] VASS 代表仮想スロット番号 line\_type {private\_PS|public\_PS|ISDN\_PS|ISDN\_CS} [network\_id ネットワーク識別子] [DTE\_address 代表アドレス] [DTE\_field {yes|no}] [NSAP\_address INTAP V2.0新形式の自NSAPアドレス] [buffer\_pool] バッファプール名称] [pass {coexist|NLI}] [DTE\_address2] 自局のDTEアドレス] ÷

#### 4  $\overline{a}$

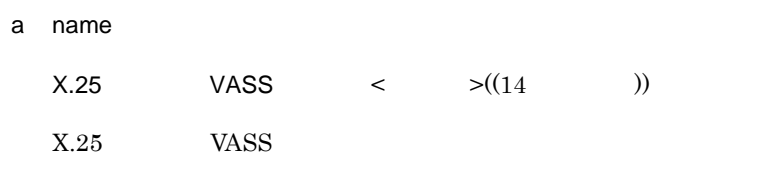

#### b VASS

 $\langle 10 \rangle$   $\langle (1 \rangle 900)$ 

- **AP**
- **•**  $\mathbf{r} = \mathbf{r} \cdot \mathbf{r} + \mathbf{r} \cdot \mathbf{r} + \mathbf{r} \cdot \mathbf{r} + \mathbf{r} \cdot \mathbf{r} + \mathbf{r} \cdot \mathbf{r} + \mathbf{r} \cdot \mathbf{r} + \mathbf{r} \cdot \mathbf{r} + \mathbf{r} \cdot \mathbf{r} + \mathbf{r} \cdot \mathbf{r} + \mathbf{r} \cdot \mathbf{r} + \mathbf{r} \cdot \mathbf{r} + \mathbf{r} \cdot \mathbf{r} + \mathbf{r} \cdot \mathbf{r} + \mathbf{r} \cdot \mathbf{r$
- c line\_type {private\_PS|public\_PS|ISDN\_PS|ISDN\_CS}

## private\_PS

public\_PS

ISDN\_PS

ISDN TA

ISDN\_CS ISDN TA

d network\_id

 $\langle 10 \rangle$   $\langle (4 \rangle$  ))

 $net_id$ 

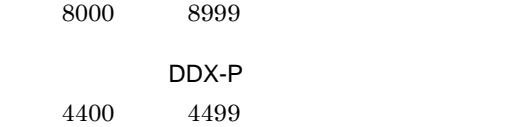

**ISDN** 

0000

 $DTE\_address$ 

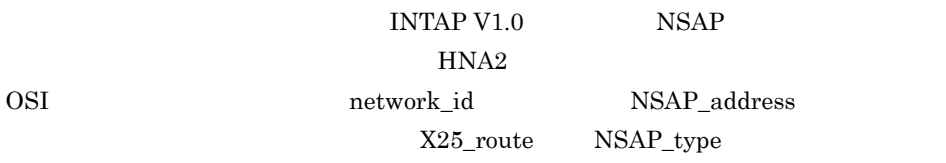

• **•** *network\_id* e DTE\_address

 $< 10$   $> ((1 \ 10 \ 1)$ 

DTE\_addr

**ISDN** 

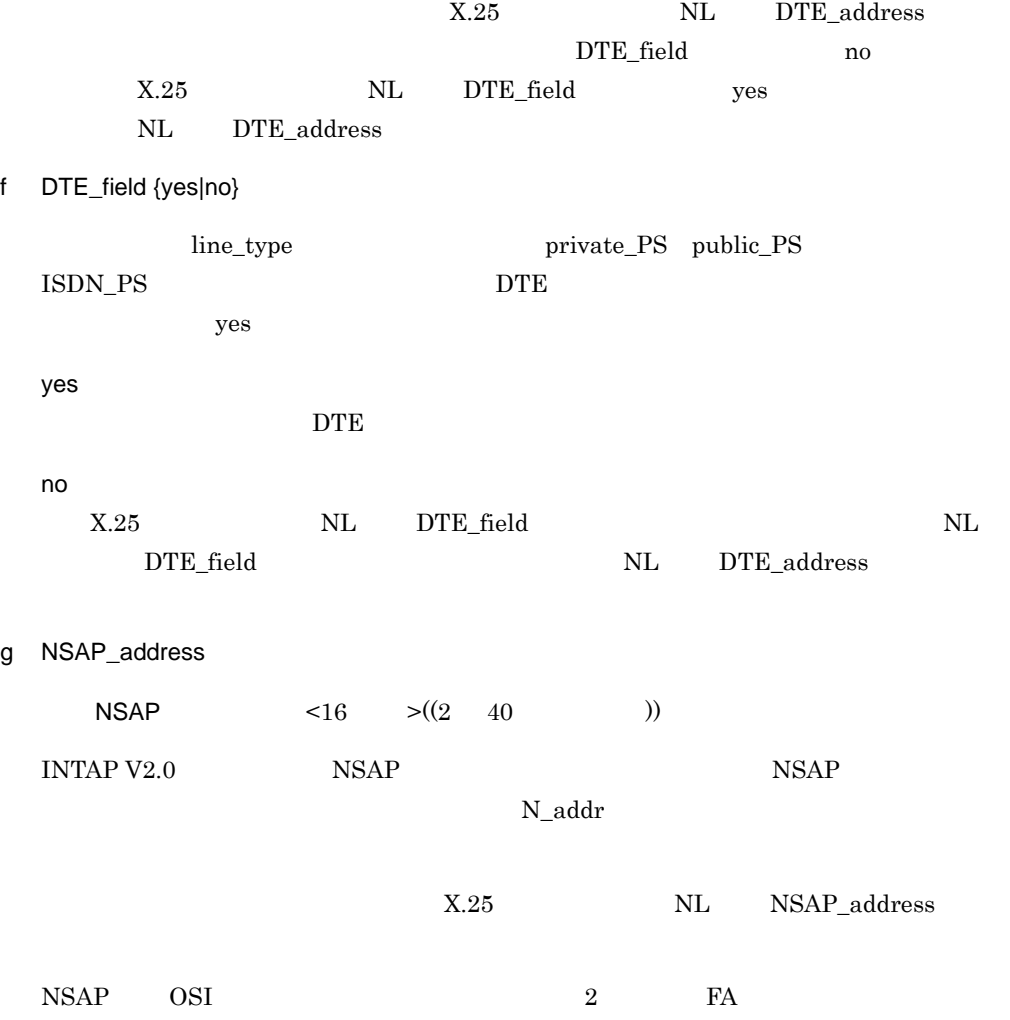

 $2.$ 

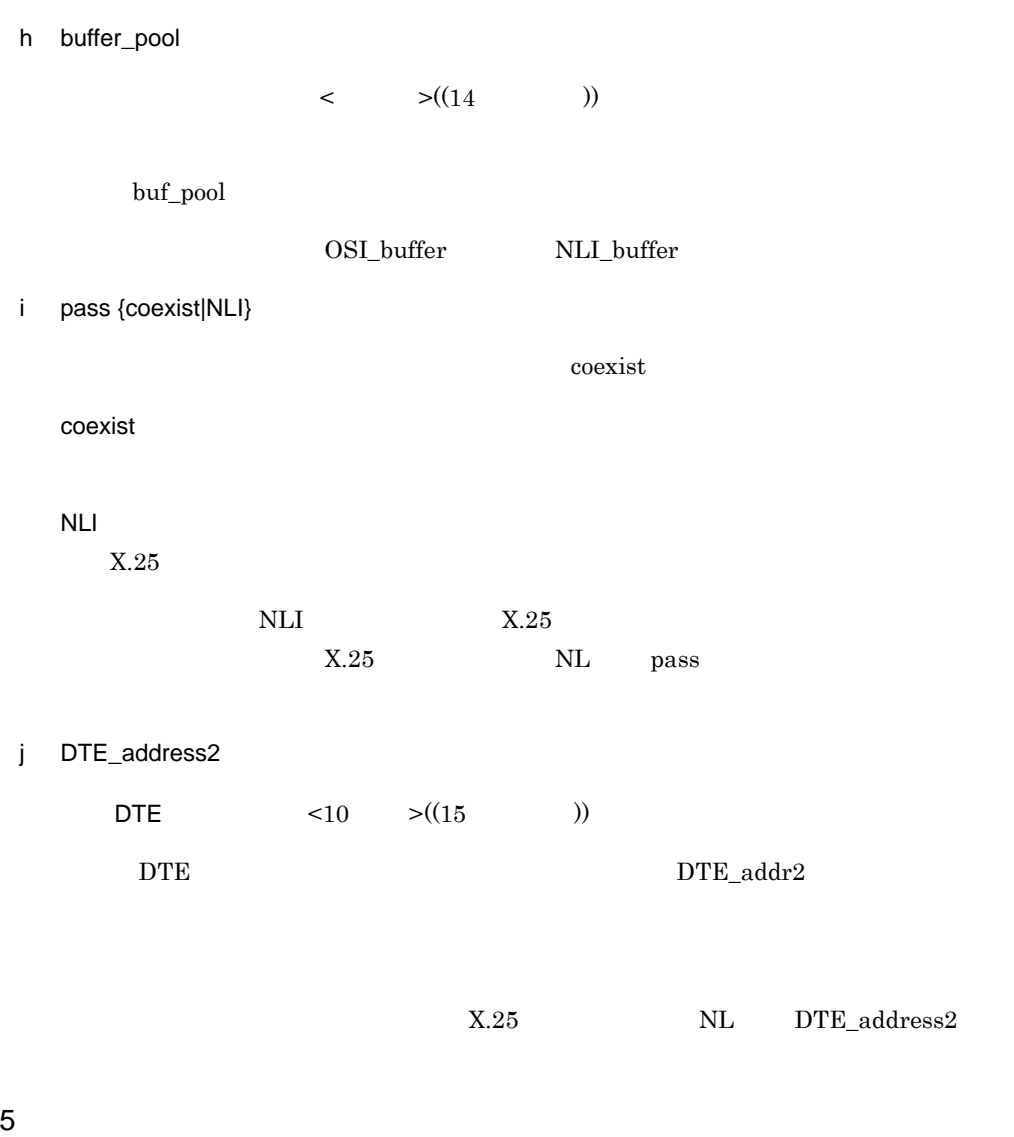

 $2-26$ ,  $2-27$ 

### $2.$ 2.2.33 X25\_group\_define X.25 VASS

### 2-26  $X25\_group\_define$  /

ISDN\_TA

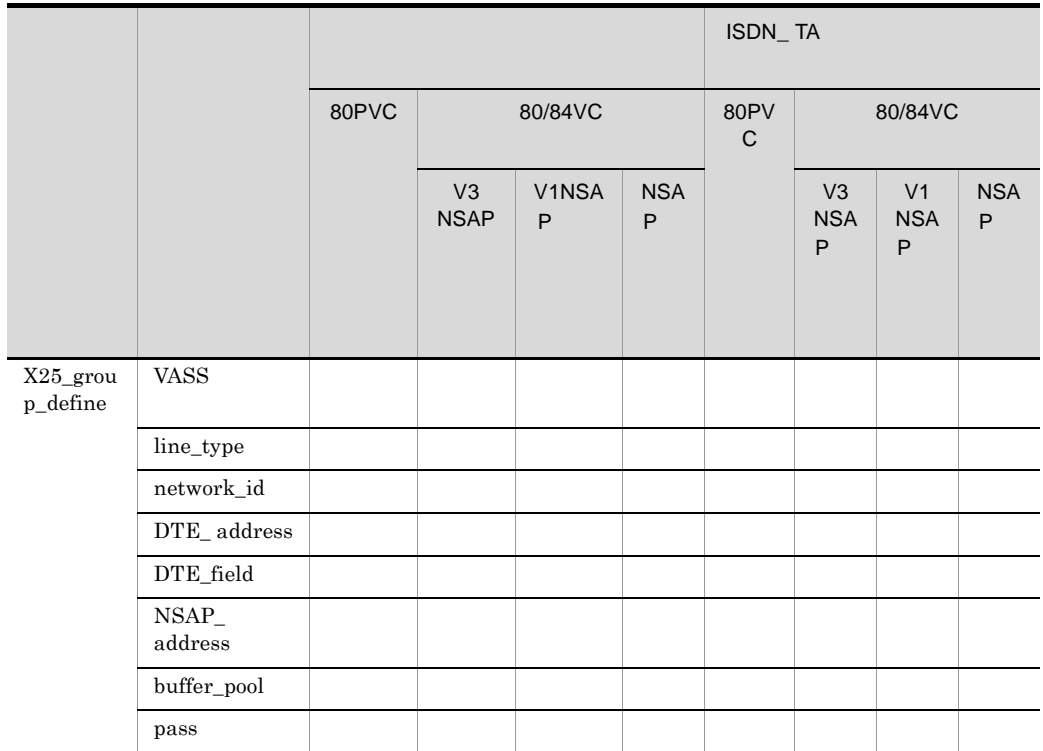

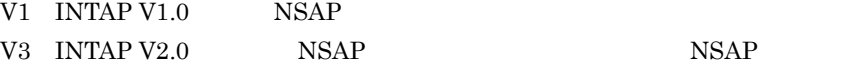

2-27  $X25\_group\_define$  / ISDN\_TA

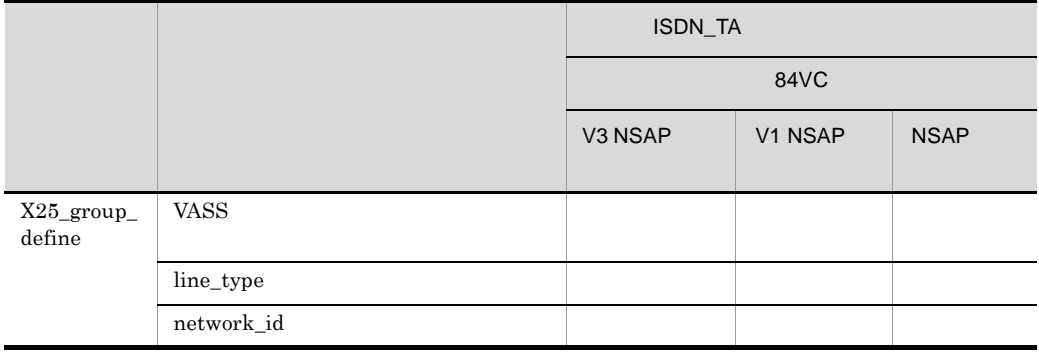

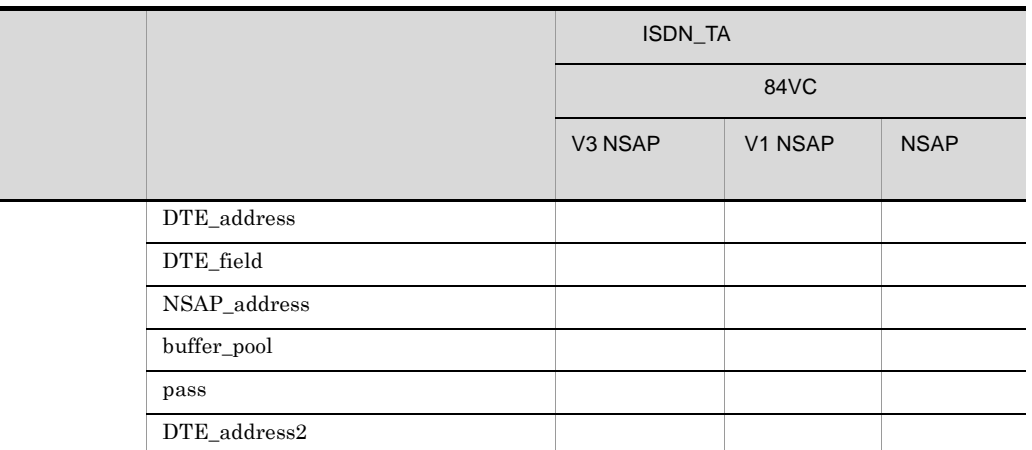

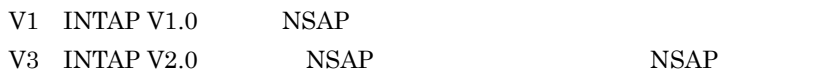

### 2.2.34 X25\_info X.25

 $\overline{1}$ 

 $X.25$  VC  $/$ 

 $X25$ <sub>request</sub>  $X25$ <sub>accept</sub>

2 定義条件

 $\rm NL$ 

 $3$ 

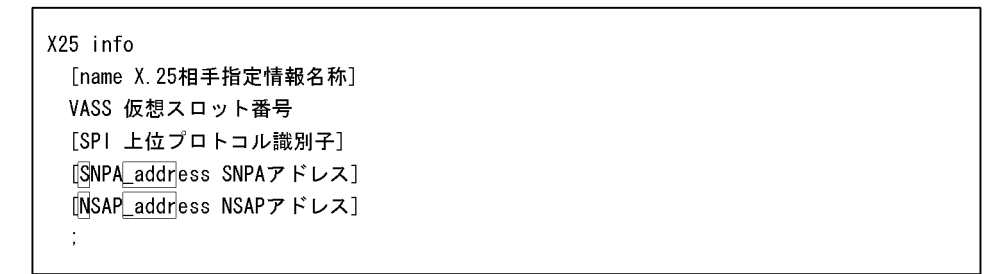

4

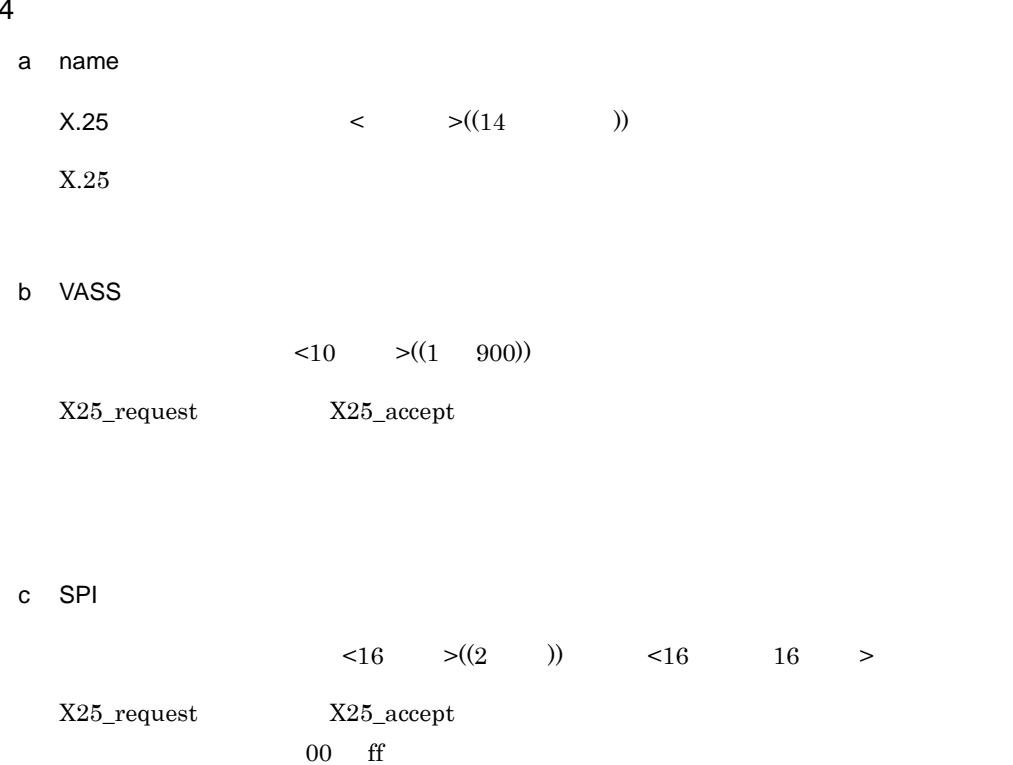

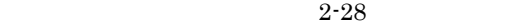

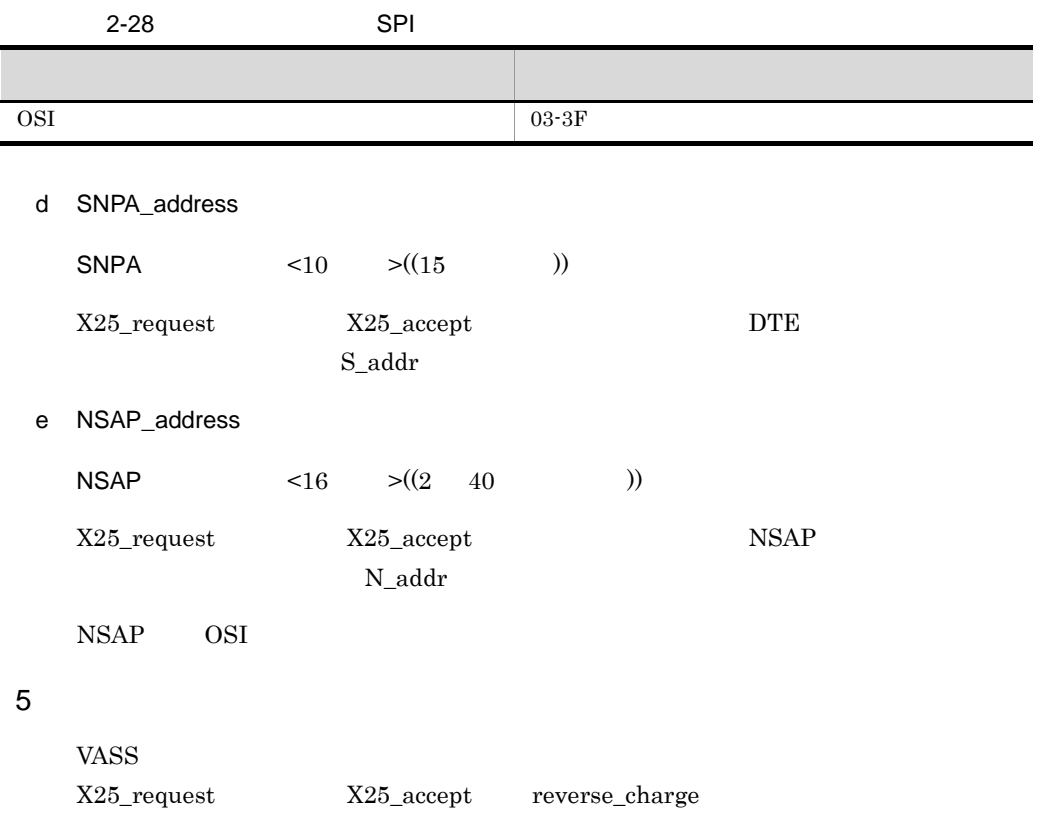

### 2.2.35 X25\_request X.25

QOS

#### $\mathbf 1$

 $X25$ <sub>\_</sub>info  $VC$ 

2 定義条件

 $X25$ \_info  $X25$ \_request

 $3$ 

X25 request [reverse\_charge {yes | no}] [EETDN {use|not\_use}] [TCN {use|not\_use}] [MTCN {75|150|300|600|1.2K|2.4K|4.8K|9.6K|19.2K|48K|64K}] [DTE\_address 相手局のDTEアドレス]  $\ddot{\cdot}$ 

 $n_0$ 

### 4  $\overline{a}$

a reverse\_charge {yes|no}

 $r_{\rm c}$ chg

yes

 $VC$ 

no

VC Quantum control of the set of the set of the set of the set of the set of the set of the set of the set of the set of the set of the set of the set of the set of the set of the set of the set of the set of the set of th

b EETDN {use|not\_use}

not\_use

use

not\_use

c TCN {use|not\_use}

not\_use

use

not\_use

### d MTCN {75|150|300|600|1.2K|2.4K|4.8K|9.6K|19.2K|48K|64K}

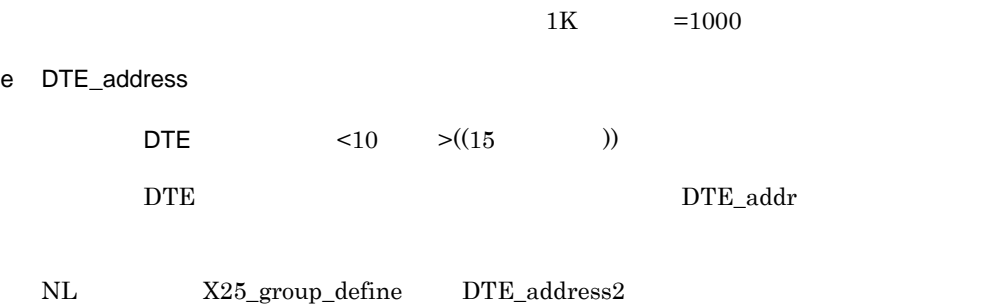

 $\overline{2}$ .

 $2.$ 2.2.36 X25\_route X.25

### 2.2.36 X25\_route X.25

### $\mathbf 1$

 $X.25$  VC NSAP

### 2 定義条件

 $\rm NL$ 

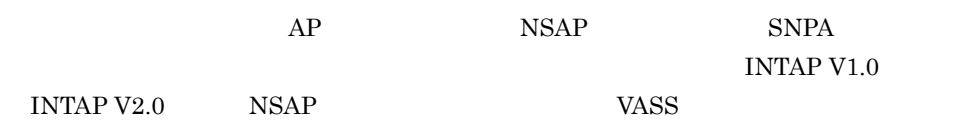

# **•** 複数の中継局が自局と同じ網に接続している場合に,通信相手によって経由する中継

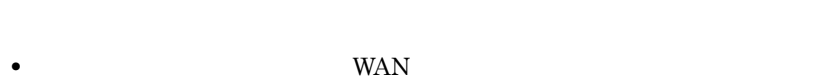

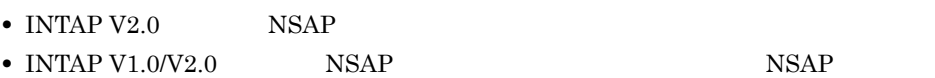

 ${\rm NSAP\_address} \qquad \qquad {\rm NSAP}$ 

 $DDX-P$  INS-P  $\begin{array}{lll} \text{ISDN} \end{array}$ 

### $3$

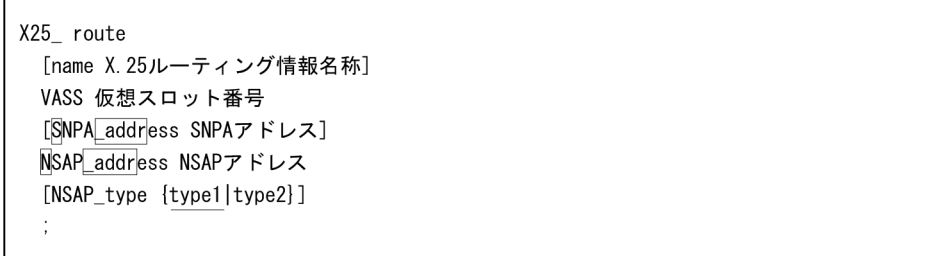

2.2.36 X25\_route X.25

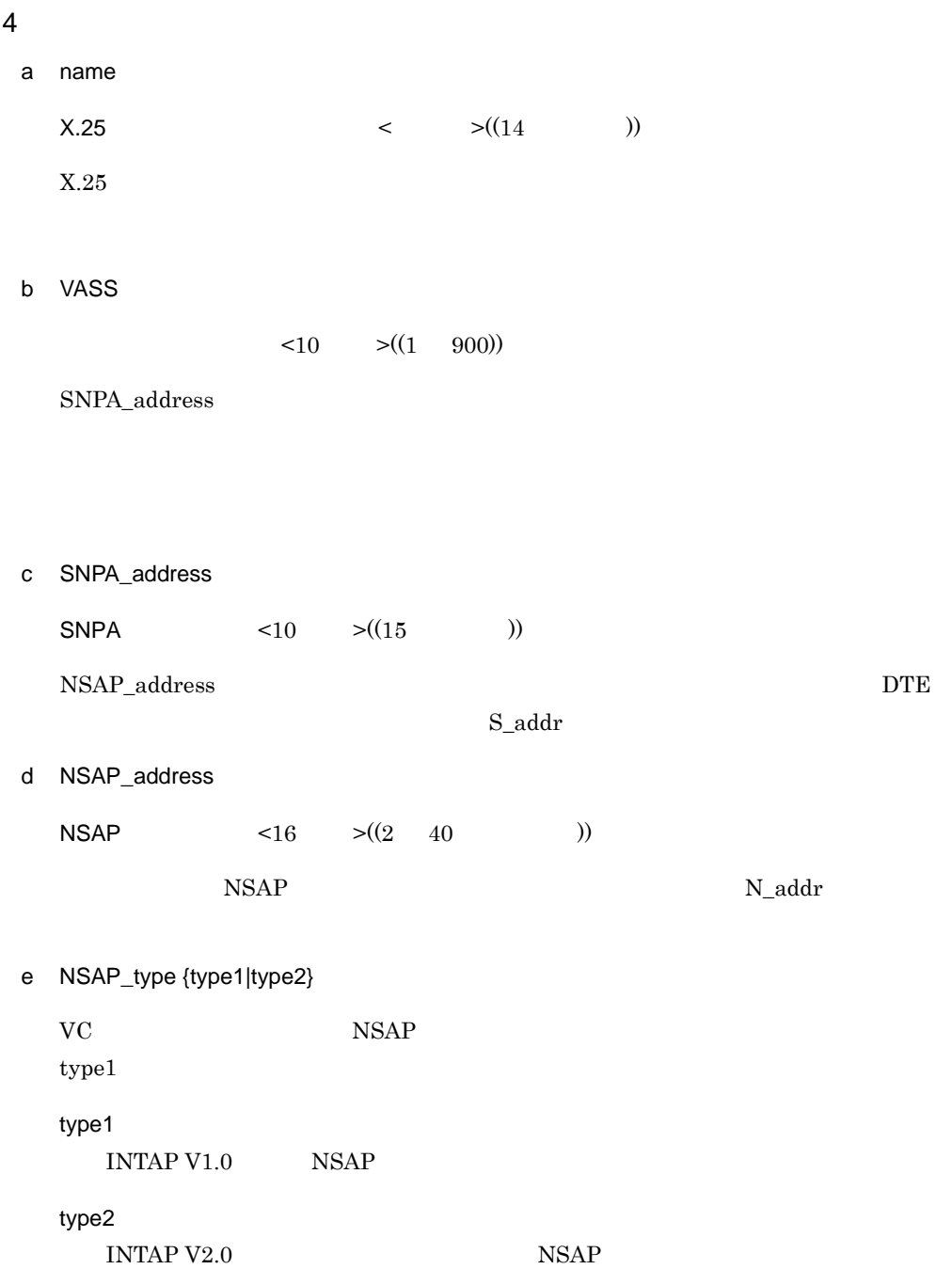

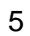

X25\_route

NSAP X25\_route

 $\mathsf a$  , and the matrix  $\mathsf{WAN}$  and  $\mathsf{WAN}$  and  $\mathsf{WAN}$  and  $\mathsf{WAN}$  and  $\mathsf{WAN}$  and  $\mathsf{WAN}$  and  $\mathsf{WAN}$  and  $\mathsf{WAN}$  and  $\mathsf{WAN}$  and  $\mathsf{WAN}$  and  $\mathsf{WAN}$  and  $\mathsf{WAN}$  and  $\mathsf{WAN}$  and  $\mathsf{WAN}$  and

**WAN** 

 $WAN$   $2-5$ 

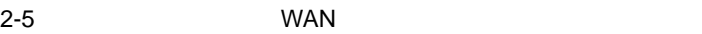

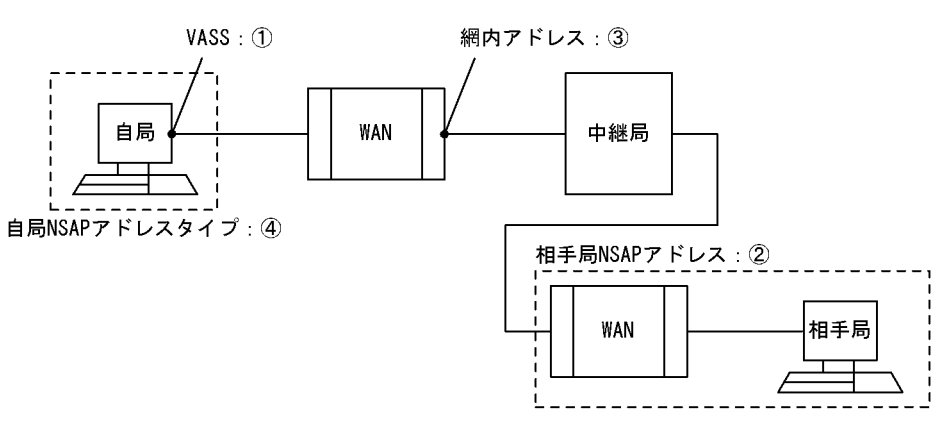

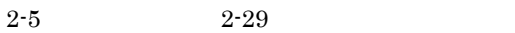

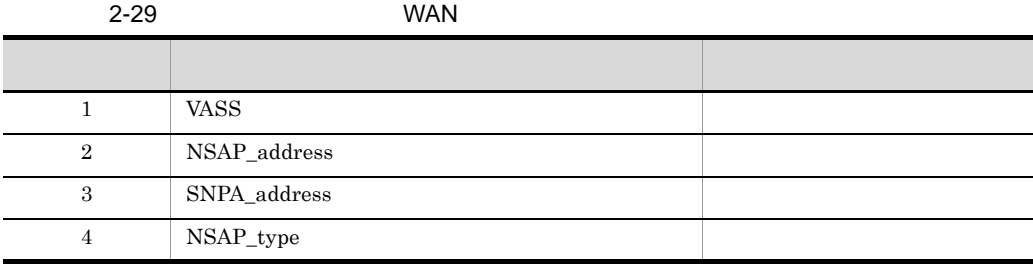

 $NSAP$ 

NSAP INTAP V1.0 INTAP V2.0
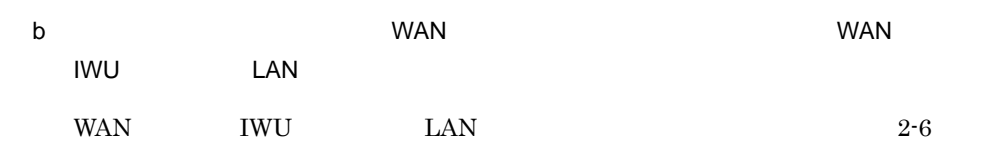

2-6 WAN IWU LAN

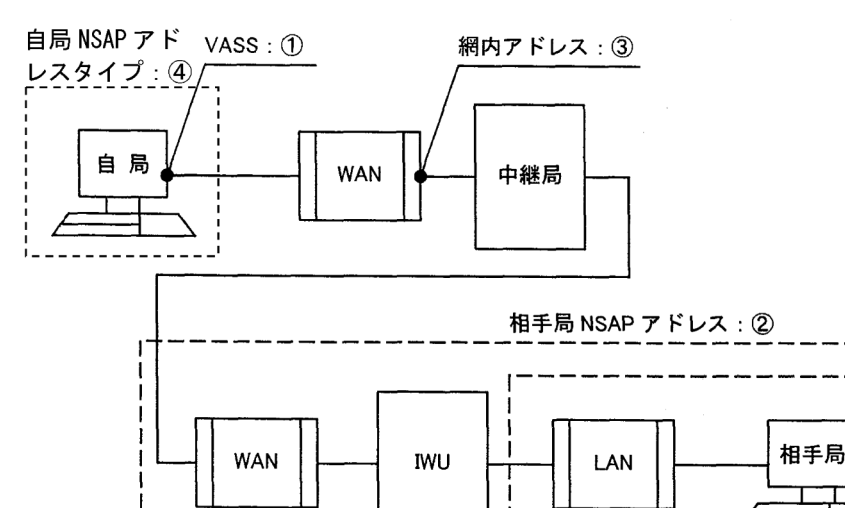

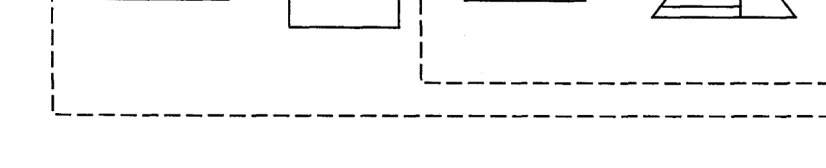

 $2-6$   $2-30$ 

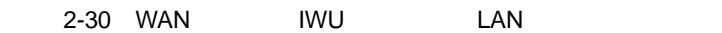

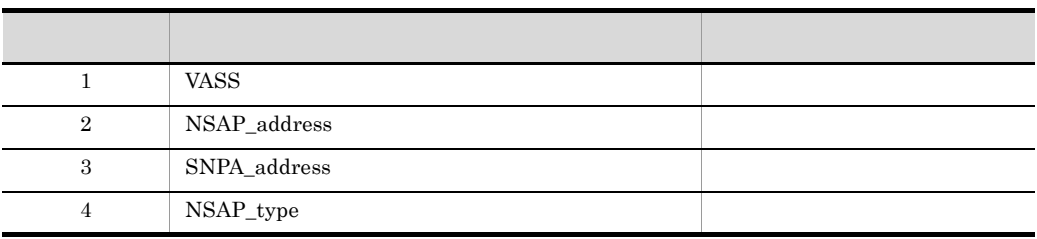

NSAP INTAP V1.0 INTAP V2.0  $NSAP$ 

 $2<sub>z</sub>$ 2.2.36 X25\_route X.25

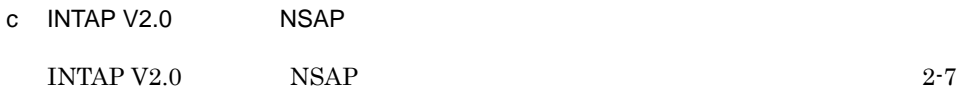

2-7 INTAP V2.0 NSAP

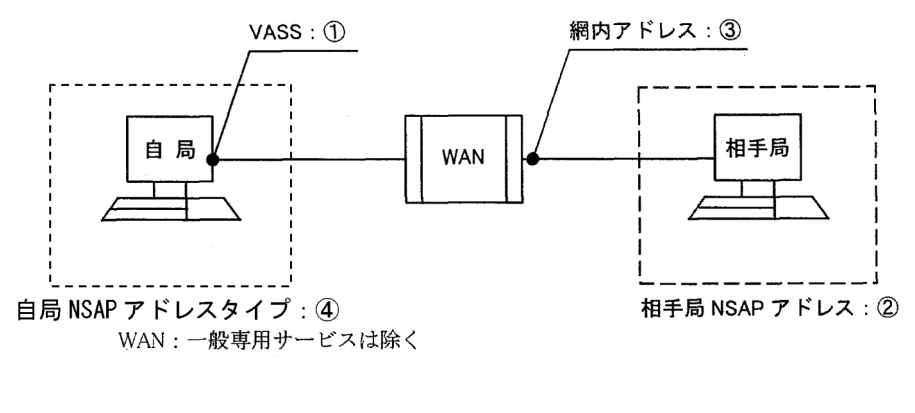

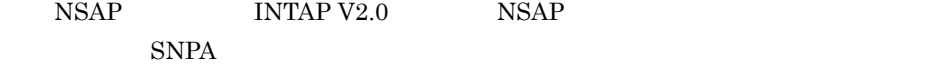

 $2-7$  2-31

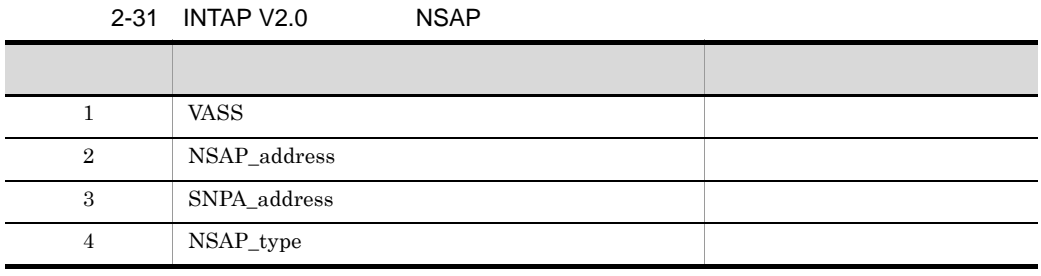

NSAP INTAP V1.0 INTAP V2.0  $NSAP$ 

168

### 2.2.37 560\_LU 560/20 LU LU 定義文)

1 機能

560/20 LU LU

2 定義条件

LU HNA2\_destination LU  $AP$ 

XNF/AS

 $HNA2$  configuration max  $560$  LU

#### $3$

560\_LU LU\_number 560/20系LU番号 destination\_name 接続先名称  $\ddot{\phantom{a}}$ 

#### 4  $\overline{a}$

a LU\_number

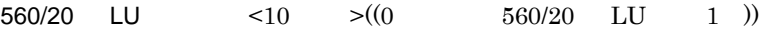

 $HNA2$   $560/20$  LU

b destination\_name

 $\lt$  >((14 ))

HNA2 destination name

 $d$ name  $d$ 

# $2.3$

# $2.3.1$  group

group basicline line link

 $group \t 1$ 

 group group basicline line link ;

 $group$ 

 $2-32$ 

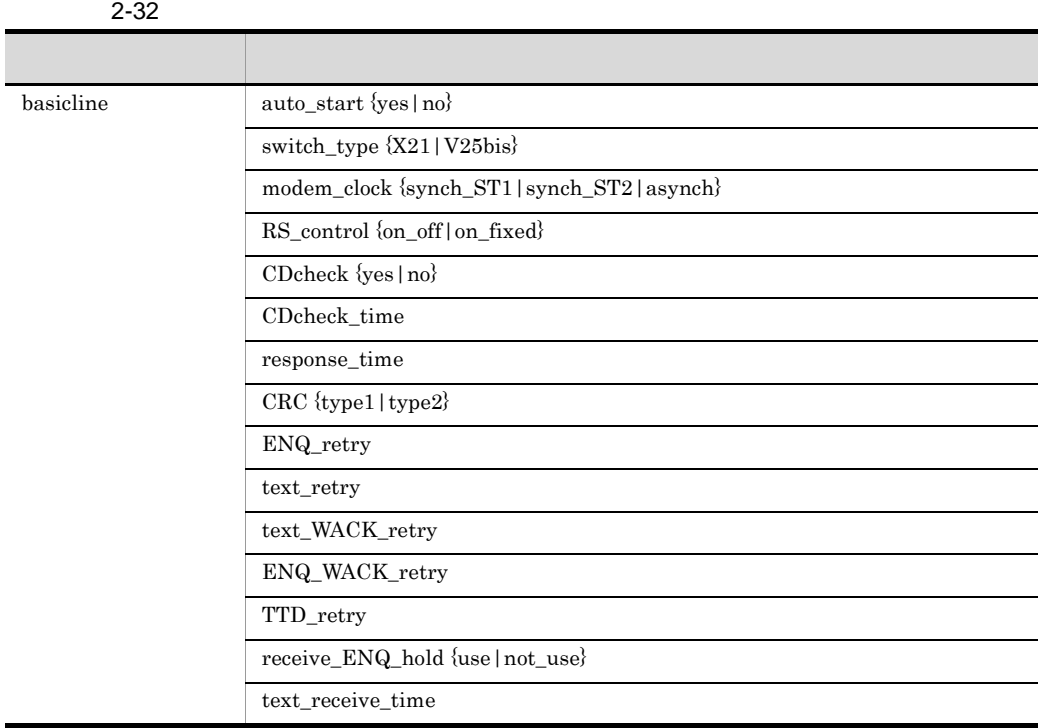

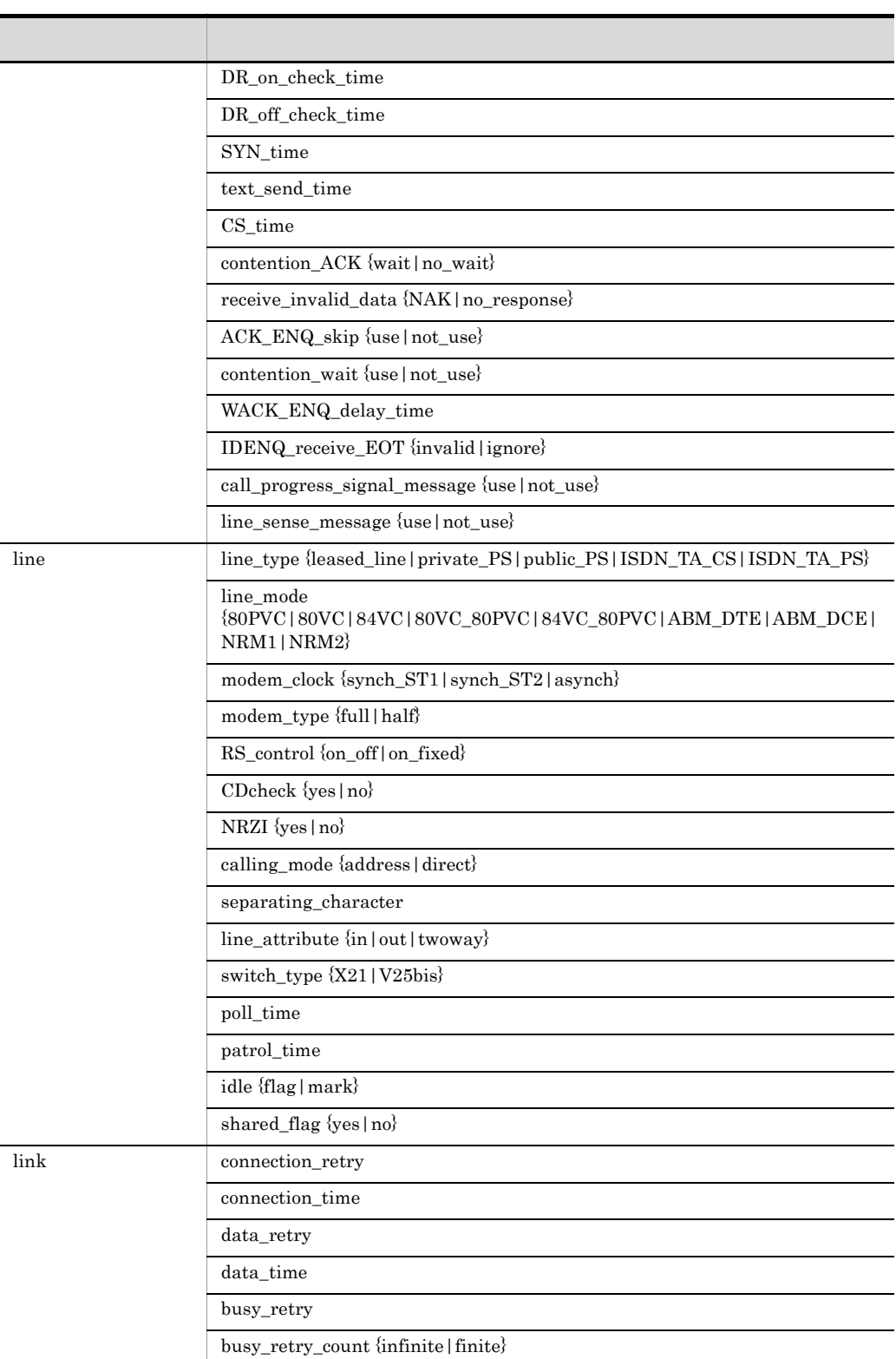

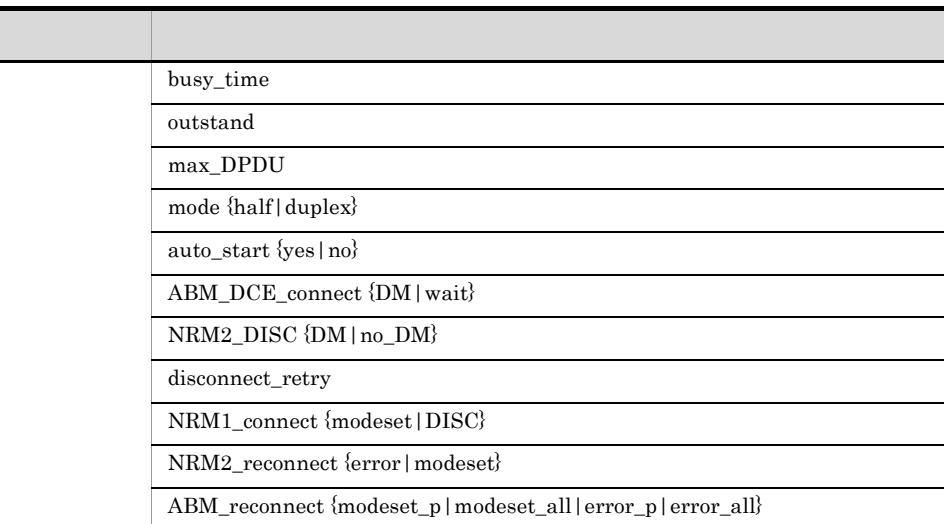

 $2.$ 

# 2.3.2 HNA

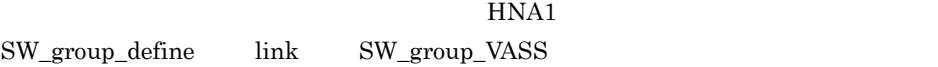

 $HNA1$ 

ISDN TA ISDN V.25bis TA

line name number

2.3.1 group group

 $HNA$  $2 - 8$ 

2-8 HNA

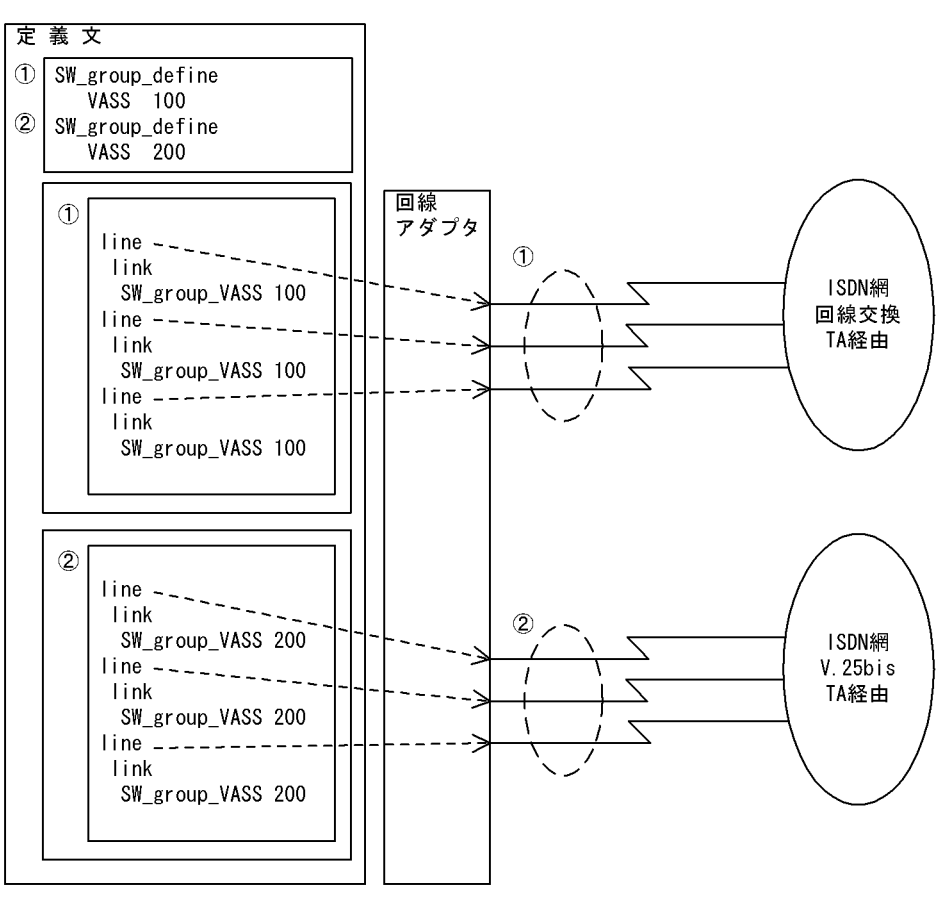

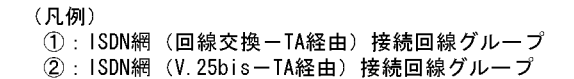

 $2.3.3$ 

#### $2.3.3$

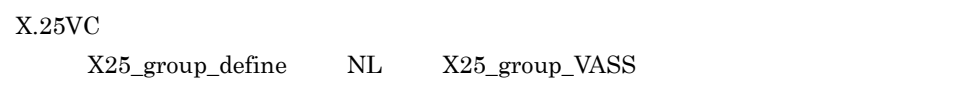

 $\text{ISDN}$ 

 $HNA2$ 

 $\text{ISDN}$ 

ISDN TA ISDN TA

XNF/AS

 $2-9$ 

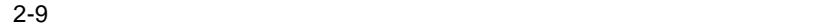

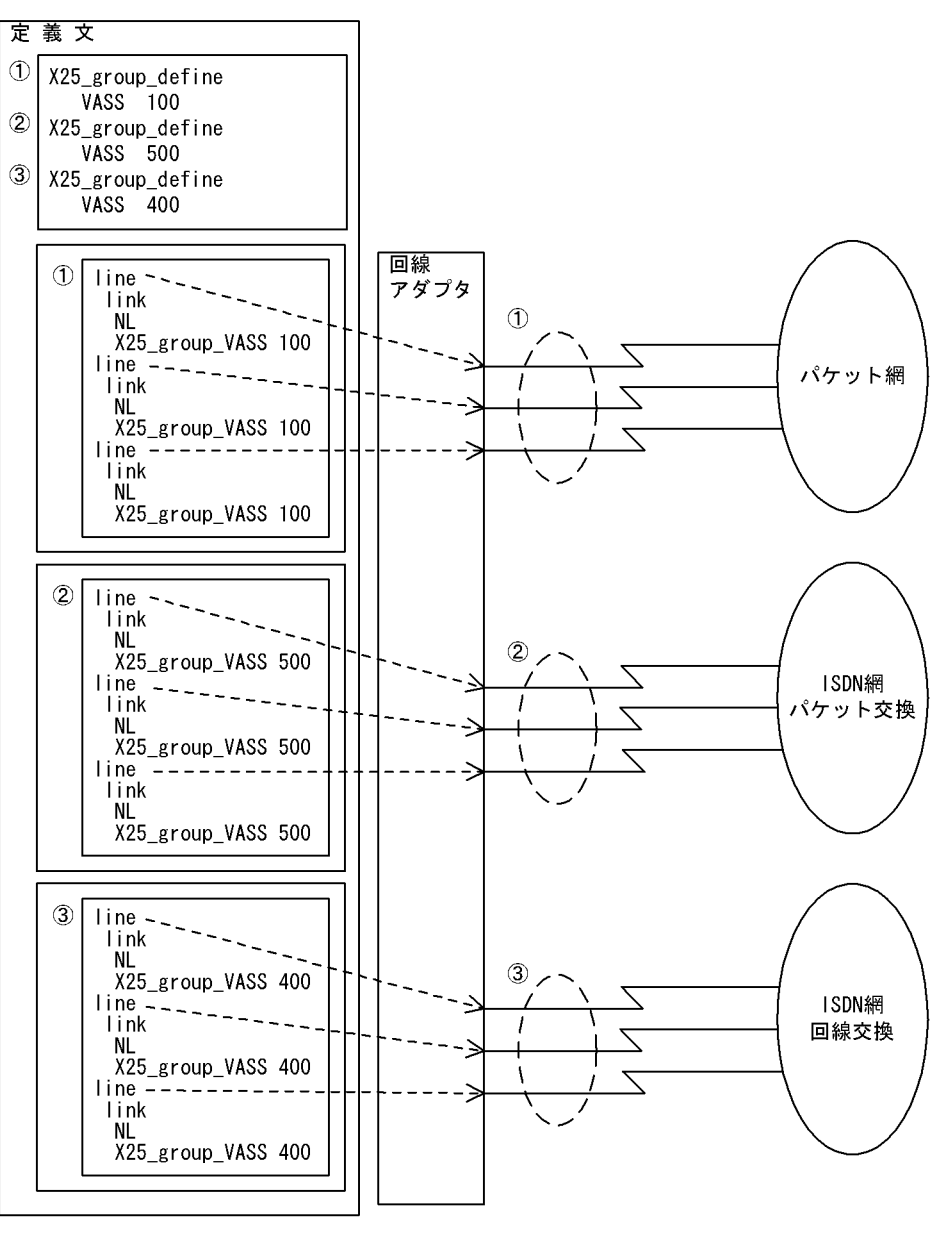

(凡例) 1: パケット網接続のグループ ②: ISDN網 (パケット交換) 接続のグループ

3 : ISDN網 (回線交換) 接続のグループ

# *3* OSI 拡張機能の定義文

 $\overline{\text{OSI}}$ 

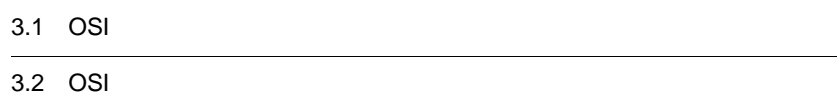

3. OSI  $3.1.1$ 

# 3.1 OSI

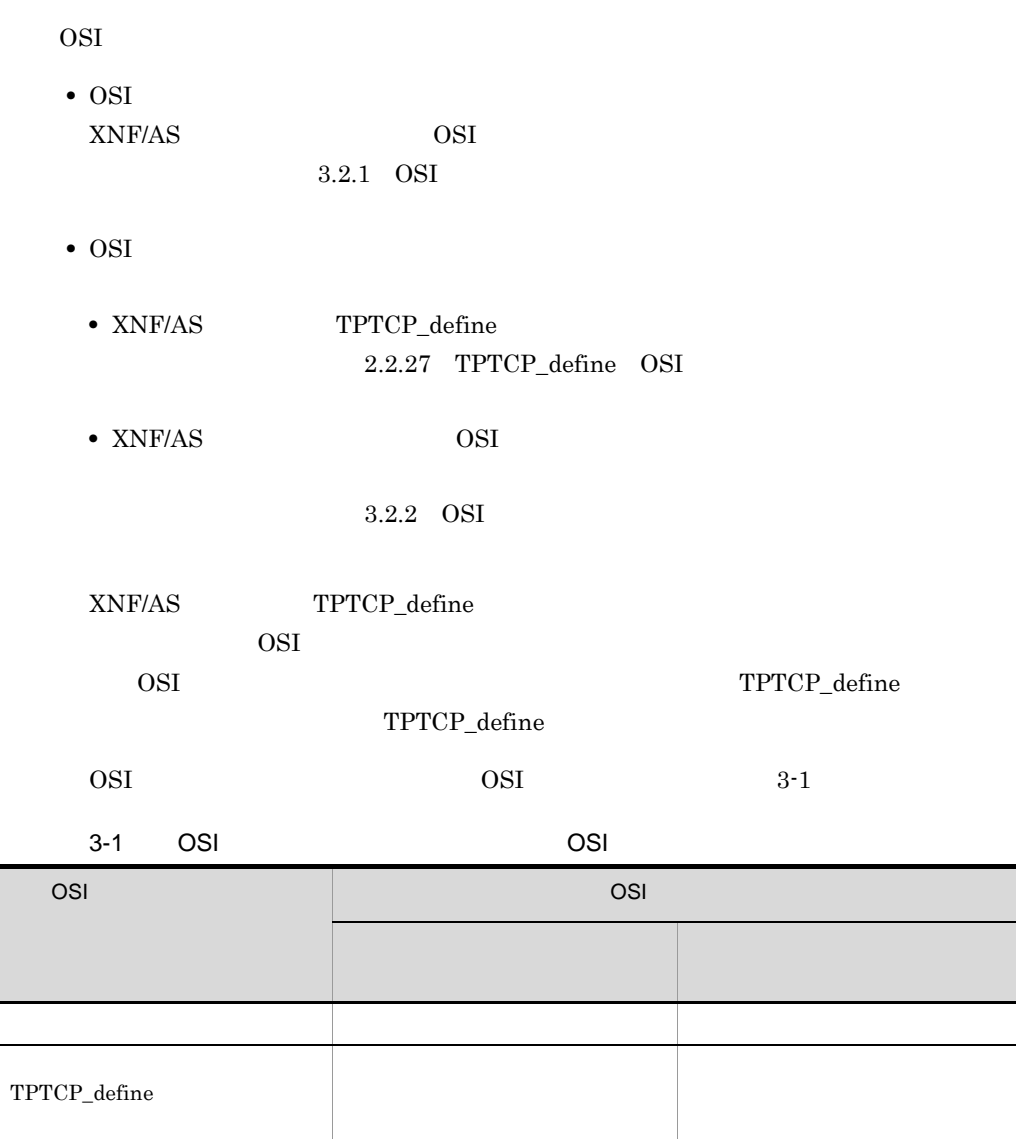

# $3.1.1$

OSI えんぽうしょく しゅうしょく しゅうしゅうしゅぎ しゅうしゅうしゅぎ

3. OSI  $3.1.2$ 

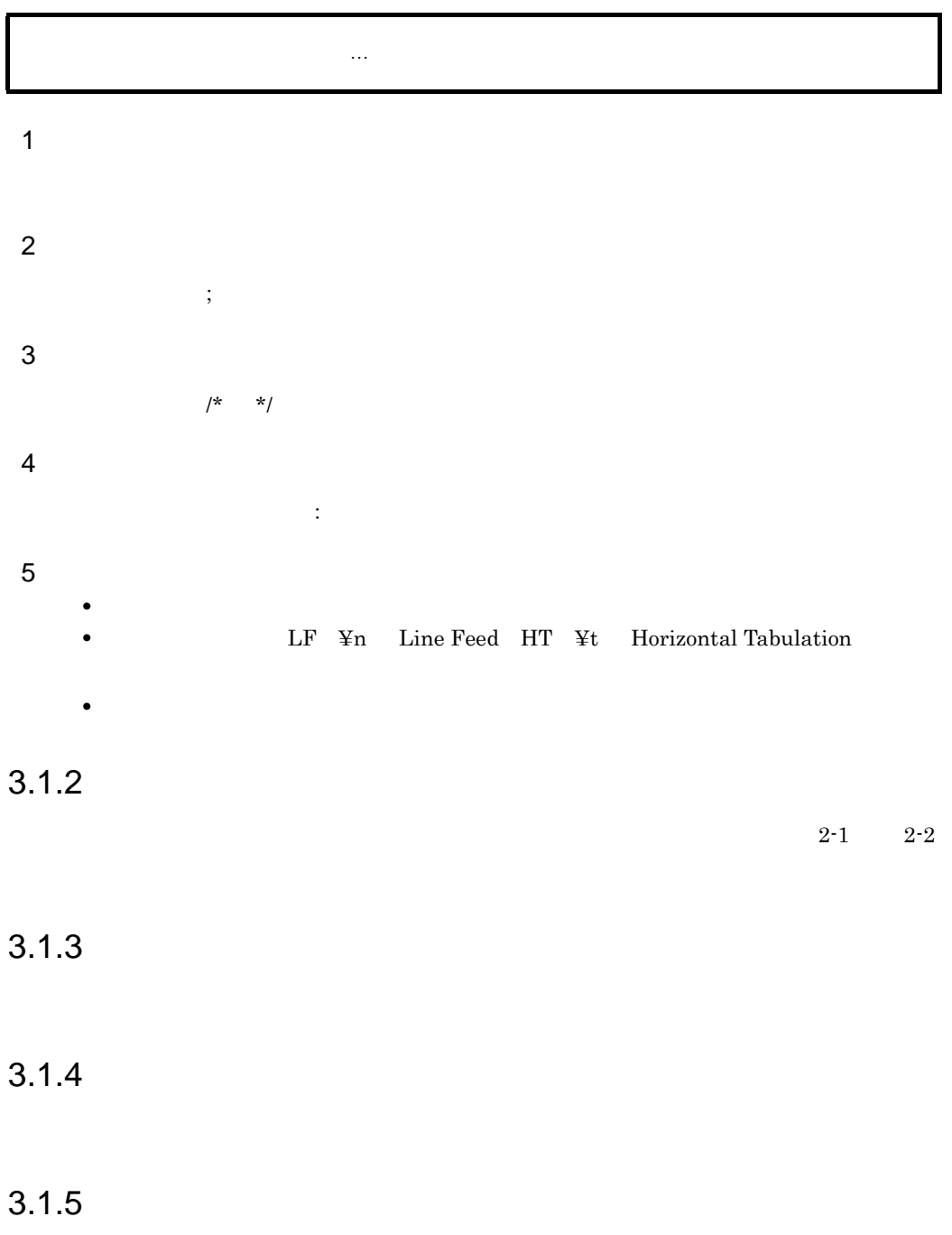

# 3.2 OSI

 $\overline{\text{OSI}}$ 

# 3.2.1 OSI

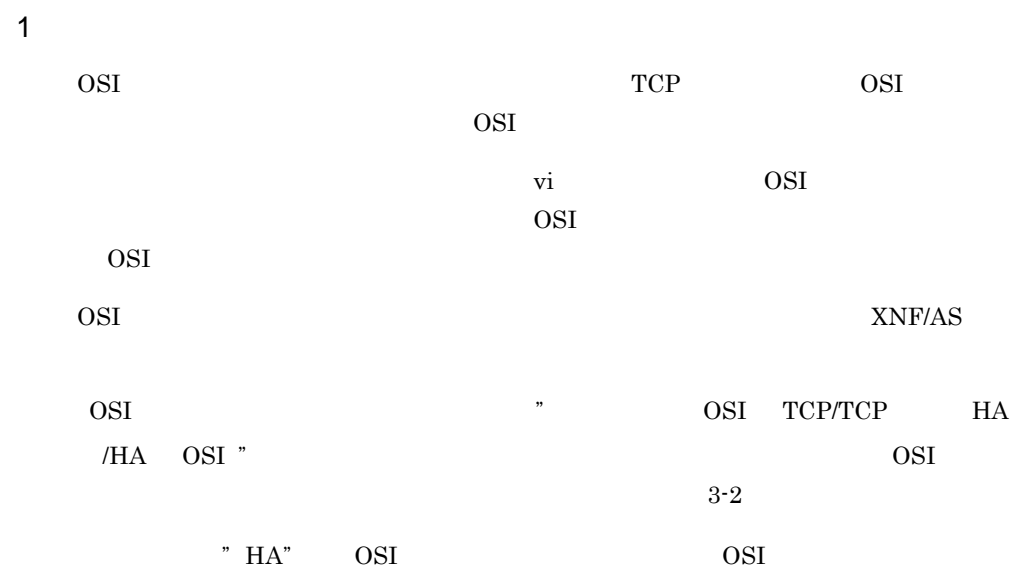

 $3-2$  OSI  $\qquad \qquad \qquad$ 

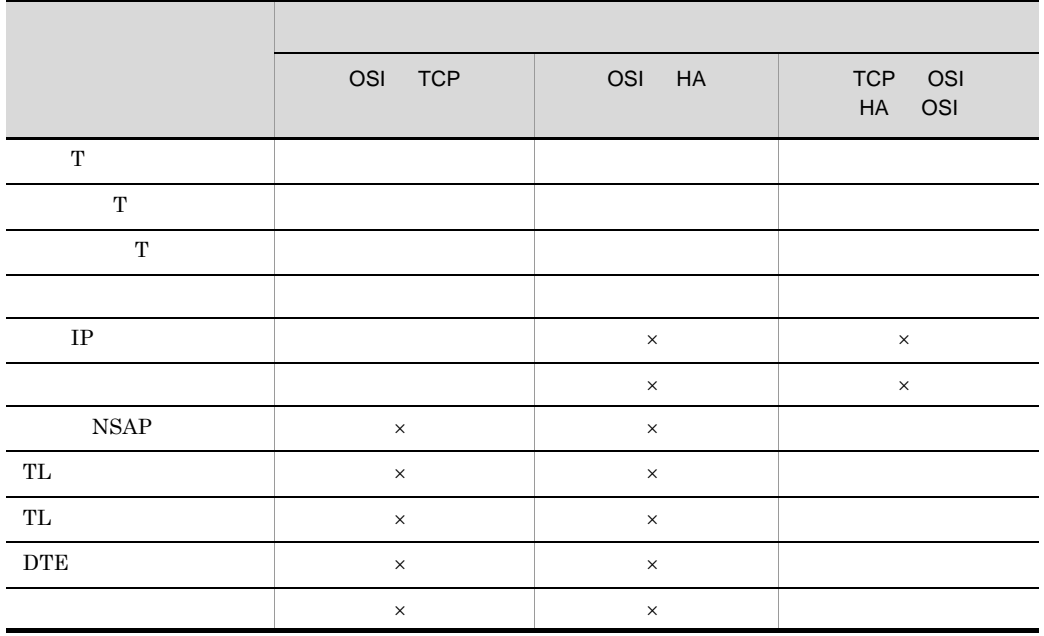

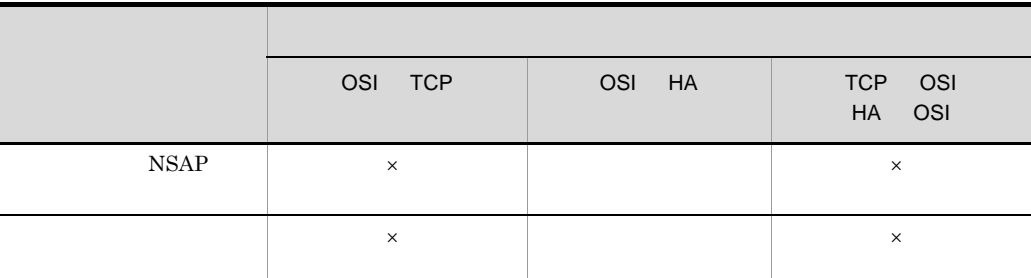

#### $\times$

2 定義条件

OSI  $1 \t 128$ 

 $3$ 

#### OSI TCP

着信Tセレクタ:発信自局Tセレクタ:発信相手局Tセレクタ:中継先プロトコル種別:  $IP$  : [  $]$ ;

OSI HA

着信Tセレクタ:発信自局Tセレクタ:発信相手局Tセレクタ:中継先プロトコル種別:  $NSAP$  :  $\qquad \qquad ;$ 

TCP HA OSI

着信Tセレクタ:発信自局Tセレクタ:発信相手局Tセレクタ:中継先プロトコル種別: NSAP : [TL ]: [TL ]: [DTE ]  $::[$ 

4  $\overline{a}$ 

a)着信 T セレクタ

 $<$ 16  $>(2 \ 64 \ )$ 

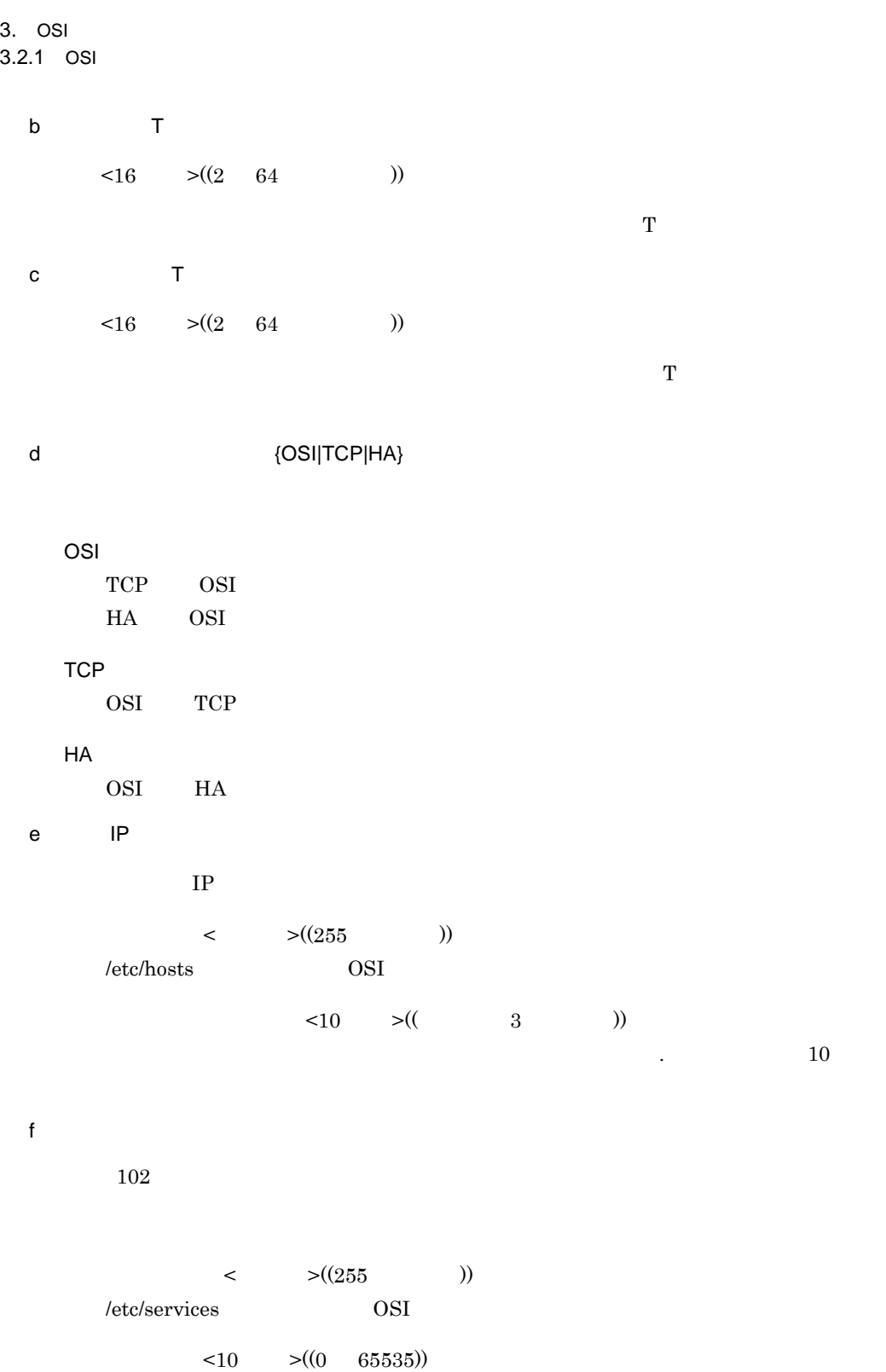

 $3.2.1$  OSI

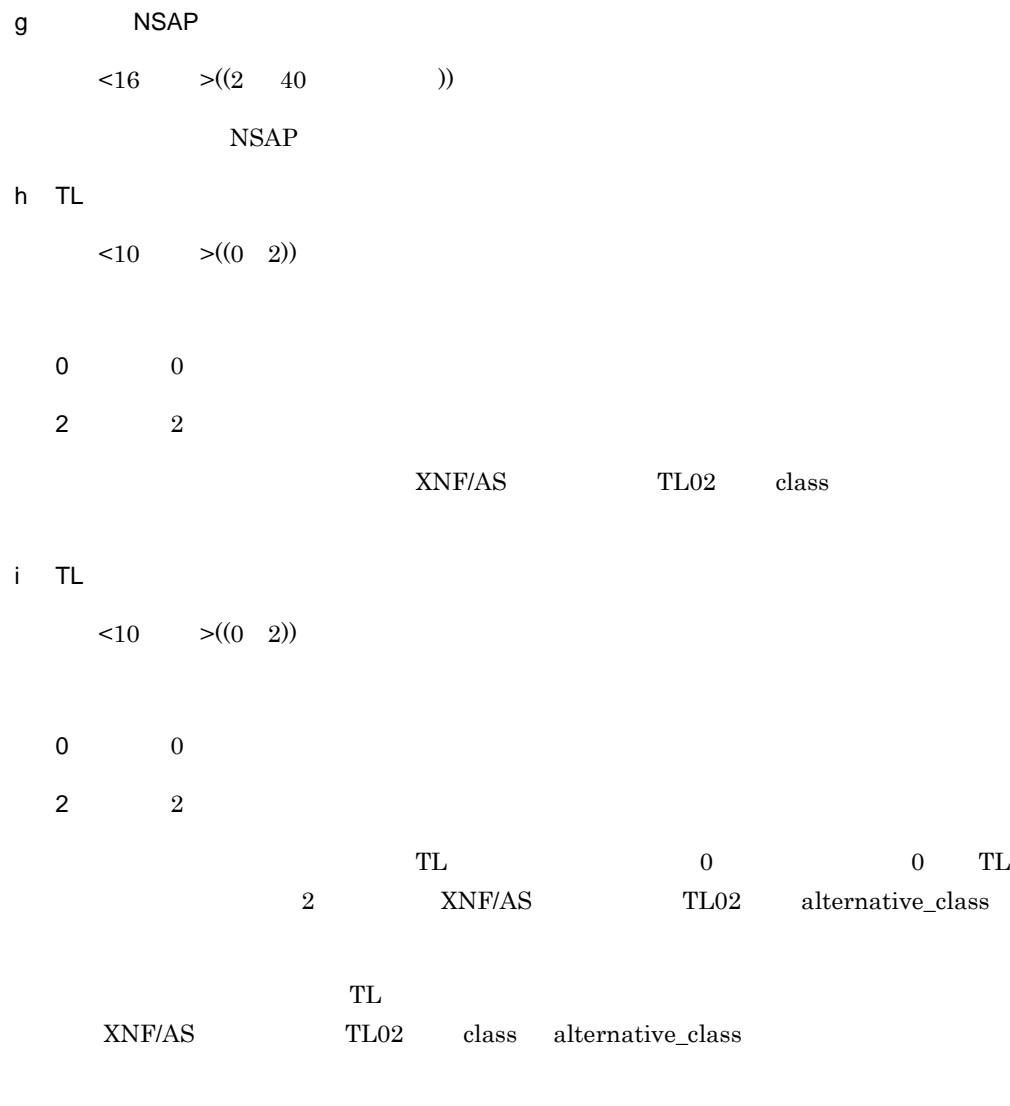

j DTE

 $\langle 16 \rangle$   $\langle (4 \rangle 32 \rangle$  )

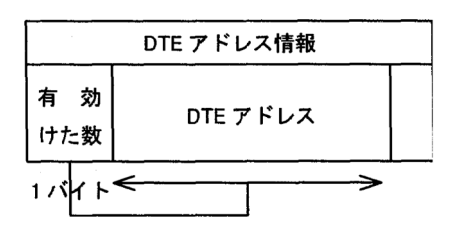

#### 3. OSI

3.2.1 OSI

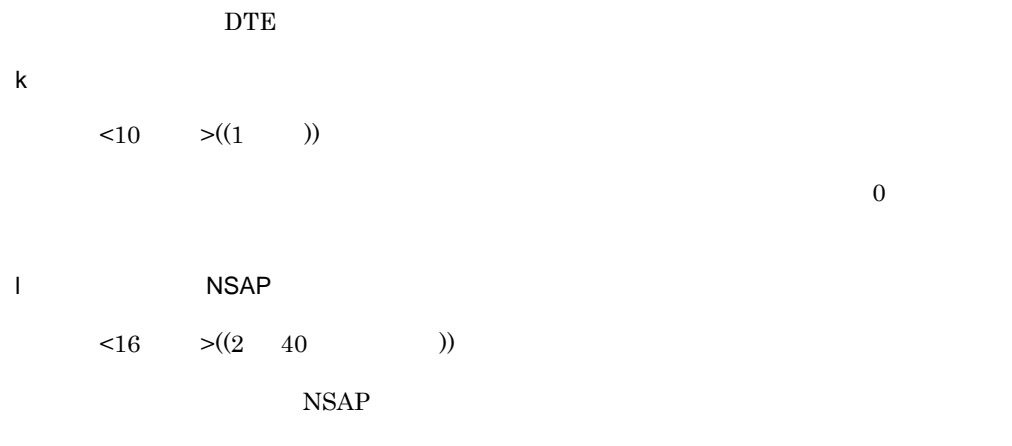

#### m and the set of the set of the set of the set of the set of the set of the set of the set of the set of the s

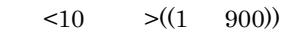

3. OSI 3.2.2 OSI

3.2.2 OSI

1 機能

OSI COSI えんてき しょくしゅうかん ひらい しゅうしゅん しゅうしゅん しゅうしゅうしゅ  $\overline{\text{v}}$  vi  $\overline{\text{OSI}}$ この定義は省略できます。OSI 拡張機能のシステムパラメタ定義文を格納した OSI 拡張 OSI XNF/AS

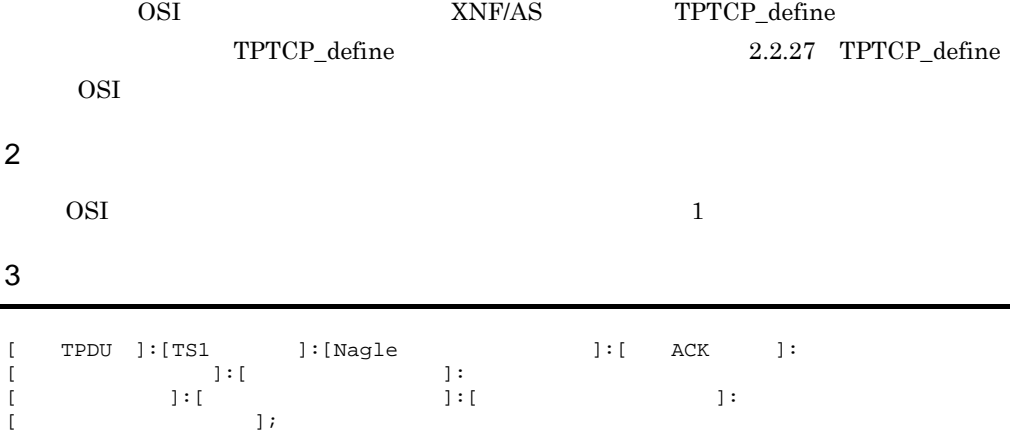

4  $\overline{a}$ 

 $\overline{\text{OS}}$  all  $\overline{\text{AIX}}$ a TPDU  $\langle 10 \rangle$   $\langle (128 \ 256 \ 512 \ 1024 \ 2048 \ 65531) \rangle$  65531 OSI TPDU

 $OSI$ 

b TS1

 $\langle 10 \rangle$   $\langle (10 \rangle 3600) \rangle$  60

OSI TS1

 $OSI$ 

#### 3. OSI

3.2.2 OSI

c Nagle ((yes no)) no OS TCP Nagle OSI TPTCP\_common tcp\_nodelay  $N$ agle  $N$  $N$ agle  $\sim$  $AIX$ yes Nagle Production of the state and the state  $\mathbb{R}$  and the state  $\mathbb{R}$ no Nagle  $\hspace{1cm} \text{O}\text{S} \hspace{1cm} \text{N}$ agle  $\hspace{1cm}$  $n<sub>0</sub>$ d ACK ((yes no)) no OS TCP ACK OSI TPTCP\_common tcp\_nodelayack  $ACK$ くちしてはない。<br>それは、それは、ACK AIX は、<br>タミュアルを選択しては、 yes  $ACK$  ${\rm ACK}$ no ACK OS ACK  $no$ 

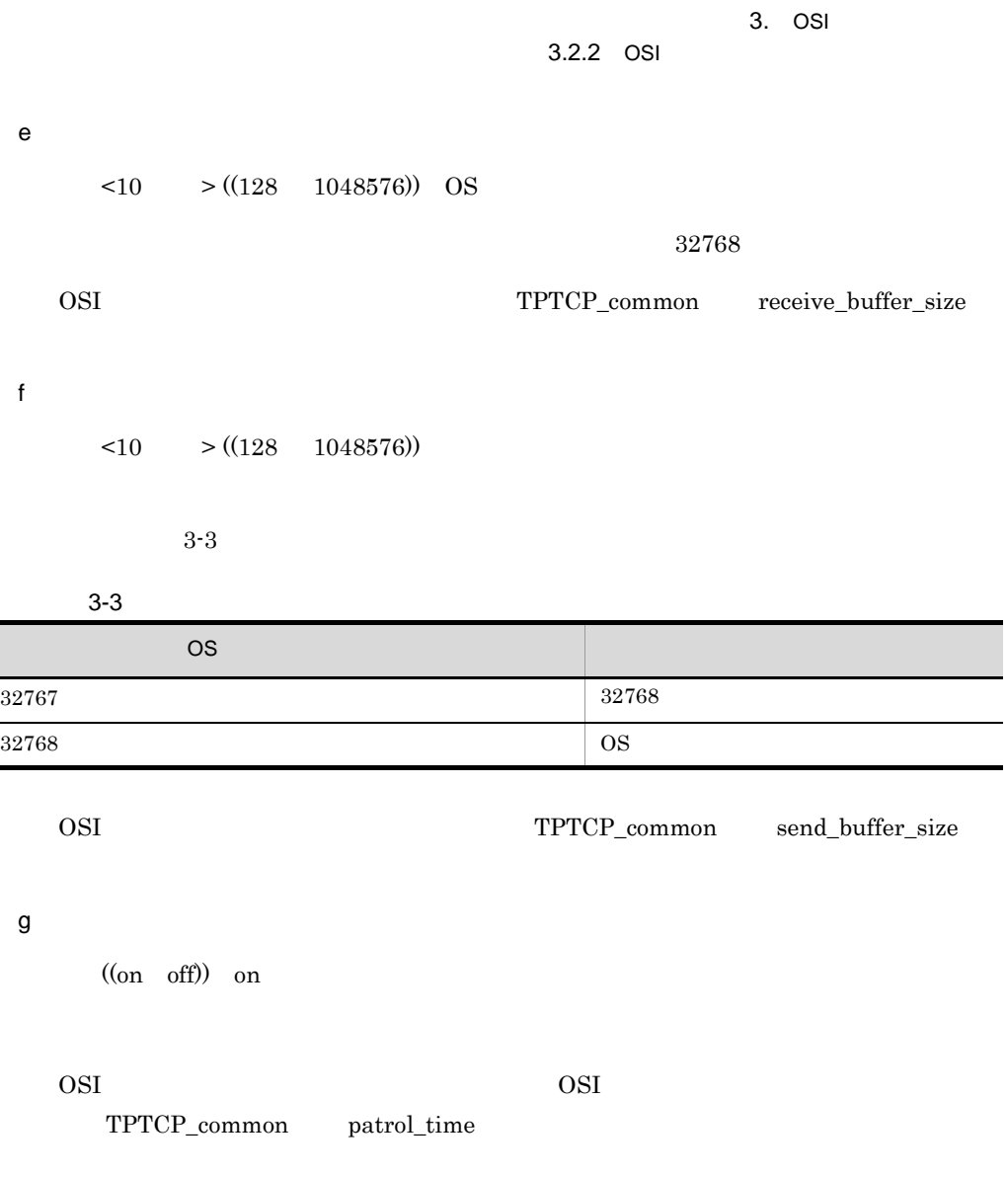

on

off

h<sub>)</sub>

 $\langle 10 \rangle$   $\langle (1 \rangle 255)$  OS

OSI  $\overline{a}$ 

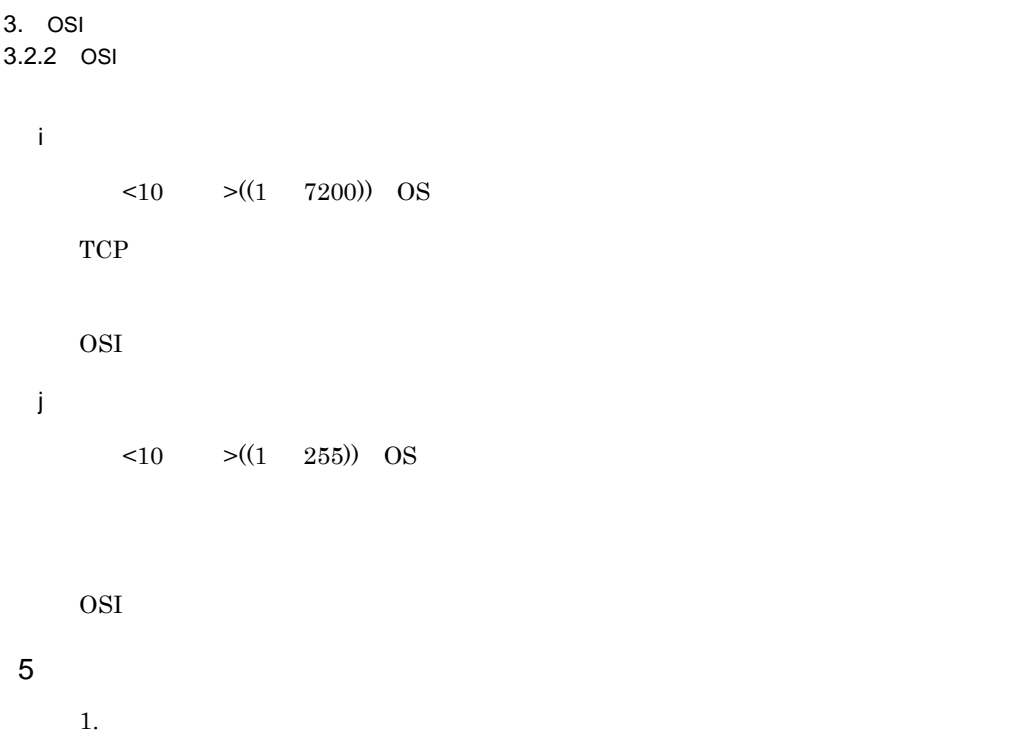

2. イーサネット・アダプタ特性項目の「TCP 大容量送信オフロード」が有効になってい  $65535$  $\text{TCP}$  $\rm AIX$ 

> $\begin{array}{cc}\text{``lsattr -El} & \hspace{2.5cm}\text{``a large\_send''} \end{array}$ "no" large\_send

6 定義文例

OSI システムパラメタに

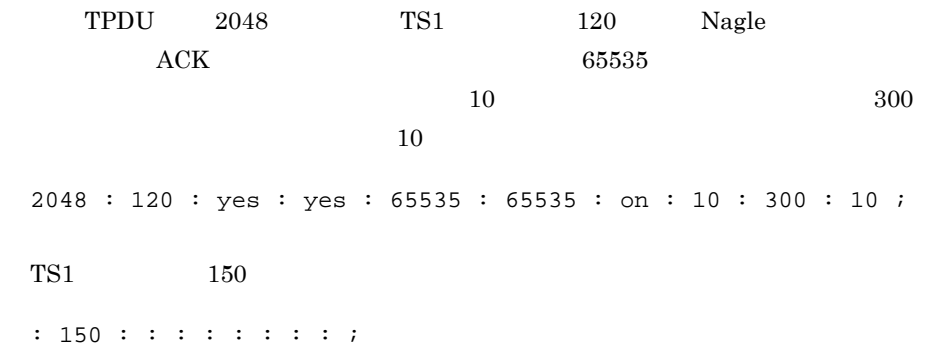

# *4* 構成定義文の定義例

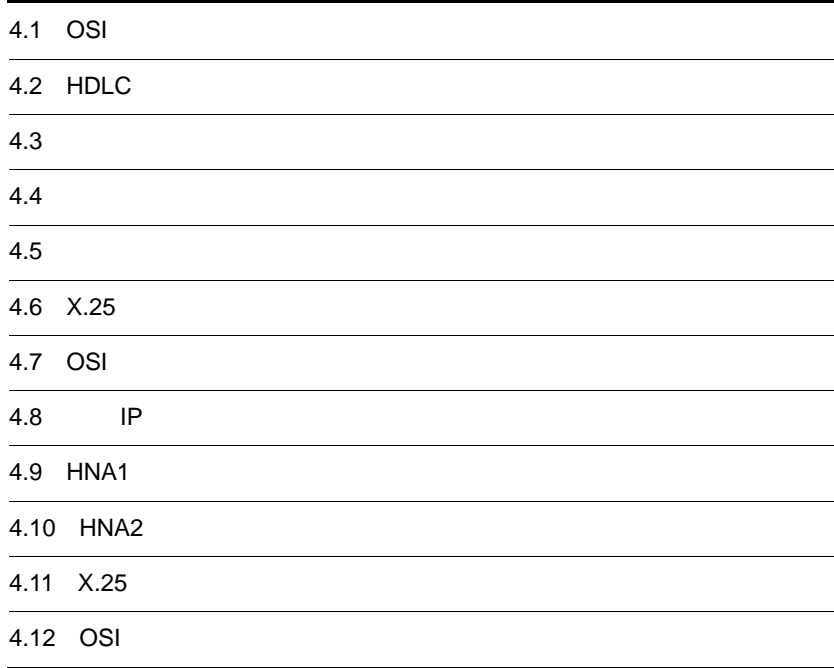

# $4.1$  OSI  $\blacksquare$

 $4.$ 

#### $4.1.1$

 $\mathbf 1$ 

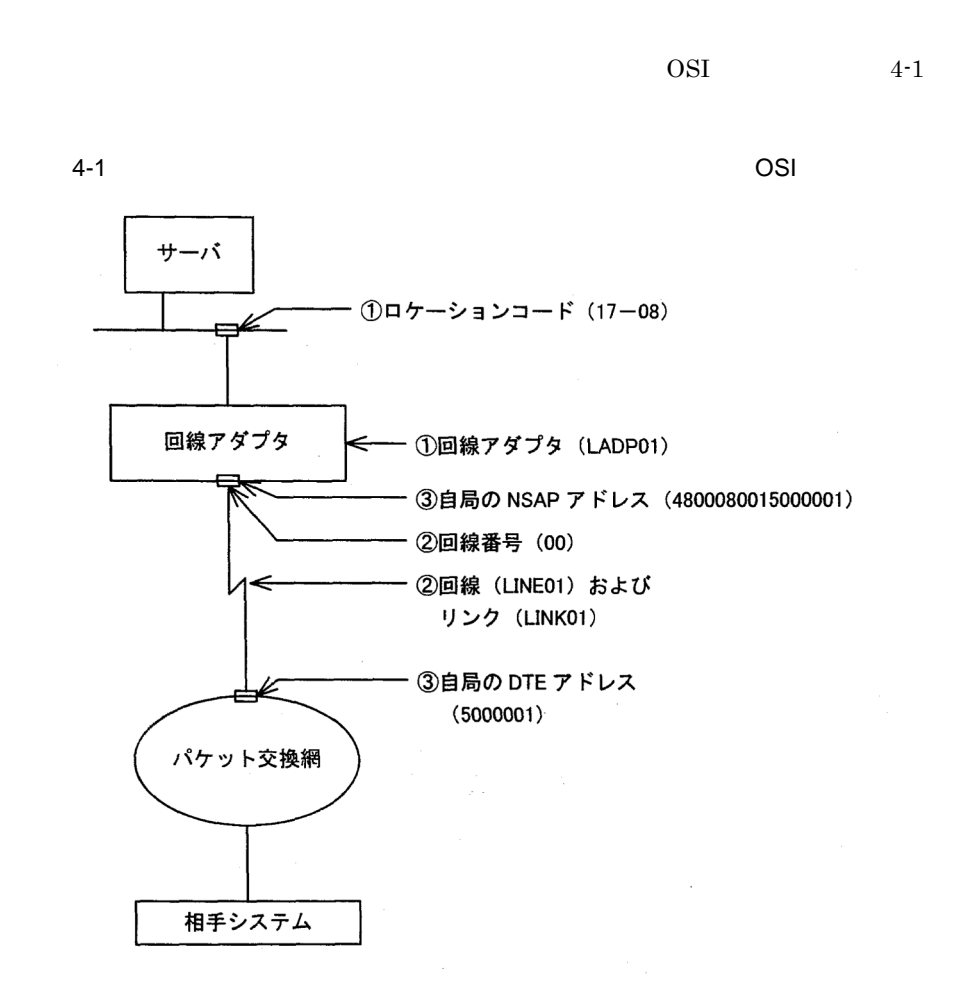

(凡例) 1: 定義文との対応

2 定義例

 $4-1$ 

configuration version 1

```
 max_TSAP 32
   max_OSI_association 32
 max_TC_class02 32
 max_VC_network_connection 32
   max_X25_link 8
   max_X25_VASS 8
   max_line 8
   max_Line_adapter 1
   max_link 8
   ;
SL
   max_segmenting_TSDU 0
   max_reassembling_TSDU 0
   SL_time 60
   ;
TL02
   class 2
   alternative_class 0
   flow_control use
   max_TPDU 2048
   receive_CDT_value 7
   TS1 60 
   TS2 60 
   TS3 180 
;<br>Line_adapter
                  Line_adapter ...........................1
   name LADP01
   location_code 17-08
   adapter_type HDLC
   initial_status active
\mathbf{z} group
     name OSAS01
     type HDLC
;<br>line
         line ...................................2
   name LINE01 
   number 00 
   line_type public_PS 
   line_mode 84VC 
   speed 64K 
   modem_clock synch_ST2
   modem_type full 
  RS control on fixed
   CDcheck no 
   NRZI no 
   ;
   link
     name LINK01 
     VASS 100 
     data_link_address 1 
     data_link_address2 3
     ;
     NL
      DTE_address 5000001 ...............3
      NSAP_address 4800080015000001 ....3
 min_VC_LCGN 0 
 max_VC_LCGN 0 
      min_VC_LCN 1
       max_VC_LCN 32
      send window size 7
       receive_window_size 7
\mathbf{z}
```
#### $4.1.2$

 $\mathbf 1$ 

 $OSI$  and  $4-2$ 

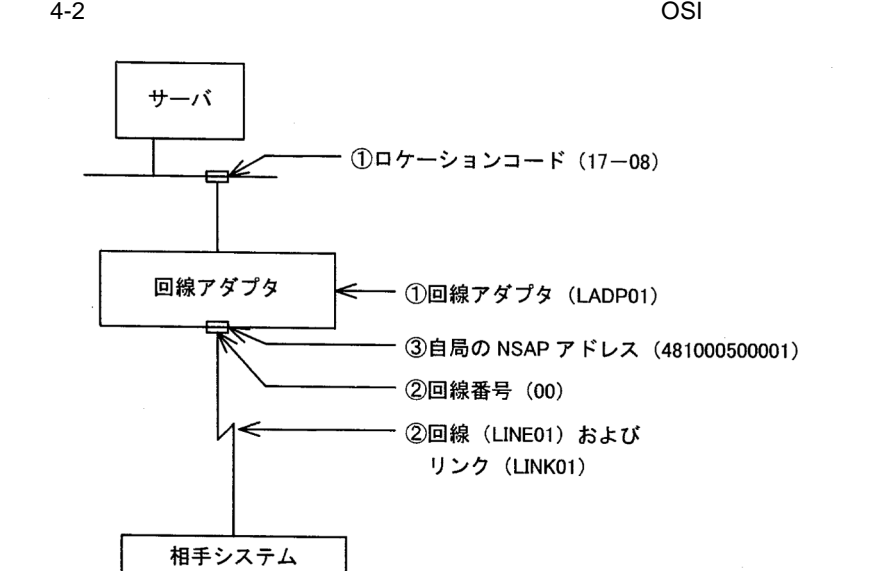

(凡例) 1: 定義文との対応

2 定義例

 $4-2$ 

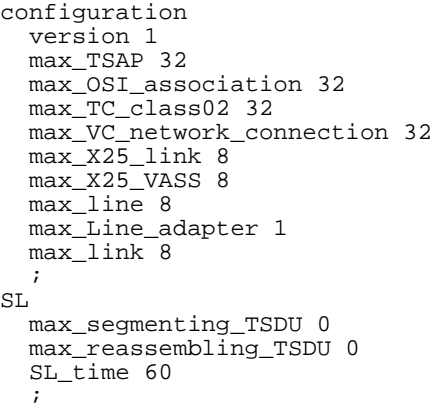

```
TL02
   class 2
   alternative_class 0
   flow_control use 
   max_TPDU 2048
   receive_CDT_value 7
   TS1 60 
   TS2 60 
   TS3 180 
\mathbf{z}Line_adapter ...............................1
   name LADP01 
   location_code 17-08
   adapter_type HDLC 
   initial_status active 
   ;
   group
     name OSAS01 
     type HDLC 
    ;<br>line
              line .................................2
       name LINE01 
       number 00 
       line_type leased_line 
       line_mode 84VC 
       speed 64K 
       modem_clock synch_ST2
       modem_type full 
       RS_control on_fixed 
       CDcheck no 
       NRZI no 
\mathbf{z} link
         name LINK01 
          VASS 100 
          data_link_address 1 
          data_link_address2 3
\mathcal{L}^{\text{max}} NL
           NSAP_address 481000500001 ......3
            min_VC_LCGN 0 
 max_VC_LCGN 0 
 min_VC_LCN 1 
 max_VC_LCN 32
            send_window_size 7
            receive_window_size 7
\mathbf{z}
```
# 4.2 HDLC

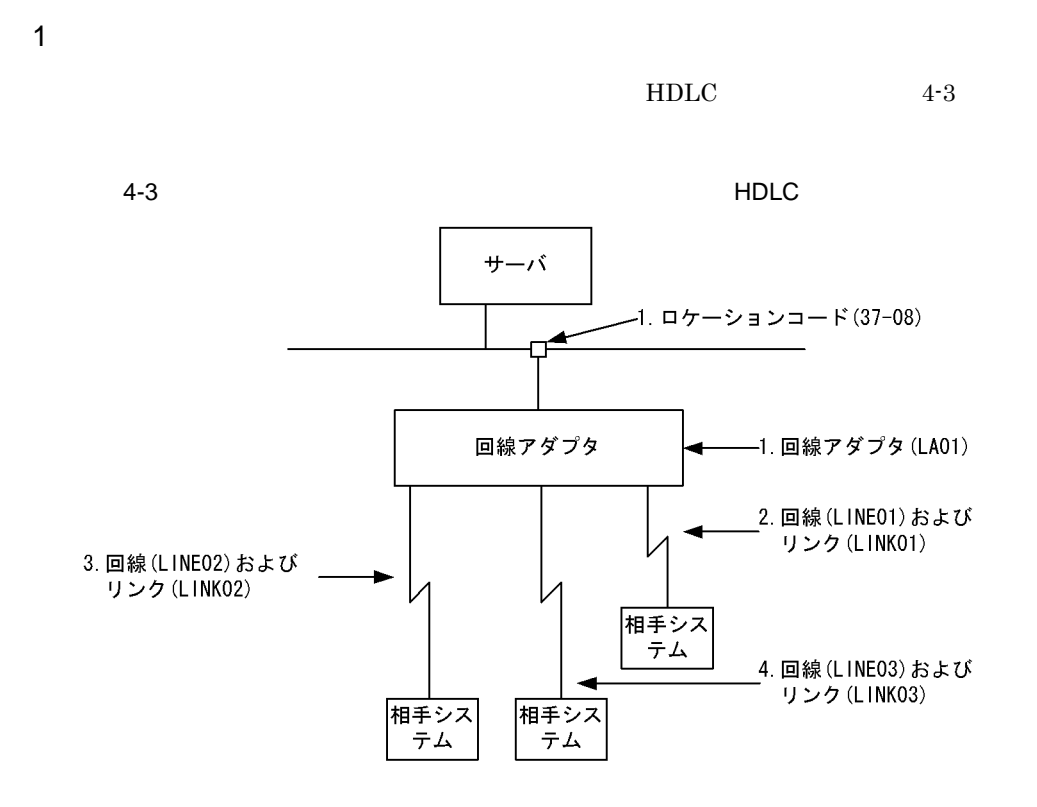

n.

- $2. \t4.$
- 2. HDLC-ABM
- 3. HDLC-NRM1
- 4. HDLC-NRM2

2 定義例

 $4-3$ 

configuration version 1 max\_HDLCpass\_link 4 max\_Line\_adapter 1 max\_line 8 max\_link 16 ; HDLC\_buffer

```
 name HDLCBUF1 
   number 10 
   size 1024
   ;
HDLC_buffer 
   name HDLCBUF2
   number 20 
   size 2048
\mathbf{z}Line_adapter .............................1
   name LA01 
   location_code 37-08
   adapter_type HDLC 
   ;
   group .................................2
     name ABM01 
     type HDLC 
     buffer_pool HDLCBUF1 
     ;
     line
       name LINE01 
        number 01 
        line_type leased_line 
        line_mode ABM_DTE 
        speed 64K 
        modem_clock synch_ST2
        modem_type full 
        RS_control on_fixed 
        CDcheck no 
        NRZI no 
\mathbf{z} link
          name LINK01 
          VASS 100 
          data_link_address 1 
          data_link_address2 3
          connection_retry 12
          connection_time 1.0 
          data_retry 12
          data_time 1.0 
          busy_retry 8
          busy_time 4.0 
          outstand 7
          max_DPDU 1024
\mathbf{z} group .................................3
     type HDLC 
     name NRM01 
     buffer_pool HDLCBUF2
\mathbf{z} line
       name LINE02 
        number 02
        line_type leased_line 
        line_mode NRM1
        speed 64K 
        modem_clock synch_ST2
        modem_type full 
       RS_control on_fixed 
        CDcheck no 
       NRZI no 
\mathbf{z} link
          name LINK02 
          VASS 200
```

```
4.
```

```
 data_link_address 1 
        connection_retry 12
        connection_time 1.0 
 data_retry 12
 data_time 1.0 
        busy_retry 8
        busy_time 4.0 
        outstand 7
        max_DPDU 2048
        ;
  group .................................4
    name NRM02
    type HDLC 
    buffer_pool HDLCBUF2
     ;
    line
      name LINE03 
      number 03
       line_type leased_line 
       line_mode NRM2
      speed 64K 
      modem_clock synch_ST2
 modem_type full 
 RS_control on_fixed 
      CDcheck no 
      NRZI no 
\mathbf{z} link
 name LINK03
 VASS 300 
        data_link_address 1 
        connection_retry 12
        connection_time 1.0 
        data_retry 12
        data_time 1.0 
        busy_retry 8
        busy_time 4.0 
        outstand 7
        max_DPDU 2048
```
;

#### $4.3.1$

1  $\blacksquare$ 

 $4-4$ 

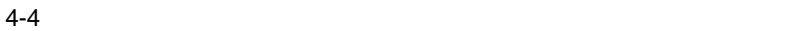

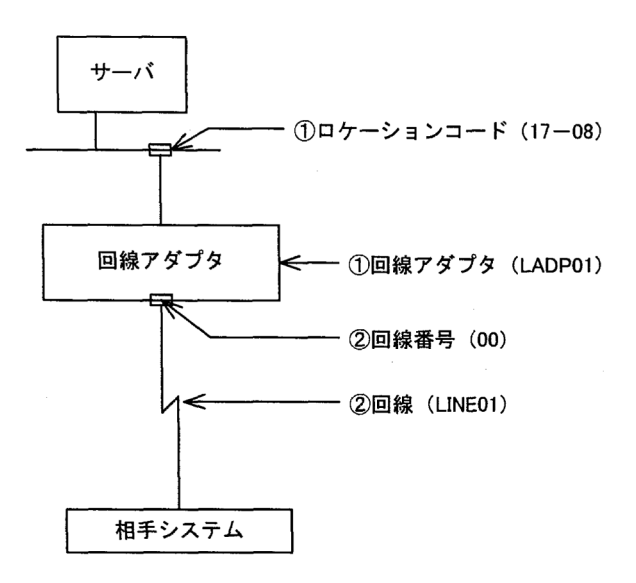

(凡例) 1: 定義文との対応

2 HSC1

 $4-4$ 

```
configuration 
   version 1 
   max_HSCline 8
   max_Line_adapter 1 
;<br>Line_adapter
                  Line_adapter ...................1
   name LADP01 
   location_code 17-08
 adapter_type BASIC 
 initial_status active
```
 $4.$ 

 ; group name HSC01 type HSC1 ; basicline ...........................2 name LINE01 number 00 speed 9.6K modem\_clock synch\_ST2 RS\_control on\_fixed CDcheck no response\_time 3.2 CRC type1 ENQ\_retry 7 text\_retry 7 ENQ\_WACK\_retry 15 TTD\_retry 15 ;

```
3 NCS-B
```
 $4-4$ 

configuration version 1 max\_NCSBline 8 max\_Line\_adapter 1 ;<br>Line\_adapter Line\_adapter ...................1 name LADP01 location\_code 17-08 adapter\_type BASIC initial\_status active  $\cdot$  ; group name NCSB01 type NCSB ;<br>basicline basicline ......................2 name LINE01 number 00 speed 9.6K modem\_clock synch\_ST2 ;

#### $4.3.2$

1  $\blacksquare$ 

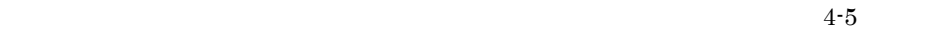

 $4.$ 

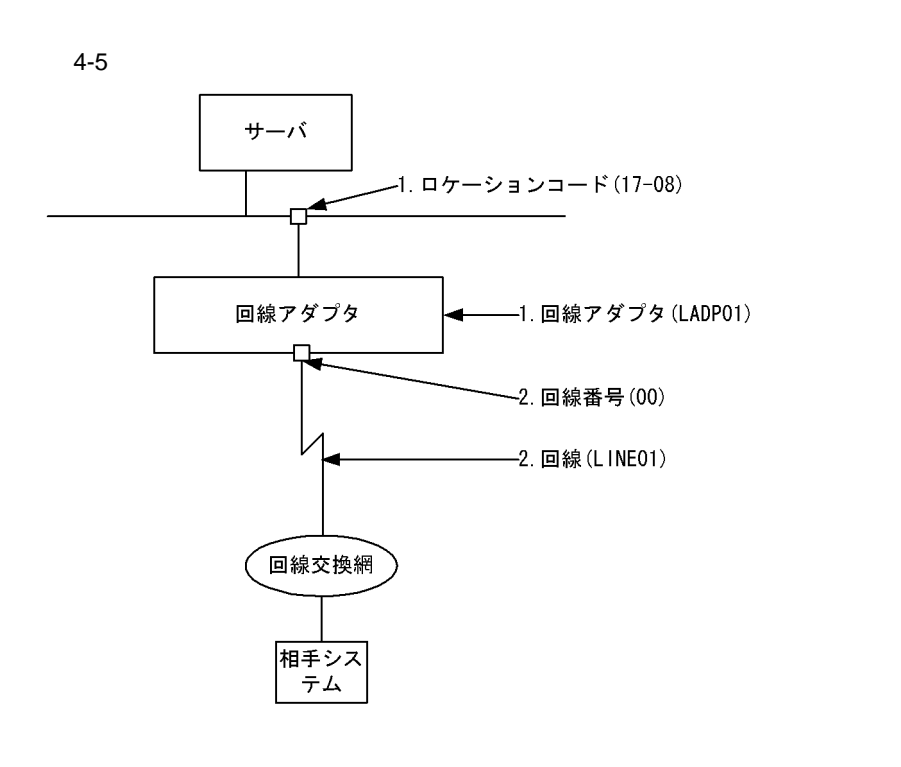

n.

2 定義例

 $4-5$ 

```
configuration 
   version 1 
   max_HSCline 8
   max_Line_adapter 1 
;<br>Line_adapter
                    Line_adapter ...................1
   name LADP01 
   location_code 17-08
 adapter_type BASIC 
 initial_status active 
\cdot ;
   group
     name HSC01 
      type HSC2 
     ;<br>basicline
                      basicline ......................2
```
 name LINE01 number 00 speed 9.6K switch\_type X21 modem\_clock synch\_ST2 RS\_control on\_fixed CDcheck no response\_time 3.2 CRC type1 ENQ\_retry 7 text\_retry 7 text\_WACK\_retry 15 ENQ\_WACK\_retry 15 TTD\_retry 15 ;

 $4.$ 

# $4.3.3$

 $\overline{1}$ 

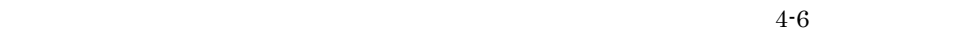

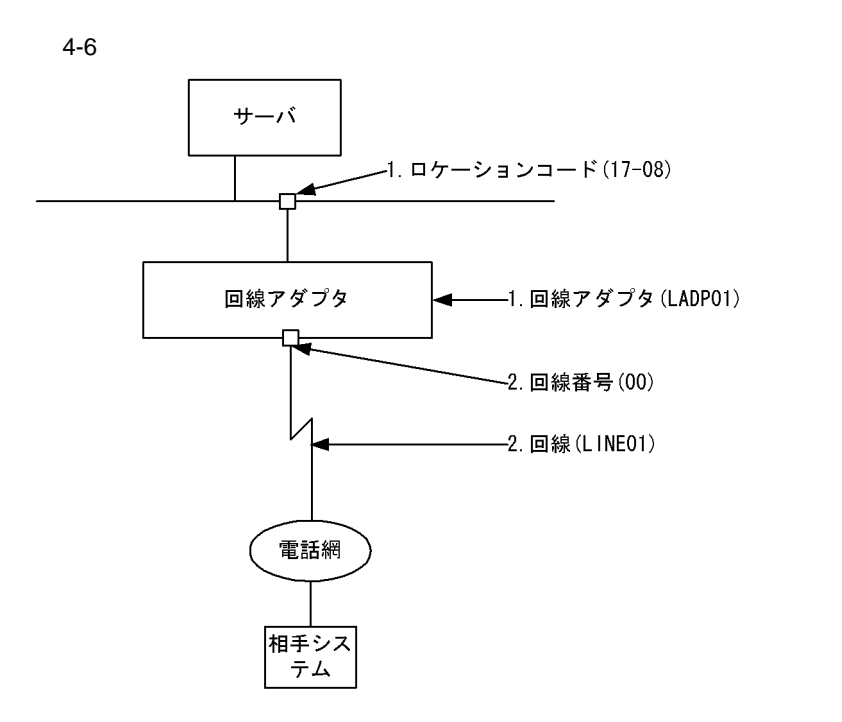

n.

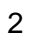

 $4-6$ 

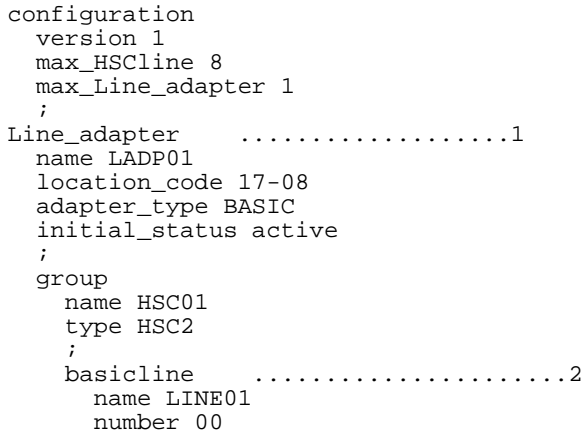

 speed 9.6K switch\_type V25bis modem\_clock synch\_ST2 RS\_control on\_fixed CDcheck no response\_time 3.2 CRC type1 ENQ\_retry 7 text\_retry 7 text\_WACK\_retry 15 ENQ\_WACK\_retry 15 TTD\_retry 15 ;
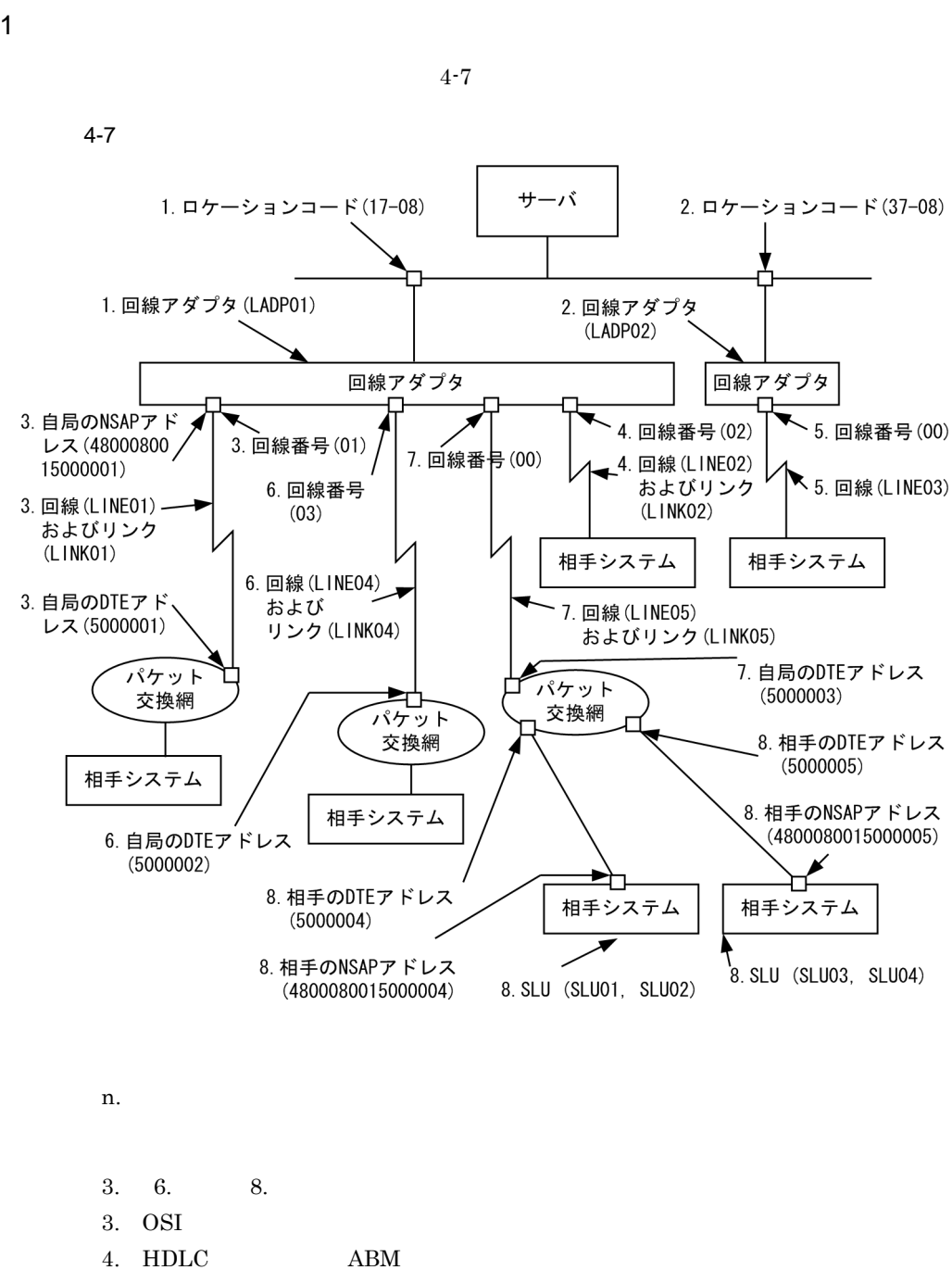

- 5.: NCSB  $HSC1/HSC2$
- 6. X.25 VC

8. HNA1 VC

 $\overline{2}$ 

 $4-7$ 

configuration version 1 max\_TSAP 48 max\_OSI\_association 8 max\_TC\_class02 16 max\_NLI\_VC 8 max\_VC\_network\_connection 16 max\_X25\_VASS 16 max\_HDLCpass\_link 2 max\_X25\_link 16 max\_NCSBline 8 max\_Line\_adapter 2 max\_line 8 max\_link 64 ; OSI\_buffer name OSIBUF01 number 128 size 1024  $\cdot$  ; NLI\_buffer name NLIBUF01 number 128 size 1024 ; HDLC\_buffer name HDLCBUF1 number 14 size 2048 ; HNA1\_buffer number 20 size 1028 ; SL max\_segmenting\_TSDU 0 max\_reassembling\_TSDU 0 SL\_time 60 ; TL02 class 0 alternative\_class 0 flow\_control use max\_TPDU 1024 receive\_CDT\_value 7 TS1 60 TS2 60 TS3 180  $\cdot$  ; Line\_adapter .....................................1 name LADP01 location\_code 17-08 adapter\_type HDLC initial\_status active buffer\_number 512 ;

```
 group ..........................................3
    name OSAS01 
     type HDLC 
    buffer_pool OSIBUF01
\mathbf{z} line
       name LINE01
       number 01
       line_type public_PS
       line_mode 84VC
       speed 64K 
       modem_clock synch_ST2
       modem_type full 
       RS_control on_fixed 
       CDcheck no 
       NRZI no 
\mathbf{z} link
         name LINK01
         VASS 100 
         data_link_address 1 
         data_link_address2 3
         connection_retry 12
         connection_time 1.0 
         data_retry 12
         data_time 1.0 
         busy_retry 8
         busy_time 4.0 
         outstand 7
         max_DPDU 4096
\mathcal{L}^{\text{max}} NL
           DTE_address 5000001 
           NSAP_address 4800080015000001 
 min_VC_LCGN 0 
 max_VC_LCGN 3
 min_VC_LCN 1 
 max_VC_LCN 200 
           send_window_size 7
           receive_window_size 7
           DTE_field yes 
\mathbf{z} group ..........................................4
     name ABM01 
     type HDLC 
    buffer_pool HDLCBUF1 
     ;
     line
       name LINE02
       number 02
      line type leased line
       line_mode ABM_DTE 
       speed 16K 
       modem_clock synch_ST2
       modem_type full 
       RS_control on_fixed 
       CDcheck no 
       NRZI no 
\mathbf{z} link
         name LINK02
         VASS 200 
         data_link_address 1 
         data_link_address2 3
         connection_retry 7
```

```
 connection_time 2.0 
 data_retry 3
 data_time 7.0 
         busy_retry 8
         busy_time 4.0 
         outstand 7
         max_DPDU 2048
\mathcal{L}^{\text{max}} group ..........................................6
     name OSAS01 
     type HDLC 
     buffer_pool NLIBUF01
\mathbf{z} line
       name LINE04
       number 03
       line-type public_PS
       line-mode 80VC
       speed 64K 
       modem_clock synch_ST2
       modem_type full 
       RS_control on_fixed 
       CDcheck no 
       NRZI no 
\mathbf{z} link
         name LINK04
         VASS 300 
         data_link_address 1 
         data_link_address2 3
         connection_retry 12
         connection_time 1.0 
         data_retry 12
         data_time 1.0 
         busy_retry 8
        busy_time 4.0
         outstand 7
         max_DPDU 8160
\mathcal{L}^{\text{max}} NL
           DTE_address 5000002
           min_VC_LCGN 0 
 max_VC_LCGN 3
 min_VC_LCN 1 
 max_VC_LCN 200 
            send_window_size 7
           receive_window_size 7
           DTE_field yes 
\mathbf{z} ; and \mathbf{z} is the set of \mathbf{z} group ..........................................7
     name HNA101
     type HDLC
\mathbf{z} line
       name LINE05
       number 00
       line_type public_PS
       line_mode 84VC
       speed 64K
       RS_control on_fixed
       CDcheck no
       NRZI no
\mathbf{z} link
         name LINK05
```
 VASS 500 data\_link\_address 1 data\_link\_address2 3 max\_DPDU 1024 connection\_retry 12 connection\_time 1.0 data\_retry 12 data\_time 1.0  $\mathcal{L}^{\text{max}}$  NL min\_VC\_LCGN 0 max\_VC\_LCGN 10 min\_VC\_LCN 0 max\_VC\_LCN 255 DTE\_address 5000003 network\_id 8001  $\mathcal{L}^{\text{max}}$ Line\_adapter .....................................2 name LADP02 location\_code 37-08 adapter\_type BASIC initial\_status active buffer\_number 512  $\mathbf{z}$  group ..........................................5 name NCSB01 type NCSB ; basicline name LINE03 number 00 speed 9.6K modem\_clock synch\_ST2  $\mathcal{L}^{\text{max}}$  HNA1 ...........................................8 max\_PLU 4 max\_PU 2 max\_SLU 8 max\_connection 18 ; USSTBL table\_number 1 ; USSDATA type on character LOGON logon\_PLU\_name BETRAN  $\mathbf{z}$  USSTBL table\_number 2  $\mathbf{z}$  USSDATA type on character CONNECT logon\_PLU\_name PTS ; HNA1\_PU name PU01 link\_VASS 500 NL\_type VC send\_segment\_size 1024 receive\_segment\_size 1024 DTE\_address 5000004 NSAP\_address 4800080015000004 ;

```
 HNA1_SLU
      name SLU01
       local_address 01
       FSS_USS_type USS
      USS_table 1
       ; 
    HNA1_SLU
      name SLU02
       local_address 02
       FSS_USS_type USS
      USS_table 1
       ; 
  HNA1_PU
    name PU02
     link_VASS 500
    NL_type VC
     send_segment_size 1024
    receive_segment_size 1024
    DTE_address 5000005
    NSAP_address 4800080015000005
     ;
    HNA1_SLU
      name SLU03
       local_address 03
       logon_PLU_name PTS
       ; 
    HNA1_SLU
      name SLU04
       local_address 04
 through_PLU PTS
 FSS_USS_type USS
       USS_table 2
       ;
```
### $1$   $\qquad \qquad$

 $group$   $4-8$ 

4-8 group

configuration文

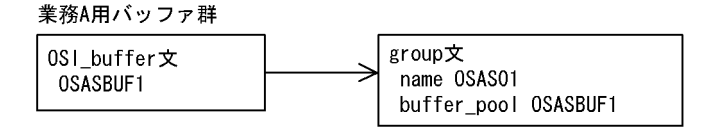

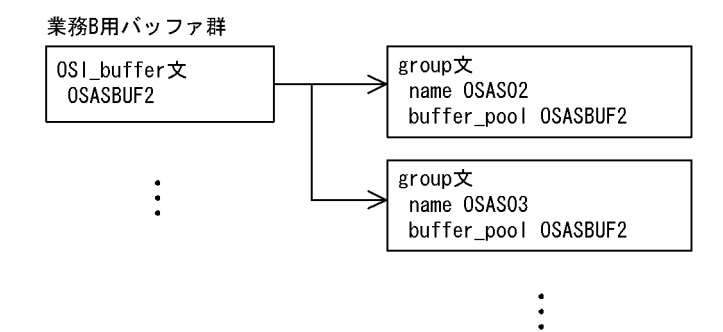

2 定義例

configuration SL TL02 OSI\_buffer name OSASBUF1 number 128 size 4096  $\cdot$  ; OSI\_buffer name OSASBUF2 number 512 size 1024 ; HNA2\_buffer type NCAM number 32 size 512  $\cdot$  ; NLI\_buffer name NLIBUF number 32

```
 size 1024
   ;
HDLC_buffer 
   name HDLCBUF 
   number 20 
   size 2048
   ;
Line_adapter
   group
     name OSAS01 
     type HDLC 
     buffer_pool OSASBUF1 
     ;
     line
       link
         NL
     line
       link
          NL
   group
     name OSAS02
     type HDLC 
     buffer_pool OSASBUF2
     ;
     line
        link
         NL
   group
     name OSAS03
     type HDLC
     buffer_pool OSASBUF2
     line
        link
          NL
HNA2_slot
HNA2_slot
HNA2_slot
   HNA2_configuration
     HNA2_destination
       HNA2_PU
         HNA2_LU
        560_LU
   :
```
 $\mathbf 1$ 

 $X.25$   $4-9$ 

4-9 X.25

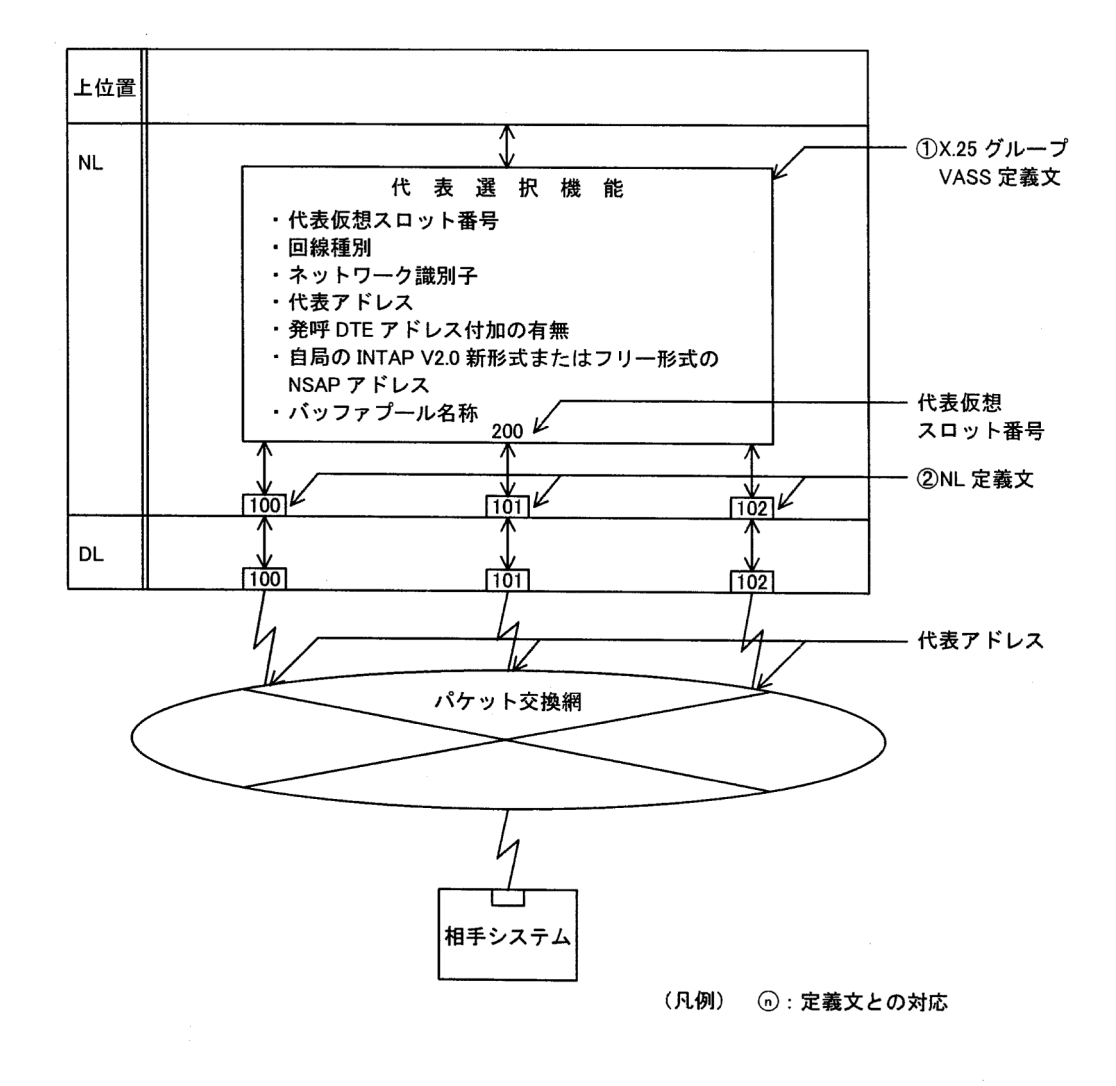

2 定義例

 $4-9$ 

configuration version 1 max\_Line\_adapter 2 max\_line 16 max\_link 32 max\_X25\_VASS 16 max\_X25\_link 16 max\_VC\_network\_connection 32 X25\_group\_define X25\_group\_define ............................1 VASS 200 line\_type public\_PS network\_id 4401 DTE\_address 1234567 DTE\_field yes NSAP\_address 3600044011234567 ; Line\_adapter name LA01 ; group name PKT01 ; line line\_type public\_PS line\_mode 84VC  $\mathbf{z}$  link VASS 100  $\mathbf{z}$  NL min\_VC\_LCGN 0 max\_VC\_LCGN 0 min\_VC\_LCN 1 max\_VC\_LCN 32 X25\_group\_VASS 200 ..............2 line line\_type public\_PS line\_mode 84VC  $\mathbf{z}$  link VASS 101 ; NL min\_VC\_LCGN 0 max\_VC\_LCGN 0 min\_VC\_LCN 1 max\_VC\_LCN 32 X25\_group\_VASS 200 ..............2 line line\_type public\_PS line\_mode 84VC  $\mathbf{z}$  link VASS 102  $\mathbf{z}$  NL min\_VC\_LCGN 0 max\_VC\_LCGN 0

min\_VC\_LCN 1<br>max\_VC\_LCN 32<br>x25\_group\_VASS 200 ..............2  $\ddot{r}$ 

# 4.7 OSI the extension of the extension of the extension of the extension of the extension of the extension of the extension of the extension of the extension of the extension of the extension of the extension of the extens

 $4.$ 

 $\mathbf 1$ 

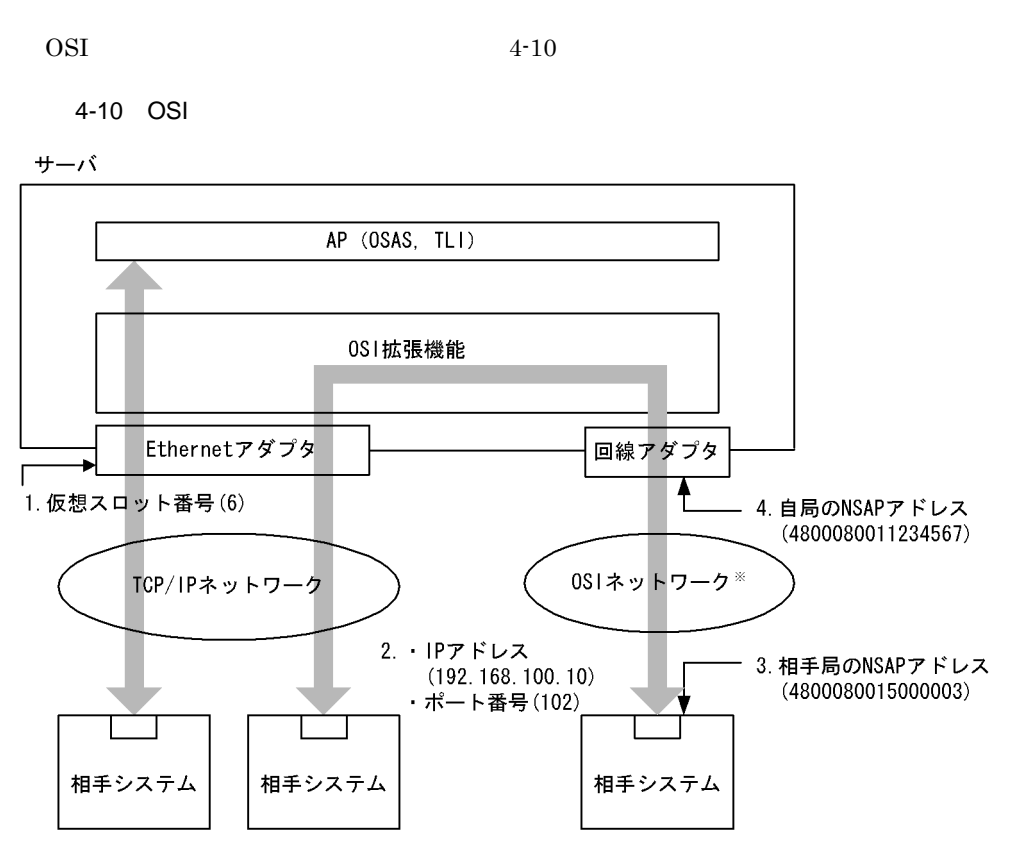

(凡例)

n : 定義文との対応

注※ XNF/ASがサポートしている通信ネットワーク

2 定義例

configuration version 1 max\_Line\_adapter 1 max\_line 8 max\_link 8 max\_TSAP 64 max\_OSI\_association 32 max\_TLI\_connection 64

 $4-10$ 

a)エンドシステム / ゲートウェイシステムとして動作する OSI 拡張機能を使用する場合

```
 max_TC_class02 32
   max_X25_VASS 4
   max_X25_link 4
     max_VC_network_connection 64
     max_TPTCP_connection 64
     ;
  TPTCP_define 
             VASS 6 ..............................1
     ;
  TPTCP_buffer 
     name TP_BUF 
     number 128
     size 2048
     ;
  Line_adapter 
     name LA01
     ; 
     group
     name GRP1 
      ;
  line
     name line1 
     ;
     link
      name link2
       ;
       NL
        min_VC_LCGN 1 
   max_VC_LCGN 1 
   min_VC_LCN 1 
   max_VC_LCN 64 
        network_id 8001 ...................4
        DTE_address 1234567 ...............4
         ;
\mathsf b / \mathsf COSI いっしょうかい しょうしょく
  0001:0011:0111:TCP:192.168.100.10:102; /* OSI -> TCP */ .....2
  0011:0001:1111:OSI:4800080015000003:::::; /* TCP -> OSI */ .....3
c) ヴィイシステムとして動作する場合には、OSI びっちょうか
  configuration 
     version 1 
     max_Line_adapter 1 
     max_line 8
     max_link 8
     max_TSAP 64
     max_TLI_connection 32
     max_TC_class02 32
   max_X25_VASS 4
   max_X25_link 4
     max_VC_network_connection 32
     ;
  Line_adapter 
     name LA01
     ; 
     group
     name GRP1 
      ;
```

```
line
       name line1 
       ;
       link
         name link2
         ;
         NL
    min_VC_LCGN 1 
    max_VC_LCGN 1 
    min_VC_LCN 1 
    max_VC_LCN 64 
    network_id 8001 .................4
    DTE_address 1234567 .............4
            ;
d) ポープシステムとしてのSI これは、OSI ひらんとしてものがある場合には、これは、OSI ひらんとしてものがある場合には、OSI ひらんとしてものがある。
   0001:0011:0111:TCP:192.168.100.10:102; /* OSI -> TCP */ .....2
   0011:0001:1111:OSI:4800080015000003:::::; /* TCP -> OSI */ .....3
e) in the original osi that of the original problems are defined as \Delta P osas of \Delta P os \Delta P or \Delta P or \Delta P or \Delta P or \Delta P or \Delta P or \Delta P or \Delta P or \Delta P or \Delta P or \Delta P or \Delta P or \Delta P or \Delta P or \Delta Pconfiguration 
      version 1 
       max_TSAP 32
      max_OSI_association 32
       max_TPTCP_connection 32
```
 ; TPTCP\_define<br>VASS 6 VASS 6 ....................................1 ;

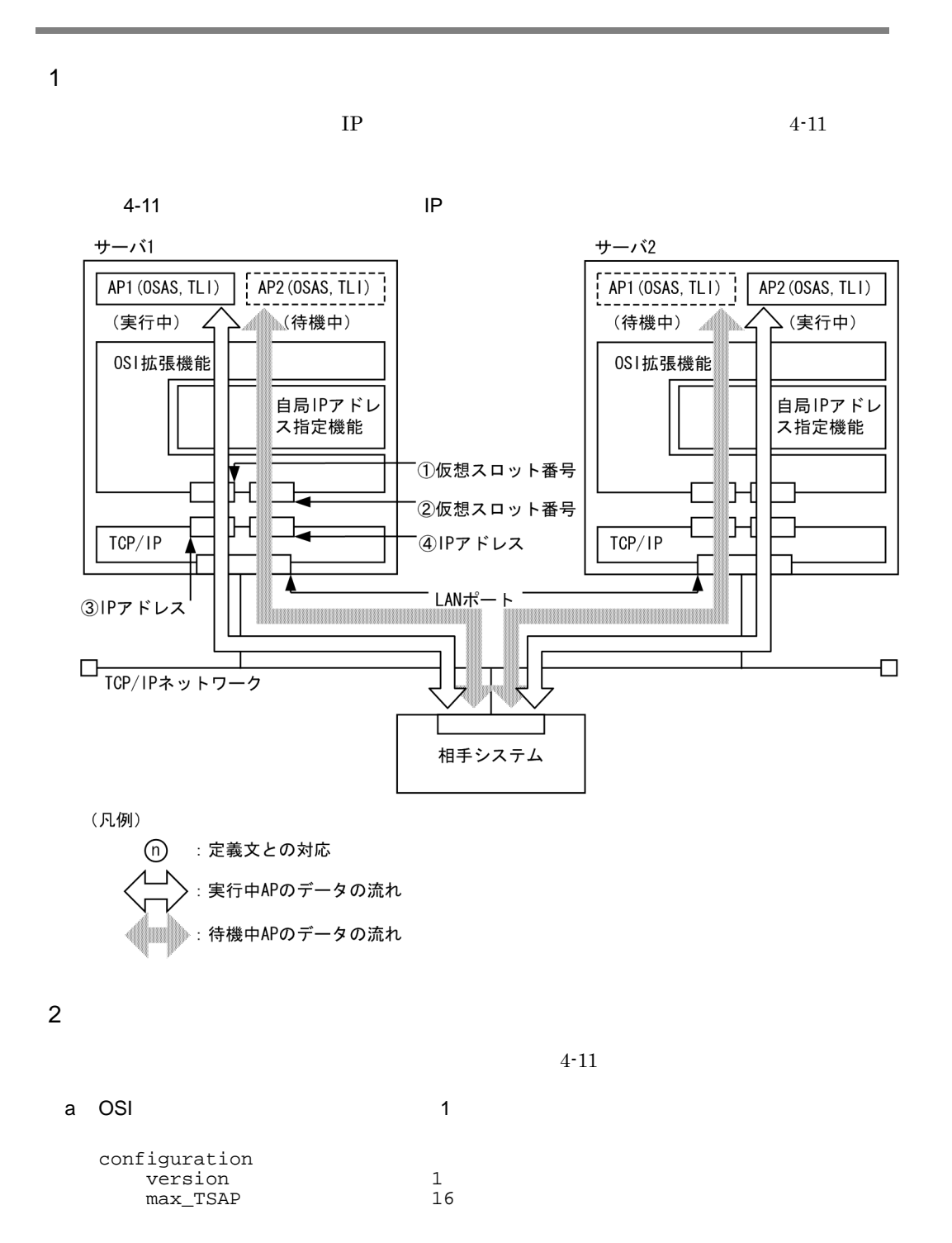

```
 max_AP_identification 16
     max_OSI_association 16
     max_TPTCP_connection 16
          ;
          TPTCP_define
               VASS 8
          ;
          TPTCP_slot
     VASS 20 ..................1
     IP_address 192.168.100.1 .......3
          ;
          TPTCP_slot
                               VASS 21 ..................2
               IP_address 192.168.100.2 .......4
          ;
b TLI 1, the 1, the 1, the 1, the 1, the 1, the 1, the 1, the 1, the 1, the 1, the 1, the 1, the 1, the 1, the 1, the 1, the 1, the 1, the 1, the 1, the 1, the 1, the 1, the 1, the 1, the 1, the 1, the 1, the 1, the 1, the
   configuration
         version 1<br>max TSAP 16
         max_TSAP 16<br>max TLI connection 16
         max_TLI_connection 16<br>max_TPTCP_connection 16
          max_TPTCP_connection 16
          ;
          TPTCP_define
              V\overline{A}SS
```
20 ...................1

IP\_address 192.168.100.1 .......3

 VASS 21 ..................2 IP\_address 192.168.100.2 .......4

### $4.$

;

;

;

TPTCP\_slot

TPTCP\_slot

 $4.9.1$ 

 $1$ 

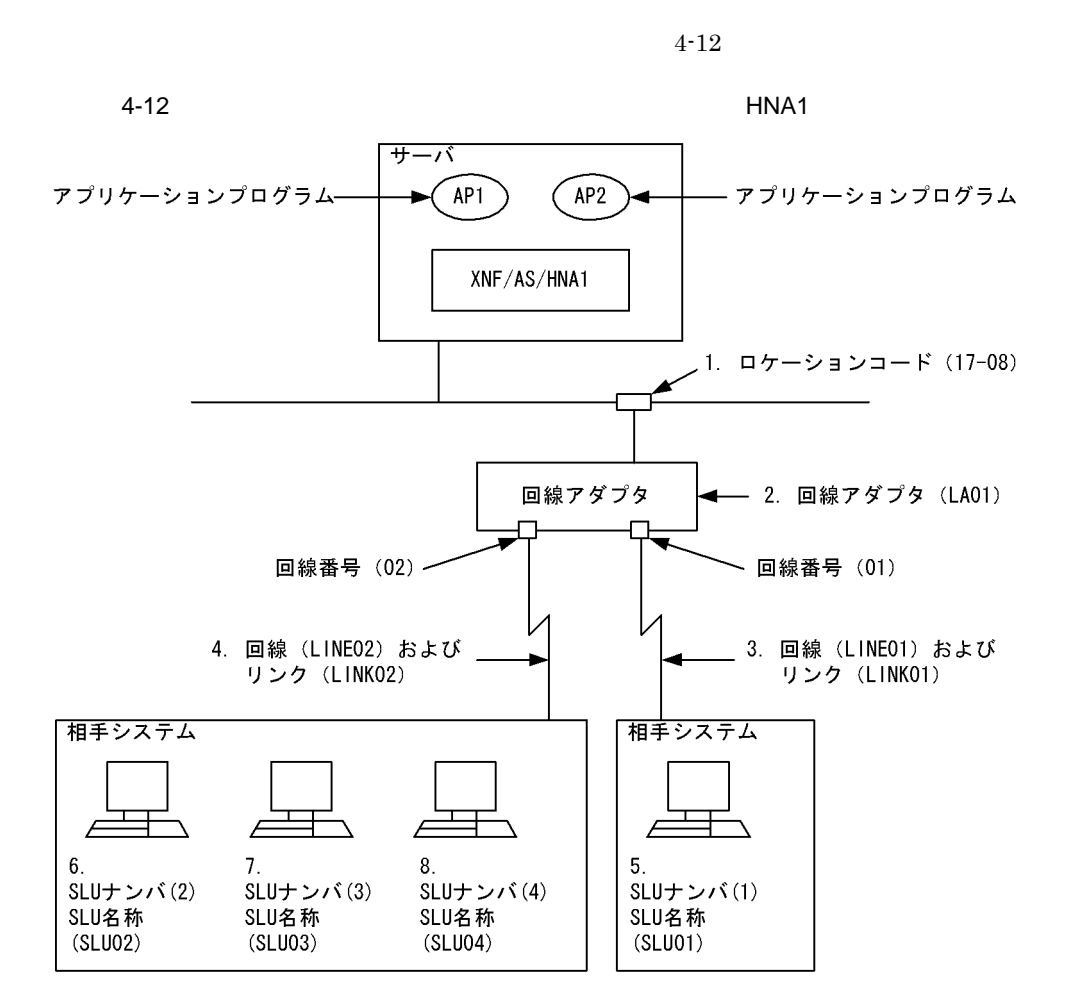

n.

2 定義例

 $4-12$ 

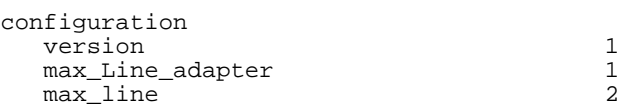

```
max_link 2
;
HNA1_buffer
   number 4
   size 1028
;
/****************************************************************/
/* XNF/AS/WAN *//****************************************************************/
Line_adapter
   name LA01 .............................. 2
   location_code 17-08 .............................. 1
;
   group
     name HNA1
     type HDLC
   ;
      line
           name LINE01 .................... 3
           number<br>line_type
                            leased_line<br>NRM1
           line_mode NRM<br>speed 64K
           \overline{\text{speed}} ;
            link
name LINK01
 VASS 100
             data_link_address 1<br>max DPDU 1024
           max_DDPDU
\mathbf{z} line
           name LINE02 ....................... 4
          number<br>line_type
                         leased_line<br>NRM1
           line_mode NRM1<br>speed 64K
           speed ;
            link
             name LINK02<br>VASS 200
 VASS 200
             data_link_address 1<br>max DPDU 1024
              max_DPDU 1024
\mathbf{z}/****************************************************************/
\gamma ^* HNA1 ^*/****************************************************************/
HNA1
  max_PLU 2<br>max PU 2
  max_PU 2<br>max SLU 4
  max_SLU 4<br>max_connection 10
   max_connection 10
   ;
   USSTBL
    table_number 1
      ;
   USSDATA
     type on<br>character LOGON
     character
      logon_PLU_name BETRAN
      ;
   USSTBL
     table_number 2
      ;
   USSDATA
```
type on character CONNECT logon PLU name PTS  $\ddot{i}$  $/*$  PU (1)  $\star$  / HNA1\_PU name PU01 link\_VASS 100  $send\_segment\_size$ 1024 1024 receive\_segment\_size auto\_start yes  $\cdot$ HNA1 SLU name SLU01 local\_address  $^{\circ}$ FSS\_USS\_type USS USS\_table  $\mathbf{1}$  $\mathbf{r}$  $/*$  PU (2)  $^{\star}$  / HNA1\_PU name  $PU02$ link\_VASS 200 send\_segment\_size 1024 receive\_segment\_size 1024 auto start yes  $\cdot$ HNA1\_SLU name SLU02 local\_address  $02$ logon\_PLU\_name PTS HNA1 SLU SLU03 name  $03$ local\_address logon\_PLU\_name PTU HNA1\_SLU name SLU04 local\_address  $04$ FSS\_USS\_type USS USS\_table  $\overline{2}$  $\cdot$ 

## $4.9.2$

 $\mathbf 1$ 

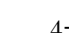

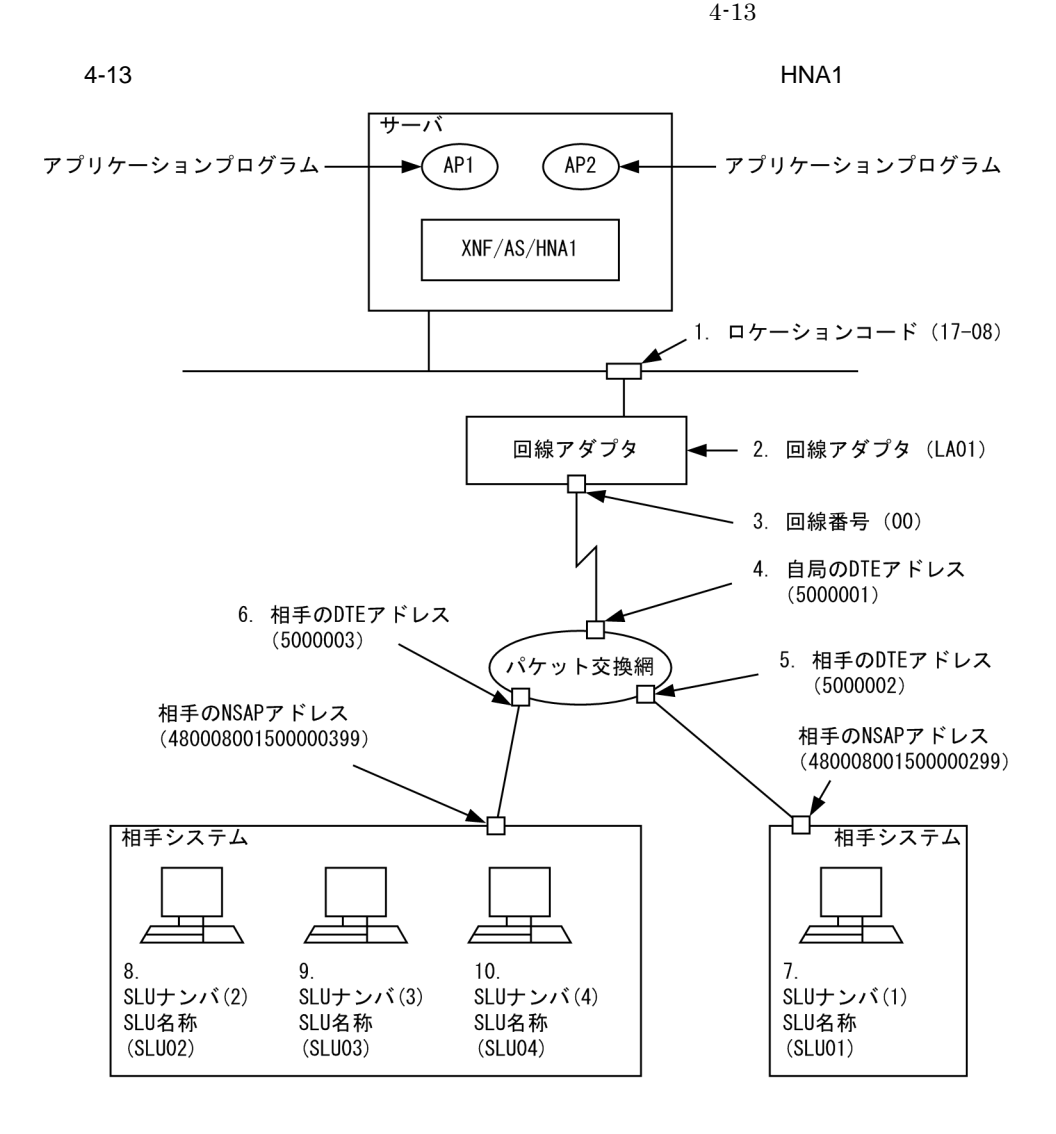

n.

2 定義例(VC 接続)

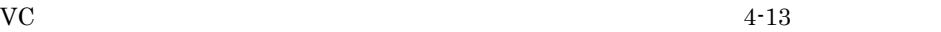

configuration

version 1 max\_Line\_adapter 1<br>max\_line 1 max\_line 2<br>max\_link 2  $\begin{array}{ccc}\n\text{max\_link} & 2 \\
\text{max } x25 \text{ link} & 10\n\end{array}$  max\_X25\_link 10 max\_X25\_VASS 10<br>max VC network connection 20 max\_VC\_network\_connection 20 ; HNA1\_buffer number 4<br>size 1028  $size$ ; /\*\*\*\*\*\*\*\*\*\*\*\*\*\*\*\*\*\*\*\*\*\*\*\*\*\*\*\*\*\*\*\*\*\*\*\*\*\*\*\*\*\*\*\*\*\*\*\*\*\*\*\*\*\*\*\*\*\*\*\*\*\*\*\*/ /\*  $XNF/AS/WAN$   $*/$ /\*\*\*\*\*\*\*\*\*\*\*\*\*\*\*\*\*\*\*\*\*\*\*\*\*\*\*\*\*\*\*\*\*\*\*\*\*\*\*\*\*\*\*\*\*\*\*\*\*\*\*\*\*\*\*\*\*\*\*\*\*\*\*\*/ Line\_adapter name LA01 ........................................... 2 location\_code 17-08 ........................................... 1 ; group name HNA1 type HDLC ; line name LINE01 ............................ 3 number 00 line\_type private\_PS<br>line mode 84VC line\_mode 84V<br>speed 64K speed ;  $\mathbf{z}$  link name LINK01<br>VASS 300 VASS 300 data\_link\_address 1<br>data link address2 3 data\_link\_address2 3<br>max DPDU  $max$ DPDU  $\mathbf{z}$  NL min\_VC\_LCGN 1<br>max VC LCGN 2 max\_VC\_LCGN 2<br>min VC LCN 1 min\_VC\_LCN 1 max\_VC\_LCN 255 network\_id 8001<br>DTE address 500000 DTE\_address 5000001 ....................... 4  $\mathcal{L}^{\text{max}}$  is a set of  $\mathcal{L}^{\text{max}}$ /\*\*\*\*\*\*\*\*\*\*\*\*\*\*\*\*\*\*\*\*\*\*\*\*\*\*\*\*\*\*\*\*\*\*\*\*\*\*\*\*\*\*\*\*\*\*\*\*\*\*\*\*\*\*\*\*\*\*\*\*\*\*\*\*/ /\*  $HMA1$  \*/ /\*\*\*\*\*\*\*\*\*\*\*\*\*\*\*\*\*\*\*\*\*\*\*\*\*\*\*\*\*\*\*\*\*\*\*\*\*\*\*\*\*\*\*\*\*\*\*\*\*\*\*\*\*\*\*\*\*\*\*\*\*\*\*\*/ HNA1 max\_PLU 2<br>max\_PU 2  $max_PU$  2<br>max SLU 4 max\_SLU 4 max connection 10 ; USSTBL table\_number 1 ; USSDATA type on character LOGON logon\_PLU\_name BETRAN ; USSTBL

 $4.$ 

character CONNECT logon\_PLU\_name PTS  $\cdot$  $/*$  PU (1) HNA1\_PU name  $PIJ01$ link\_VASS 300 VC NL\_type send\_segment\_size 1024 receive segment size 1024 DTE\_address  $5000002$  ..................... 5 NSAP\_address 480008001500000299  $\cdot$ HNA1 SLU SLU01 name local address  $01$ FSS\_USS\_type USS USS\_table  $\mathbf{1}$  $/*$  PU (2) HNA1 PU  $PIIO2$ name 300 link\_VASS send\_segment\_size 1024 1024 receive\_segment\_size NL\_type  $V\cap$ DTE address 5000003 ..................... 6 480008001500000399 NSAP\_address  $\cdot$ HNA1 SLU name SLU02 local\_address  $02$ logon\_PLU\_name PTS HNA1\_SLU name SLU03 local\_address  $0<sub>3</sub>$ logon PLU name PTU  $\cdot$ HNA1\_SLU name SLU04 local\_address  $04$ FSS\_USS\_type **USS** USS\_table  $\overline{2}$  $\ddot{i}$ **PVC** 

 $\mathbf{1}$ 

 $4 - 13$ 

 $\star$  /

 $\star$  /

table\_number

 $\ddot{i}$ **USSDATA** type 2

on

224

```
max_Line_adapter
                         \mathbf{1}max_line<br>max_link
                         \overline{a}\overline{2}max_X_25_link
                         10
  max_X25_VASS
                         10
  max_PVC_network_connection
                         20
\cdotHNA1_buffer
  number
             \overline{4}1028
  size
\cdot/* XNF/AS/WAN
                                                  \star /
Line_adapter
  name
                  LA01
                           location code
                 17 - 08\cdotgroup
    name HNA1
    type HDLC
  \mathcal{L}line
          name
                          LINE01
                                   number
                           0<sub>0</sub>line_type
                          private_PS
          line mode
                          80PVCspeed
                          64K
     \cdotlink
            name
                                LINK01
            VASS
                                300
            data_link_address
                                \overline{1}data link address2\overline{\mathbf{3}}max_DPDU
                                1024
          \cdotNT<sub>i</sub>/* HNA1\star /
HNA1
  max PLU
                  \overline{2}\overline{a}max_PU
  max\_SLU\overline{4}max_connection
                  10\ddot{i}USSTBL
    table_number
                  \mathbf{1}\mathcal{L}USSDATA
    type
                  \capn
    character
                  LOGON
    logon_PLU_name
                  BETRAN
  USSTBL
    table number
                  2
    \mathcal{I}USSDATA
    type
                  on
    character
                  CONNECT
    logon_PLU_name
                  PTS
```
 $\overline{4}$ .

4. 構成定義文の定義例

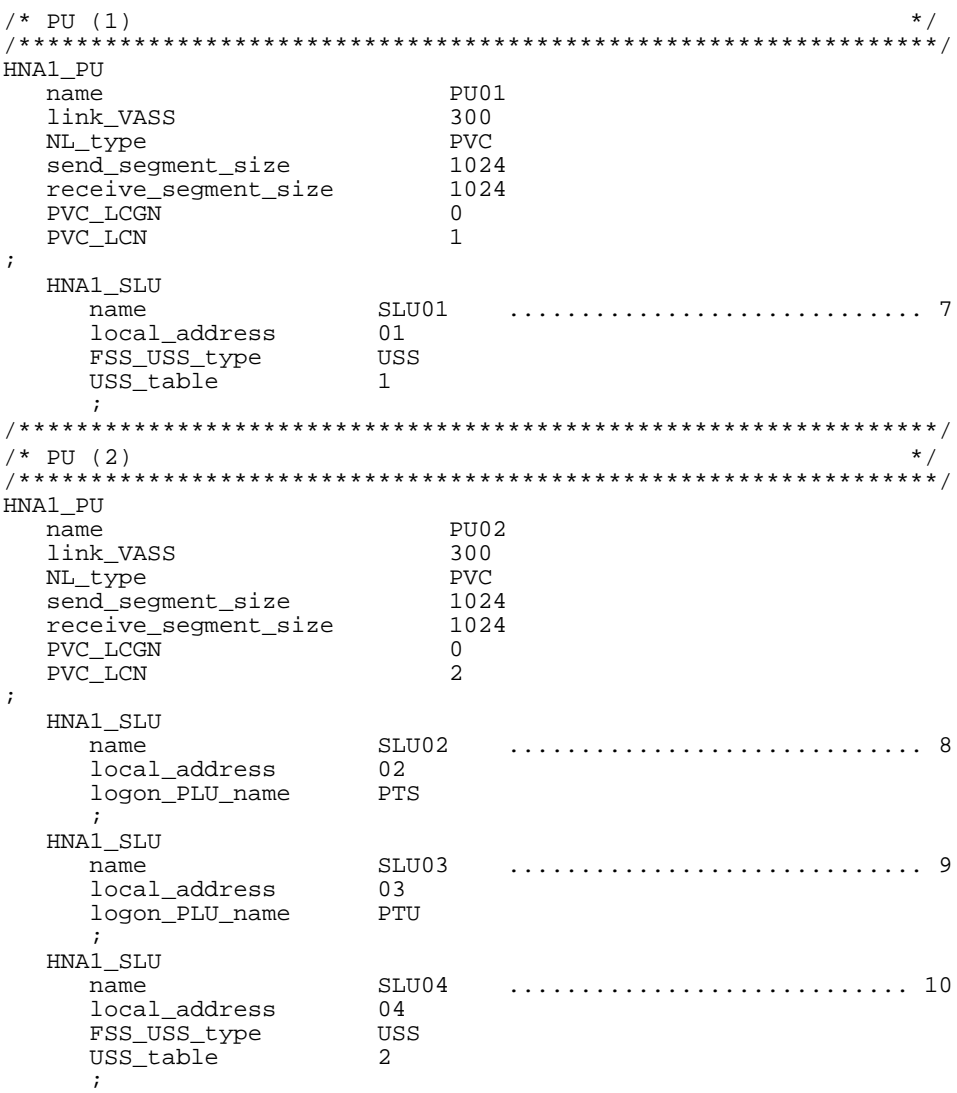

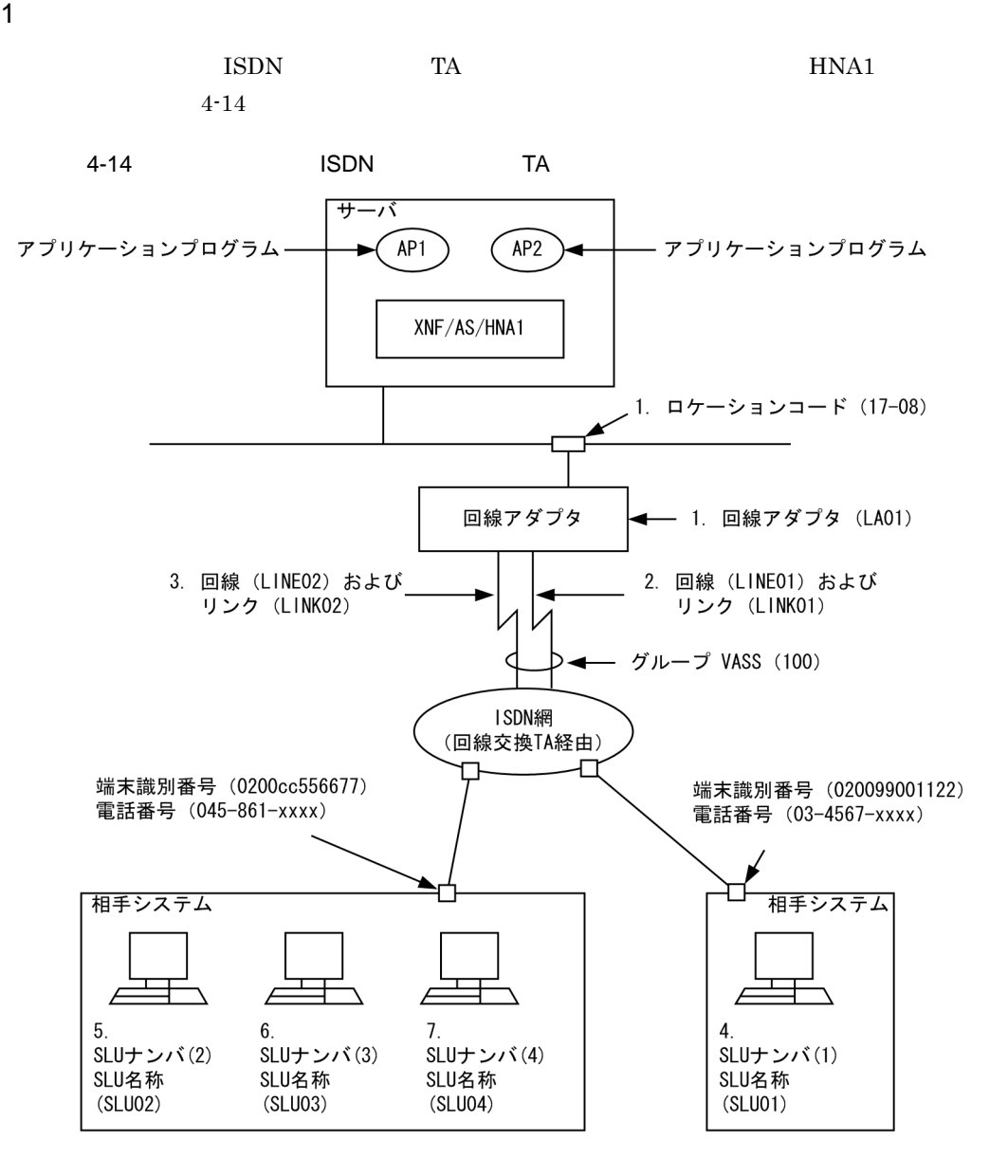

n.

2 定義例

 $4.$ 

```
configuration
   version 1
   max_line 2
   max_link 2
   max_Line_adapter 2
   ;
HNA1_buffer
   number 4
   size 1028
   ;
SW_group_define
   name SWGRP01
   VASS 100
   line_type ISDN_TA_CS
   line_mode NRM1
   switch_type X21
   line_attribute in
   ;
Line_adapter ...............................................1
   name LA01
   location_code 17-08
   ;
   group
     name NRM01
     type HDLC
    ;<br>line
              line ...................................................2
       name LINE01
       number 01
       speed 64K
\mathbf{z} link
         name LINK01
         SW_group_VASS 100
         connection_retry 1
         connection_time 0.5
         data_retry 25
         data_time 1.0
\mathbf{z} line ...................................................3
       name LINE02
       number 02
       speed 64K
\mathbf{z} link
         name LINK02
         SW_group_VASS 100
         connection_retry 1
         connection_time 0.5
         data_retry 25
         data_time 1.0
\mathbf{z}HNA1
   max_PLU 2
   max_PU 2
   max_SLU 4
   max_connection 10
   ;
USSTBL
```
 table\_number 1 ; USSDATA type on character LOGON logon\_PLU\_name BETRAN  $\mathbf{z}$ USSTBL table\_number 2  $\mathbf{z}$ USSDATA type on character CONNECT logon\_PLU\_name PTS ; HNA1\_PU name PU01 link\_VASS 100 send\_segment\_size 1024 receive\_segment\_size 1024 auto\_start yes XID\_character 020099001122 TEL\_number 034567XXXX outstand 7 mode duplex NC\_disconnect yes disconnect\_time 0 connection\_hold\_time 60 ;<br>HNA1\_SLU HNA1\_SLU ...................................................4 name SLU01 local\_address 01 FSS\_USS\_type USS USS\_table 1 ; HNA1\_PU name PU02 link\_VASS 100 send\_segment\_size 1024 receive\_segment\_size 1024 auto\_start yes XID\_character 0200cc556677 TEL\_number 045861XXXX outstand 7 mode duplex NC\_disconnect yes disconnect\_time 0 connection\_hold\_time 60  $\cdot$  ; HNA1\_SLU ...................................................5 name SLU02 local\_address 02 logon\_PLU\_name PTS ;<br>HNA1 SLU HNA1\_SLU ...................................................6 name SLU03 local\_address 03 through\_PLU PTU ; HNA1\_SLU ...................................................7 name SLU04 local\_address 04

 $4.$ 

 USS\_table 2  $\cdot$  ;

## 4.10.1  $X.25VC$

 $\mathbf 1$ 

### $X.25VC$  4-15

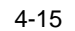

### $4-15$   $X.25VC$

サーバ

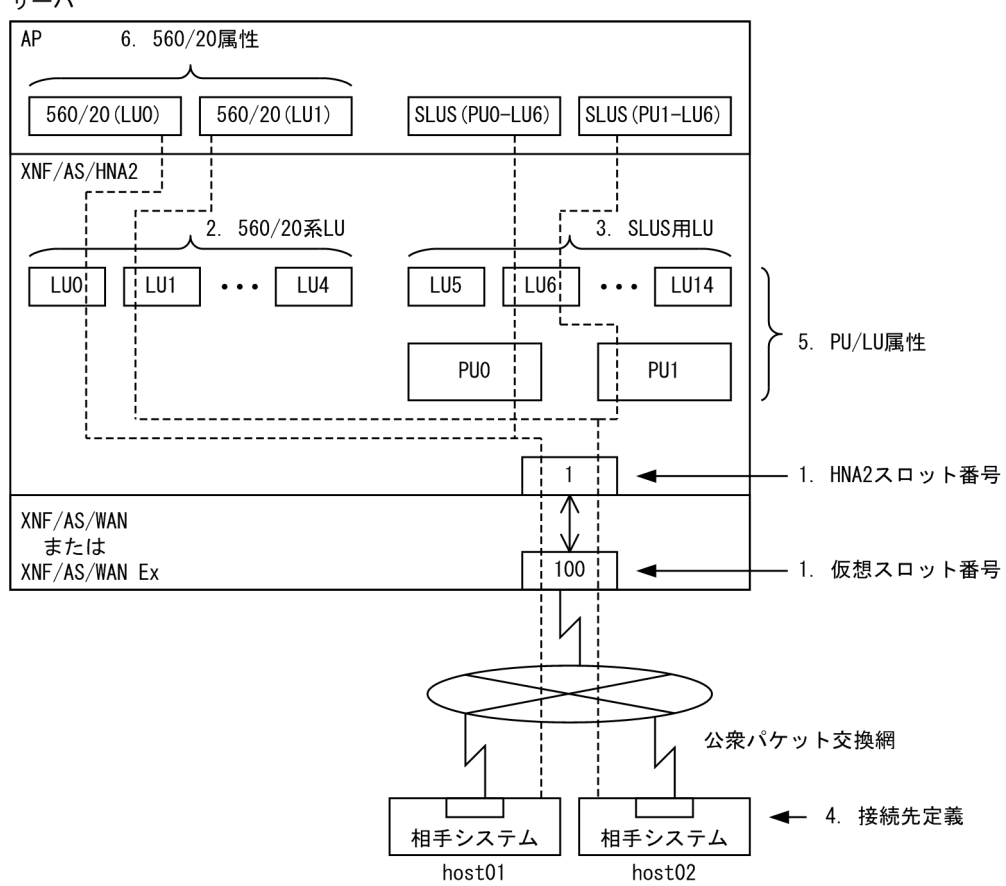

 $\overline{4}$ .

 $\overline{2}$ 

```
4 - 15
```
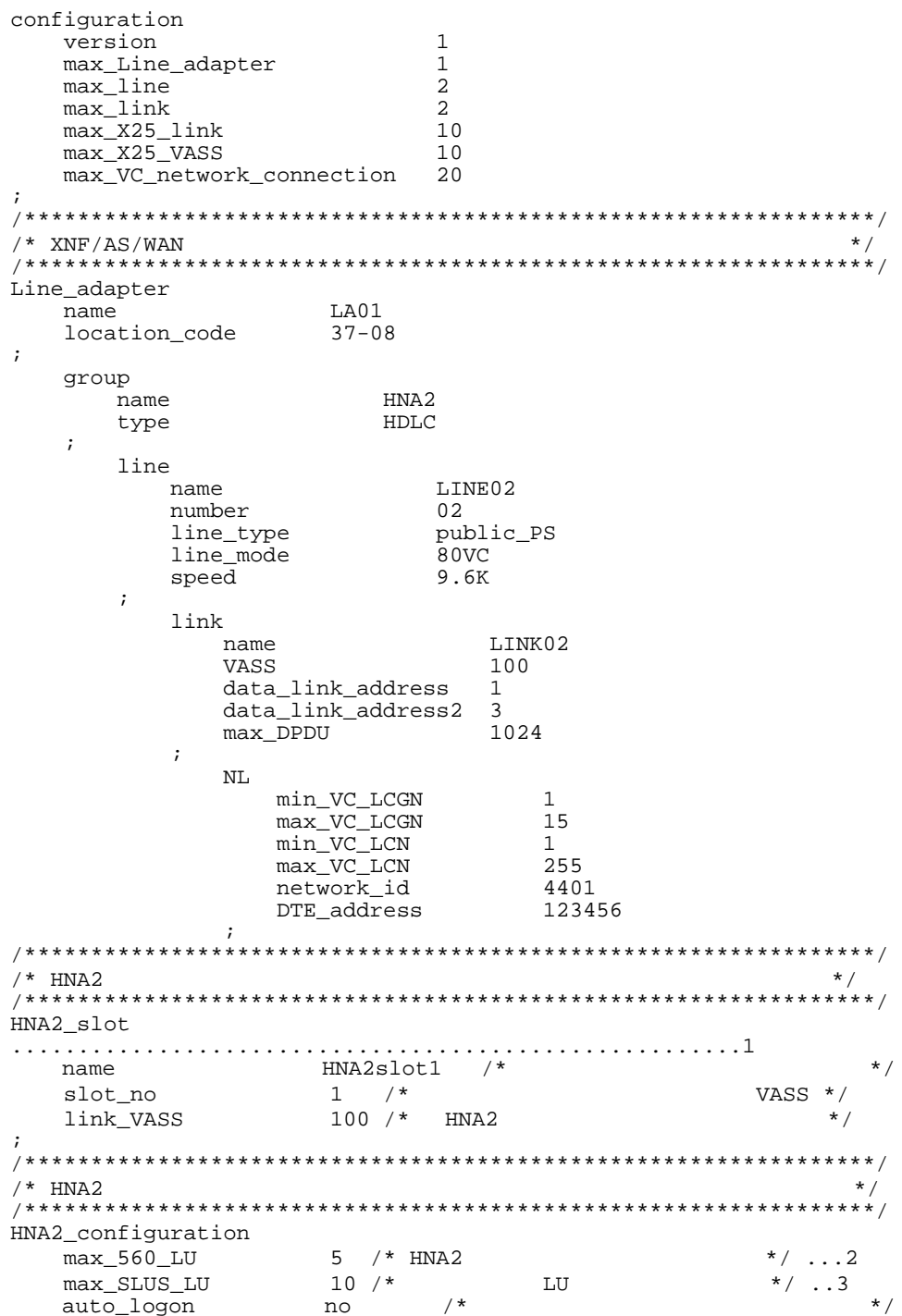

default\_slot\_no  $\mathbf{1}$  $/$ \*  $\star$  / 128 max\_SLU\_count  $/$ \*  $\star$  /  $/$ \*  $\star$  / max\_RU\_size 4096  $: host01$  $\star$  /  $/$  \* HNA2\_destination ... -<br>name host $01$  /\* slot\_no  $1$  /\*  $HNA2$ \_slot  $\star$  / 3644011234567ffffffffff0000ffffffffffffff7e97 NSAP\_address  $\cdot$  $/$ \*  $: host02$ ,<br>, \* \* \* \* \* \* \*  $***$  $\ldots$ . name<br>slot\_no host02  $/*$  $\star$  /  $1$  /\* HNA2 slot  $\star$  / 3644017654321ffffffffff0000ffffffffffffff7e97 NSAP\_address  $/*$  PU(0)  $\star$  /  $\overline{PU\_number}$  0 /\*  $\star$  / destination name host01 /\* HNA2 destination  $\star$  / auto\_logon no  $\prime$  + LU unbind\_notify no  $\prime$  + LU  $\star$  /  $\star$  /  $\cdot$  $*$  / HNA2\_LU  $/* LU(5)$ , LU $(6)$  HNA2 PU LU\_number  $5 / *$  $\star$  / auto\_logon yes  $/*$  $\star$  /  $\cdot$ HNA2 LU  $/$ \*  $\star$  /  $6\overline{6}$ LU number  $/$  \*  $\star$  /  $7*$  $\star/$ auto logon ves  $\frac{1}{x}$  $\star$  / unbind notify yes  $\cdot$  $\star$  /  $7*$  PII(1)  $-5$ PU\_number  $1$  /\*  $\star$  /  $\star$  /  $\begin{tabular}{ll} auto\_logon & no & /* \\ unbind\_notify & no & /* \end{tabular}$ LU  $\frac{1}{2}$  $\ddot{i}$ HNA2\_LU  $/* LU(5)$ , LU $(6)$  HNA2\_PU  $\star$  /  $5^{\circ}$ LU\_number  $/$ \*  $\star$  / auto\_logon yes  $/$ \*  $\mathcal{L}$  $/$ \* HNA2 LU  $\star$  /  $/$  \*  $6 \quad$ LU number  $\star$  /  $/$  \*  $\star/$ auto logon yes  $yes$  /\*  $\star$  / unbind\_notify  $\cdot$  $4 * 560/20$  LU  $\star$  /  $\overleftarrow{560}$  LU  $\dots\dots\dots$ LU\_number  $0$  /\*  $\star$  /  $\star$  /  $\ddot{r}$ 

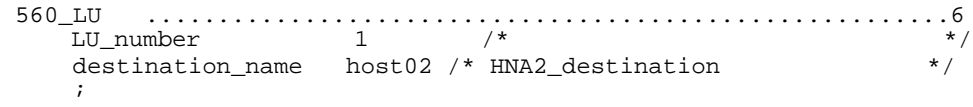

 $4.10.2$  $X.25$ PVC

 $1$ 

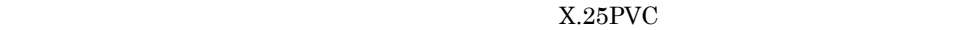

 $4 - 16$ 

4-16  $\lambda$ .25PVC

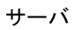

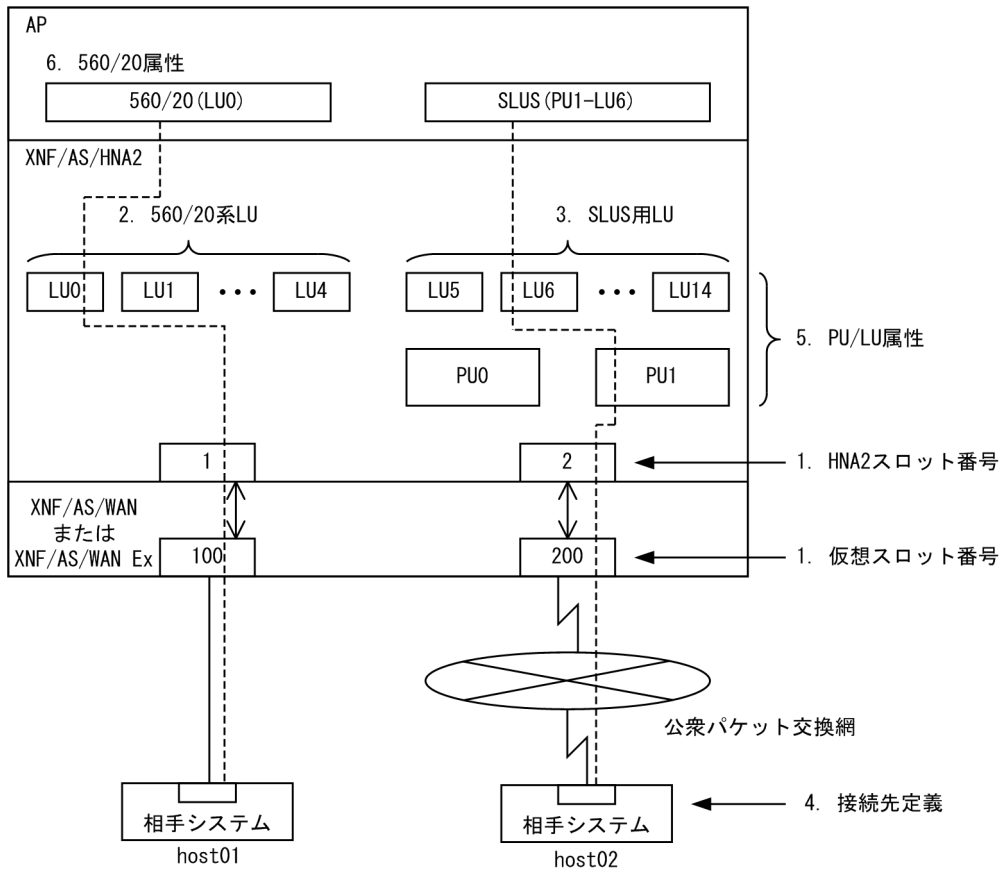

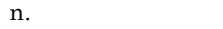

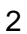

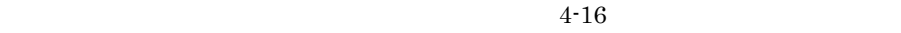

```
configuration
  version
                       \mathbf{1}max Line adapter
                        \mathbf{1}max<sup>-1ine</sup>
                        \overline{2}max_link
                        \overline{2}max_X25_link
                        10max_X25_VASS
                        10max_PVC_network_connection 20
\cdot\star /
/* XNF/AS/WAN
Line_adapter
                 LA01
  name
  location_code
                 37 - 08\cdotqroup
     name
                    HNAHDLC
     type
   \cdotline
                       LINE01
        name
        number
                       01line_type
                       leased line
                       NRM2
         line_mode
         speed
                       4.8K
      \cdotlink
                          LINK01
           name
           VASS
                          100data_link_address
                          \mathcal{L}max DPDU
                          1024
         \cdotline
                       LINE02
         name
         number
                       02public PS
         line_type
         line mode
                       80 PVC
                       9.6K
         speed
      \cdotlink
                          LINK02
           name
           VASS
                          200data_link_address
                          \mathbf{1}datalink_address2 3
           max DPDU
                          1024\cdotN<sub>L</sub>/* HNA2
                                             \star /
name
               HNA2slot1 /*
                                                \star /
   slot_no
                 1 / *VASS */link VASS
                 100 / *HNA2
                                              \star /
HNA2<sub>_</sub>slot ........................
                         HNA2slot2 /*
                                                \star /
  name
   slot no
                 2 / *VASS */200 / * HNA2
                                              \star /
  link VASS
\ddot{\phantom{0}}/* HNA2
                                               \star /
```
HNA2 configuration  $max_560$ \_LU  $5$  /\* HNA2  $*/ \ldots 2$ max\_SLUS\_LU  $10 / *$  $*/ \cdot .3$ LU  $\frac{-}{\text{auto}\_\text{logon}}$ no  $/$ \*  $\star$  /  $\frac{1}{3}$  $\star$  / default\_slot\_no  $1$ max\_SLU\_count 128  $/$ \*  $\star$  /  $/$ \*  $\star$  / max\_RU\_size 4096  $/$ \*  $: host01$  $\star$  / HNA2 destination host $01$  /\*  $\star$  / name slot\_no  $1$  /\*  $HNA2$ \_slot  $\star$  /  $/$ \*  $: host02$ .<br>HNA2 destination host $02$  /\* name  $2$  /\* HNA2\_slot slot no  $\star$  /  $/$  \*  $\star$  /  $\rm PVC\_LCGN$  $\overline{3}$ PVC\_LCN  $\mathsf{R}$  $/$ \*  $\star$  /  $\cdot$  $\star$  /  $/*$  PU(1) \*\*\*\*\*/  $7*********$  $HNA2$  PU  $\ldots \ldots$  $\star$  /  $^{\star}$  /  $\star$  /  $\cdot$ HNA2\_LU /\*  $LU(5)$ , $LU(6)$  HNA2\_PU  $\star$  / LU number  $5 / *$  $\star$  /  $/$ \*  $\star/$ auto\_logon yes  $\ddot{i}$ HNA2\_LU  $6\overline{}$  $/$ \*  $\star/$ LU\_number  $/$ \*  $\star/$ auto\_logon yes  $/$  \* unbind\_notify  $\star$  / yes  $\ddot{\phantom{0}}$  $/* 560/20 LU$  $\star$  /  $560$  LU  $\ldots$ LU\_number 0 /\*<br>destination\_name host01 /\*  $\star$  /  $\frac{1}{2}$  $\star$  /  $\cdot$ 

## 4.10.3 ISDN  $X.25VC$

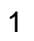

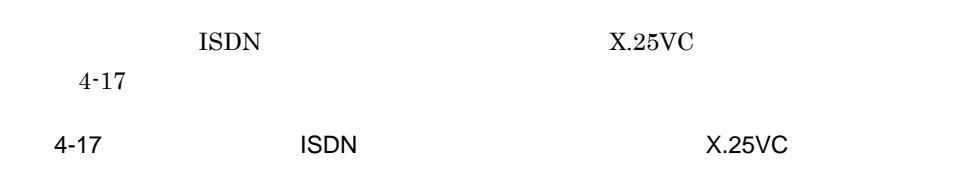

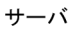

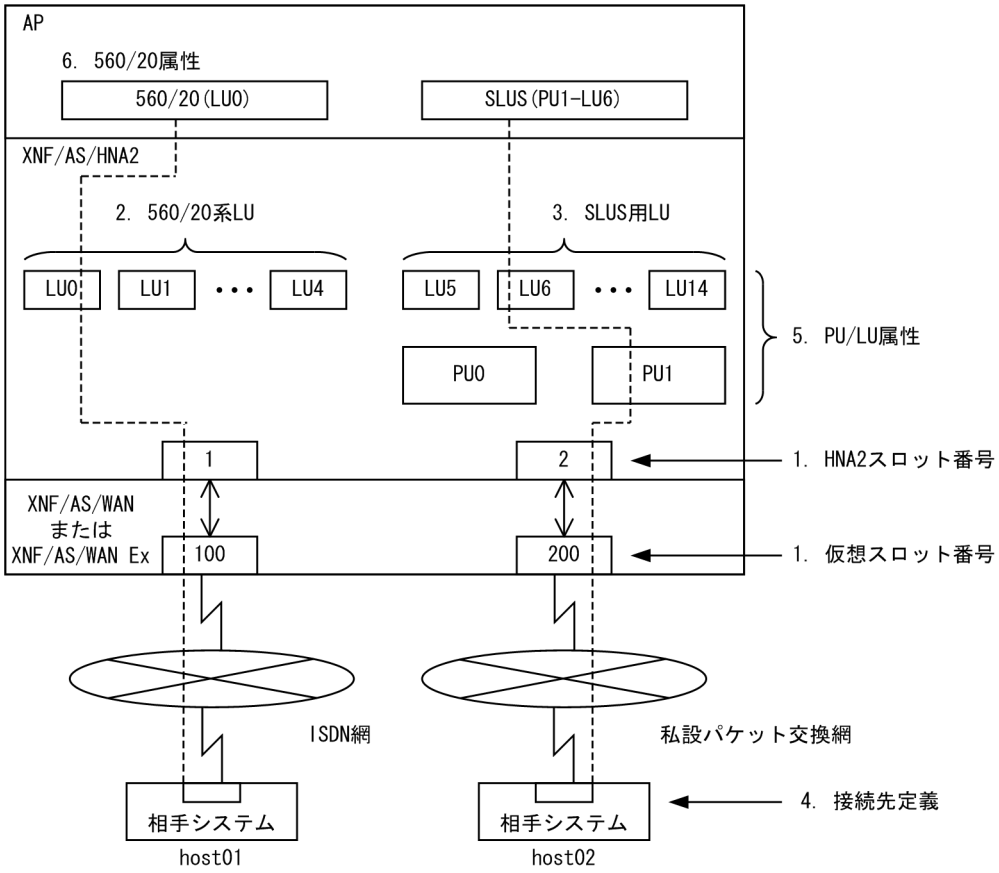

2 定義例
```
configuration
  version
                               \mathbf{1}\overline{2}max Line adapter
  max
line
                               \overline{2}max\_link2
  max X25 link
                               10max_X25_VASS
                               10max_SWgroup
                               10max VC network connection
                               20
/* XNF/AS/WAN
                 (ISDN)\star /
Line_adapter
                      LA01
  name
  1ocation\_code 17-08\cdotqroup
     <sub>Jup</sub><br>name
               HNA<br>HDLC
     type
   \mathcal{L}line
                      LINE01
        number<br>number<br>14
       name
        number<br>
1 ine_type<br>
1 ine_type<br>
1 is DN_TA_CS<br>
1 ine_mode<br>
54K<br>
64K
      \mathcal{L}link
                                  T.TNK01
           name
           VASS
                                  100...........................1data_link_address
                                  \overline{3}max DPDU
                                  1024
           terminal_ID
                                   0100C
                                   018
           unit_ID
        \cdot/* XNF/AS/WAN (
                                                          \star /
                                \overline{\phantom{a}}Line adapter
                      LA02
  name
  location_code
                     37 - 08\ddot{i}group
     name HNA2<br>type HDLC
     type
   \cdotline
                     LINE02
        name
        number<br>number
                    02number<br>
line_type private_PS<br>
line_mode 80VC
        speed
                      4.8K
      \ddot{i}link
                                LINK02
           name
           VASS
                               200 ............................ 1
           data_link_address
                               \mathbf{1}\overline{\mathbf{3}}data_link_address2
           max DPDU
                                1024
         \ddot{i}N<sub>L</sub>min VC LCGN
                                  \mathbf{1}max VC LCGN
                                  15
```
 $\verb|min_VC_LCN|$  1 max\_VC\_LCN 255  $n$ etwork\_id  $\overline{8001}$  DTE\_address 123456  $\mathbf{z}$ /\*\*\*\*\*\*\*\*\*\*\*\*\*\*\*\*\*\*\*\*\*\*\*\*\*\*\*\*\*\*\*\*\*\*\*\*\*\*\*\*\*\*\*\*\*\*\*\*\*\*\*\*\*\*\*\*\*\*\*\*\*\*\*\*/  $\gamma$  + HNA2  $\gamma$ /\*\*\*\*\*\*\*\*\*\*\*\*\*\*\*\*\*\*\*\*\*\*\*\*\*\*\*\*\*\*\*\*\*\*\*\*\*\*\*\*\*\*\*\*\*\*\*\*\*\*\*\*\*\*\*\*\*\*\*\*\*\*\*\*/ HNA2\_slot .....................................................1 name HNA2slot1 slot\_no 1 /\*  $V^*$  VASS \*/  $link\_VASS$  100 /\* HNA2  $*/$ ; HNA2\_slot .....................................................1 name HNA2slot2 slot\_no 2 /\*  $V^*$  VASS \*/  $\overline{\text{link VASS}}$  200 /\* HNA2  $\overline{\text{Y}}$ ; /\*\*\*\*\*\*\*\*\*\*\*\*\*\*\*\*\*\*\*\*\*\*\*\*\*\*\*\*\*\*\*\*\*\*\*\*\*\*\*\*\*\*\*\*\*\*\*\*\*\*\*\*\*\*\*\*\*\*\*\*\*\*\*\*/  $\frac{1}{2}$   $\frac{1}{2}$  /\*\*\*\*\*\*\*\*\*\*\*\*\*\*\*\*\*\*\*\*\*\*\*\*\*\*\*\*\*\*\*\*\*\*\*\*\*\*\*\*\*\*\*\*\*\*\*\*\*\*\*\*\*\*\*\*\*\*\*\*\*\*\*\*/ HNA2\_configuration default\_slot\_no 1 max\_560\_LU 5 /\* HNA2  $\begin{array}{ccc} \text{max} & 500 \text{ LU} & \text{5} & \text{7} \end{array}$  + HNA2  $\begin{array}{ccc} \text{max} & \text{min} & \text{min} & \text{min} & \text{min} & \text{min} & \text{min} & \text{min} & \text{min} & \text{min} & \text{min} & \text{min} & \text{min} & \text{min} & \text{min} & \text{min} & \text{min} & \text{min} & \text{min} & \text{min} & \text{min} & \text{min} & \text{min} & \text{min$ max\_SLUS\_LU  $10$  /\* LU  $\star$  / ..3<br>auto\_logon no auto\_logon no<br>max SLU count 128 max\_SLU\_count 128<br>max\_RU\_size 4096 max\_RU\_size 4096 ; /\*\*\*\*\*\*\*\*\*\*\*\*\*\*\*\*\*\*\*\*\*\*\*\*\*\*\*\*\*\*\*\*\*\*\*\*\*\*\*\*\*\*\*\*\*\*\*\*\*\*\*\*\*\*\*\*\*\*\*\*\*\*\*\*/  $\frac{1}{\sqrt{2}}$  : host01  $\frac{1}{\sqrt{2}}$  : host01  $\frac{1}{\sqrt{2}}$  : host01  $\frac{1}{\sqrt{2}}$  /  $\frac{1}{\sqrt{2}}$  /  $\frac{1}{\sqrt{2}}$  /  $\frac{1}{\sqrt{2}}$  /  $\frac{1}{\sqrt{2}}$  /  $\frac{1}{\sqrt{2}}$  /  $\frac{1}{\sqrt{2}}$  /  $\frac{1}{\sqrt{2}}$  /  $\frac{1}{\sqrt{2}}$  /  $\frac{1}{\sqrt{2}}$  /  $\frac{1$ /\*\*\*\*\*\*\*\*\*\*\*\*\*\*\*\*\*\*\*\*\*\*\*\*\*\*\*\*\*\*\*\*\*\*\*\*\*\*\*\*\*\*\*\*\*\*\*\*\*\*\*\*\*\*\*\*\*\*\*\*\*\*\*\*/ HNA2\_destination ..............................................4 name host01  ${\tt slot\_no} \qquad \qquad 1 \qquad \qquad /* \ {\tt HNA2\_slot} \qquad \qquad **/$  NSAP\_address 44000000000814512345670000ffffffffffff7e97 ; /\*\*\*\*\*\*\*\*\*\*\*\*\*\*\*\*\*\*\*\*\*\*\*\*\*\*\*\*\*\*\*\*\*\*\*\*\*\*\*\*\*\*\*\*\*\*\*\*\*\*\*\*\*\*\*\*\*\*\*\*\*\*\*\*/  $\frac{1}{2}$   $\frac{1}{2}$  : host02  $\frac{1}{2}$   $\frac{1}{2}$   $\$ /\*\*\*\*\*\*\*\*\*\*\*\*\*\*\*\*\*\*\*\*\*\*\*\*\*\*\*\*\*\*\*\*\*\*\*\*\*\*\*\*\*\*\*\*\*\*\*\*\*\*\*\*\*\*\*\*\*\*\*\*\*\*\*\*/ HNA2 destination ........................ name host02  $slot\_no$  2 /\*  $HNA2$   $slot$   $*$ NSAP\_address 4880017654321ffffffffff0000ffffffffffffff997 ; /\*\*\*\*\*\*\*\*\*\*\*\*\*\*\*\*\*\*\*\*\*\*\*\*\*\*\*\*\*\*\*\*\*\*\*\*\*\*\*\*\*\*\*\*\*\*\*\*\*\*\*\*\*\*\*\*\*\*\*\*\*\*\*\*/  $\gamma$   $\star$  PU(1)  $\star$  / /\*\*\*\*\*\*\*\*\*\*\*\*\*\*\*\*\*\*\*\*\*\*\*\*\*\*\*\*\*\*\*\*\*\*\*\*\*\*\*\*\*\*\*\*\*\*\*\*\*\*\*\*\*\*\*\*\*\*\*\*\*\*\*\*/ HNA2\_PU .......................................................5 PU\_number 1 destination\_name host02 /\* HNA2\_destination \*/ auto\_logon no  $\prime$ \* LU  $\star$  / unbind\_notify no ;  $\frac{*}{\sqrt{2}}$  LU(5), LU(6) HNA2 PU  $\frac{*}{\sqrt{2}}$  HNA2\_LU LU\_number 5<br>auto\_logon yes auto\_logon ; HNA2\_LU LU\_number 6<br>auto\_logon yes auto\_logon unbind\_notify yes

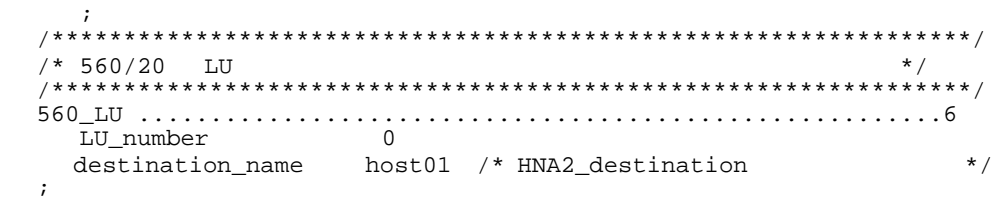

## 4.11 X.25

#### $4.11.1$

 $\mathbf 1$ 

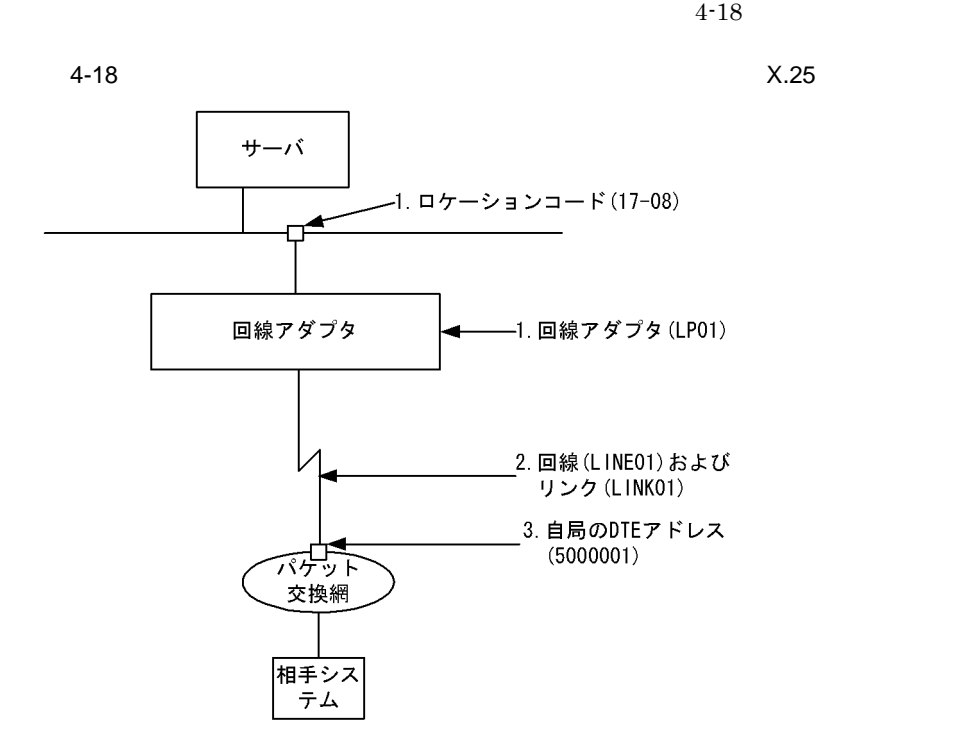

n.

2 定義例

 $4-18$ 

 $X.25$   $VC$ 

```
configuration
   version 1
   max_NLI_VC 32
   max_VC_network_connection 32
 max_X25_link 8
 max_X25_VASS 8
 max_line 8
 max_Line_adapter 1
   max_link 8
   ;
```
Line\_adapter ...........................................1 name LP01 location\_code 17-08 initial\_status active name PASSVC01 type HDLC line ...............................................2 name LINE01 number 00 line\_type public\_PS line\_mode 84VC speed 64K modem\_clock synch\_ST2 modem\_type full RS\_control on\_fixed CDcheck no NRZI no link name LINK01 VASS 100 data\_link\_address 1 data\_link\_address2 3

```
\mathcal{L}^{\text{max}}NL<br>DTE_address 5000001
                                        DTE_address 5000001 ..........................3
 min_VC_LCGN 0
 max_VC_LCGN 0
            min_VC_LCN 1
            max_VC_LCN 32
            send_window_size 7
            receive_window_size 7
\mathcal{L}^{\text{max}}
```
 $X.25$  PVC

 $\cdot$  ; group

 $\mathbf{z}$ 

 $\mathbf{z}$ 

```
configuration
   version 1
   max_NLI_PVC 32
   max_PVC_network_connection 32
 max_X25_link 8
 max_X25_VASS 8
   max_line 8
   max_Line_adapter 1
   max_link 8
;<br>Line_adapter
                Line_adapter ...........................................1
   name LP01
   location_code 17-08
   initial_status active
\mathbf{z} group
     name PASSVC01
     type HDLC
     ;
     line ...............................................2
       name LINE01
       number 00
       line_type public_PS
```
 line\_mode 80PVC speed 64K modem\_clock synch\_ST2 modem\_type full RS\_control on\_fixed CDcheck no NRZI no ; link name LINK01 VASS 100 data\_link\_address 1 data\_link\_address2 3 ; NL ;

## 4.11.2

1  $\blacksquare$ 

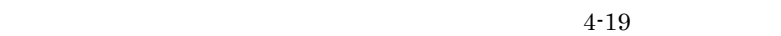

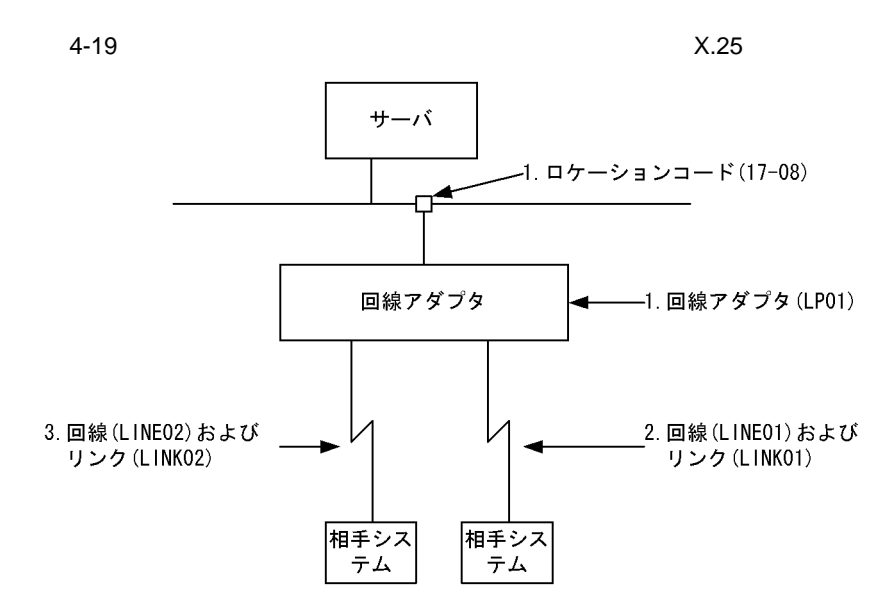

n.

2 定義例

 $4-19$ 

```
configuration
   version 1
   max_NLI_VC 32
   max_VC_network_connection 32
 max_X25_link 8
 max_X25_VASS 8
 max_line 8
   max_Line_adapter 1
  max<sup>1ink 8</sup>
;<br>Line_adapter
                 Line_adapter ...........................................1
   name LP01
   location_code 17-08
   initial_status active
   ;
   group
     name PASSVC01
     type HDLC
\mathbf{z} line ...............................................2
       name LINE01
       number 00
```

```
 line_type leased_line
       line_mode 84VC
       speed 64K
\mathbf{z} link
         name LINK01
         VASS 200
         data_link_address 1
         data_link_address2 3
\mathcal{L}^{\text{max}} NL
           min_VC_LCGN 0
 max_VC_LCGN 0
 min_VC_LCN 1
 max_VC_LCN 32
    ;<br>line
            line ...............................................3
       name LINE02
       number 01
       line_type leased_line
       line_mode 84VC
       speed 64K
\mathbf{z} link
         name LINK02
         VASS 300
         data_link_address 1
         data_link_address2 3
\mathcal{L}^{\text{max}} NL
```
 min\_VC\_LCGN 0 max\_VC\_LCGN 0 min\_VC\_LCN 1 max\_VC\_LCN 32 ;

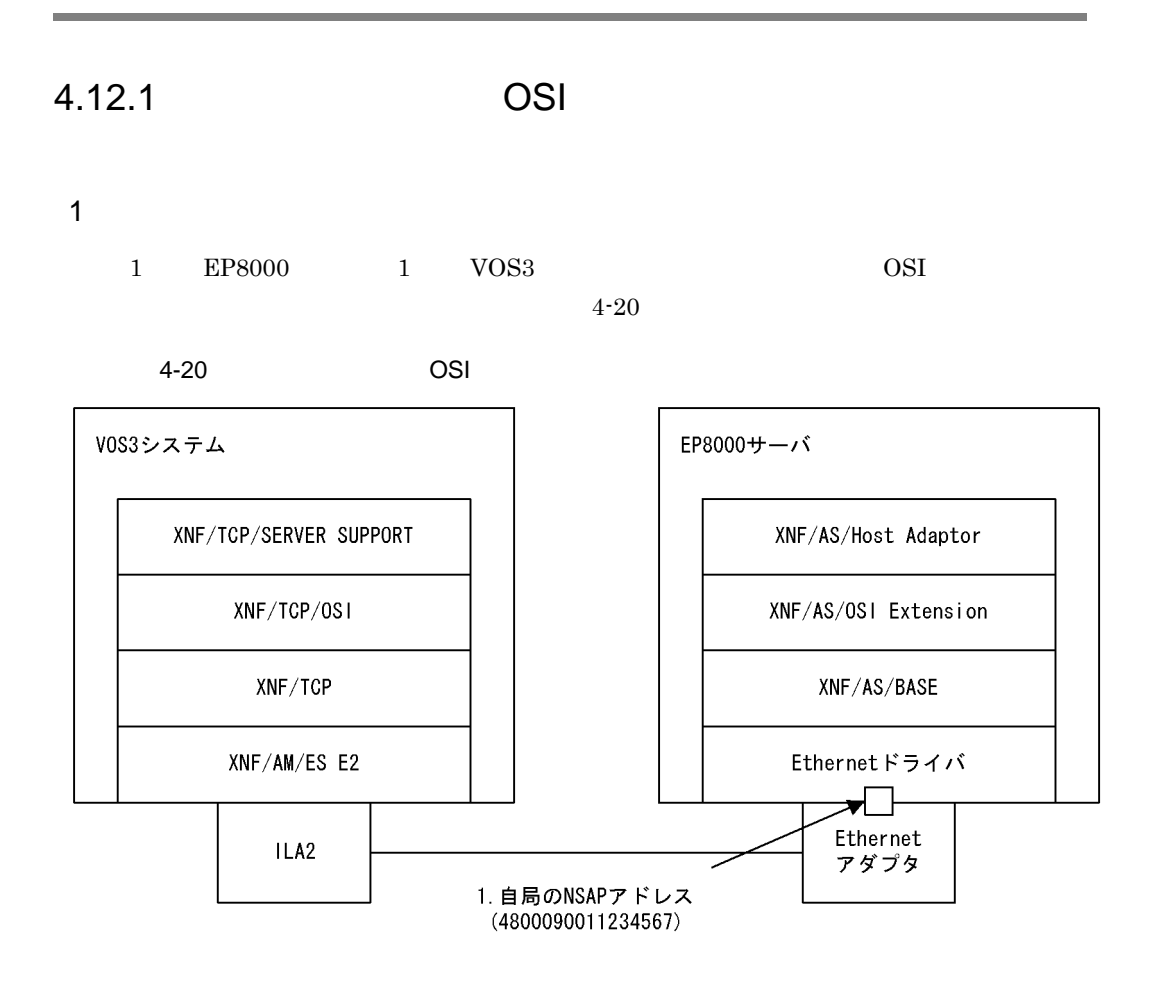

2 定義例

 $4-20$ 

a EP8000 XNF/AS

```
configuration
   version 1
   max_TPTCP_VC 5
 max_TPTCP_path 1
 max_TPTCP_vhost 1
 max_TSAP 100
 max_OSI_association 100
   max_TPTCP_connection 100
   ;
TPTCP_common
   patrol_time 30
```

```
receive_buffer_size 32768
\ddot{ }
```
 $\overline{4}$ .

```
TPTCP_define
VASS 6
\mathcal{I}TPTCP_VC
name TPVC01
VASS 100
initial_status active
```
#### b VOS3 XNF/AM/ES E2

```
/*
   XNF/AM DEFINITION FOR XNF/LS/HOST ADAPTOR
                                               \star /
/*
                                               \star /
7*\star /
    HOST : HOST1
/*
                                               \star /
DEFINE-NETWORK
   VERSION 2;
DEFINE-SUBNETWORK
   NAME HSTFEP
   SNIC 8002
   AUTHORITY PRIVATE
   TYPE HOST-FEP
   VERSION 2;
/* HOST1
HOST-NODE NAME HOST1 VERSION 25 SNPA-NNP 100;
   ULE NAME HOST1XNF TYPE XNF
      XNF-PARAMS CONNECTION(50 1024 50 100)
              COMMAND 20
              TRACE-BUF 128
              DATA-BUF (500,1024,500,9)
              TCP-HIGH-PERFORMANCE USE
                      /* XNF/TCP HIGH-PERFORMANCE MODE */
                      /* XNF/TCP PARAMETER
      TCP-PARAMS
                                               \star /
              TCP-CONNECTION (50 103)
              TPTCP-CONNECTION (50 102)
              TCP-DATA-BUF (968 1700 295 4);
                      /* XNF/TCP UCE
   ULE NAME XTCP
                                               \star /
     TYPE HOF
     UCE-PARAMS AUTHORIZE NO-CHECK
     T-SELECTOR X'01000001'
     {\tt PERFORMANCE-LEVEL\ HIGH\ {\texttt{\texttt{HIGH}}}}\ \verb+HIGH-PERFORMANCE\star /
     U-FUNCTION-PROFILE UPROF XNFTCP:
   ULE N OSAS1000 TYPE OSAS TSEL X'00010000'
              UPROFILE UPROF.SV.TL2;
   ULE N OSAS2000 TYPE OSAS TSEL X'00020000'
             UPROFILE UPROF.SV.TL2;
4 * SERV1
                                               \star /
ULE NAME ULE1 /* XNF/TCP/OSI TLAPPL
                                               \star /
     TYPE UCE
     T-SELECTOR X'0A'
     UCE-PARAMS AUTHORIZE NO-CHECK
     PERFORMANCE-LEVEL HIGH /* HIGH-PERFORMANCE
                                               \star /
     U-FUNCTION-PROFILE UPROF.SV.TL2;
```
/\* PROFILE DEFINITION  $\star$  / DEFINE-PROFILE NAME PROF; U-FUNCTION-PROFILE NAME UPROF.SV.TL2 T-CONNECTION-PROFILE TCONN.SV.TL2 S-CONNECTION-PROFILE S-PROF; U-FUNCTION-PROFILE NAME UPROF. XNFTCP TL-SPECIFICATION EXPEDITED-DATA NOT-USE SL-SPECIFICATION MAX-TSDU 0; S-CONNECTION-PROFILE NAME S-PROF MAX-TSDU 0; T-CONNECTION-PROFILE NAME TCONN.SV.TL2 EXPEDITED-DATA NOT-USE TL-CLASS 2;

#### $c$  VOS3 XNF/TCP/OSI OTLDEF

OTLDEF INITIAL OTLDEF APPL, UCE= OSAS1000, TSEL=X'A0000000' OTLDEF APPL, UCE= OSAS2000, TSEL=X'B0000000' OTLDEF TLAPPL, UCE=ULE1, UCETYPE=UCE, TSEL=X'0102' MAXTPDU=65531 OTLDEF FINAL **END** 

d VOS3

#### XNF/TCP/SERVER SUPPORT XOTLDF

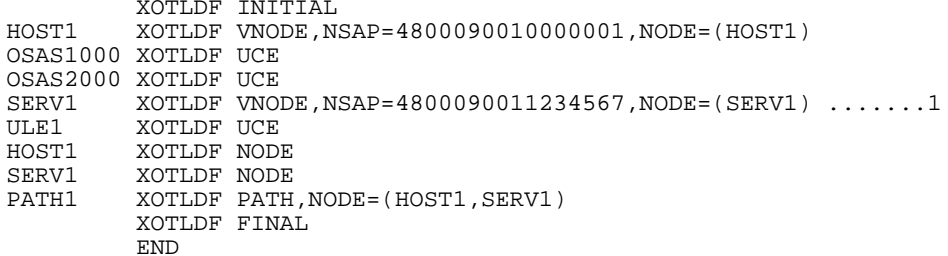

#### e VOS3 XNF/TCP XTCPDF

 $/$ \* VOS3 XNF/TCP XTCPDF TABLE  $\star$  /  $\overline{1}$ XTCPDF INITIAL, HOST=1 XTCPDF XNFTCP, UCENAME=XTCP,  $\mathbf x$  $HOST=1$ ,  $\mathbf{x}$ IPADDR=0A010101,  $\mathbf X$ NIKNAME=XNFTCP,  $\mathbf x$ COMMENT='XNF/TCP MAIN UCE' XTCPDF FINAL **END** 

#### f VOS3 XNF/TCP PROFILE

DEF, N, N=HOST1, IP=10.1.1.1, VIAL=INTERNET DEF, ILA, N=ILAA, DCB=A00, LANTYPE=CSMACD

 $\mathbf{x}$ 

 $\mathbf{x}$ 

DEF, L, N=LINK1, ILA=ILAA, NODE=HOST1<br>DEF, N, N=SERV1, IP=10.1.1.3, VIAL=LINK1 SYSGEN  $STA, N=ILAA$ 

#### $4.12.2$  OSI

 $4.$ 

1  $\blacksquare$ 

1 EP8000 1 VOS3 0SI  $4-21$ 

 $4-21$  OSI  $\overline{O}$ 

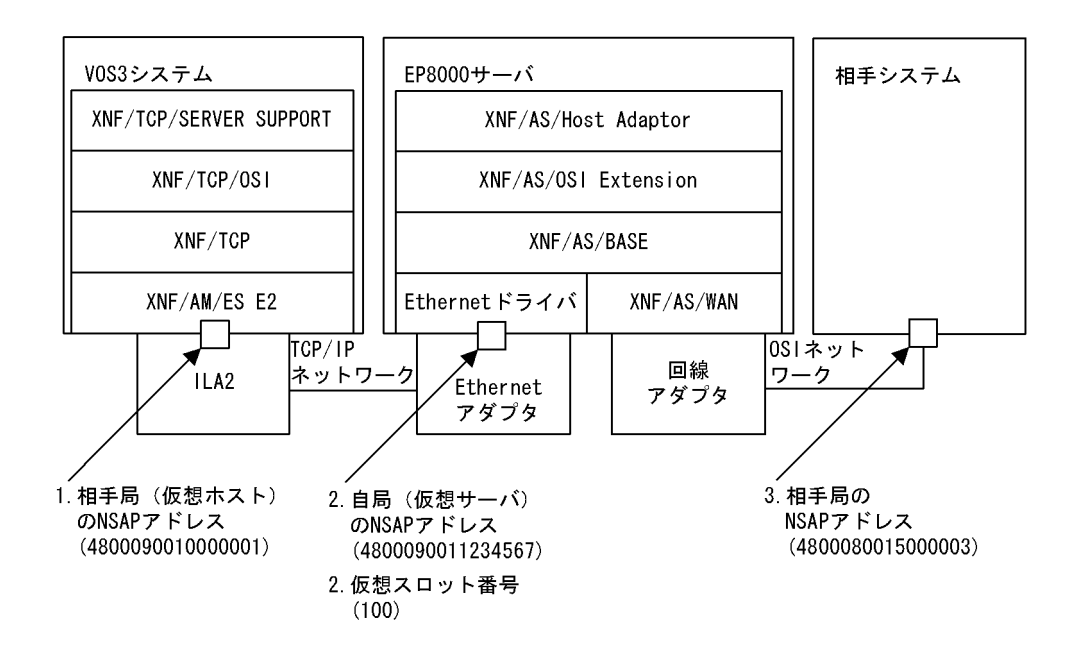

 $\mathfrak{D}$ 

 $VOS3$   $XNF/AM/ES E2$   $4.12.1(2)(b)VOS3$ XNF/AM/ES E2

 $4-21$ 

a EP8000 XNF/AS

configuration version 1 max\_Line\_adapter 1  $max$ <sup>-1</sup>ine 8 max\_link 8 max\_TSAP 64 max\_TLI\_connection 32 max\_TC\_class02 32 max\_X25\_VASS 4 max\_X25\_link 4 max\_VC\_network\_connection 32 max\_TPTCP\_connection 32

```
 max_TPTCP_VC 5
 max_TPTCP_path 1
 max_TPTCP_vhost 1
   ;
Line_adapter
   name LA01
   ;
   group
    name GRP1
     ;
   line
    name line1
     ;
     link
       name link2
       ;
       NL
         min_VC_LCGN 1
         max_VC_LCGN 1
         min_VC_LCN 1
         max_VC_LCN 64
         network_id 8001
         DTE_address 5000001
\mathcal{L}^{\text{max}} TPTCP_common
     patrol_time 60
     receive_buffer_size 32768
     ;
   TPTCP_define
     VASS 6
     ;
   TPTCP_VC
     name TPVC01
     VASS 100 ..................................................2
     DTE_address 1234567 .......................................2
```
b EP8000 OSI

;

initial\_status active

```
0001:0011:0111:HA:4800090010000001:100; /* OSI -> HA */
 1 2
0011:0001:1111:OSI:4800080015000003:::::; /* HA -> OSI */
 3
```
network\_id 9001 ...........................................2

# *5* 構成定義文移行上の注意事

## $XNF/S-E2$   $XNF/AS$ XNF/AS/ACONARC XNF/AS/Host Adaptor

5.1 XNF/S-E2 XNF/AS

5.2 XNF/AS/ACONARC XNF/AS/Host Adaptor

## 5.1 XNF/S-E2 XNF/AS

## $5.1.1$

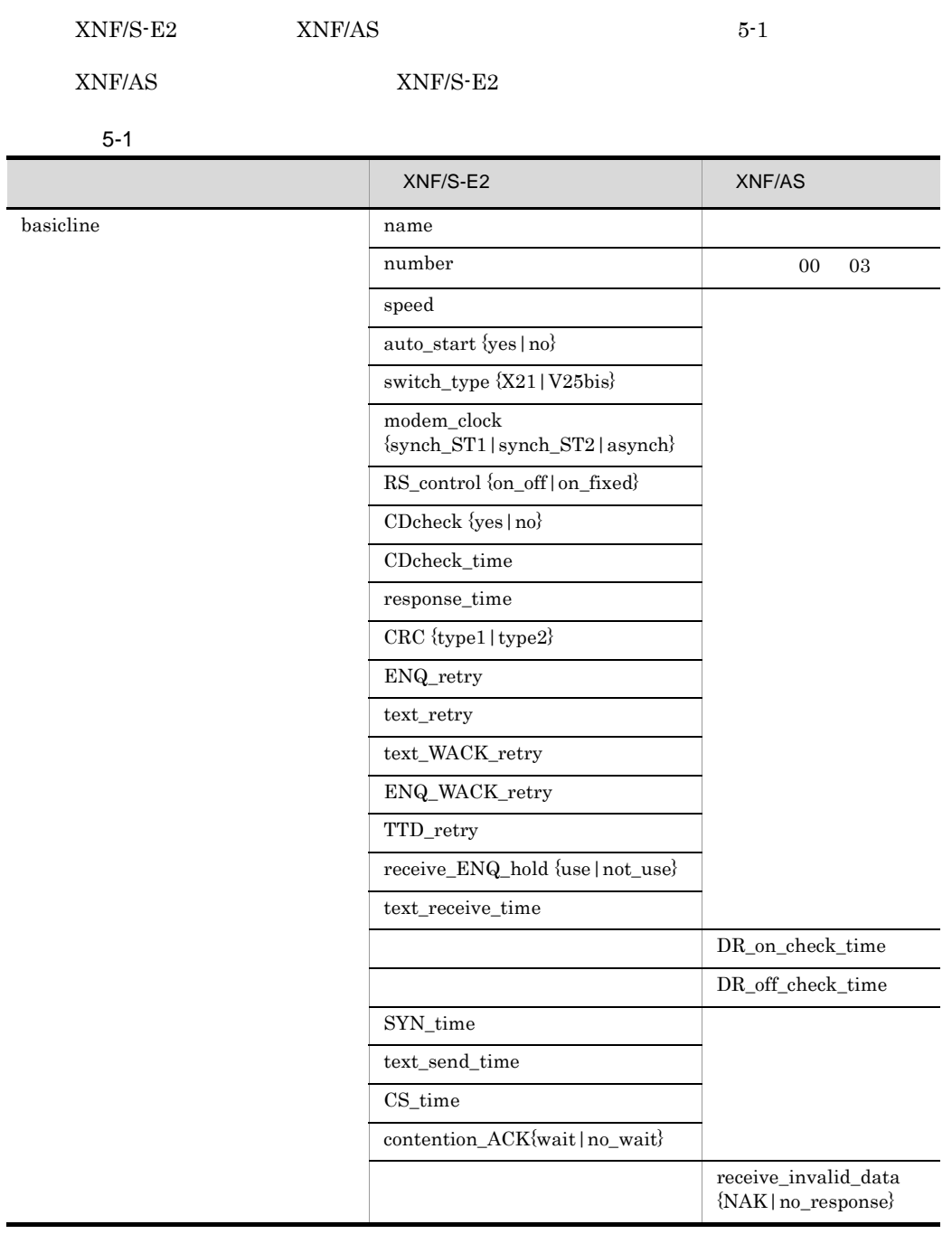

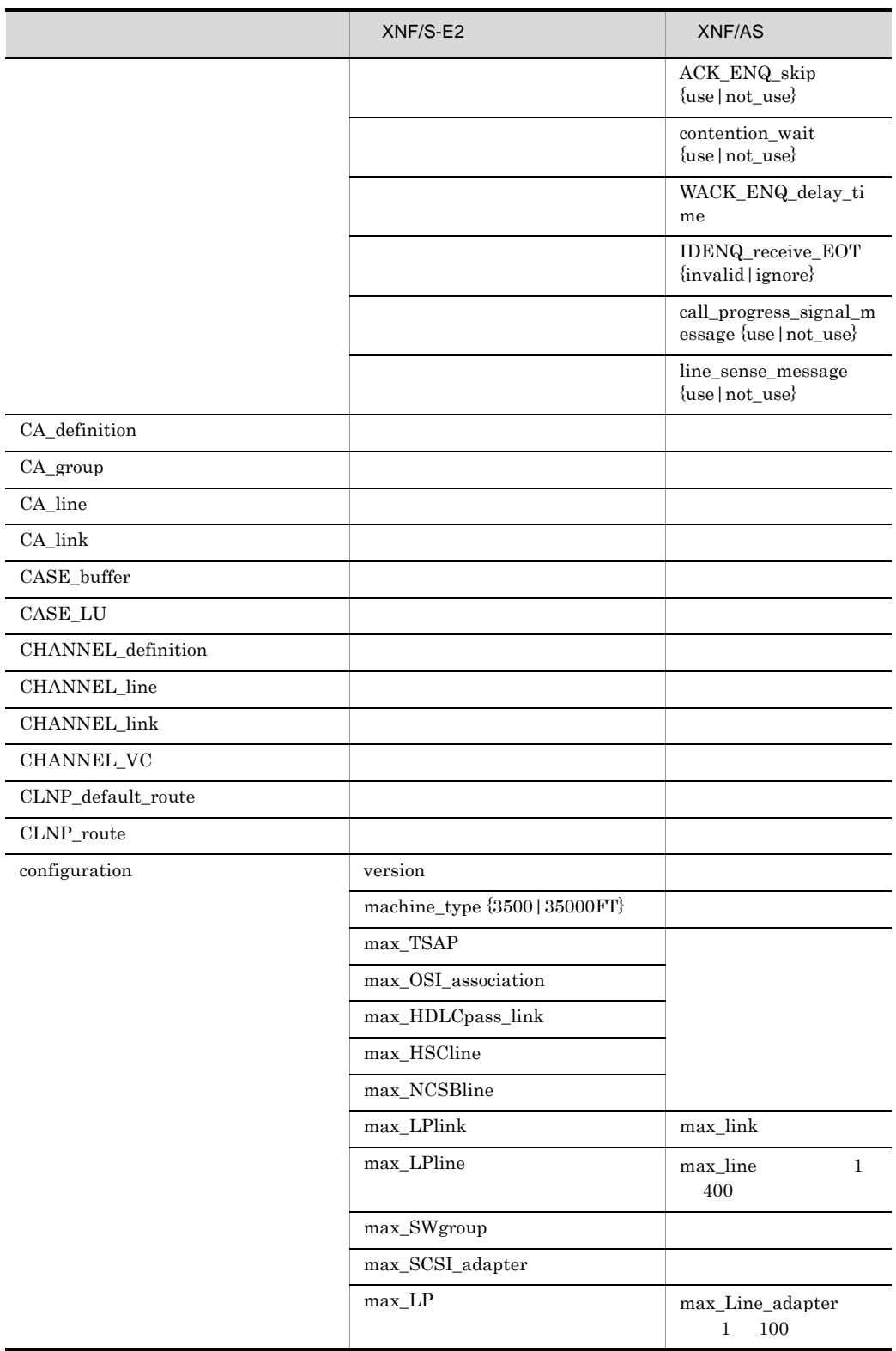

L.

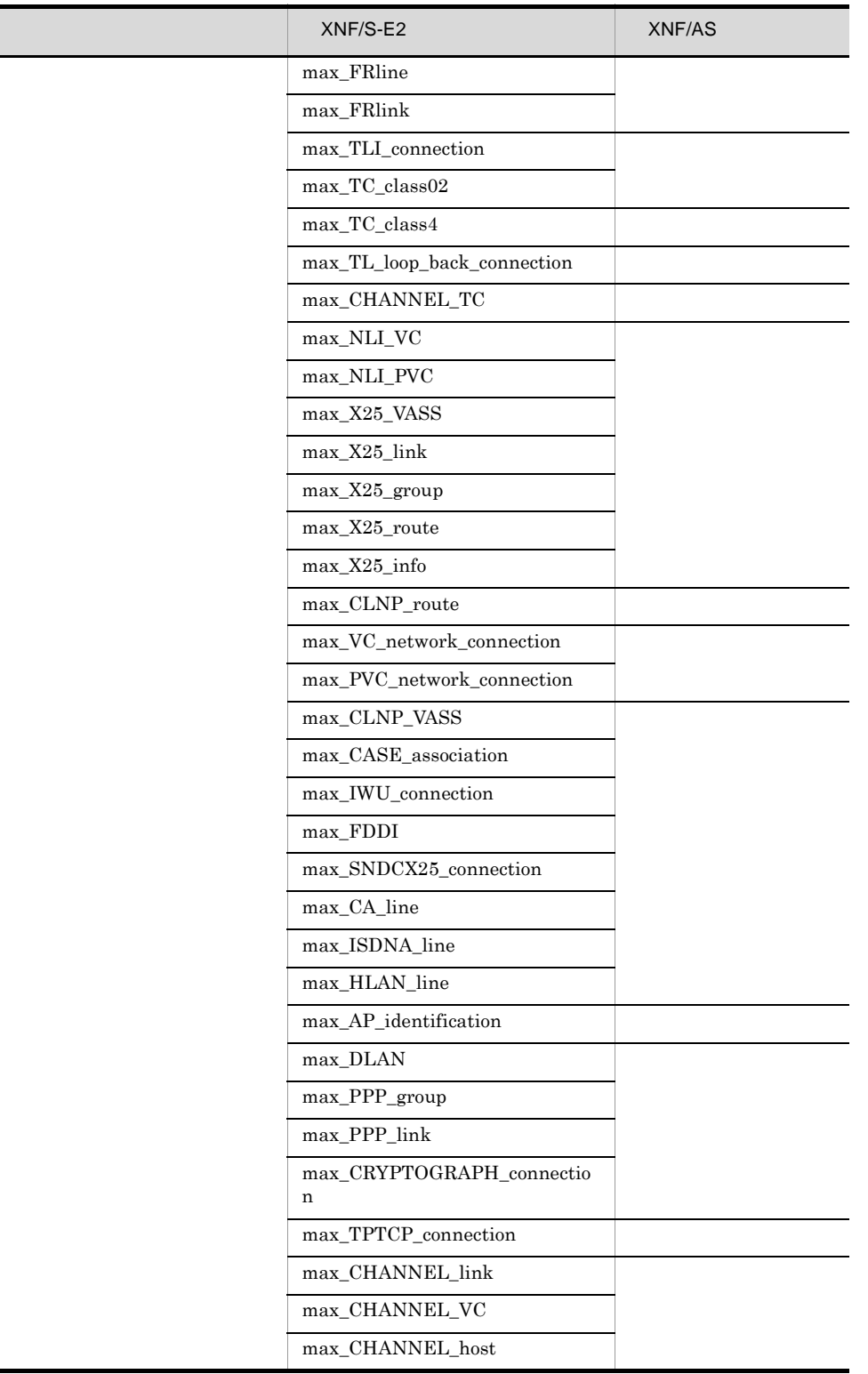

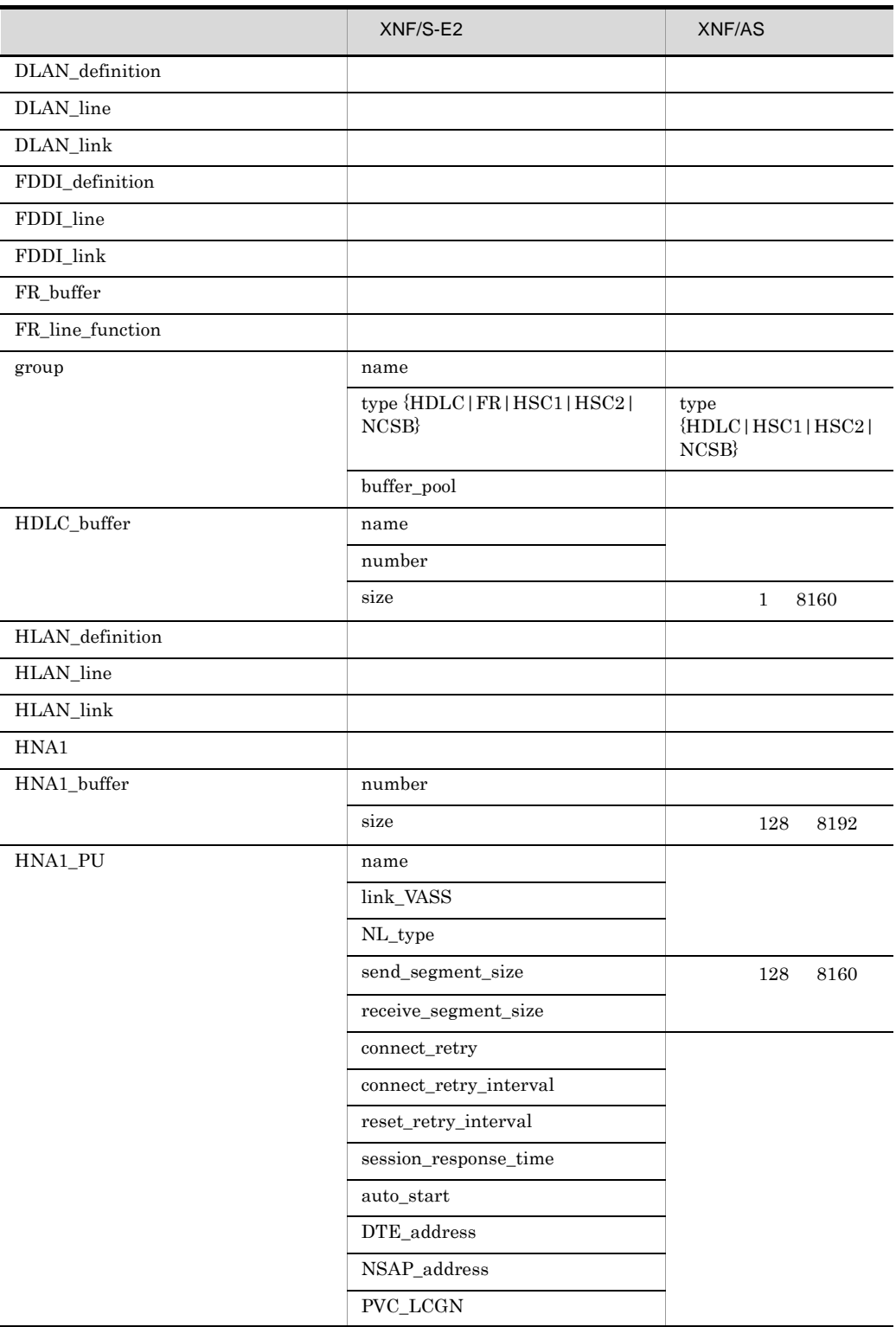

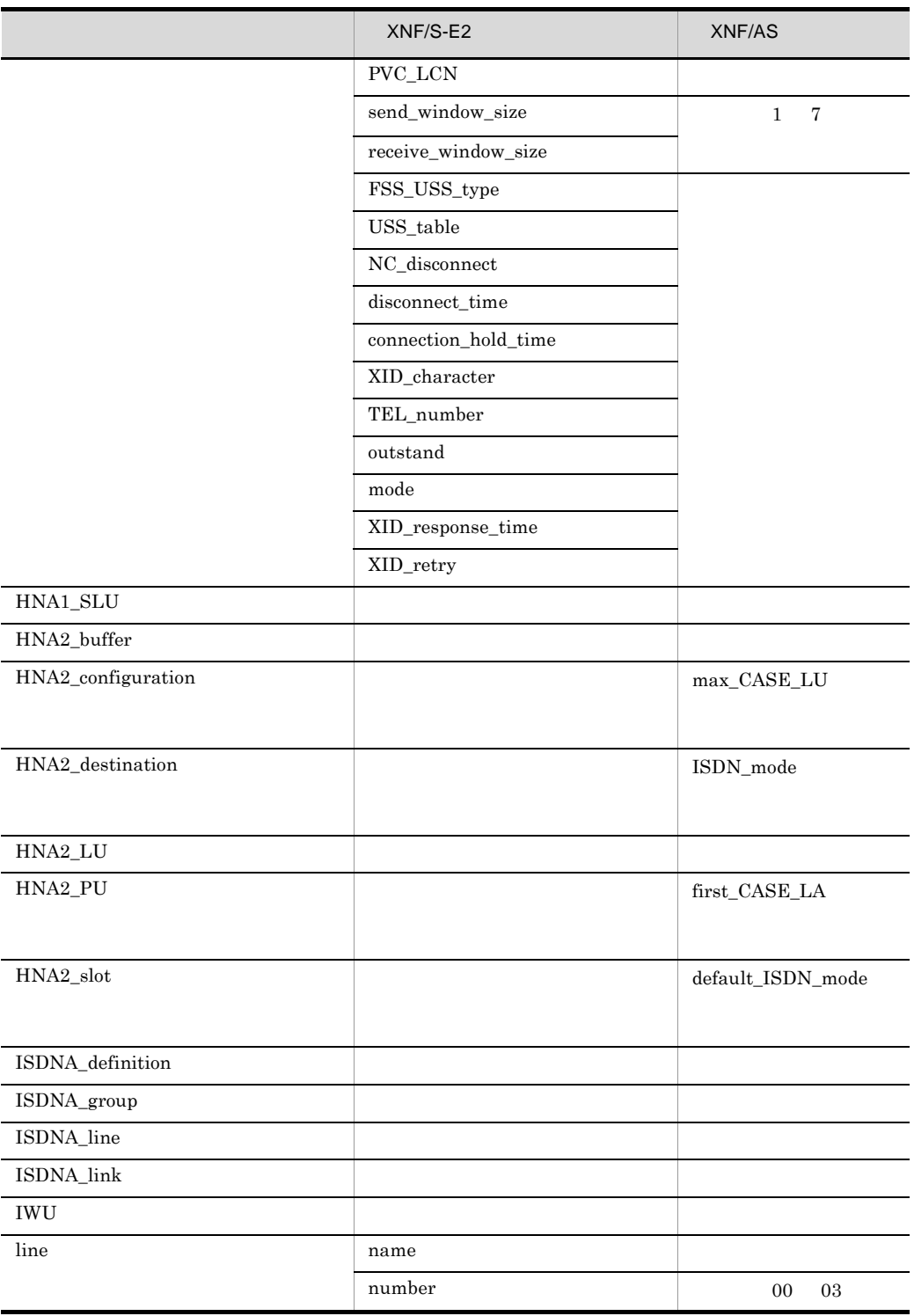

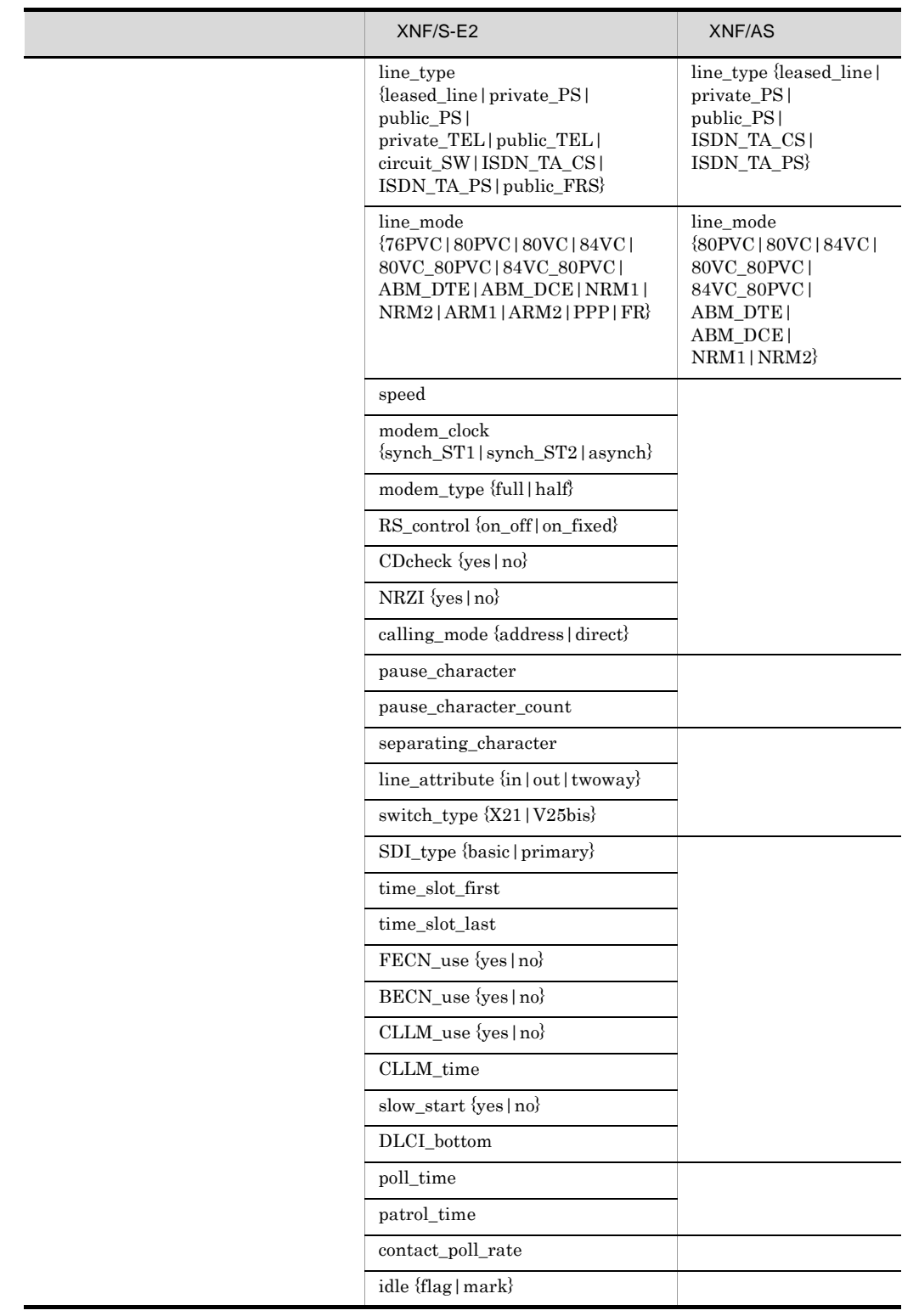

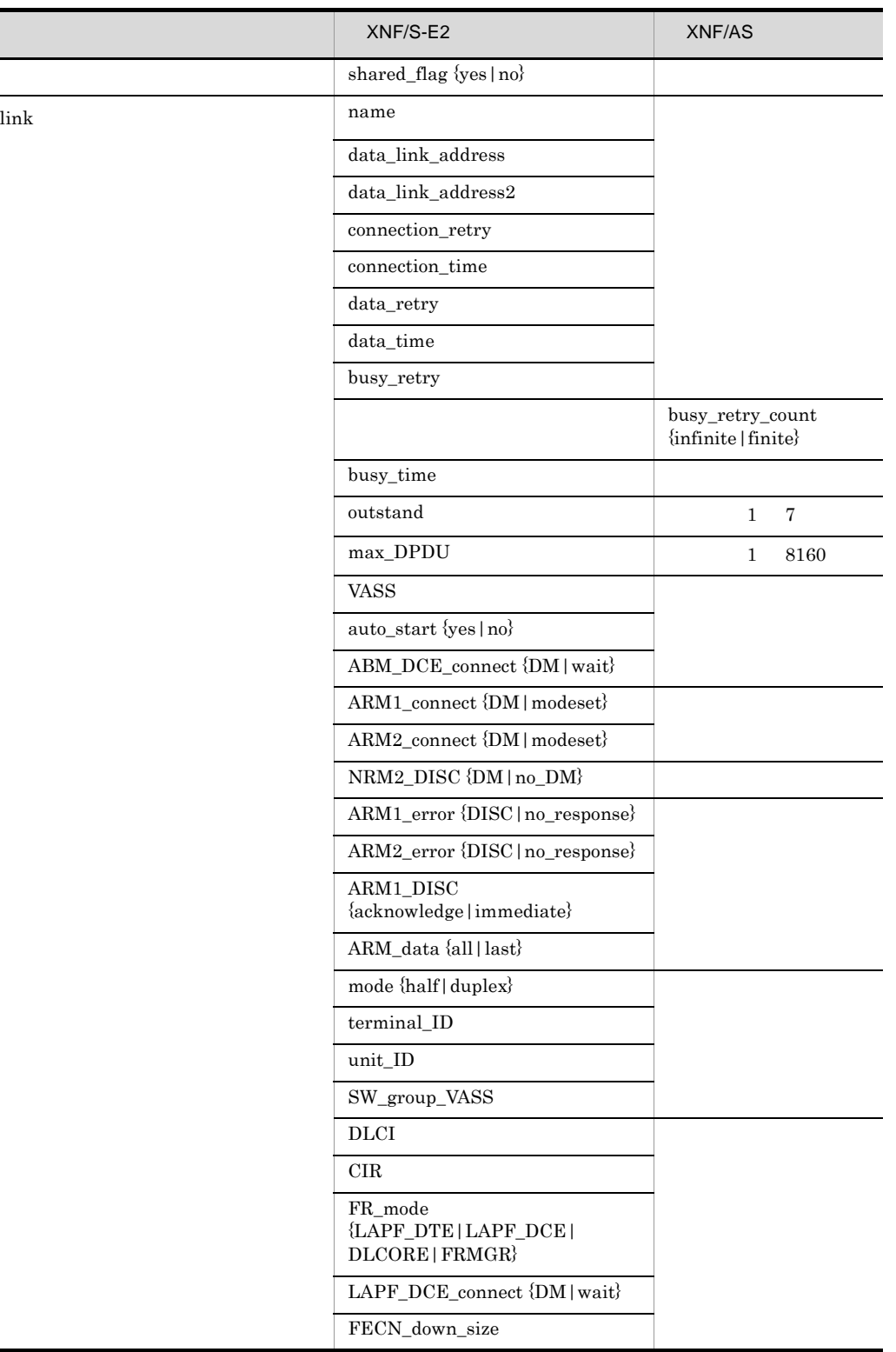

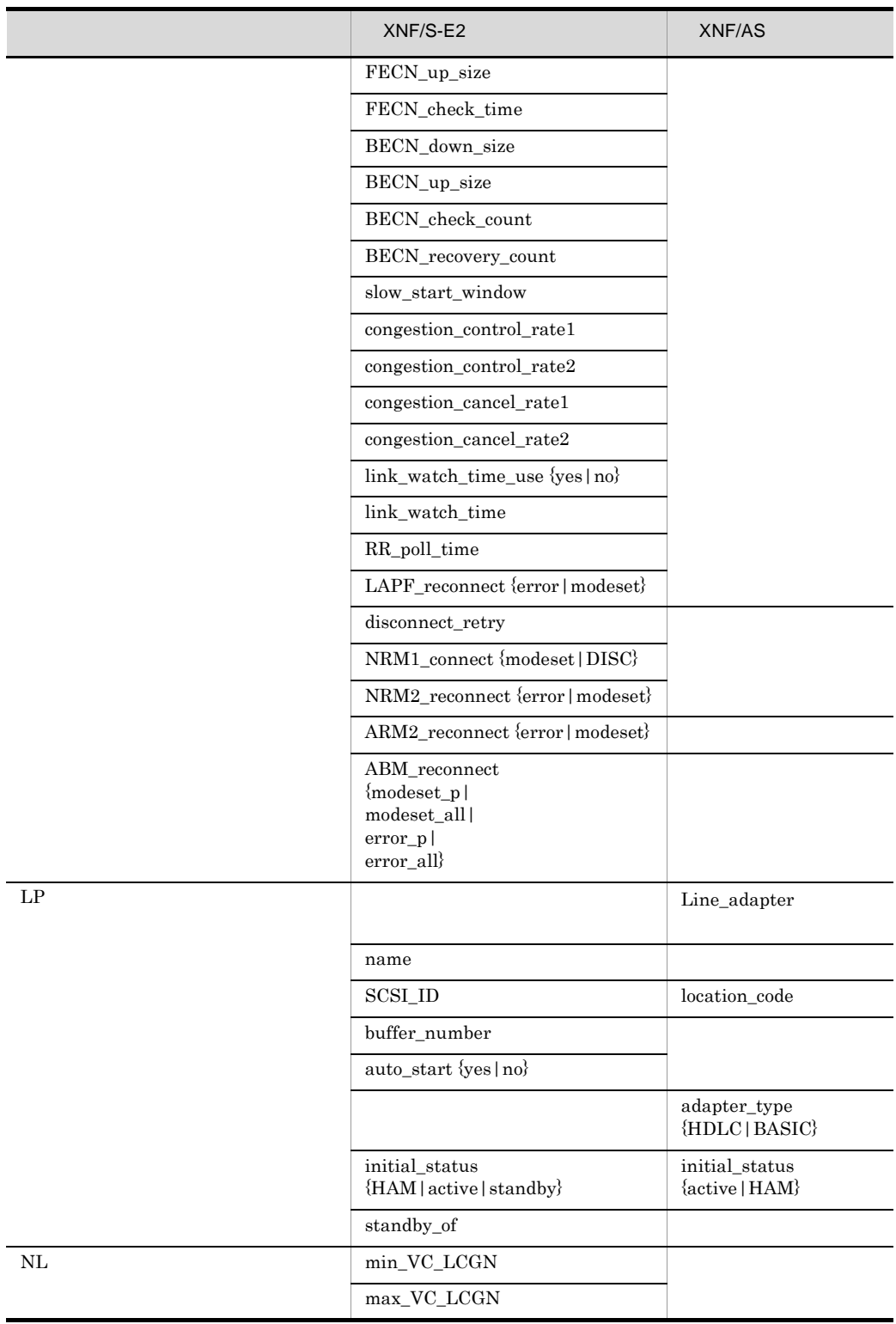

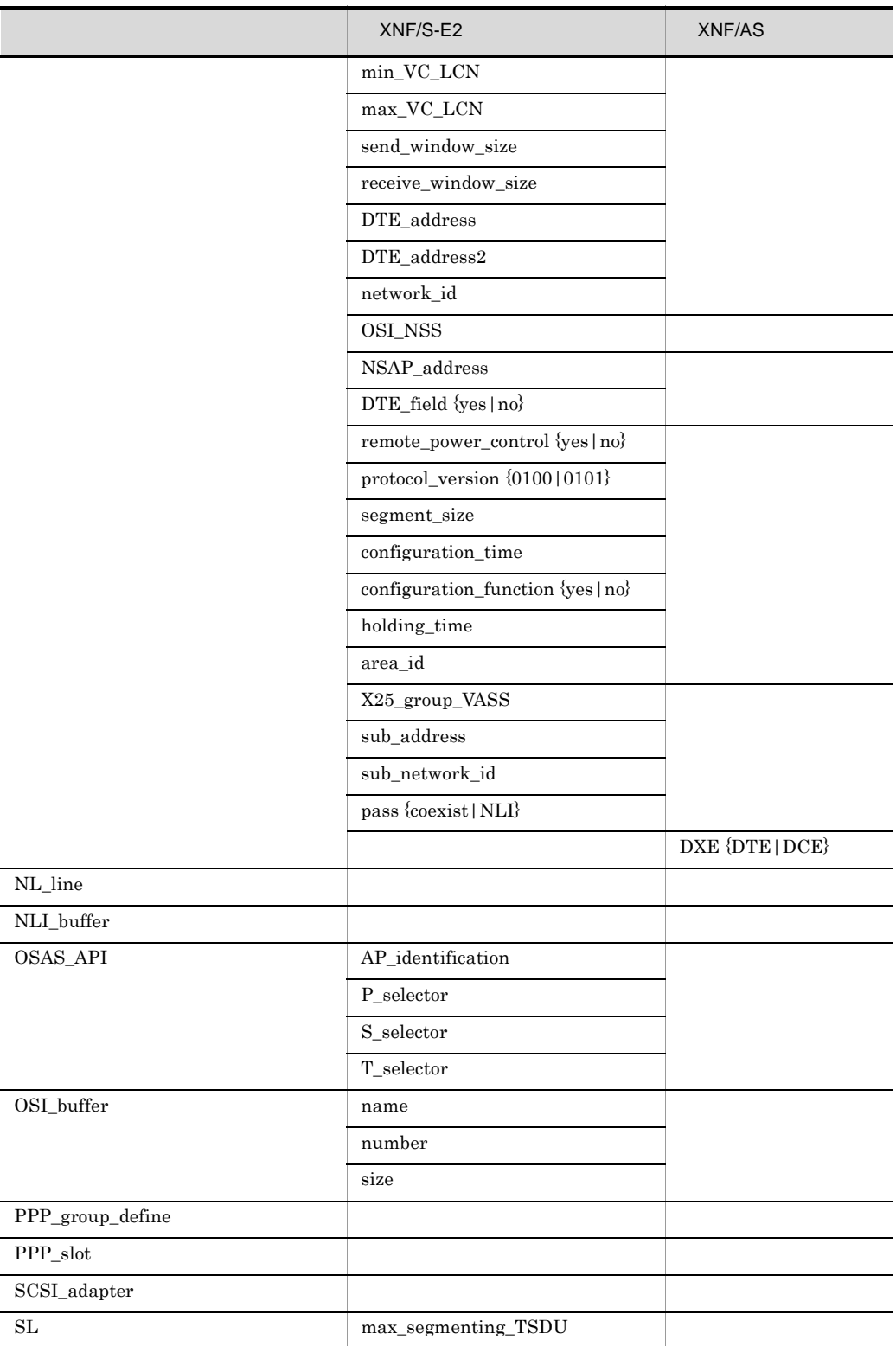

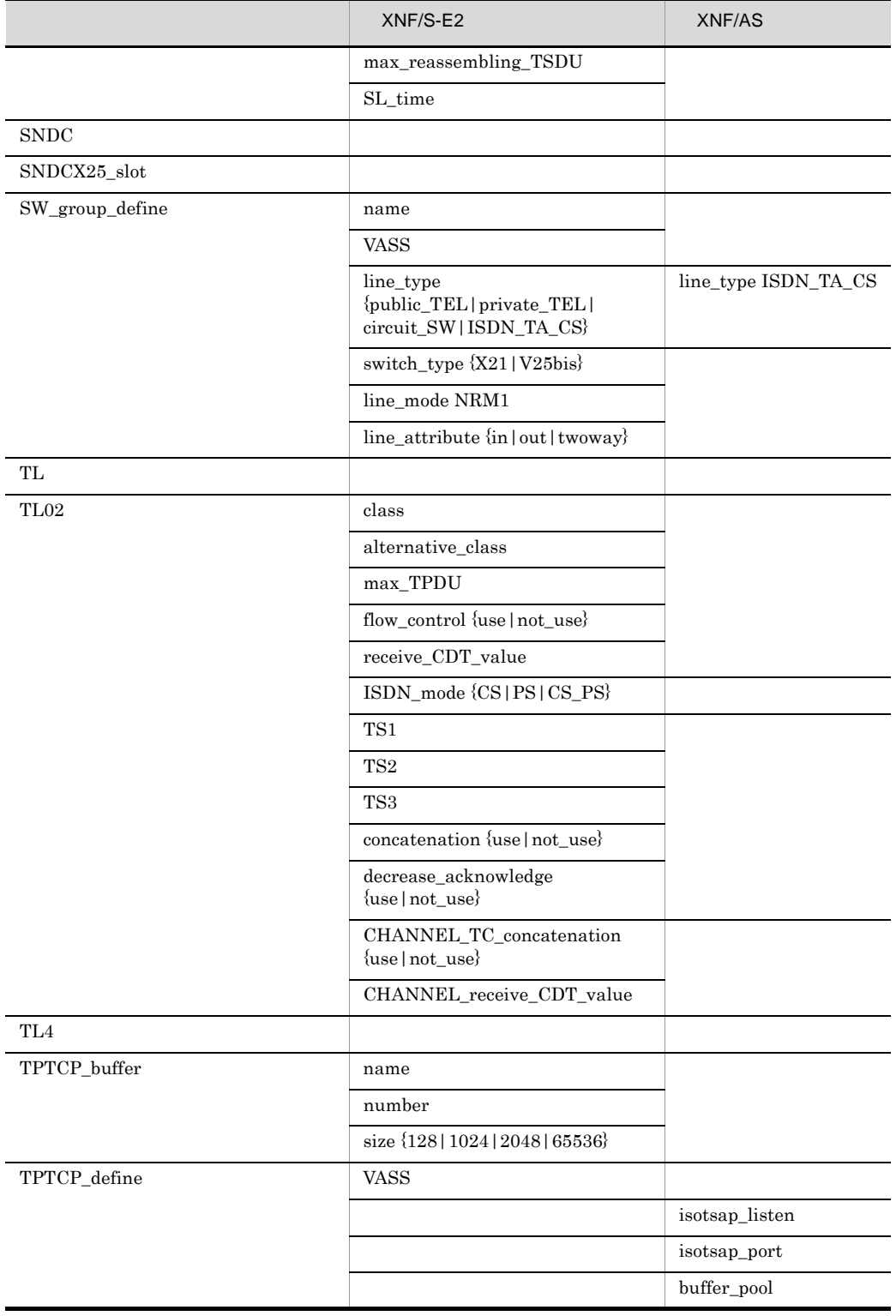

l,

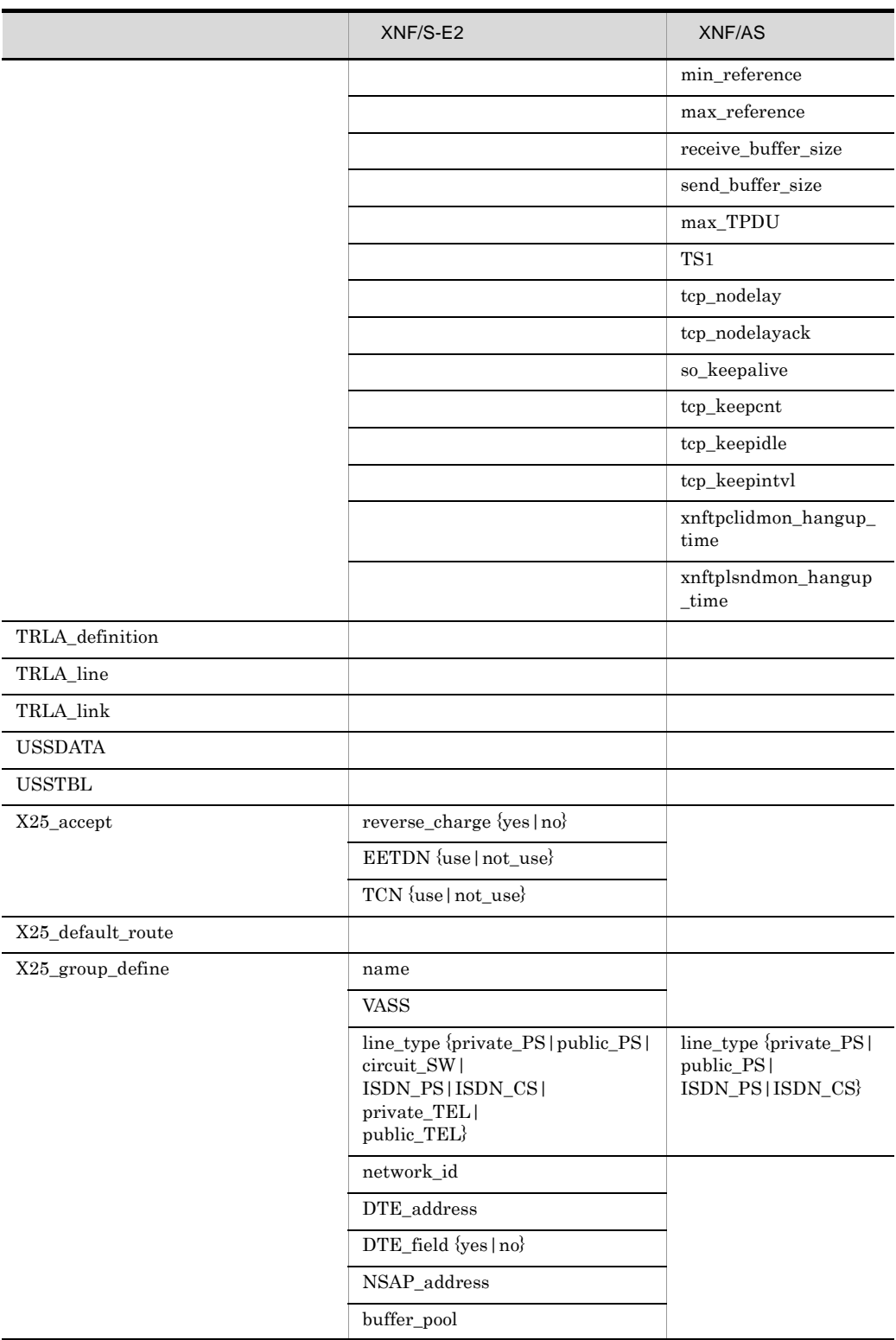

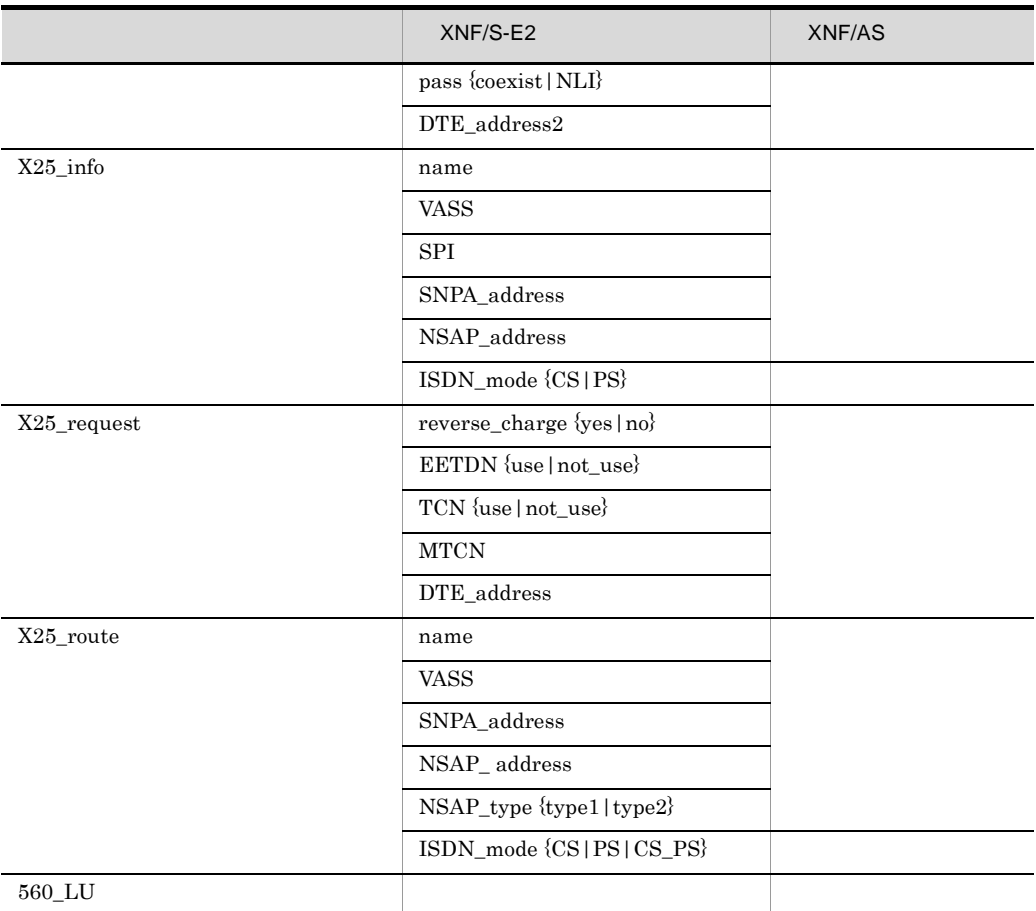

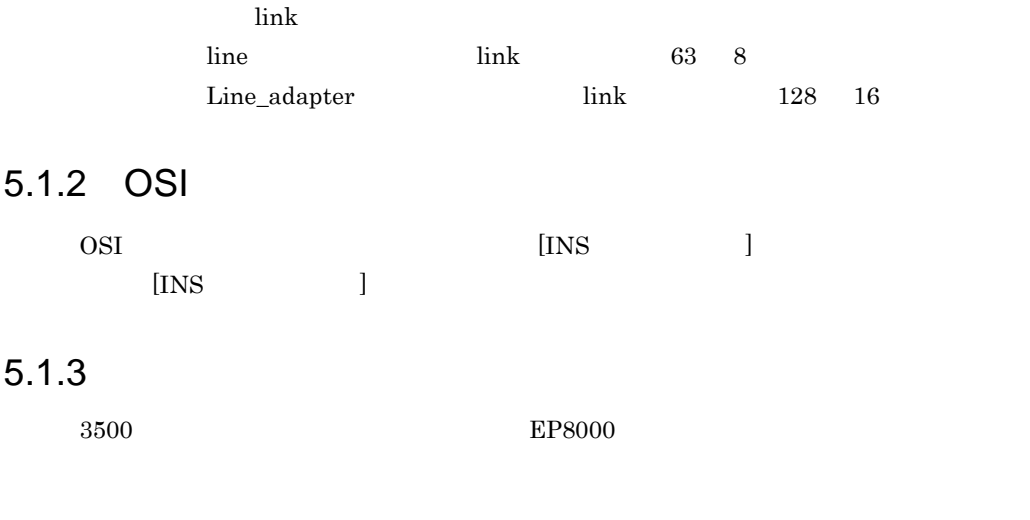

#### EP8000

- 1.  $1$
- $\mathbf 1$
- $2.$

 $\rm EP8000 \qquad XNF/AS/HDLC$  $d\_connect()$ 

# 5.2 XNF/AS/ACONARC XNF/AS/Host Adaptor

XNF/AS V1  $XNF/AS/ACONARC$   $XNF/AS$  V2  $XNF/AS/Host$ Adaptor

#### $5.2.1$

XNF/AS/ACONARC XNF/AS/Host Adaptor 5-2

5-2 XNF/AS/ACONARC XNF/AS/Host Adaptor

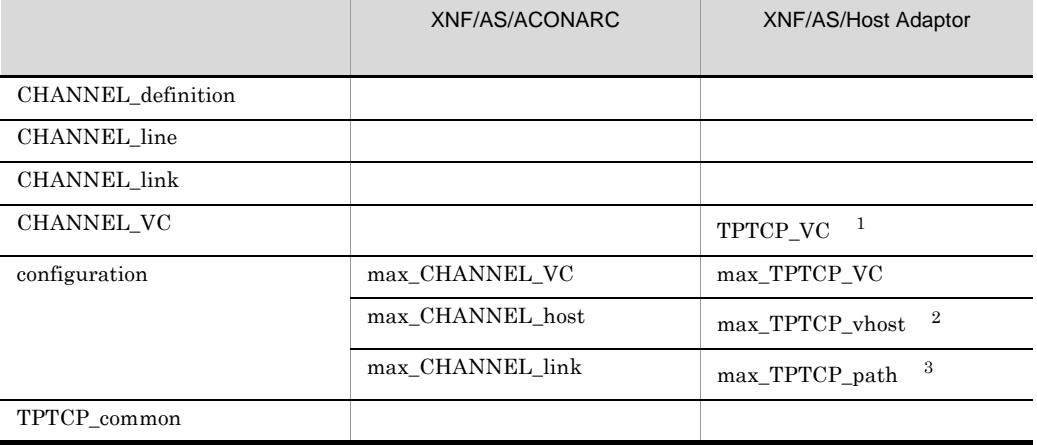

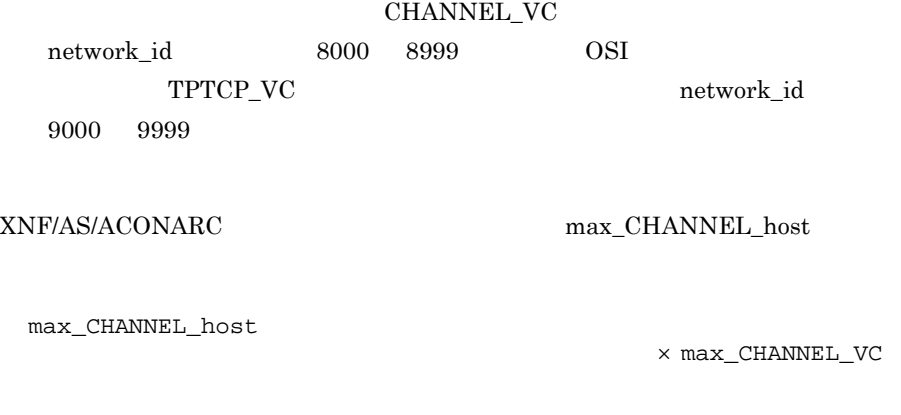

XNF/AS/Host Adaptor  $max_TPTCP_$ vhost max\_TPTCP\_vhost

max\_TPTCP\_vhost

#### max\_CHANNEL\_link

 ${\bf XNF/AS/Host\ Adaptor}$  $max_TPTCP_path$ 

## $5.2.2$

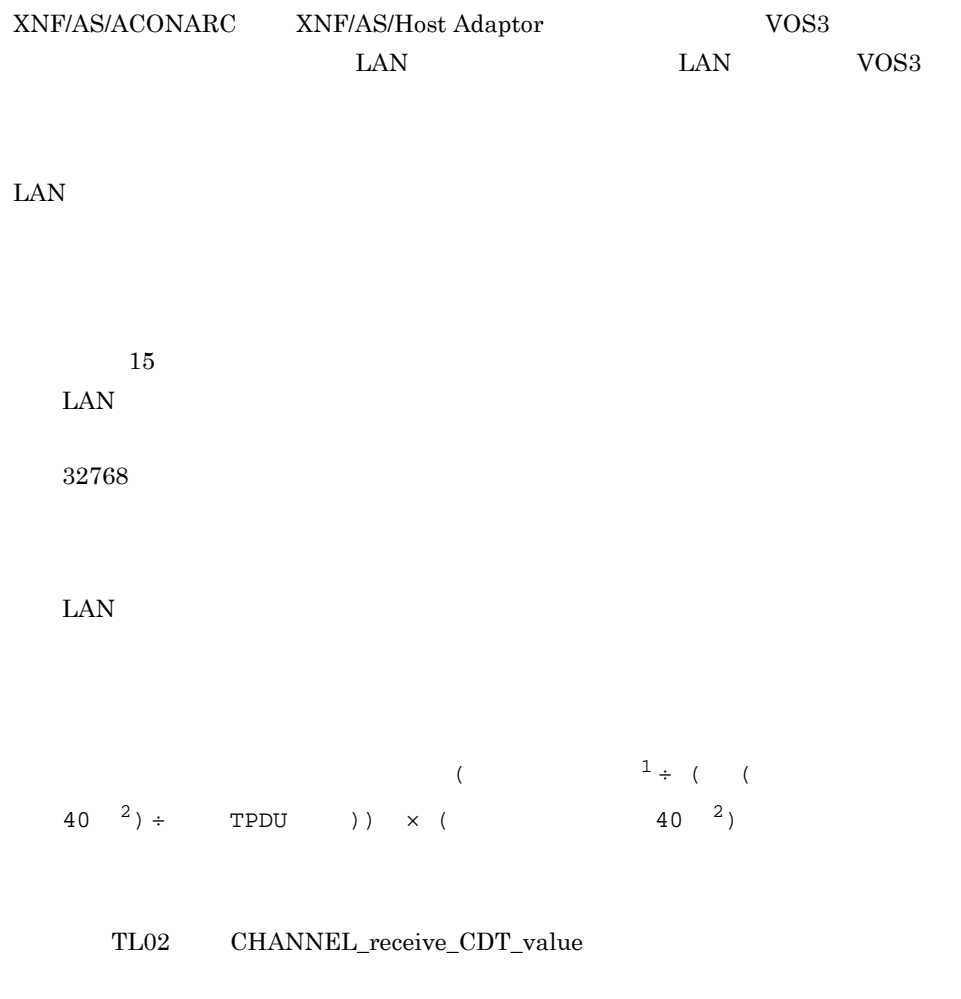

 $40$ 

 $\text{LAN}$ 

TPTCP\_common receive\_buffer\_size

 $\text{LAN}$ VOS3 XNF/TCP

 $($  $(40 \t2) \div \tTPDU$  ))  $\times$  (  $(40 \t2)$ 

VOS3 XNF/AM

 $40$ 

 $\text{LAN}$ 

 $\overline{\text{TCP}}$ 

TPTCP\_common send\_buffer\_size

560/20 LU HNA2 PU [79](#page-92-0) 560/20 LU 560 LU [169](#page-182-0) 560/20 LU LU [169](#page-182-1) 560/20 LU 番号〔HNA2\_PU 文〕 [79](#page-92-1) 560\_LU [169](#page-182-2)

#### A

#### B

basicline [21](#page-34-0) buffer\_number Line\_adapter [95](#page-108-1) buffer\_pool group [44](#page-57-0) buffer\_pool TPTCP\_define [140](#page-153-0) buffer\_pool TPTCP\_VC [148](#page-161-0) buffer pool  $X25$  group define  $157$ busy\_retry link [102](#page-115-0)

busy retry count link [103](#page-116-0) busy\_time link [103](#page-116-1)

#### C

call progress signal message basicline 文〕[30](#page-43-0) calling mode line [90](#page-103-0) CDcheck basicline 文〕[24](#page-37-0) CDcheck line [89](#page-102-0) CDcheck time basicline [24](#page-37-1) CD basicline [24](#page-37-2) character USSDATA [149](#page-162-0)  $class$  TL02  $130$ concatenation TL02 [132](#page-145-2) configuration [31](#page-44-0) configuration  $OSI$  [40](#page-53-0) configuration  $\sim$  [38](#page-51-0) connect\_retry HNA1\_PU [56](#page-69-0) connect\_retry HNA1 [50](#page-63-0) connect\_retry\_interval HNA1\_PU [56](#page-69-1) connect\_retry\_interval HNA1 [50](#page-63-1) connection\_hold\_time HNA1\_PU [59](#page-72-0) connection\_retry link [100](#page-113-0) connection\_time link [100](#page-113-1) contention\_ACK basicline [28](#page-41-0) contention\_wait basicline [29](#page-42-1) CRC basicline [25](#page-38-0) CS time basicline [28](#page-41-1) CS basicline [28](#page-41-2)

#### D

data\_link\_address link [98](#page-111-0) data\_link\_address2 link [99](#page-112-0) data\_retry link [100](#page-113-2) data\_time link [100](#page-113-3) decrease\_acknowledge TL02 [132](#page-145-3) default\_slot\_no HNA2\_configuration [67](#page-80-0)

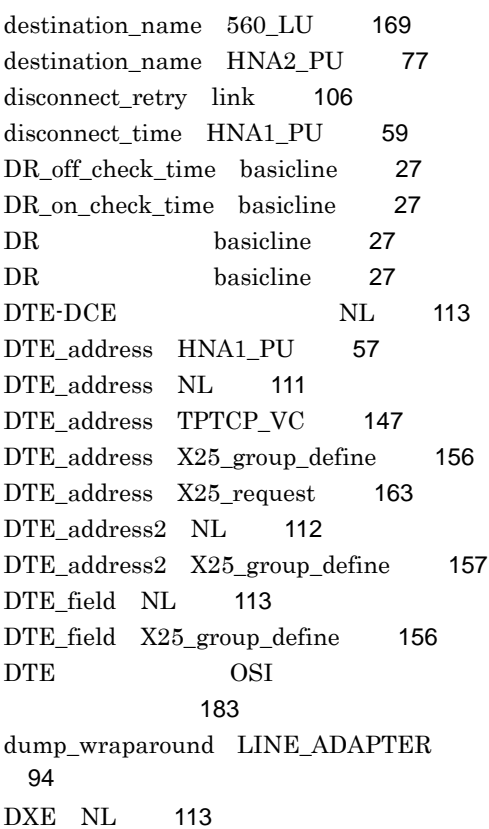

#### E

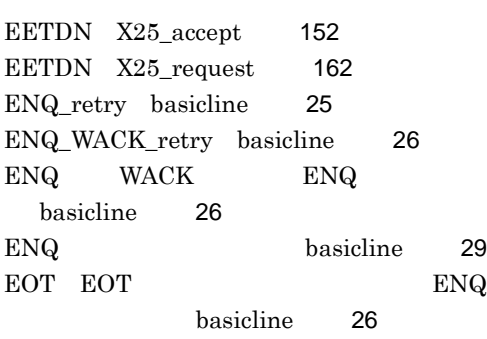

#### F

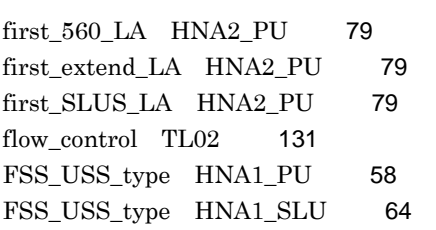

#### G

group [43](#page-56-0)

## H

HDLC\_buffer [45](#page-58-0)  $HDLC$ configuration [32](#page-45-0) HDLC [45](#page-58-1)  $HDLC$ [194](#page-207-0) HNA1 [48](#page-61-0) HNA1\_buffer [53](#page-66-0) HNA1\_PU [54](#page-67-0) HNA1\_SLU [63](#page-76-0) HNA1 [173](#page-186-0) HNA1 次局構成定義開始文 [48](#page-61-1) HNA1 [219](#page-232-0) HNA1 PU [54](#page-67-1) HNA1 SLU [63](#page-76-1) HNA1 [53](#page-66-1) HNA2\_buffer [65](#page-78-0) HNA2\_configuration [67](#page-80-1) HNA2\_destination [70](#page-83-0) HNA2\_LU [75](#page-88-1) HNA2\_PU [77](#page-90-1) HNA2\_slot [81](#page-94-0)  $HNA2$ [231](#page-244-0) HNA2 HNA2\_destination 文〕 [70](#page-83-1) HNA2 HNA2\_slot [81](#page-94-1) HNA2 HNA2\_slot [81](#page-94-2) HNA2 LU [75](#page-88-2) HNA2 PU [77](#page-90-2) HNA2 [81](#page-94-3) HNA2 用接続先定義文 [70](#page-83-2) HNA2 用全体定義文 [67](#page-80-2)  $HNA2$  [65](#page-78-1) HNA 公衆回線のグループ指定 [173](#page-186-1)

I

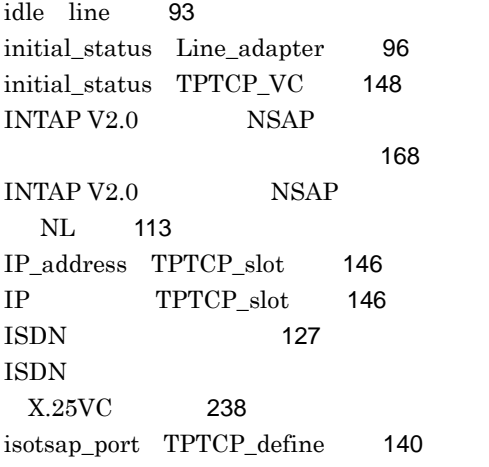

#### L

LCGN HNA1 PU [58](#page-71-1) LCN HNA1 PU [58](#page-71-2) line [83](#page-96-0) Line\_adapter [94](#page-107-1) line attribute line [90](#page-103-1) line attribute SW group define [128](#page-141-0) line\_mode line [84](#page-97-0) line\_mode NRM1 SW\_group\_define [128](#page-141-1) line\_sense\_message\_basicline [30](#page-43-1) line\_type line [84](#page-97-1) line\_type SW\_group\_define [127](#page-140-1) line\_type  $X25$  group\_define  $\qquad$  [155](#page-168-0) link [97](#page-110-0) link\_type HNA2\_destination [72](#page-85-1)  $link$  VASS  $HNA1$   $PU$  [55](#page-68-0) link\_VASS HNA2\_slot [81](#page-94-4) local\_address HNA1\_SLU [63](#page-76-2) location\_code Line\_adapter [94](#page-107-2) logon\_PLU\_name HNA1\_SLU [63](#page-76-3) logon\_PLU\_name USSDATA [149](#page-162-1) LU\_number 560\_LU [169](#page-182-4) LU\_number HNA2\_LU [75](#page-88-3) LU HNA2\_LU [75](#page-88-4)

max\_TPTCP\_connection configuration [37](#page-50-0)

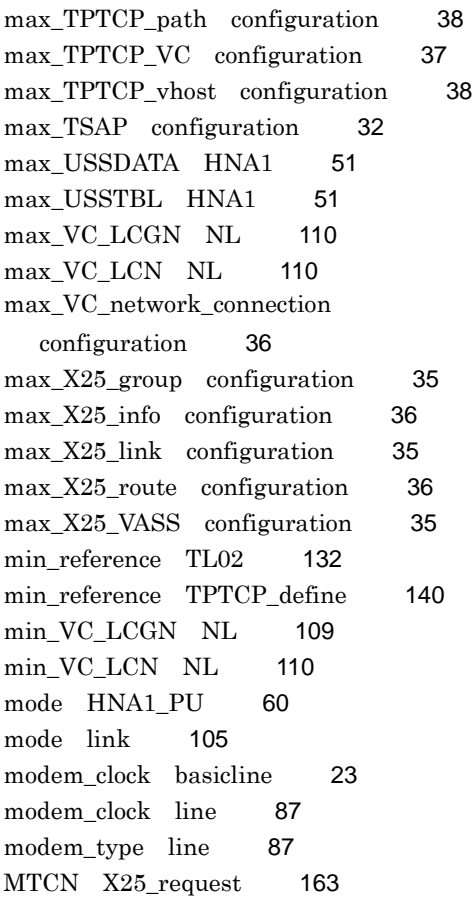

#### N

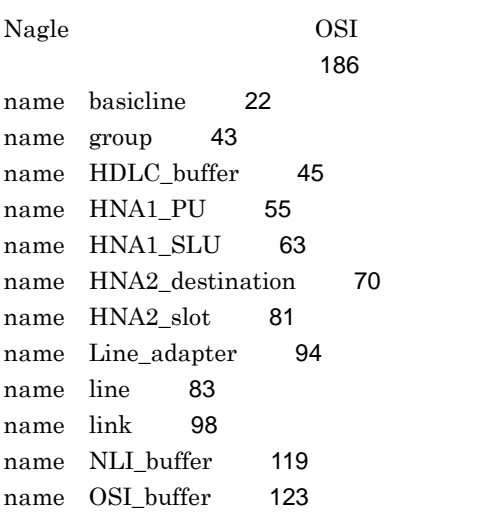

#### O

OSAS\_API [121](#page-134-2)
OSAS configuration [32](#page-45-0) OSI\_buffer [123](#page-136-0) OSI [180](#page-193-0) OSI  $\sim$ configuration [37](#page-50-0) OSI [185](#page-198-0) OSI [177](#page-190-0) OSI IP [146](#page-159-0) OSI [139](#page-152-0) OSI [134](#page-147-0)  $OSI$  [214](#page-227-0) OSI  $\sim$ TPTCP\_define [143](#page-156-0) OSI  $\sim$ configuration [37](#page-50-1) OSI  $\sim$ configuration [38](#page-51-0) OSI<sub>0</sub> configuration [38](#page-51-1) OSI was a contracted by the term of the term of the term of the term of the term of the term of the term of the [147](#page-160-0) OSI [136](#page-149-0) OSI [247](#page-260-0) OSI  $\sim$ TPTCP\_define [144](#page-157-0) OSI SL [125](#page-138-0) OSI 200 OSI 02 [130](#page-143-0) OSI [123](#page-136-1) outstand HNA1 PU [60](#page-73-0) outstand link [103](#page-116-0)

#### P

P\_selector OSAS\_API [121](#page-134-0) packet\_size HNA2\_destination [72](#page-85-0) pass NL [115](#page-128-0) pass X25 group define [157](#page-170-0) patrol time line [92](#page-105-0) patrol\_time TPTCP\_common [137](#page-150-0) PLU HNA1 [52](#page-65-0) poll time line [91](#page-104-0)

PU\_number HNA2\_PU [77](#page-90-0) PU HNA1\_PU [56](#page-69-0) PU HNA1 [50](#page-63-0) PU HNA2 PU [77](#page-90-1) PU HNA1 PU [55](#page-68-0) PVC\_LCGN HNA1\_PU [58](#page-71-0) PVC LCGN HNA2 destination [71](#page-84-0) PVC\_LCN HNA1\_PU [58](#page-71-1) PVC LCN HNA2 destination [71](#page-84-1) P OSAS API [121](#page-134-1)

# R

# S

S\_selector OSAS\_API [122](#page-135-0) send\_buffer\_size TPTCP\_common [137](#page-150-2) send\_buffer\_size TPTCP\_define [141](#page-154-1)

#### T

T\_selector OSAS\_API [122](#page-135-2) table\_number USSTBL [151](#page-164-0) TCN X25 accept [152](#page-165-1) tcp\_keepcnt TPTCP\_define [143](#page-156-2) tcp\_keepidle TPTCP\_define [143](#page-156-3) tcp\_keepintvl TPTCP\_define [143](#page-156-4) tcp\_nodelay TPTCP\_common [137](#page-150-3) tcp\_nodelay TPTCP\_define [142](#page-155-0) tcp\_nodelayack TPTCP\_cpmmon [138](#page-151-0) tcp\_nodelayack TPTCP\_define [142](#page-155-1) TEL\_number HNA1\_PU [60](#page-73-1) terminal ID link [105](#page-118-0) text receive time basicline [26](#page-39-1) text\_retry basicline [25](#page-38-1) text send time basicline [28](#page-41-2) text\_WACK\_retry basicline [26](#page-39-2) through PLU HNA1 SLU [64](#page-77-1) TL02 [130](#page-143-1) TLI configuration [33](#page-46-0) TL 0/2 TL02 [130](#page-143-2)  $TL$   $0/2$   $TPDU$   $TL02$ [131](#page-144-1) TL  $0/2$ configuration [34](#page-47-0) TL  $2$  TL02 文〕 [131](#page-144-2) TL 2 TL02 [130](#page-143-3) TL OSI イ定義文〕 [183](#page-196-0) TL OSI イ定義文〕 [183](#page-196-1) TPTCP\_buffer [134](#page-147-2) TPTCP\_common [136](#page-149-2) TPTCP\_define [139](#page-152-1) TPTCP\_slot [146](#page-159-1) TPTCP\_VC [147](#page-160-1) TS1 TL02 [131](#page-144-3) TS1 TPTCP define [142](#page-155-2) TS1 OSI メタ定義文〕 [185](#page-198-1) TS1 TL02 [131](#page-144-4)

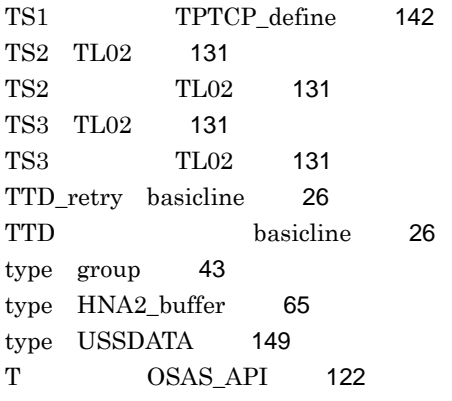

<u> 1989 - Johann Barn, mars ar breist fan de Amerikaansk kommunent fan de Amerikaanske kommunent fan de Amerikaa</u>

# $\overline{U}$

unbind\_notify HNA2\_configuration [69](#page-82-0) unbind\_notify HNA2\_LU [75](#page-88-0) unbind\_notify HNA2\_PU [78](#page-91-0) unit\_ID link [105](#page-118-1) USS\_table HNA1\_PU [59](#page-72-0) USS\_table HNA1\_SLU [64](#page-77-2) USSDATA [149](#page-162-1) USSDATA HNA1 [51](#page-64-0) USSTBL [151](#page-164-1) USSTBL HNA1 [51](#page-64-1)

#### V

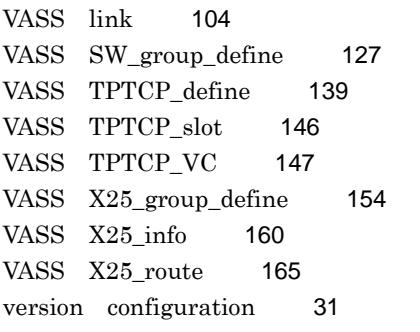

#### W

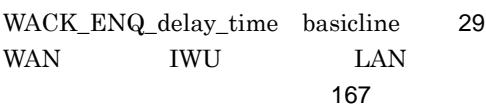

# X

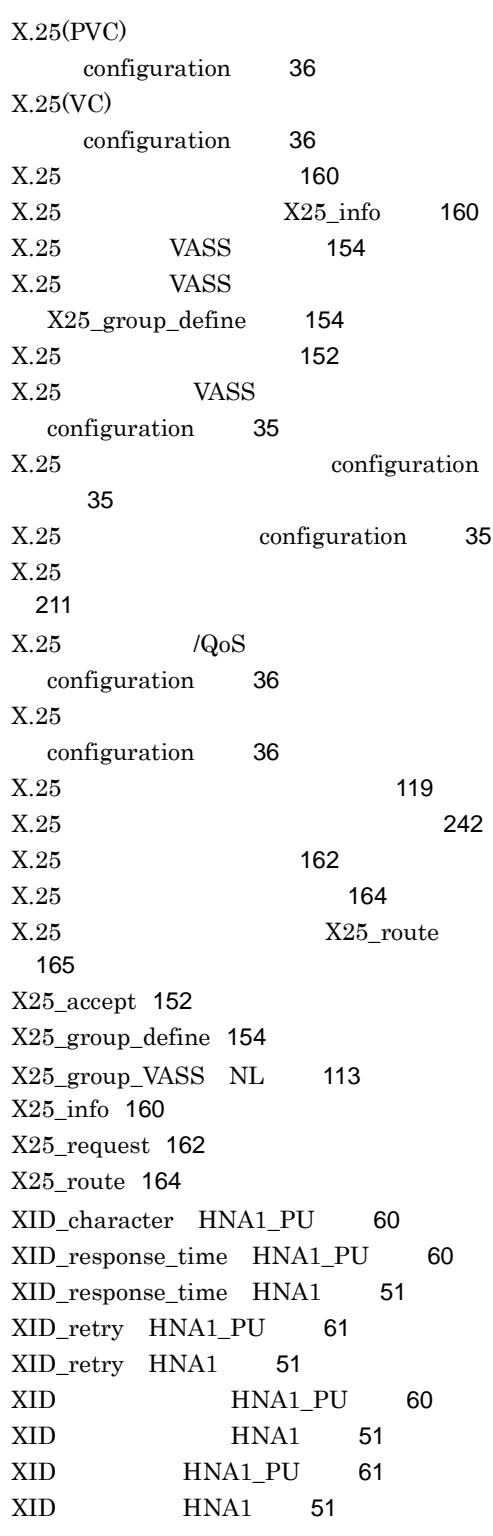

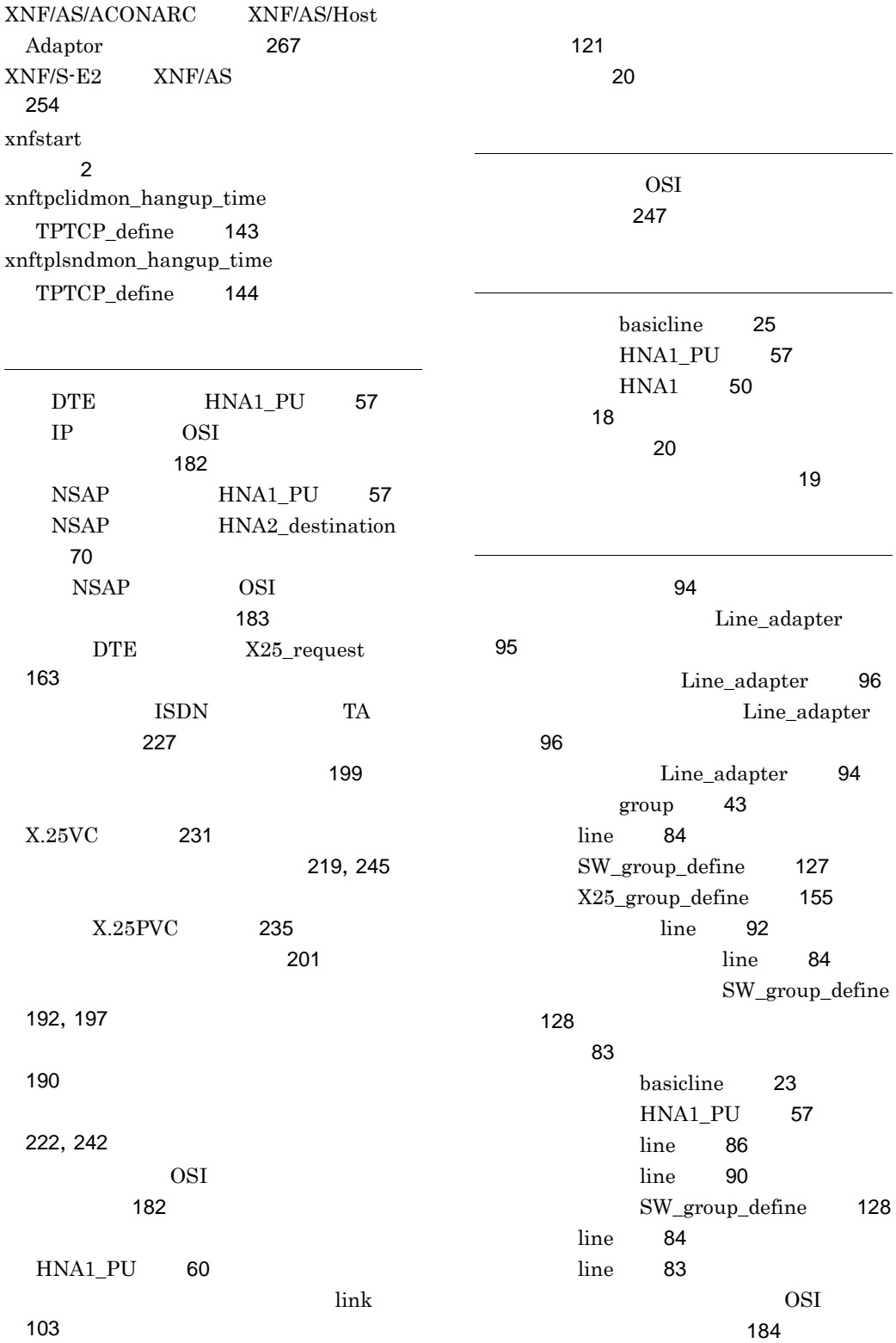

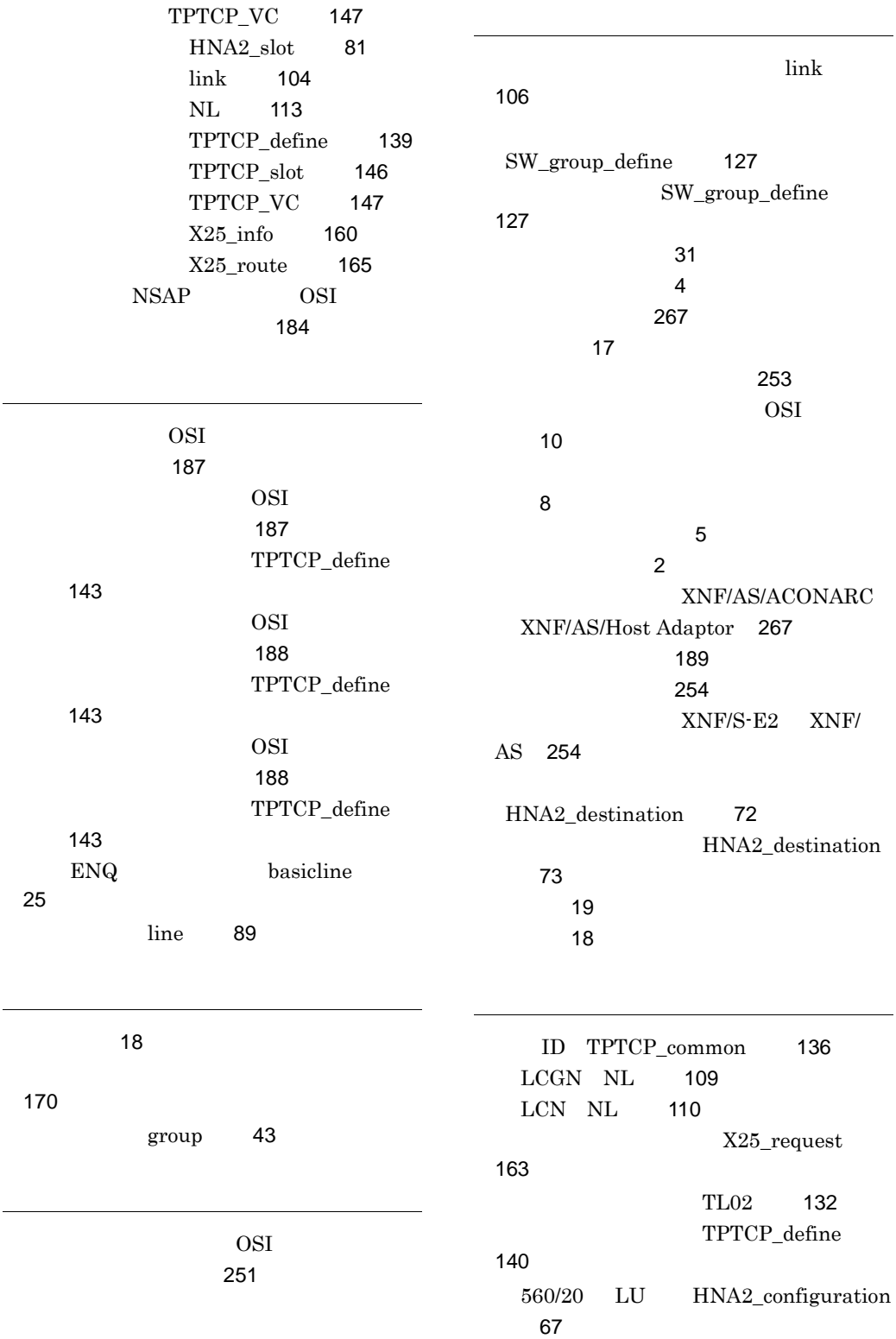

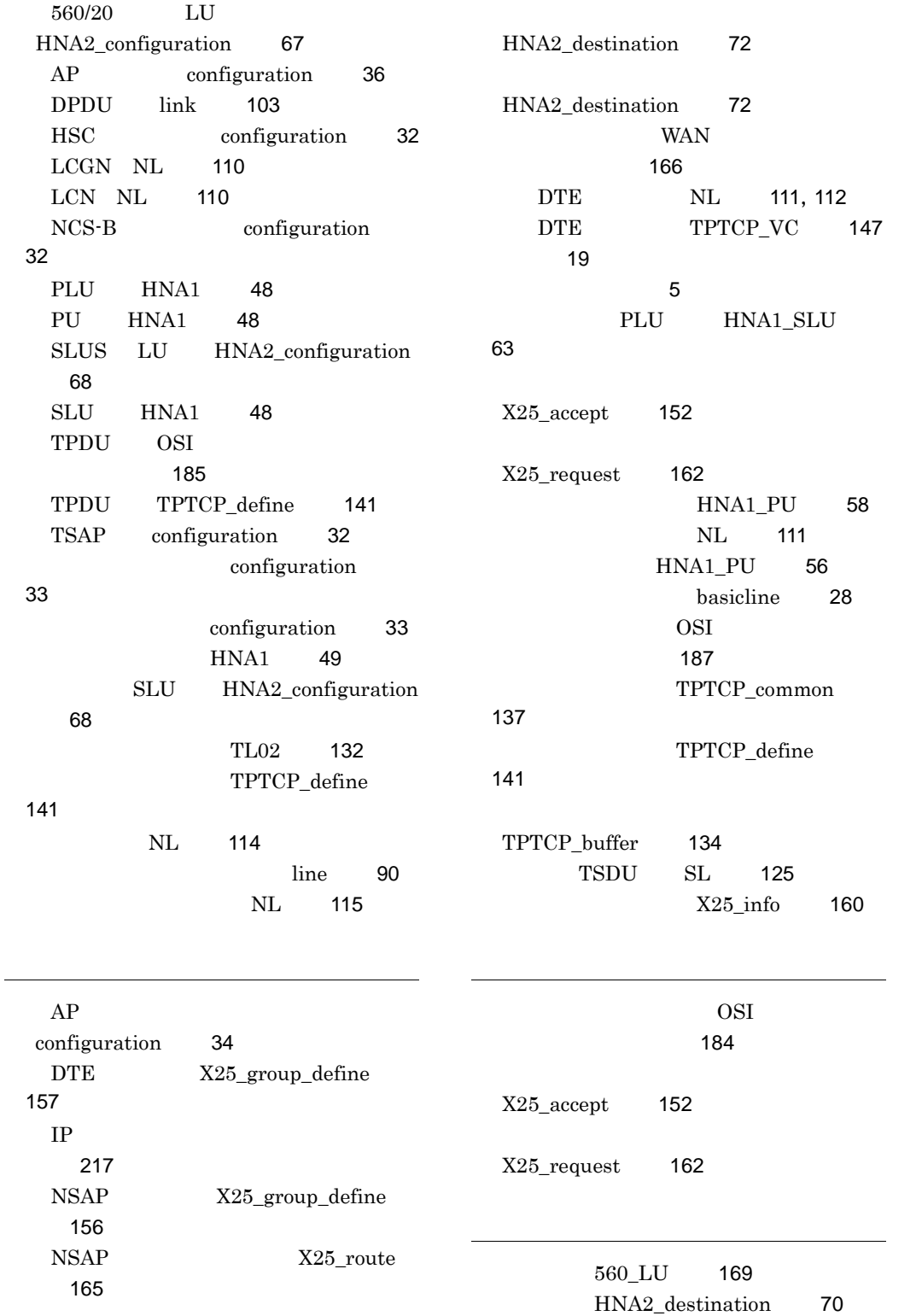

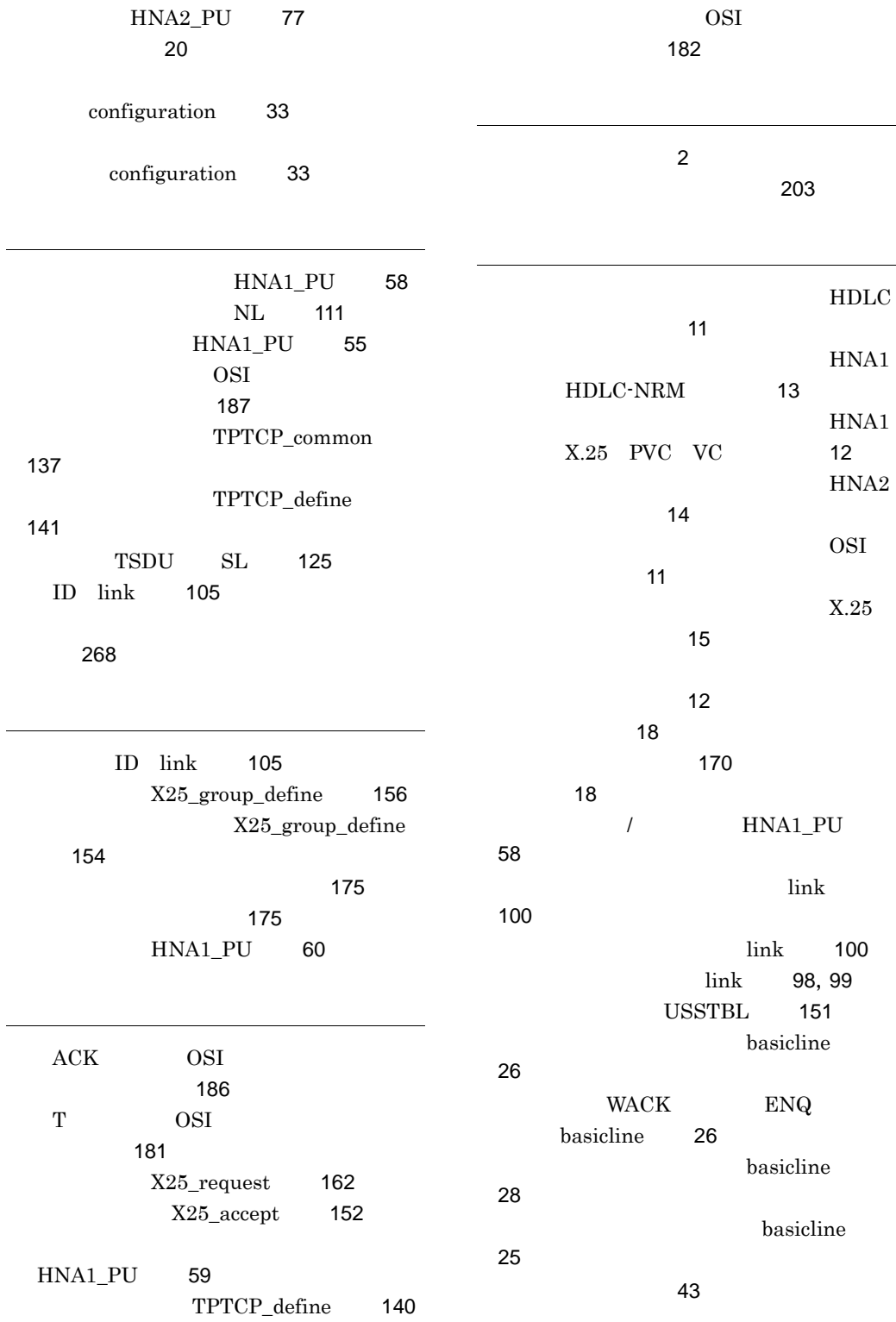

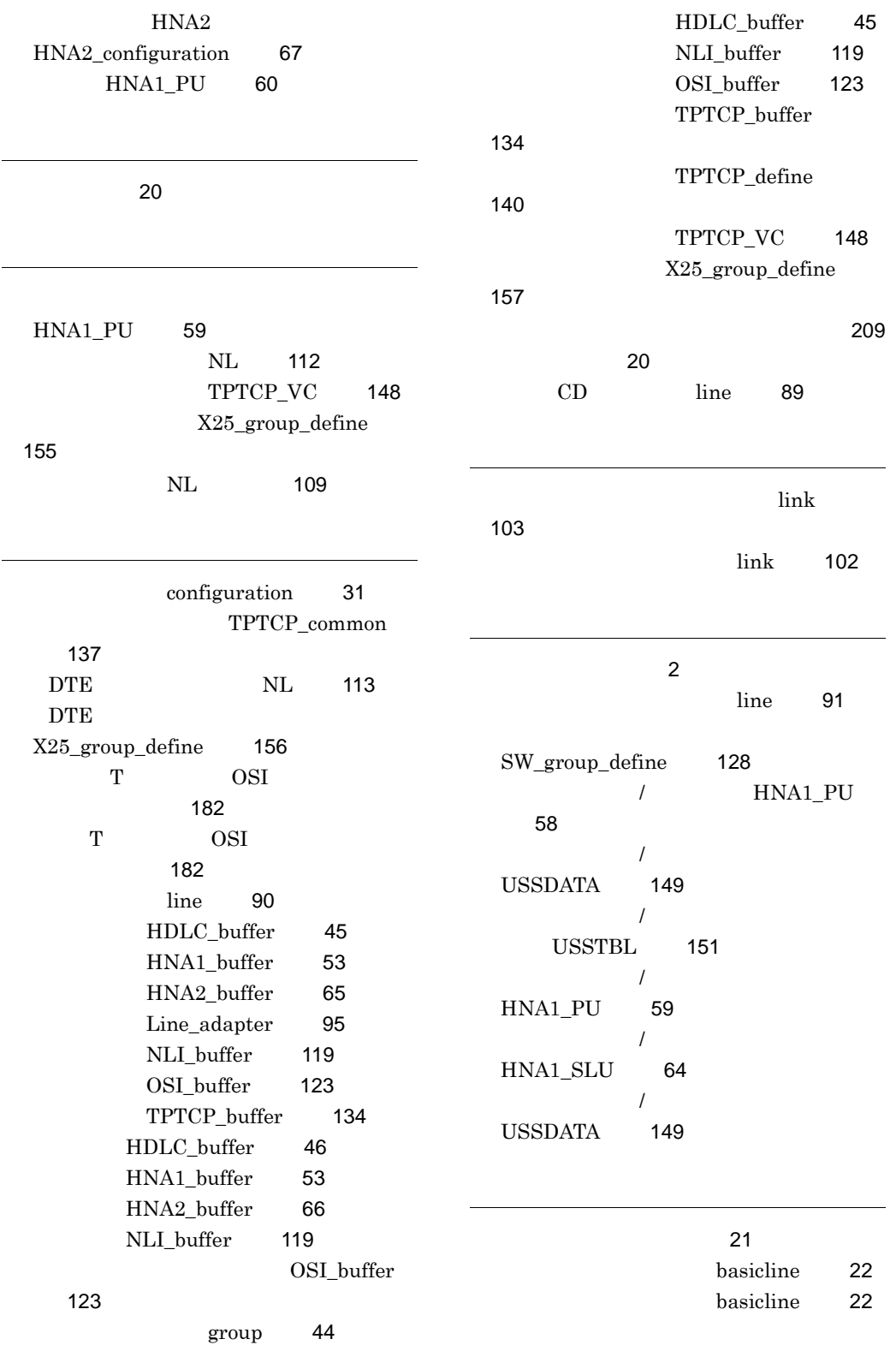

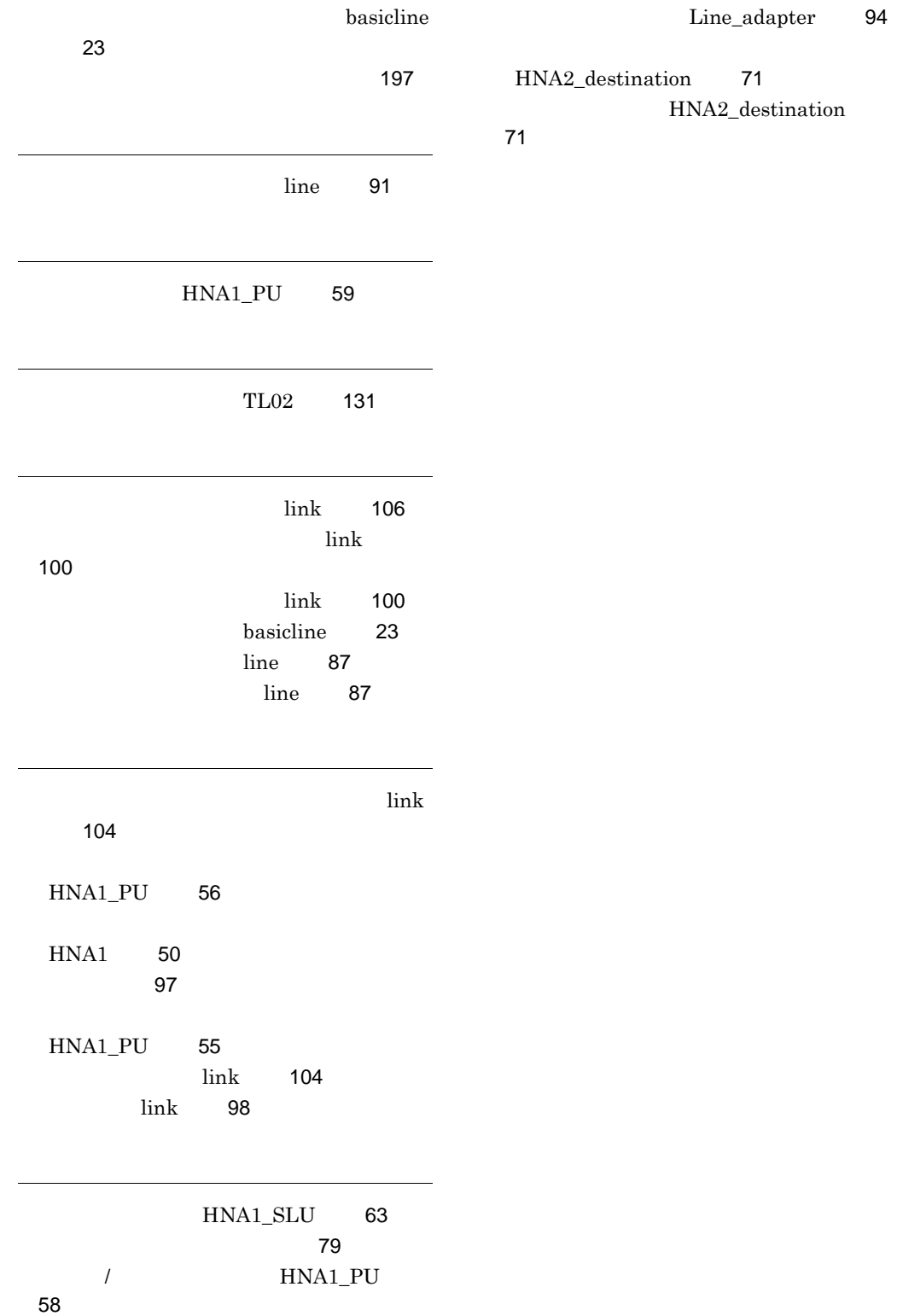